Учреждение образования «БЕЛОРУССКИЙ ГОСУДАРСТВЕННЫЙ ТЕХНОЛОГИЧЕСКИЙ УНИВЕРСИТЕТ»

**Н. И. Жарков, В. С. Исаченков**

# **ИНЖЕНЕРНАЯ И МАШИННАЯ ГРАФИКА**

**Электронный конспект лекций для студентов специальности 1-47 01 01 «Издательское дело»**

Минск 2015

Рассмотрен и рекомендован к изданию редакционно-издательским советом Белорусского государственного технологического университета.

Рецензенты:

кандидат технических наук, доцент, заведующий кафедрой «Инженерная графика и САПР» БГАТУ *А. Г. Вабищевич*; кандидат технических наук, заведующий кафедрой «Новые материалы и технологии» филиала БНТУ «ИПКиПК БНТУ» *С. С. Карпович*

#### **Жарков, Н. И.**

Ж35 Инженерная и машинная графика: электронный конспект лекций для студентов специальности 1-47 01 01 «Издательское дело» / Н. И. Жарков, В. С. Исаченков. – Минск : БГТУ,  $2015. - 168$  c.

Электронный конспект лекций соответствует учебной программе по дисциплине «Инженерная и машинная графика» для студентов специальности 1-47 01 01 «Издательское дело». В нем изложены: основы начертательной геометрии; метод проецирования, позволяющий строить изображения пространственных геометрических образов на плоскости; способы решения основных задач на чертеже; правила изображения на чертежах деталей и собираемых из них изделий. Приведены сведения по смежным вопросам конструирования и технологии измерения, рассмотрены примеры и даны предложения, обеспечивающие выполнение самостоятельных графических работ студентами различных форм обучения. Рассмотрен спектр современных технических средств, обеспечивающих автоматизацию проектно-конструкторских работ.

> **УДК [744+004.92](075.8) ББК 30.1/:32.97я73**

© УО «Белорусский государственный технологический университет», 2015 © Жарков Н. И., Исаченков В. С., 2015

## **ПРЕДИСЛОВИЕ**

Инженерная и машинная графика – одна из дисциплин, составляющих основу общеинженерной подготовки специалистов. Вместе с тем для различных специальностей в БГТУ на изучение данной дисциплины учебными программами отводится различное количество часов. Учебники и методическая литература разрабатываются и издаются применительно к специальностям с максимальным объемом учебных часов, что затрудняет ее освоение студентами нетехнических специальностей.

Теоретической базой инженерной и машинной графики является начертательная геометрия, позволившая создать одно из гениальнейших изобретений человеческой мысли – чертеж. Чертеж – это своеобразный графический язык, с помощью которого, используя лишь точки, линии, геометрические знаки, буквы и цифры, изображаются самые разнообразные поверхности, машины, приборы, инженерные сооружения и т. д. Этот язык является интернациональным, понятным любому технически подготовленному человеку, независимо от того, на каком языке он говорит.

Велика роль начертательной геометрии и при изучении естественных наук, когда изучаемые или анализируемые свойства сопровождаются доступными для человеческого восприятия наглядными геометрическими моделями, позволяющими развивать логическое мышление.

Предлагаемые тексты лекций «Инженерная и машинная графика» написаны применительно к учебным программам для студентов факультета издательского дела и полиграфии. Каждая из лекций представляет собой самостоятельный раздел с необходимыми теоретическими и инженерными обоснованиями.

Использование данного курса лекций позволит студентам различных форм обучения самостоятельно осваивать основы начертательной геометрии, проекционного и машиностроительного черчения, создавать фундамент инженерных знаний по указанным дисциплинам.

Авторы выражают благодарность Вилькоцкому А. И., Бобовскому С. Э. и Бобровичу В. А. за помощь в создании данного электронного конспекта лекций.

# **Лекция 1 ОСНОВНЫЕ ПРАВИЛА ВЫПОЛНЕНИЯ ЧЕРТЕЖЕЙ**

#### **1.1. ВВЕДЕНИЕ**

Инженерная графика представляет собой учебную дисциплину, изучающую вопросы изображения предмета на плоскости.

Основные цели инженерной графики следующие.

1. Ознакомление с теоретическими основами построения изображения точек, прямых, плоскостей и отдельных видов линий и поверхностей, включая аксонометрические проекции.

2. Ознакомление с решением задач на взаимную принадлежность и взаимное пересечение геометрических фигур, а также на определение натуральной величины отдельных геометрических фигур.

3. Изучение способов построения изображений (включая прямоугольные изометрическую и диметрическую проекции) простых предметов и относящихся к ним условностей в стандартах ЕСКД.

4. Умение определять геометрические формы простых деталей по их изображениям и навыки выполнять эти изображения (с натуры и по чертежу сборочной единицы).

5. Ознакомление с изображением основных видов соединений деталей.

6. Умение читать чертежи сборочных единиц и 10–15 простых деталей, а также выполнять эти чертежи, учитывая требования стандартов ЕСКД.

Впервые общие правила построения изображения предметов на плоскости были сформулированы в конце 18-го века французским ученым Гаспаром Монжем. Далее эти правила были развиты и на их основе создана техническая дисциплина инженерная графика. Занятия по инженерной графике развивают способность к пространственному воображению. Изучение этой технической дисциплины только тогда дает наилучшие результаты, когда студент хорошо представляет себе в пространстве все геометрические построения, которые он производит на бумаге.

Знания, умения и навыки, приобретенные в курсе инженерной и машинной графики, необходимы для изучения общепринятых и специальных технических дисциплин, а также в последующей инженерной деятельности. В наше время сложно отыскать вид человеческой деятельности, где бы ни приходилось прибегать к помощи чертежей.

«Черчение является языком техники» – говорил один из создателей начертательной геометрии Гаспар Монж.

Овладение чертежом как средством выражения технической мысли и как производственным документом происходит на протяжении всего процесса обучения в вузе. Этот процесс начинается с изучения инженерной и машинной графики, а затем развивается и закрепляется в ряде общеинженерных и специальных дисциплин.

Любая машина, прибор состоят из деталей, соединенных между собой. Детали могут отличаться друг от друга формой, размерами и технологическим процессом их изготовления. Одни детали изготовляют из листового материала, другие – из сортаментного и фасонного проката, третьи получают литьем, горячей штамповкой и т. д.

Применяют самые различные способы соединения деталей: разъемные – соединения на резьбе (болтовые, винтовые, шпилечные, свинчиванием), шпоночные и неразъемные – соединения на заклепках, а также полученные методами пайки, сварки, запрессовки, опрессовки, склеивания, сшивания и др.

Собирая или разбирая какую-нибудь машину, легко заметить, что одни детали можно просто отвернуть, другие – разъединить при снятии крепежных изделий, например болтов или винтов, третьи – снять в виде целой группы деталей (соединенных между собой сборочными операциями), представляющей сборочную единицу. Если соединение деталей разъемное, то сборочную единицу, в свою очередь, можно разобрать на отдельные детали.

Изготовление всех деталей, как простых, так и сложных, а также сборочных единиц и изделий в целом выполняется по технологическим и операционным картам, составленным на основе чертежей.

Без чертежей невозможно современное производство. Для изготовления даже самой простой детали потребовалось бы подробное словесное описание ее формы и размеров, шероховатости поверхностей и т. д. Такое описание значительно сократится и станет яснее, если мы добавим наглядное изображение этой детали.

Прочитать современный рабочий чертеж изделия (детали, узла) – значит получить полное представление о форме, размерах и технических требованиях к готовому изделию, а также определить по чертежу все данные для его изготовления и контроля.

По чертежу детали выясняют форму и размеры всех ее элементов, назначенный конструктором материал, форму и расположение поверхностей, ограничивающих деталь, и другие данные.

При чтении сборочного чертежа изделия выясняют взаимное расположение составных частей, способы их соединения и другие данные для выполнения сборочных операций.

### **1.2. ЕДИНАЯ СИСТЕМА КОНСТРУКТОРСКОЙ ДОКУМЕНТАЦИИ**

Современное производство невозможно без тщательно разработанной конструкторской документации. Она должна, не допуская произвольных толкований, определять, что необходимо изготовить (наименование, величина, форма, внешний вид, используемые материалы и др.). Такое большое значение конструкторской документации потребовало создания правил ее разработки, одним из видов которых является Единая система конструкторской документации (ЕСКД) – комплекс стандартов, устанавливающий правила по разработке и оформлению конструкторской документации.

Чертежи должны быть выполнены грамотно и с хорошей техникой оформления.

Под грамотностью необходимо понимать целесообразное и правильное применение положений стандартов для передачи конструктивных и технологических требований, которые должны быть отражены на чертежах.

Под техникой оформления понимают графическую аккуратность, четкость и соответствие стандартам всех линий, условных обозначений и надписей чертежа.

Единообразие графического оформления чертежей регламентируется стандартами:

1) линии – ГОСТ 2.303–68;

2) форматы – ГОСТ 2.301–68;

3) шрифты чертежные – ГОСТ 2.304–81;

4) основные надписи – ГОСТ 2.104–68;

5) масштабы – ГОСТ 2.302–68.

#### **1.3. ЛИНИИ ЧЕРТЕЖА**

ГОСТ 2.303–68 устанавливает начертание и основное назначение линий, применяемых при выполнении чертежей (табл. 1.1). Толщина *s* сплошной основной линии выбирается в пределах 0,5–1,5 мм в зависи-

мости от величины и сложности изображения, а также от формата чертежа. Крупные изображения, вычерчиваемые на больших форматах, выполняются более толстыми линиями и наоборот. Выбранная толщина линий должна быть одинаковой для всех изображений, вычерчиваемых в одинаковом масштабе на данном чертеже. На учебных чертежах толщину сплошной основной линии следует принимать равной 0,9 мм.

Таблица 1.1

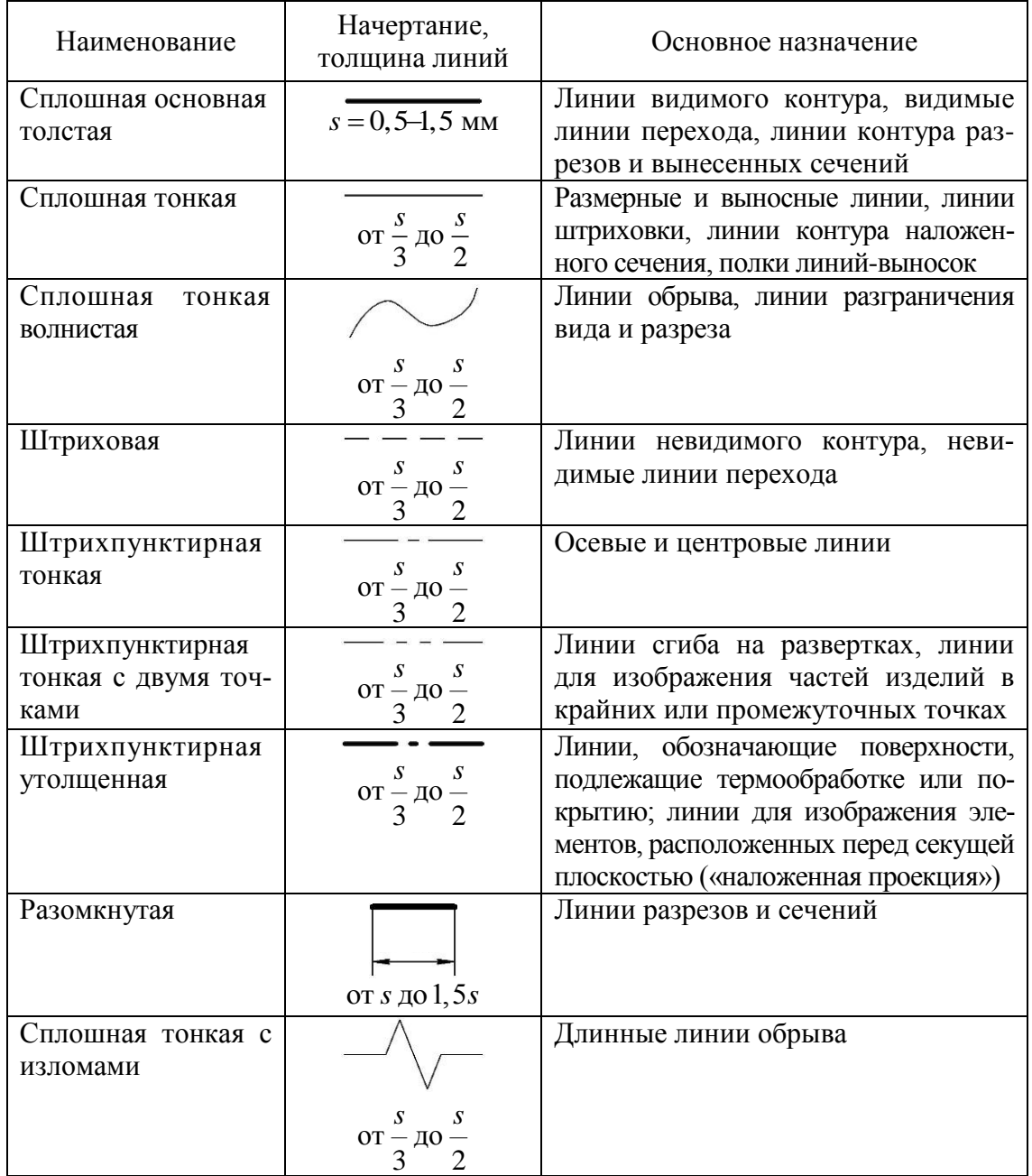

#### **Наименование, начертание и толщина типов линий по отношению к толщине основной линии**

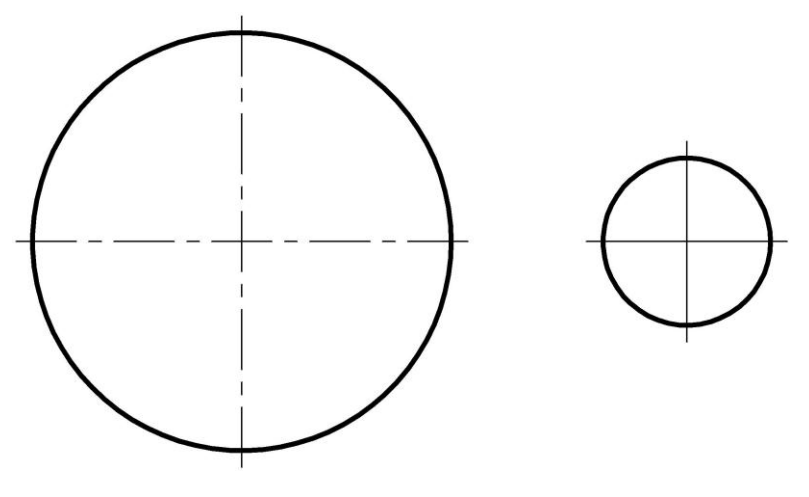

Рис. 1.1

Длину штрихов в штриховых и штрихпунктирных линиях следует выбирать в зависимости от величины изображения. Для большинства изображений, выполняемых в учебных чертежах, длину штрихов штриховой линии принимают равной 4–6 мм, а промежуток между ними –  $1-1.5$  мм.

Длину штрихов в штрихпунктирной линии, применяемой в качестве осевой или центровой, принимают равной 12–20 мм, а промежутков между ними – 2–3 мм. Штрихи в линии должны быть одинаковой длины, промежутки между ними также должны быть равны. Штрихпунктирные линии пересекаются и заканчиваются штрихами, а не точками (рис. 1.1).

Центр окружности изображают пересечением штрихов, а не точкой. Если диаметр окружности или размеры других геометрических фигур в изображении менее 12 мм, в качестве центровых применяются сплошные тонкие линии. Осевые и центровые линии выходят за контур изображения на 3–5 мм (рис. 1.1).

#### **1.4. ФОРМАТЫ**

Чертежным форматом называют размер конструкторского документа. Форматы листов определяются размерами внешней рамки, выполняемой сплошной тонкой линией (рис. 1.2).

За основной принят формат с размерами 1189×841 мм, площадь которого равна 1 м<sup>2</sup>, а также меньшие форматы, получаемые делением каждого предыдущего формата на две равные части линией, параллельной меньшей стороне. Обозначение и размеры основных форматов приведены в табл. 1.2.

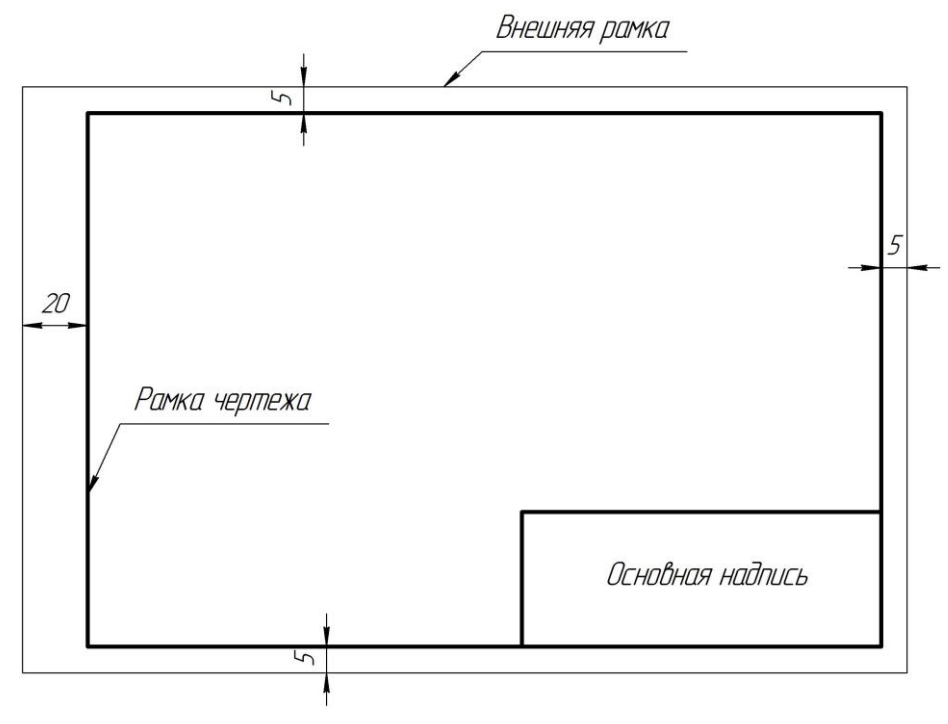

Рис. 1.2

Таблица 1.2

**Размеры основных форматов**

| Обозначение формата                                                           |  |  | A4 |
|-------------------------------------------------------------------------------|--|--|----|
| Размеры сторон формата, мм   841×1189   594×841   420×594   297×420   210×297 |  |  |    |

Пример разбиения формата А1 дан на рис. 1.3. При необходимости допускается применять формат А5 с размерами 148×210 мм.

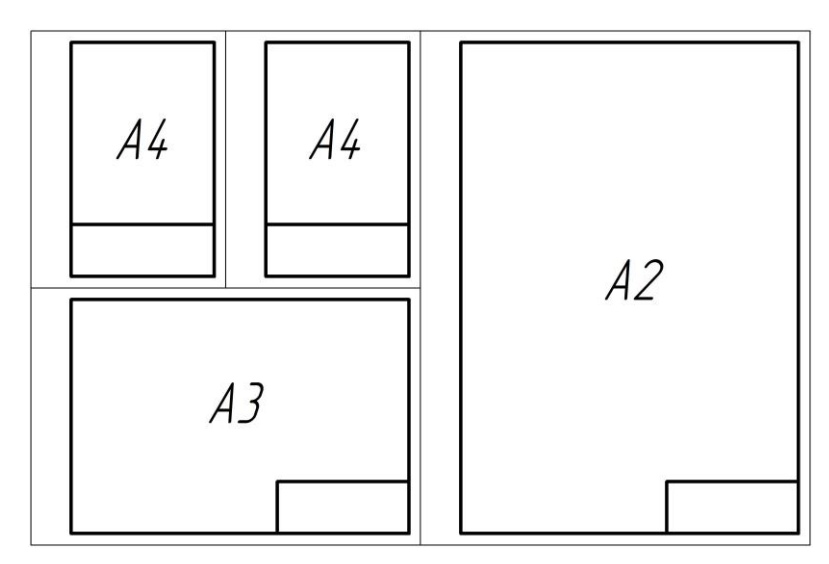

Рис. 1.3

Внутри внешней рамки сплошной линией, равной по толщине основной линии, принятой для обводки чертежа, проводят внутреннюю рамку. Сверху, справа и снизу расстояние между линиями, ограничивающими внутреннюю и внешнюю рамки, принимается равным 5 мм, слева – 20 мм.

Дополнительные форматы образуются увеличением сторон основных форматов на величину, кратную их размерам. Обозначение производного формата составляется из обозначения основного формата и его кратности, согласно табл. 1.3.

Таблица 1.3

| Кратность | A0               | A1                | A2       | A <sub>3</sub>    | A4                |
|-----------|------------------|-------------------|----------|-------------------|-------------------|
| 2         | $1189\times1682$ |                   |          |                   |                   |
| 3         | 1189×2523        | $841 \times 1783$ | 594×1261 | $420 \times 891$  | $297 \times 630$  |
| 4         |                  | 841×2378          | 594×1682 | $420 \times 1189$ | $297 \times 841$  |
| 5         |                  |                   | 594×2102 | $420 \times 1486$ | 297×1051          |
| 6         |                  |                   |          | $420 \times 1783$ | $297 \times 1261$ |
| 7         |                  |                   |          | $420\times2080$   | $297 \times 1471$ |

**Обозначения основных и дополнительных форматов**

Выполнение чертежа начинается с определения необходимого формата и его оформления. Формат следует выбирать так, чтобы чертеж был ясным, четким, изображения достаточно крупными, надписи и условные обозначения удобочитаемыми.

Не следует надписи и изображения приближать к рамке формата ближе чем на 5–10 мм.

Формат не должен быть излишне велик. Значительные пустоты не допускаются. Исходя из общих требований к оформлению чертежей, можно рекомендовать такую последовательность определения оптимального формата для чертежа:

1. Выбрать масштаб изображения, определить число изображений (виды, сечения, разрезы) и их расположение, а также учесть место для основной надписи, расстановку размеров, расположение технических требований и технической характеристики.

2. Определить рабочее поле чертежа, т. е. той части формата чертежа, которая отводится непосредственно для изображений. Расчет рабочего поля заключается в определении охватывающего изображения контура. Необходимо, чтобы рабочее поле составляло 70–80% площади всего чертежа.

#### **1.5. ШРИФТЫ**

На всех чертежах и в других технических документах применяют стандартные шрифты русского, латинского и греческого алфавитов, арабские и римские цифры и специальные знаки. Параметры этих шрифтов определяются ГОСТ 2.304–81. Эти шрифты отличаются четкостью, простотой исполнения и обеспечивают высокое качество получения копий. Начертание букв должно соответствовать рис. 1.4.

# А Б В Г Д Е Ж З И Й К Л М Н О П Р <sup>С</sup> <sup>Т</sup> <sup>У</sup> <sup>Ф</sup> <sup>Х</sup> Ц <sup>Ч</sup> <sup>Ш</sup> Щ <sup>Ъ</sup> <sup>Ы</sup> <sup>Ь</sup> <sup>Э</sup> <sup>Ю</sup> <sup>Я</sup> а б в г д е ж з и й к л м н о п р <sup>с</sup> <sup>т</sup> <sup>у</sup> ф <sup>х</sup> <sup>ц</sup> <sup>ч</sup> <sup>ш</sup> <sup>щ</sup> <sup>ъ</sup> <sup>ы</sup> <sup>ь</sup> <sup>э</sup> <sup>ю</sup> <sup>я</sup>

# 12 34 56 7 8 9 0

#### Рис. 1.4

Размер шрифта характеризуется высотой *h* прописных букв в миллиметрах. Установлены следующие его размеры: 2,5; 3,5; 5; 7; 10; 14; 20; 28; 40.

На чертежах, выполненных карандашом, размер шрифта должен быть не менее 3,5 мм. Можно использовать шрифты или без наклона, или с наклоном около 75° к основанию строки. В последнем случае размер шрифта измеряется также по перпендикуляру к основанию строки.

Перед нанесением надписей рекомендуется выполнить на чертеже разметку в виде сетки из тонких параллельных линий, проведенных на расстоянии *h* (высоты шрифта) друг от друга, и нескольких линий, задающих наклон шрифта, т. е. расположенных под углом 75° к первым линиям.

Расстояние между словами должно быть не менее ширины одной буквы шрифта данного размера. Толщина обводки букв и цифр должна составлять примерно *s* / 2 (половину толщины основной линии).

Пример выполнения надписей чертежным шрифтом дан на рис. 1.5.

Сталь 45 ГОСТ 1050-88

Рис. 1.5

Принятые размеры надписей должны быть одинаковыми для данного чертежа.

#### **1.6. ОСНОВНАЯ НАДПИСЬ ЧЕРТЕЖА**

Основную надпись помещают в правом нижнем углу чертежа. На форматах А4 она может быть расположена только вдоль короткой стороны листа, на других форматах – как вдоль короткой, так и вдоль длинной стороны листа.

ГОСТ 2.104–68 устанавливает формы основных надписей на чертежах. В частности, для чертежей и схем применяется форма 1 (рис. 1.6), а для текстовых конструкторских документов первого и заглавного листа – форма 2. Для последующих листов чертежей и схем используют форму 2а.

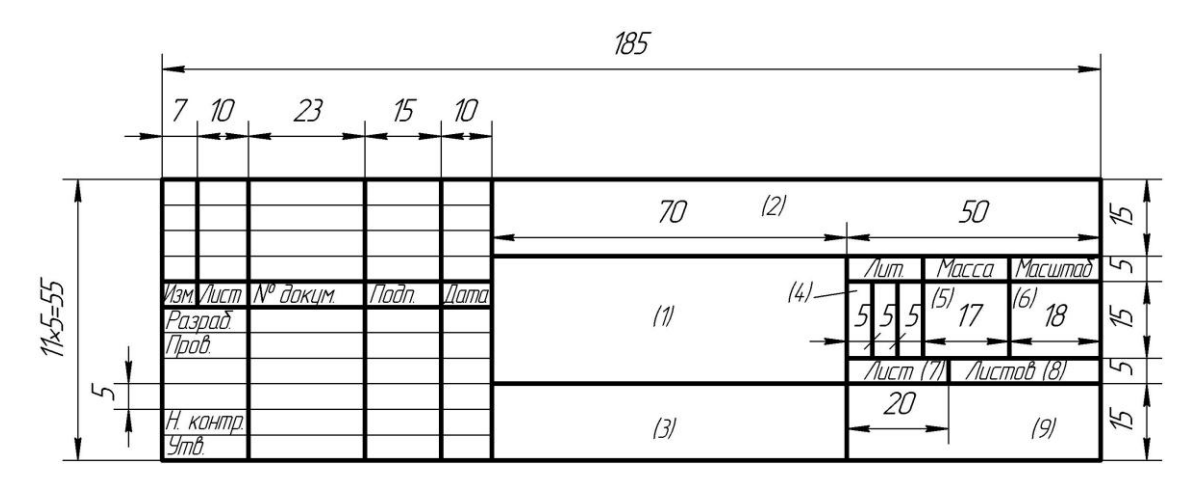

Рис. 1.6

В основной надписи (номера граф даны в скобках) указывается:

– графа 1 – наименование изделия (например, Вал);

– графа 2 – обозначение технического документа (например, БГТУ 010203. 004);

– графа 3 – обозначение материала, данную графу заполняют только для чертежей деталей (например, Сталь 20 ГОСТ 1050–88);

– графа 4 – литера, присвоенная данному документу по ГОСТ 2.103–68 (графу заполняют последовательно, начиная с крайней левой клетки. Например, литера О означает «опытный образец», «опытная партия», литера У – «учебный чертеж»; при этом заметим, что литера У стандартом не предусмотрена, но широко используется в технических учебных заведениях);

– графа 5 – масса изделия (например, 0,7 кг);

– графа 6 – масштаб изображения предмета на чертеже (например, 1:1); проставляется в соответствии с ГОСТ 2.302–68;

– графа 7 – порядковый номер листа (например, 1); если чертеж выполнен на одном листе, то графа не заполняется;

– графа 8 – общее количество листов документа (графу заполняют только на первом листе);

– графа 9 – наименование предприятия, выпустившего данный чертеж.

Пример выполнения основной надписи приведен на рис. 1.7.

|      |           |                                  |       |      | <i>6FTY 011205. 003</i> |        |                 |  |               |  |
|------|-----------|----------------------------------|-------|------|-------------------------|--------|-----------------|--|---------------|--|
|      |           |                                  |       |      |                         |        | 'IUITI.         |  | Масса Масштаб |  |
|      |           | Изм. Лист I <sup>Nº</sup> докум. | lodn. | Цата |                         |        |                 |  |               |  |
|      | Разрад.   | <b>Иванов</b>                    |       |      | Корпус                  |        |                 |  |               |  |
| Npob |           | Сидоров                          |       |      |                         |        |                 |  |               |  |
|      |           |                                  |       |      |                         |        | Листов<br>/Іист |  |               |  |
|      |           |                                  |       |      |                         | TNR 12 |                 |  |               |  |
|      | Н. КОНПО. |                                  |       |      | Сталь 45 ГОСТ 1050-88   |        |                 |  |               |  |
| Утв. |           | uðopob                           |       |      |                         |        |                 |  |               |  |

Рис. 1.7

Для учебных чертежей графа 3 может не заполняться.

#### **1.7. МАСШТАБЫ**

Масштабом называется отношение линейных размеров изображения предмета на чертеже к его действительным размерам.

На чертеже детали предпочтительно изображать в натуральную величину, поскольку по такому изображению легко представить их форму и действительные размеры. Но не все детали на чертеже могут быть представлены в натуральную величину. Одни детали по своим размерам очень велики, а другие – очень малы, поэтому изображения одних деталей на чертежах приходится уменьшать в определенное число раз по отношению к их действительной величине, а изображения других деталей – увеличивать, т. е. применять масштабное изображение.

ГОСТ 2.302–68 устанавливает масштабы изображений и их обозначение на чертежах:

– масштабы уменьшения:1:2; 1:2,5; 1:4; 1:5; 1:10; 1 15; 1:20; 1:25; 1:40; 1:50; 1:100;

– натуральная величина: 1:1;

– масштабы увеличения: 2:1; 2,5:1; 4:1; 5:1; 10:1; 20:1; 40:1; 50:1; 100:1.

На чертеже проставляют те размеры, которые имеет изделие в натуральную величину, независимо от того, вычерчено оно в масштабе уменьшения или увеличения.

Если все проекции на чертеже выполнены с применением одного масштаба, то он записывается в основной надписи и обозначается по типу 1:1, 2:1 и т. д.

Если какое-либо изображение на чертеже выполнено в масштабе, отличающемся от указанного в основной надписи, то над этим изображением указывают его условное обозначение, а в скобках записывают значение масштаба.

#### **1.8. ОБЩИЕ СВЕДЕНИЯ О РАЗМЕРАХ**

Чертежи дают представление лишь о форме изображаемой детали и не позволяют судить о ее размерах. Правила нанесения размеров на чертежах устанавливает ГОСТ 2.307–68. Размеры указываются с помощью выносных и размерных линий, а также размерных чисел.

Выносные линии определяют границы отдельных элементов и в целом изображения. Размерные линии графически определяют размеры и положение отдельных элементов изображения (отверстий, выступов, впадин и т. д.), а также размеры изображения в целом. Размерные числа показывают натуральные размеры предмета независимо от масштаба и точности изображений.

Начертание размерных и выносных линий и цифр определяется стандартом. Толщина выносных и размерных линий составляет от *s* / 3 до *s* / 2 (*s* – толщина основной линии). Размерные числа наносятся на чертежах высотой 3,5 мм. Расстояние между цифрами одного числа равно примерно двум толщинам линии цифр соответствующего шрифта.

Числа 6, 86, 9 и т. п. в перевернутом или наклонном положении меняют свое значение. Поэтому при наклонном расположении размерных линий такие числа следует записывать над горизонтальной полкой линии-выноски (рис. 1.8).

Размерные линии чаще всего на концах снабжаются стрелками, в некоторых случаях они имеют только одну стрелку. Величины элементов стрелок размерных линий выбираются в зависимости от толщины линии видимого контура. Форма стрелок показана на рис. 1.9.

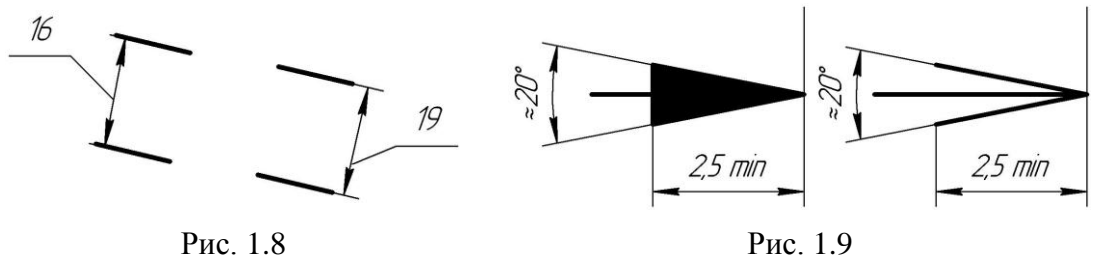

Минимальное расстояние между линией контура изображения и размерной линией должно быть 10 мм, а между параллельными размерными линиями – 7 мм. Эти расстояния выбираются в зависимости от размеров изображения и насыщенности чертежа. Выносные линии должны выходить за концы стрелок примерно на 1–5 мм (рис. 1.10).

Размерные числа наносятся над размерной линией параллельно ей с просветом 0,5–1,5 мм по возможности ближе к середине (рис. 1.11). Предпочтительно размерные линии и размерные числа наносить вне контура изображения, чтобы они не перекрывали изображение и хорошо читались. Размерные и выносные линии следует располагать так, чтобы они по возможности не пересекались.

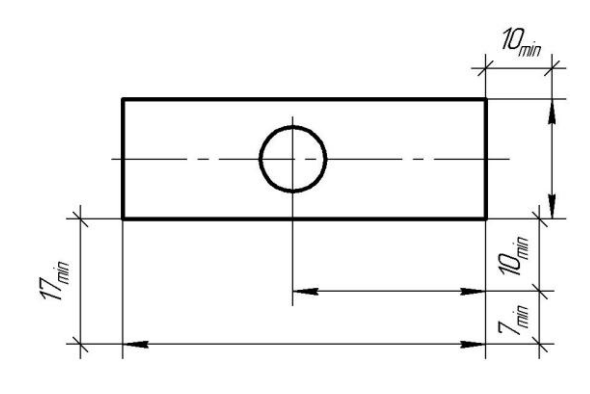

Рис. 1.10

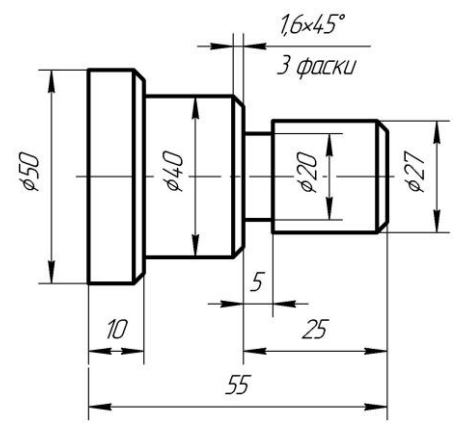

Рис. 1.11

В местах нанесения размерных чисел осевые, центровые линии (рис. 1.11), а также линии штриховки (рис. 1.12) прерываются, поскольку каждый штрих посторонней линии в цифрах может показаться единицей или цифрой 8 (при пересечении цифр 2, 3, 5, 6, 9 и 0).

Все данные чертежа находятся в зависимости от его назначения. Рабочие чертежи снабжаются исчерпывающими данными о размерах, необходимых для изготовления и контроля детали. Сборочные чертежи снабжаются всеми размерами, необходимыми для сборки и контроля изделий.

Размеры, не подлежащие выполнению по данному чертежу и указываемые для большего удобства пользования им, называются справочными. Справочные размеры отмечаются на чертеже звездочкой (рис. 1.13), а в технических требованиях записывают: \*Размеры для справок.

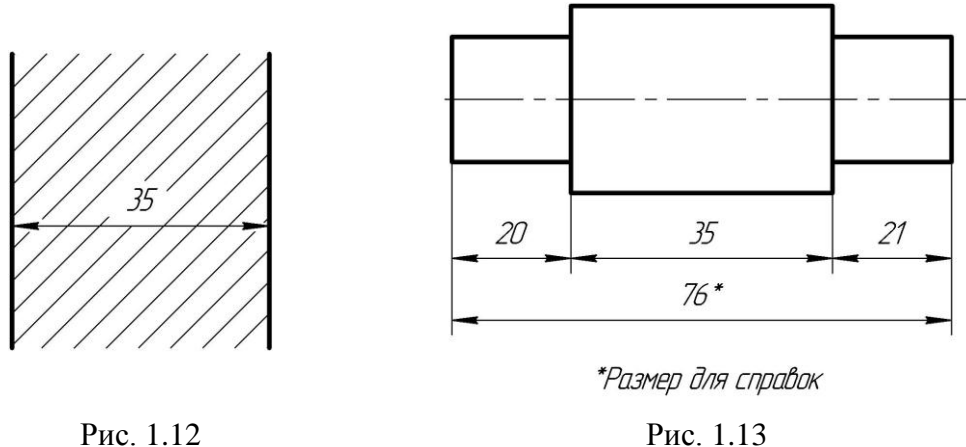

Линейные размеры на чертежах указывают в миллиметрах без обозначения единиц измерения, но если размер приводится в тексте, то единицы измерения указываются. Например: Внешние радиусы сгибов 5 мм. Если на чертеже размеры необходимо указать не в миллиметрах, а в других единицах измерения (сантиметрах, метрах и т. д.), то единицу измерения следует указывать (например, 10 см, 1 м). Проставляются размеры только в виде целых чисел и десятичных дробей. Размерные числа линейных размеров при наклонных размерных линиях должны наноситься так, чтобы при мысленном повороте размерной линии до ближайшего горизонтального положения цифры не оказались перевернутыми. На рис. 1.14 показаны примеры простановки наклонных размеров. При наклоне размерной линии под углом от вертикали менее 30° размерные числа наносят над полкой линии-выноски. Способ нанесения размерного числа при различных положениях размерных линий определяется наибольшим удобством чтения чертежа.

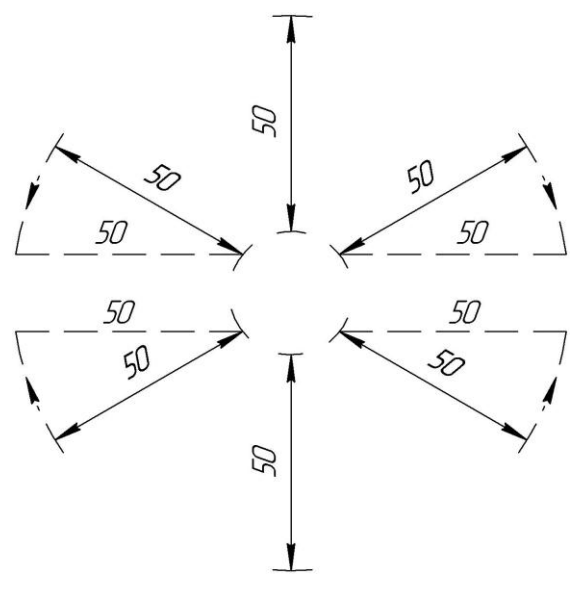

Рис. 1.14

Выносные линии для одного линейного размера всегда параллельны и, как правило, перпендикулярны к размерной линии. Размерные линии для прямолинейных участков изображения проводятся параллельно прямым линиям этого участка. При нанесении размера дуги окружности размерную линию проводят концентрично дуге, а выносные линии – параллельно биссектрисе угла, над размерным числом наносят знак (рис. 1.15). В тех случаях, когда между стрелками размерной линии места для размерного числа недостаточно, оно выносится за выносные линии (по возможности вправо). Примеры правильного нанесения размеров показаны на рис. 1.16, 1.17.

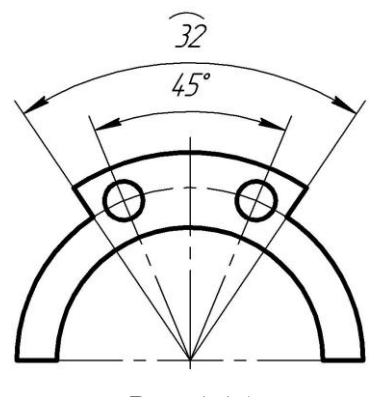

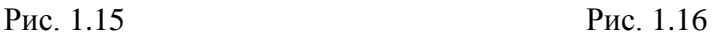

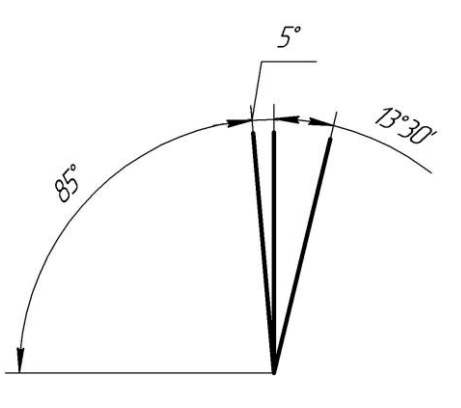

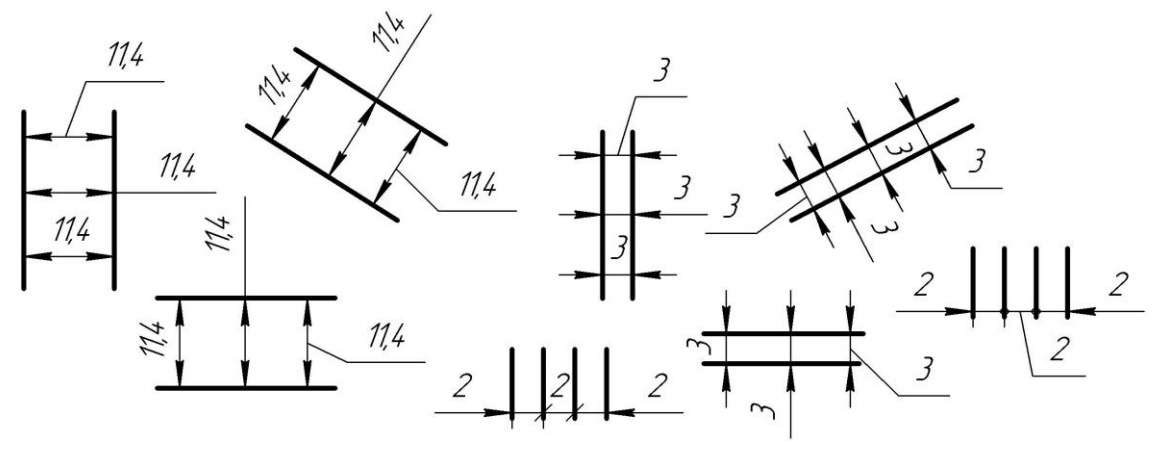

Рис. 1.17

Если на размерной линии недостаточно места для нанесения стрелок, то стрелки наносят на ее продолжении. Если нет места и для расположения стрелок, то их заменяют точками или засечками, наносимыми под углом 45° к размерным линиям (рис. 1.17).

Угловые размеры на чертежах наносятся с указанием единиц измерения – градусов, минут и секунд, которые выражаются целыми числами. Наклонные угловые размеры следует наносить над размерной линией так, чтобы при перемещении их по дуге до ближайшего вертикального положения цифры не оказались перевернутыми.

Здесь необходимо использовать правило: в области, расположенной выше горизонтальной осевой линии, размерные числа помещают над размерными линиями со стороны их выпуклости; в области ниже горизонтальной осевой линии – со стороны вогнутости размерных линий.

Размерное число располагается над средней частью размерной линии. Для углов малых размеров при недостатке места размерные числа помещают на полках линий-выносок (рис. 1.17).

*Обозначение диаметра.* При указании размера диаметра перед размерным числом наносят знак <sup>Ø</sup>, который представляет собой окружность, пересеченную прямой линией. Высота этой прямой соответствует высоте размерных чисел, а угол наклона ее к основанию строки составляет 75°. Для шрифта типа А размер окружности равен 8/14 высоты размерных чисел чертежа, для шрифта типа Б – 7/10. Нанесение знака диаметра позволяет уменьшить количество изображений детали (рис. 1.18).

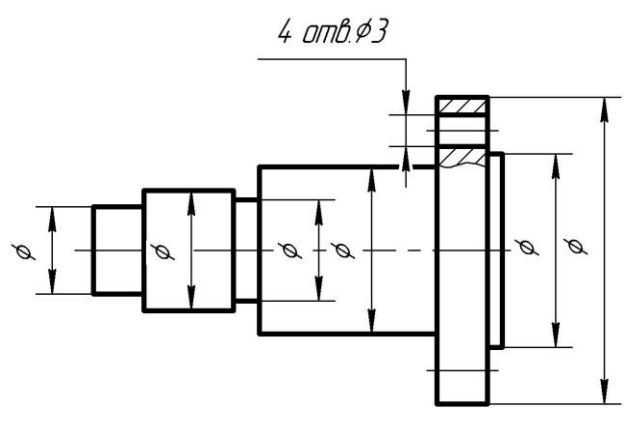

Рис. 1.18

Знак диаметра и размерное число наносят над размерной линией (рис. 1.19) или над полкой линии-выноски (рис. 1.20).

Размерную линию допустимо проводить с обрывом независимо от того, изображена ли окружность полностью или частично (рис. 1.19). При этом обрыв размерной линии делается дальше центра окружности.

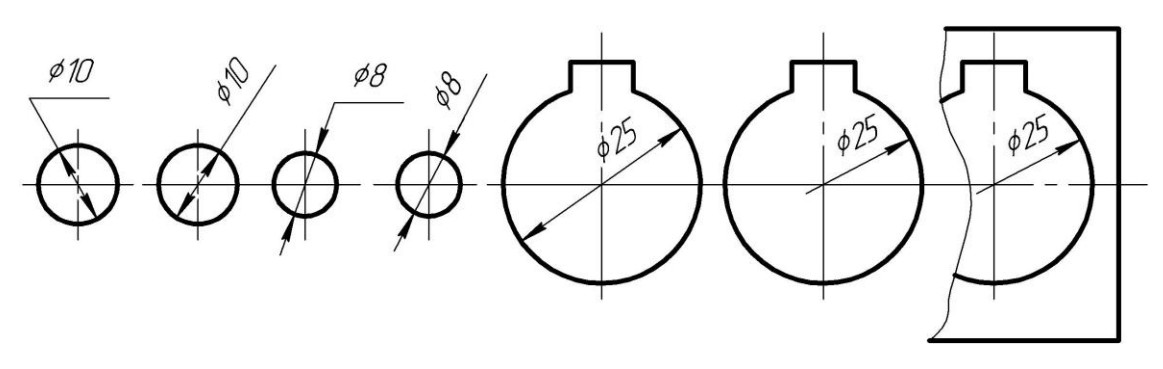

Рис. 1.19

Если деталь имеет несколько одинаковых цилиндрических отверстий, то их размер наносится на чертеже на одном из отверстий с указа-

нием их общего количества (рис. 1.20). Отметим, что одинаковыми считаются отверстия, имеющие одинаковые диаметр и глубину (длину).

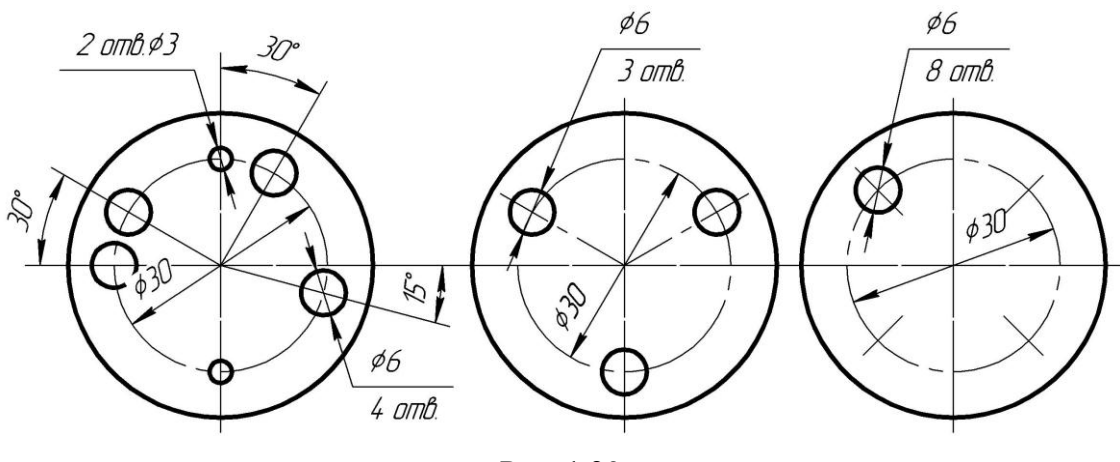

Рис. 1.20

На рис. 1.21 приведены примеры упрощенного нанесения размеров по ГОСТ 2.318–81. Такие упрощения допускается применять в трех случаях:

– диаметр отверстия на изображении 2 мм и менее;

– отсутствует изображение в разрезе (сечении вдоль оси);

– нанесение размеров отверстий по общим правилам усложняет чтение чертежа.

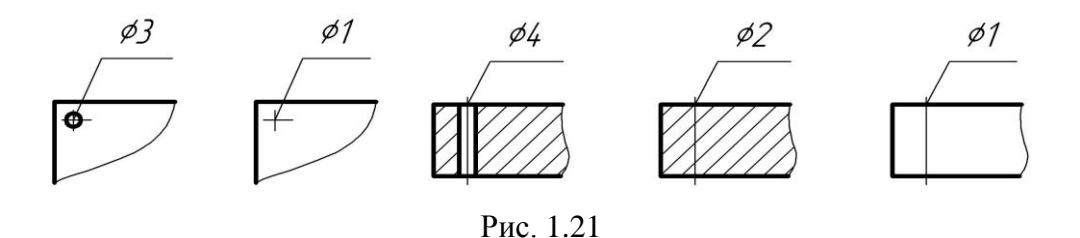

Поверхности, имеющие цилиндрическую форму неполной окружности, обозначаются знаком диаметра или радиуса. Если длина дуги цилиндрической поверхности больше 180°, то всегда наносится знак диаметра. Если же дуга меньше 180°, то иногда наносится знак диаметра, а иногда – радиуса. Знак диаметра наносится для поверхностей, образованных при помощи режущего инструмента, имеющего форму тел вращения (фрезы, сверла), а для поверхностей, полученных литьем, наносится знак радиуса.

*Обозначение радиуса.* Перед размерным числом, указывающим величину радиуса, наносится прописная буква латинского алфавита *R*. Высота этой буквы и размерного числа, а также их наклон должны быть одинаковыми.

На рис. 1.22 приведены примеры нанесения наружных и внутренних радиусов скруглений.

![](_page_20_Figure_2.jpeg)

Рис. 1.22

Радиусы скруглений, размеры которых в масштабе чертежа 1 мм и менее, на чертеже не изображают, и их размеры наносят, как показано на рис. 1.23, *а*. Размеры одинаковых радиусов допускается указывать на общей полке линии-выноски (рис. 1.23, *б*).

![](_page_20_Figure_5.jpeg)

Рис. 1.23

При проведении нескольких радиусов из одного центра размерные линии любых двух радиусов не должны располагаться на одной прямой (рис. 1.24). Здесь необходимо отметить, что при совпадении центров нескольких радиусов, размерные линии радиусов можно не доводить до их центра, кроме крайних (рис. 1.24). Допускается условно приближать центр к дуге и размерную линию показывать с изломом под углом 90° (рис. 1.25), если не требуется указывать размеры, определяющие положение центра.

![](_page_20_Figure_8.jpeg)

![](_page_20_Figure_10.jpeg)

Рис. 1.24 Рис. 1.25

Если радиусы скруглений на всем чертеже одинаковы или какойлибо из них является преобладающим, то вместо нанесения размеров радиусов на изображении рекомендуется в технических требованиях делать записи следующего вида: Радиусы скруглений 5 мм; Неуказанные радиусы 6 мм и т. д.

![](_page_21_Figure_1.jpeg)

Рис. 1.26

*Обозначение сферы.* Перед размерным числом диаметра или радиуса сферы указывают знак <sup>Ø</sup> или *R* без нанесения знака сферы (рис. 1.26). Знак сферы > необходимо ставить в тех случаях, когда на чертеже трудно отличить сферу от других поверхностей, например Ø*R*15.

*Обозначение дуги.* При нанесении размера длины дуги окружности надразмерным числом ставится знак дуги, например 32. Читают 32эту запись так: длина окружности равна 32 мм.

*Обозначение фасок.* Фасками называют скошенные (притупленные) кромки стержня, бруска, листа, отверстия. Фаска задается двумя линейными размерами (рис. 1.27) или одним линейным и одним угловым (рис. 1.28). Размер фаски с углом наклона 45° наносится двумя цифрами через знак.

![](_page_21_Figure_6.jpeg)

Первое число размера фаски, выполненной на поверхности вращения, указывает на высоту усеченного конуса в миллиметрах, второе – на угол наклона образующей конуса к его оси в градусах. Фаски

малых линейных размеров (1 мм и менее), выполненные под углом 45°, допускается не изображать. Размеры таких фасок указывают над полкой линии-выноски, проведенной от грани (рис. 1.29).

![](_page_22_Figure_1.jpeg)

Рис. 1.29

Если на чертеже имеется несколько одинаковых фасок с углом 45°, то обозначения наносятся на одну из них с указанием общего количества фасок (рис. 1.28). Каждая фаска, выполненная под углом, отличным от 45°, указывается линейным и угловым размерами или двумя линейными (рис. 1.30).

![](_page_22_Figure_4.jpeg)

Рис. 1.30

*Обозначение конусности.* Перед размерным числом, характеризующим конусность, наносят знак  $\triangleright$  (рис. 1.31), острый угол которого должен быть направлен в сторону вершины конуса.

Знаки и размерные числа наносятся над осью конической поверхности или на полке линии-выноски, расположенной параллельно оси конуса.

![](_page_23_Figure_0.jpeg)

*Обозначение уклона.* Перед размерным числом, определяющим уклон, ставят знак (рис. 1.32), острый угол которого должен быть направлен в строну уклона.

![](_page_23_Figure_2.jpeg)

Рис. 1.32

Знак и размерные числа уклона наносятся над полкой линии выноски или у изображения поверхности уклона. Линия знака уклона, которая располагается ближе к полке линии-выноски или поверхности уклона, должна быть параллельна им. Размерность уклона указывается в виде соотношения или в процентах.

*Обозначение квадратов.* На элементы деталей, имеющие в поперечном сечении форму квадрата, размеры наносятся одним числом и знаком  $\Box$ . Высота знака  $\Box$  должна быть равна высоте размерных чисел на чертеже. Плоские грани (поверхности детали, предусматривающиеся обычно под гаечный ключ) могут быть отмечены на чертежах пересекающимися тонкими линиями (рис. 1.33).

![](_page_24_Figure_0.jpeg)

Рис. 1.33

*Обозначение резьбы.* Перед размерными числами резьбы (рис. 1.34) наносится условное обозначение профиля резьбы: *М* – метрическая, *Tr* – трапецеидальная, *S* – упорная, *G* – трубная цилиндрическая, *R* или *Rс* – трубная коническая. Исключение составляет прямоугольная резьба, которая является нестандартной, и все ее размеры задаются конструктором.

![](_page_24_Figure_3.jpeg)

Рис. 1.34

Дюймовая резьба (резьба Витворта) предназначена для крепежных соединений. Она стандартизирована (ОСТ НКТП 1260), но применяется лишь при ремонте изделий. В условных обозначениях на размерных линиях указывается число дюймов, которое имеет размер наружного диаметра резьбы. В обозначении метрический резьбы с мелким шагом, а также резьб трапецеидальной и упорной кроме размера диаметра указывается еще и шаг резьбы.

## **Лекция 2**

# **МЕТОДЫ ПРОЕКЦИЙ. ЦЕНТРАЛЬНОЕ И ПАРАЛЛЕЛЬНОЕ ПРОЕЦИРОВАНИЕ. ОСНОВНЫЕ СВОЙСТВА ПРЯМОУГОЛЬНОГО ПРОЕЦИРОВАНИЯ. ТОЧКА, ПРЯМАЯ, ПЛОСКОСТЬ НА ЭПЮРЕ МОНЖА**

#### **2.1. ВВЕДЕНИЕ**

Начертательная геометрия, являясь одной из ветвей геометрии, имеет ту же цель, что и геометрия вообще, а именно: изучение форм предметов окружающего нас мира и отношений между ними, установление соответствующих закономерностей и использование их при решении конкретных задач.

Начертательную геометрию выделяет то, что она для решения задач использует графический путь, при котором геометрические свойства фигур изучаются непосредственно по чертежу. В других ветвях геометрии чертеж является вспомогательным средством (в основном с помощью чертежа иллюстрируются свойства фигур).

Для того чтобы чертеж стал геометрически равноценным изображением предмета, он должен быть построен по определенным законам. В начертательной геометрии чертеж строится с использованием проецирования, поэтому чертежи, применяемые в начертательной геометрии, носят название проекционных чертежей.

Таким образом, содержанием начертательной геометрии является:

– исследование способов построения проекционных чертежей;

– решение геометрических задач, относящихся к пространственным фигурам;

– приложение способов начертательной геометрии к исследованию практических и теоретических вопросов науки и техники.

Начертательная геометрия возникла из потребностей практической деятельности человека. Задачи строительства различных сооружений, крепостных укреплений, жилья, храмов требовали предварительного их изображения. От примитивных рисунков, передававших приближенные геометрические формы сооружений, постепенно совершался переход к составлению проекционных чертежей, отражавших геометрические свойства изображаемых на них объектов.

Выдающуюся роль в развитии начертательной геометрии как науки сыграл французский геометр и инженер Гаспар Монж, который систематизировал и обобщил накопленный к тому времени опыт и теоретические познания в области изображения пространственных фигур на плоскости. В своем труде «Начертательная геометрия», изданном в 1798 г., Г. Монж дал первое научное изложение общего метода изображения пространственных фигур на плоскости.

Впервые в России курс начертательной геометрии начал преподаваться в 1810 г. в Институте корпуса инженеров путей сообщения в Санкт-Петербурге учеником Г. Монжа французским инженером К. Потье, который издал в 1816 г. курс начертательной геометрии на французском языке. С 1818 г. преподавание начертательной геометрии стал вести профессор Севастьянов Яков Александрович, который перевел курс начертательной геометрии К. Потье на русский язык. В 1821 г. Я. А. Севастьянов написал собственный курс лекций по начертательной геометрии.

Высокому уровню преподавания начертательной геометрии способствовали курсы лекций преемников Я. А. Севастьянова – Н. И. Макарова, В. И. Курдюмова, Е. С. Федорова, Н. Ф. Четверухина, В. О. Гордона и др.

#### **2.2. МЕТОДЫ ПРОЕЦИРОВАНИЯ**

Очень часто изображения, с которыми приходится встречаться, отличаются большим разнообразием, вследствие чего и требования, предъявляемые к ним, различны. Если в областях искусства и литературы основным требованием является наглядность изображения, то в технических изображениях наглядность обычно отступает на второй план, главным требованием их является возможность получить по изображению точное представление о форме и размерах предмета.

В основе всех методов изображения положен единый принцип построения – метод проекций. Сущность его заключается в том, что предмет изображается (проецируется) на плоскость с помощью пучка прямых линий.

Существует два метода проецирования: центральный и параллельный.

Центральное проецирование (перспектива) заключается в построении изображения (*проекции*) точки *А*′ точки *А* путем проведения через точку *А* и точку *S* (*центр проекций*) прямой *SА*, называемой *проецирующей прямой*, до пересечения с плоскостью  $\pi_1$ , называемой *плоскостью проекций* (рис. 2.1).

![](_page_27_Picture_0.jpeg)

Рис. 2.1

Метод центрального проецирования точек пространства на плоскость проекций  $\pi_1$  можно записать с помощью следующего символического равенства:

$$
A' = \pi_I \times SA,
$$

т. е.  $A'$  – точка пересечения плоскости  $\pi_1$  с прямой *SA*. Проецирование можно выполнить для любой точки пространства, за исключением точек, лежащих в плоскости, проходящей через центр проекций и параллельной плоскости проекций π*<sup>1</sup>* (*несобственные точки*).

На рис. 2.1 показано построение проекций точек *А*, *В*, *С* и *D*, различно расположенных относительно плоскости проекций  $\pi_1$  и центра проекций *S*.

Изображение предметов при помощи центрального проецирования обладает большой наглядностью, но достаточно сложно и значительно искажает форму и размеры оригинала, так как не сохраняет параллельность прямых и отношения отрезков. Поэтому на практике чаще пользуются методом параллельного проецирования (в частности, ортогонального проецирования).

Параллельное проецирование предполагает заданными плоскость проекций  $\pi_1$  и направление проецирования *S*, не параллельное плоскости проекций (рис. 2.2). При построении проекции *А*′ какой-либо точки *А* необходимо провести через точку *А* проецирующую прямую, параллельную направлению проецирования *S*, до пересечения с плоскостью  $\pi_1$ .

Основные свойства параллельного проецирования:

1. *Проекцией точки является точка.*

2. *Проекцией прямой линии является прямая линия.*

Все прямые, проецирующие точки *А*, *В*, *С* данной прямой *l*, лежат в одной плоскости (называемой проецирующей плоскостью), проходящей через прямую *l* и параллельной направлению проецирования *S*. Данная плоскость пересекает плоскость проекций  $\pi_1$  по прямой линии, которая, согласно определению проекции фигуры как совокупности проекций всех ее точек, и является проекцией прямой *l*. Эти свойства будем называть *свойствами прямолинейности*.

3. *Проекцией точки, лежащей на некоторой прямой, является точка, лежащая на проекции данной прямой.*

Это свойство, называемое *свойством принадлежности*, непосредственно следует из определения проекции фигуры как совокупности проекций всех точек.

Рассмотренные три свойства имеют место и при центральном проецировании.

4. *Проекциями параллельных прямых являются параллельные прямые.*

Если прямые *l* и *m* параллельны, то и проецирующие их плоскости будут параллельны как содержащие по паре пересекающихся соответственно параллельных прямых (*l m*, *AA MM*). Отсюда следует, что *l m* как прямые пересечения параллельных плоскостей третьей плоскостью. *Это свойство называется свойством сохранения параллельности*.

5. *Отношение проекций отрезков, лежащих на параллельных прямых или на одной и той же прямой, равно отношению самих отрезков.*

![](_page_28_Figure_7.jpeg)

Рис. 2.2

Пусть *АВ* и *MN* – отрезки, лежащие на параллельных прямых  $l$  и *m*, а *A'B'* и *M'N'* – их проекции на плоскости  $\pi$ <sub>1</sub>.

Проведем в проецирующих плоскостях отрезки *АВ* и *MN* , соответственно параллельные отрезкам *А*′*В*′ и *M*′*N*′. Очевидно, что треугольники *АВВ* и *MNN* подобны, так как их соответственные стороны параллельны (*АВ / MN = АВ / MN = АВ / MN*).

6. *Проекция фигуры не меняется при параллельном переносе плоскости проекций.*

В качестве проецирующей фигуры возьмем треугольник *АВС* и спроецируем его по направлению *S* на плоскости  $\pi_1$  и параллельную ей плоскость (рис. 2.3).

![](_page_29_Figure_2.jpeg)

Рис. 2.3

Так как отрезки *А A*, *ВB* , *СC* параллельны и равны между собой, то четырехугольники  $A'B'\overline{B'}\overline{A'}, B'C'\overline{C'}\overline{B'}$  и  $C'A'\overline{A'}\overline{C'}$  являются параллелограммами. Поэтому у треугольников *АВС* и *AB C* соответственные стороны равны и, следовательно, эти треугольники равны между собой.

![](_page_29_Figure_5.jpeg)

Рис. 2.4

Ортогональное проецирование является частным случаем параллельного проецирования, когда направление проецирования *S* перпендикулярно плоскости проекций  $\pi_1$ , что упрощает построение чертежа (рис. 2.4).

При ортогональном проецировании нетрудно установить соотношение между *длиной натурального отрезка АВ* и длиной его проекции *АВ*:

$$
A'B' = AB \cdot \cos \alpha.
$$

Ортогональное проецирование получило наибольшее применение в технических чертежах. Рассмотренные методы проецирования позволяют однозначно решать прямую задачу, т. е. по данному оригиналу строить его проекционный чертеж, и не позволяют решать обратную задачу по воспроизведению оригинала.

#### **2.3. КОМПЛЕКСНЫЙ ЧЕРТЕЖ ТОЧКИ**

Наибольшее применение в технической практике получил чертеж, составленный из двух или более связанных между собой ортогональных проекций изображаемого оригинала. Такой чертеж называется комплексным чертежом в ортогональных проекциях или комплексным чертежом.

![](_page_30_Figure_5.jpeg)

Рис. 2.5

Принцип образования такого чертежа состоит в том, что данный оригинал проецируется ортогонально на две взаимно перпендикулярные плоскости проекций, которые затем соответствующим способом совмещают с плоскостью чертежа. Одна из плоскостей проекций  $\pi_1$ располагается горизонтально и называется горизонтальной плоскостью проекций, другая  $\pi_2$  – вертикально и называется фронтальной (рис. 2.5). Прямую пересечения плоскостей называют *осью проекций* и обозначают буквой *x.*

Спроецируем ортогонально на плоскости  $\pi_1$  и  $\pi_2$  какую-нибудь точку *А* и получим две ее проекции: *А* – горизонтальную на плоскость  $\pi_1$  и  $A''$  – фронтальную на плоскость  $\pi_2$ . Проецирующие прямые  $AA'$  и *АА*″ определяют проецирующую плоскость *АААxА*″, перпендикулярную к обеим плоскостям проекций и к оси *x*. Прямые *АxА* и *АxА*″, являющиеся проекциями проецирующей плоскости на плоскостях проекций  $\pi_1$  и  $\pi_2$ , также перпендикулярны оси *x*.

![](_page_31_Figure_1.jpeg)

Рис. 2.6

Чтобы получить плоский чертеж, совместим плоскость  $\pi_1$  с плоскостью  $\pi_2$ , вращая плоскость  $\pi_1$  вокруг оси *x* в направлении, указанном на рис. 2.5. В результате получаем комплексный чертеж (рис. 2.6), состоящий из двух проекций *А* и *А*″ точки *А*, лежащих на одной прямой линии связи.

Изображение, полученное при совмещении плоскостей проекций с плоскостью чертежа, называется *эпюром* (от французского слова epure – чертеж).

На эпюре  $A''A_x$  – расстояние от точки *А* до плоскости  $\pi_1$ ,  $A'A_x$  – расстояние от точки *A* до плоскости  $\pi_2$ , что свидетельствует о том, что проекции точки на две взаимно перпендикулярные плоскости проекций определяют ее положение в пространстве.

На рис. 2.7 показана прямая общего положения *l*. Проекции прямой *l* (*l* и *l*″) находятся при помощи проекций точек *А* и *В*, лежащих на ней. Поэтому на комплексном чертеже (рис. 2.8) всякая прямая *l* может быть задана проекциями *А*, *А*″, *В* и *В*″ точек, ей принадлежащих. Вместе с тем учитывая, что всякая параллельная проекция обладает свойствами прямолинейности и принадлежности, прямую *l* на комплексном чертеже можно задать и ее проекциями *l' и l''*, проходящими через точки *А*, *В* и *А*″, *В*″.

![](_page_32_Figure_0.jpeg)

На комплексном чертеже проекции восходящей прямой ориентированы одинаково, а нисходящей – противоположно.

Для деления отрезка *АВ* в заданном отношении одну из проекций отрезка достаточно разделить в этом отношении, а затем спроецировать делящие точки на другую проекцию отрезка.

![](_page_32_Figure_3.jpeg)

Рис. 2.9

На рис. 2.9 для деления отрезка *АВ* в соотношении 2:5, проведена произвольная линия  $A'B_0$ , на которой отложены 7 равных отрезков. Конечная точка линии  $B_0$  соединяется с проекцией *B'*, а из точки *М*0, отстоящей от точки *А* на два деления, проведена прямая *М*0*М*, параллельная отрезку *ВВ*<sup>0</sup> Проведем из точки *М* вертикальную линию связи до пересечения с проекцией *А*″*В*″ и найдем проекцию *М*″.

Воспроизведение оригинала, у которого имеются профильные элементы, и в частности профильные прямые или плоскости, становится проще, когда помимо двух основных проекций имеется еще одна проекция на третью плоскость.

В качестве такой плоскости проекций применяется плоскость, перпендикулярная к обеим основным плоскостям  $\pi_1$  и  $\pi_2$ , называемая профильной плоскостью проекций; ее обозначают  $\pi_3$  (рис. 2.10).

Линия (ось *x*) пересечения плоскостей проекций  $\pi_1$  и  $\pi_2$  называется осью абсцисс, плоскостей  $\pi_1$  и  $\pi_3$  (ось *y*) – осью ординат, плоскостей  $\pi_2$  и  $\pi_3$  (ось *z*) – осью аппликат.

На рис. 2.10 изображены находящаяся в пространстве некоторая точка *А* и ее проекции на плоскости проекций  $\pi_1(A')$ ,  $\pi_2(A'')$  и  $\pi_3(A''')$ . Точка *А*′′′ называется профильной проекцией точки *А*.

![](_page_33_Figure_5.jpeg)

Рис. 2.10

Совместив плоскости проекций поворотом плоскостей  $\pi_1$  и  $\pi_3$  на угол 90°, получим эпюр точки *А* в системе  $\pi_1$ ,  $\pi_2$  и  $\pi_3$ . При этом ось *y* как бы раздваивается: одна ее часть с плоскостью  $\pi_1$  опускается вниз, а вторая с плоскостью  $\pi_3$  уходит вправо.

Следует обратить внимание на то, что на эпюре фронтальная и горизонтальная проекции точки всегда лежат на одном перпендикуляре к оси *x* (линии связи *А*′*А*″), фронтальная и профильная проекции точки – на одном перпендикуляре к оси *z* (линия связи *А*″*А*′′′), при этом проекция точки *А*′′′ находится на таком же расстоянии от оси *z*, как и проекция точки *А*′ от оси *x*.

При построении профильной проекции точки можно использовать постоянную преломления (постоянную Монжа), которая является биссектрисой прямого угла и наклонена к вертикальным и горизонтальным линиям проекционной связи под углом 45°.

Положение точки в пространстве может быть определено также при помощи ее прямоугольных (декартовых) координат.

*Координаты точки* – это числа, выражающие расстояние от нее до плоскостей проекций, называемых плоскостями координат.

Зная координаты точки (*X*, *Y*, *Z*) и приняв оси координат за оси проекций, можно построить эпюр точки по заданным координатам. Из начала координат откладывают координату *Х* (положительную влево, отрицательную вправо). Через полученную точку *А<sup>x</sup>* проводят вертикальную линию связи, на которой откладывают координату *Y* (положительную вниз, отрицательную вверх), и определяют горизонтальную проекцию точки *А*, а затем координату *Z* (положительную вверх, отрицательную вниз) и находят фронтальную проекцию точки А". Профильная проекция точки А" находится с использованием линии связи и постоянной Монжа.

### **2.4. СПОСОБЫ ЗАДАНИЯ ПЛОСКОСТИ НА ЭПЮРЕ МОНЖА**

На эпюре Монжа плоскость может быть задана проекциями геометрических элементов, определяющих ее (рис. 2.11):

– проекциями трех точек (*А*, *В*, *С*), не лежащих на одной прямой;

– проекциями прямой (*EF*) и точки (*D*), не принадлежащей данной прямой;

– пересекающимися прямыми (*m* и *n*);

– двумя параллельными прямыми (*k*, *l*);

– следами плоскости  $P_h$  и  $P_v$ .

![](_page_35_Figure_0.jpeg)

Рис. 2.11

## **2.5. ПОЛОЖЕНИЕ ПРЯМОЙ И ПЛОСКОСТИ НА ЭПЮРЕ МОНЖА**

Прямая и плоскость на эпюре Монжа могут занимать различное положение относительно плоскостей проекций.
Прямые и плоскости, наклонные ко всем основным плоскостям проекций (π1, π2, π3), называются *прямыми и плоскостями общего положения*.

На рис. 2.12 приведен пример эпюра прямой общего положения, а на рис. 2.13 и 2.14 – плоскости общего положения, заданной треугольником *АВС*.

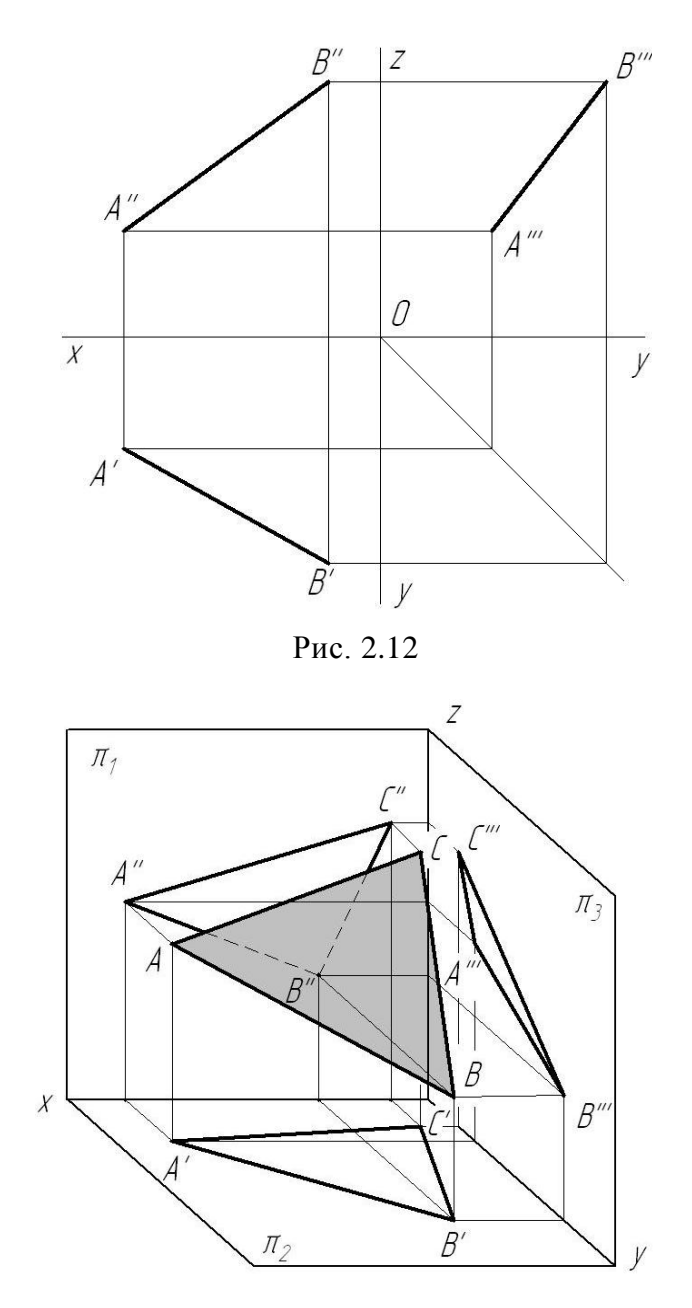

Рис. 2.13

Прямые и плоскости, перпендикулярные либо параллельные плоскости проекций, называются *прямыми и плоскостями частного положения*.

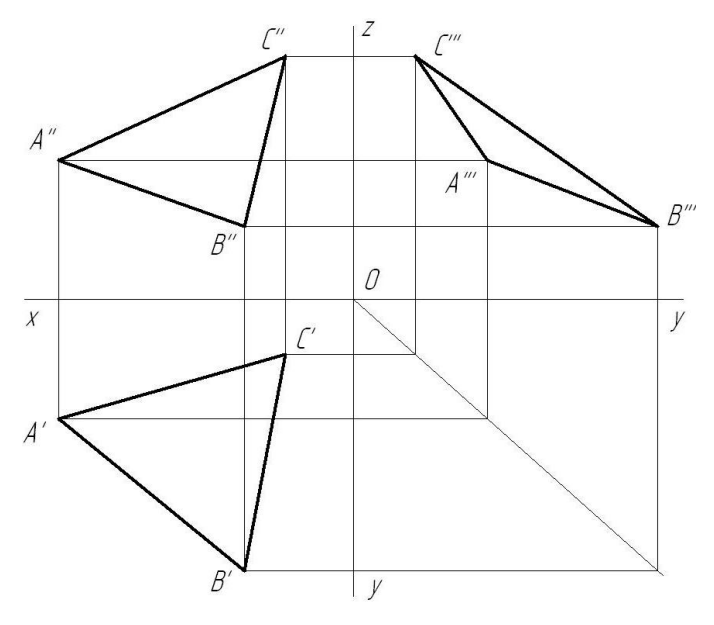

Рис. 2.14

Прямые и плоскости частного положения разделяются на *проецирующие прямые и плоскости*, перпендикулярные к плоскости проекций, и на *прямые и плоскости уровня*, параллельные плоскости проекций.

Прямая, перпендикулярная горизонтальной плоскости проекций  $\pi_1$ , называется *горизонтально проецирующей прямой* (рис. 2.15). Она проецирует все свои точки на горизонтальную плоскость проекций в одну точку, являющуюся ее горизонтальной проекцией. Фронтальная и профильная проекции прямой параллельны оси аппликат *z*. Отрезок *АВ* горизонтально проецирующей прямой параллелен плоскостям  $\pi_2$  и  $\pi_3$  и проецируется на эти плоскости без искажения  $(AB = A''B'' = A'''B'')$ .

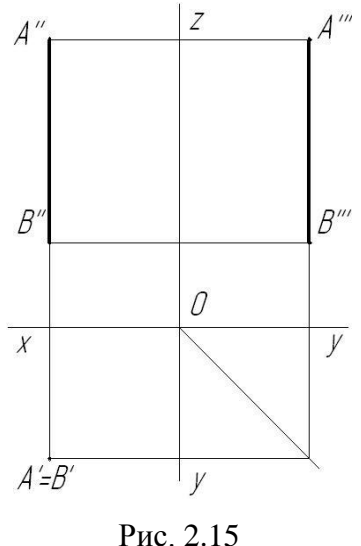

Прямая, перпендикулярная к фронтальной плоскости проекций π2, называется *фронтально проецирующей* (рис. 2.16). Фронтальная проекция этой прямой проецируется в точку, а горизонтальная и профильная проекции параллельны оси *y* и проецируются на плоскости π<sup>1</sup> и  $\pi_3$  без искажения ( $AB = A'B' = A'''B'''$ ).

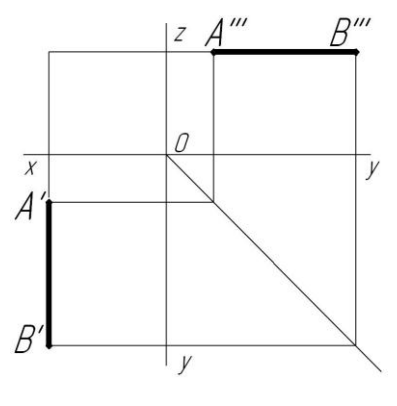

Рис. 2.16

Прямая, перпендикулярная профильной плоскости проекций  $\pi_3$ , проецируется на эту плоскость в виде точки и называется *профильно проецирующей прямой* (рис. 2.17). Горизонтальная и фронтальная проекции этой прямой располагаются параллельно оси *x* и проецируются на плоскости  $\pi_1$  и  $\pi_2$  без искажения  $(AB = A'B' = A''B'')$ .

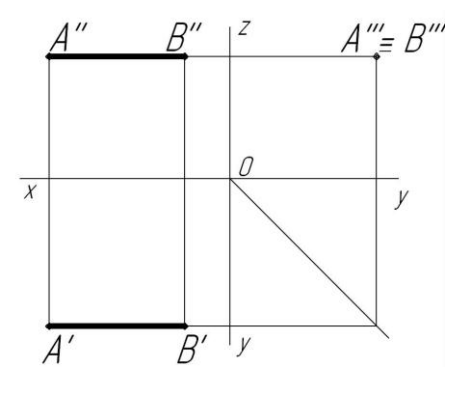

Рис. 2.17

Плоскость, перпендикулярная к горизонтальной плоскости проекций, называется *горизонтально проецирующей плоскостью* (рис. 2.18). Эта плоскость проецирует все свои точки на горизонтальную плоскость проекций в одну прямую линию, которая и является ее проекцией. Углы  $\beta$  и  $\gamma$ , которые образует горизонтальная проекция горизонтально проецирующей плоскости с горизонтальной и вертикальной линиями связи, определяют ее наклон к плоскостям  $\pi_2$  и  $\pi_3$ .

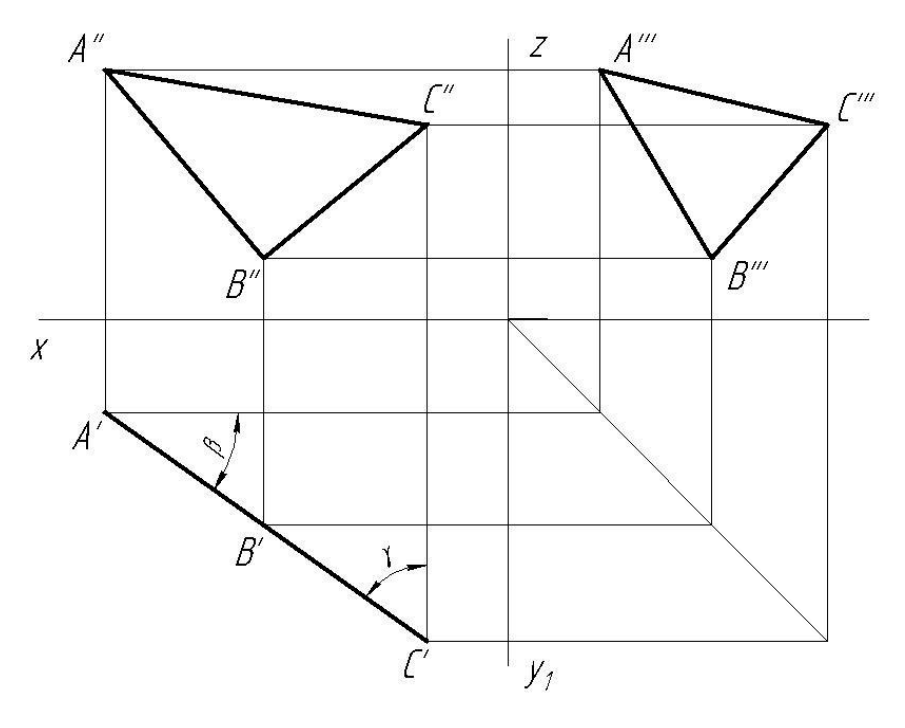

Рис. 2.18

Плоскость, которая перпендикулярна к фронтальной плоскости проекций, называется *фронтально проецирующей*. Фронтальная проекция данной плоскости является прямой линией, а углы и у определяют наклон данной плоскости к плоскостям проекций  $\pi_1$  *H*  $\pi_3$ .

Плоскость, перпендикулярная к профильной плоскости проекций, называется *профильно проецирующей* (рис. 2.19). Профильная проекция плоскости является прямой линией, а углы  $\alpha$  и  $\beta$  определяют наклон данной плоскости к плоскостям проекций  $\pi_1$  и  $\pi_2$ .

Прямая, параллельная какой-нибудь плоскости проекций, называется *прямой уровня*.

Прямая уровня *h*, параллельная горизонтальной плоскости проекций π<sup>1</sup> (рис. 2.20), называется *горизонталью*.

Прямая уровня *f*, параллельная фронтальной плоскости  $\pi_2$ , называется *фронталью* (рис. 2.21).

*Профильная* прямая *р* также является прямой уровня по отношению к плоскости проекций  $\pi_3$ , которой она параллельна (рис. 2.22).

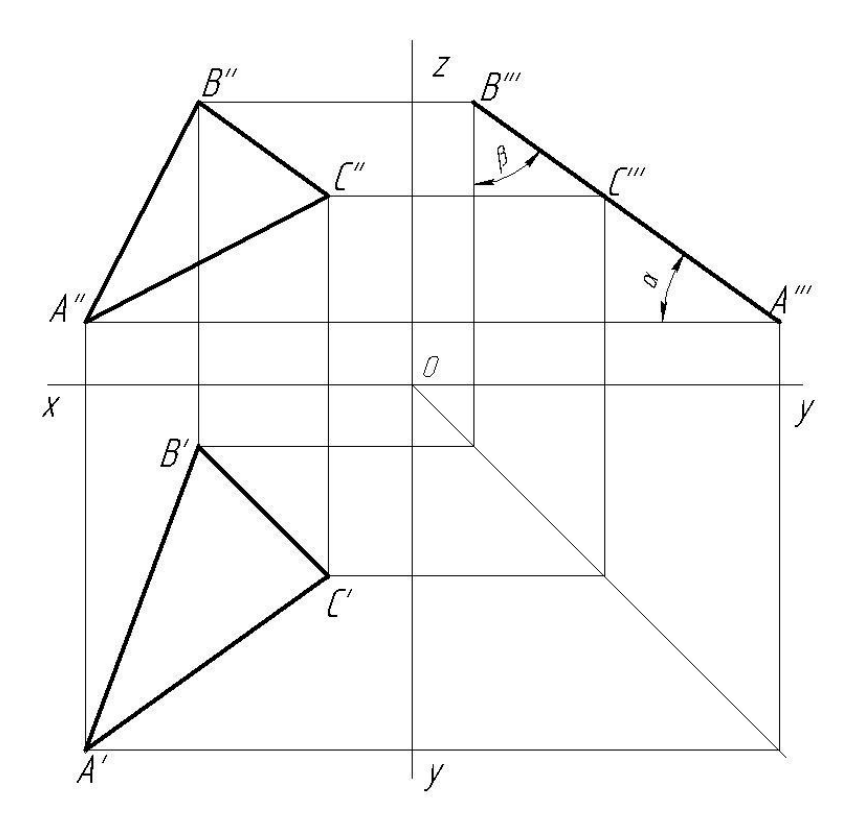

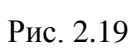

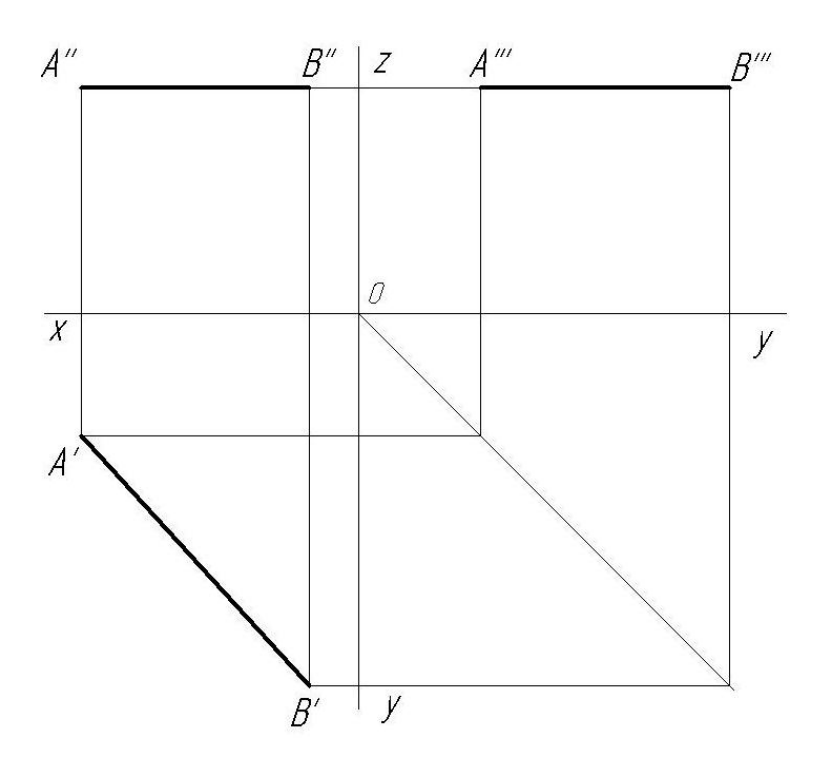

Рис. 2.20

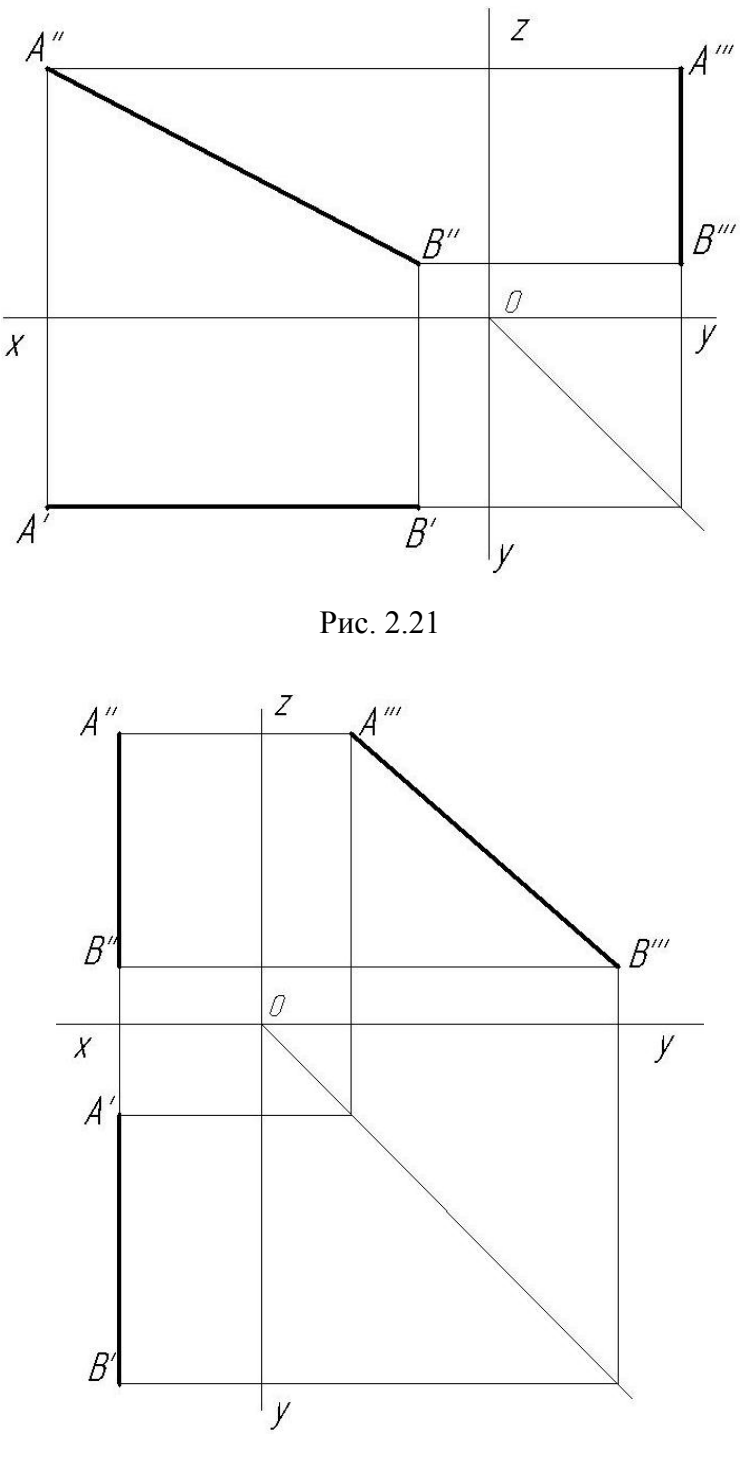

Рис. 2.22

На комплексном чертеже фронтальная и профильная проекции горизонтали совпадают с одной и той же горизонтальной линией связи. Горизонтальная и профильная проекции фронтали на комплексном чертеже перпендикулярны соответственно вертикальным и горизонтальным линиям связи. У профильной прямой уровня *р* горизонтальная и фронтальная проекции совпадают с одной и той же вертикальной линией связи.

Отметим, что *проецирующие* прямые также являются прямыми уровня. Так, горизонтально проецирующая прямая является вместе с тем фронталью и профильной прямой, фронтально проецирующая прямая – горизонталью и профильной прямой, а профильно проецирующая – горизонталью и фронталью.

*Прямые уровня проецируются без искажения на параллельную им плоскость проекций*. Поэтому на плоскости проекций  $\pi_1$  не искажаются горизонтали, на плоскости  $\pi_2$  – фронтали, а на плоскости  $\pi_3$  – профильные прямые.

Одновременно с этим на поле  $\pi_1$  можно измерить углы  $\beta$  и  $\gamma$ наклона горизонтали к плоскостям проекций  $\pi_2$  и  $\pi_3$ , на поле  $\pi_2$  – углы  $\alpha$  и γ наклона фронтали к плоскостям  $\pi_1$  и  $\pi_3$ , а на поле  $\pi_3$  – углы  $\alpha$  и β наклона профильной прямой к плоскостям проекций  $\pi_1$  и  $\pi_2$ .

В плоскости общего положения можно провести бесчисленное множество горизонталей, фронталей и профильных прямых, при этом все горизонтали будут параллельны между собой, точно также будут параллельны между собой фронтали и профильные прямые.

Плоскость, параллельная какой-нибудь плоскости проекций, называется *плоскостью уровня*, так как все точки этой плоскости одинаково удалены от плоскости проекций.

Плоскость *АВС*, заданная треугольником, параллельная горизонтальной плоскости проекций π1, называется *горизонтальной плоскостью уровня* (рис. 2.23).

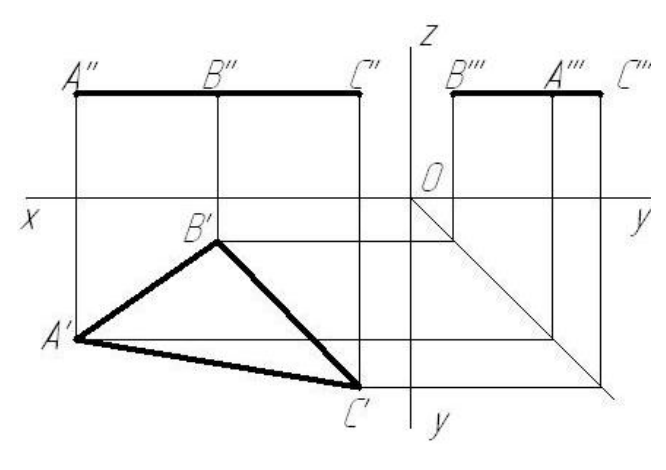

Рис. 2.23

Та же плоскость, параллельная фронтальной плоскости проекций π2, называется *фронтальной плоскостью уровня* (рис. 2.24).

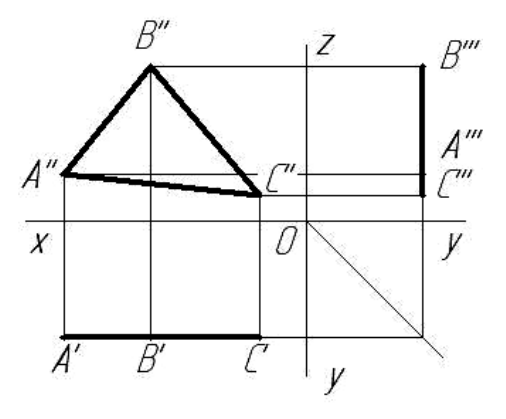

Рис. 2.24

Плоскость, параллельную профильной плоскости  $\pi_3$ , называют *профильной плоскостью уровня* (рис. 2.25).

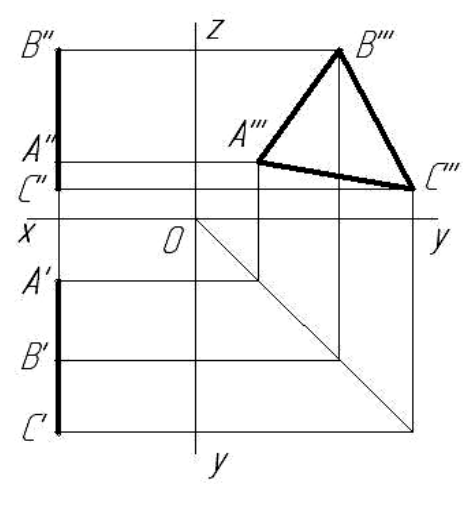

Рис. 2.25

Каждая плоскость уровня является в то же время проецирующей плоскостью.

Так, горизонтальная плоскость является вместе с тем фронтально и профильно проецирующей плоскостью, фронтальная плоскость уровня является горизонтально и профильно проецирующей, а профильная плоскость уровня является горизонтально и фронтально проецирующей плоскостью.

Плоскости уровня на комплексном чертеже задаются одним следом: горизонтальная – фронтальным; фронтальная – горизонтальным; профильная – горизонтальным или фронтальным.

Все фигуры, лежащие в плоскостях уровня, проецируются без искажения на плоскость, которой они параллельны.

# **2.6. ОПРЕДЕЛЕНИЕ НАТУРАЛЬНОЙ ВЕЛИЧИНЫ ОТРЕЗКА ПРЯМОЙ**

Натуральная величина отрезка может быть определена следующими способами:

– способом прямоугольного треугольника;

– вращением вокруг оси, перпендикулярной плоскости проекций;

– переменой плоскостей проекций.

*Способ прямоугольного треугольника.* Расстояние между двумя точками *А* и *В* определяется длиной отрезка прямой, заключенного между этими точками (рис. 2.26).

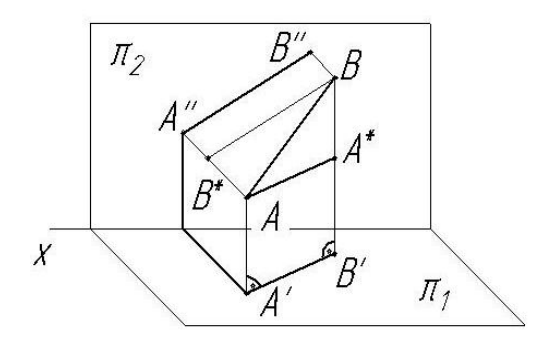

Рис. 2.26

Из свойств прямоугольного проецирования известно, что проекция отрезка будет равна (конгруэнтна) оригиналу лишь в том случае, когда он параллелен плоскости проекций:

$$
([AB] \# \pi_1) \leftrightarrow [A'B'] = [AB];
$$
  

$$
([AB] \# \pi_2) \leftrightarrow [A''B''] = [AB].
$$

Во всех остальных случаях отрезок проецируется на плоскость с искажением. При этом проекция отрезка всегда меньше его длины.

Для установления зависимости между длиной отрезка прямой и длиной его проекции рассмотрим рис. 2.26. В прямоугольном четырехграннике *АВВА* (углы при вершинах *А* и *В* прямые) боковыми сторонами являются отрезок *АВ* и его горизонтальная проекция *АВ*, а основаниями – отрезки *АА'* и *BB'*, по величине равные удалениям концов *А* и *В* отрезка от горизонтальной плоскости проекций  $\pi_1$ .

Проведем в плоскости прямоугольного четырехгранника *АВВА* через точку *А* прямую *АА* , параллельную горизонтальной проекции отрезка *А*'*В'*. Получим прямоугольный треугольник *АА В*, у которого катет *АА* равен *АВ*, а катет *ВА* равен разности аппликат концов отрезка:

$$
[BA^*] = [BB'] - [AA'].
$$

Гипотенуза этого треугольника равна длине отрезка *АВ*:

$$
[AB]^2 = [A'B']^2 + ([BB'] - [AA'])^2.
$$

Зависимость между длиной отрезка и его фронтальной проекцией может быть установлена с помощью треугольника *АВВ* , в котором гипотенуза равна длине отрезка, один из катетов – фронтальной проекции отрезка, а другой – разности удалений концов отрезка от фронтальной плоскости проекций:

$$
[AB]^2 = [B''A'']^2 + ([AA''] - [BB''])^2.
$$

На рис. 2.27 отрезок прямой *АВ* представлен на эпюре проекциями *АВ* и *А*″*В*″. Для нахождения натуральной величины отрезка из любой точки (*А* или *В*) на любой проекции проводятся линии, перпендикулярные к последней, и на них откладываются отрезки  $\Delta z$  (если построение осуществляется на горизонтальной проекции) или  $\Delta y$  (если построение осуществляется на фронтальной проекции). На рис. 2.27 рассматриваемые линии проведены из проекций точек *А'* и *B"*.  $A_0B'$  и  $A''B_0$  – натуральные величины отрезка *АВ*.

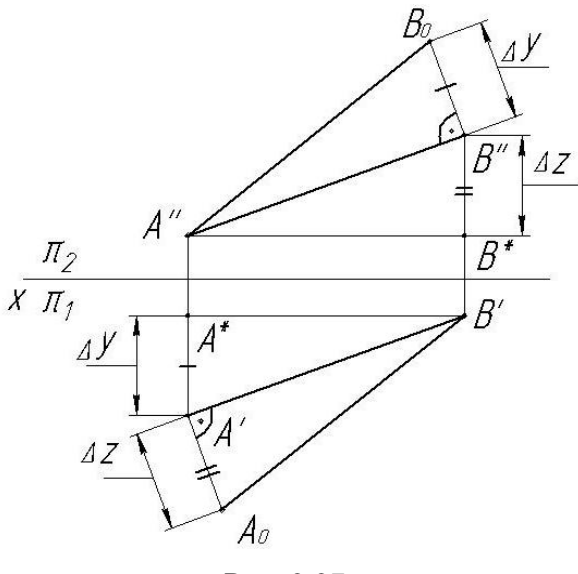

Рис. 2.27

*Способ вращения вокруг оси, перпендикулярной к плоскости проекций,* заключается в том, что заданная точка, линия или плоская фигура,

расположенные перед плоскостями проекций  $\pi_1$ ,  $\pi_2$  и  $\pi_3$ , вращаются вокруг оси, перпендикулярной к одной из плоскостей проекций, до требуемого положения относительно одной из них. При вращении каждая точка будет перемещаться по соответствующей траектории.

Рассмотрим вращение простейшего геометрического элемента – точки *А* (рис. 2.28). Ось вращения *I* будет перпендикулярна к плоскости  $\pi_1$ . При вращении около оси точка A перемещается по окружности, лежащей в плоскости, перпендикулярной к оси вращения. Точка пересечения этой плоскости с осью вращения называется центром вращения.

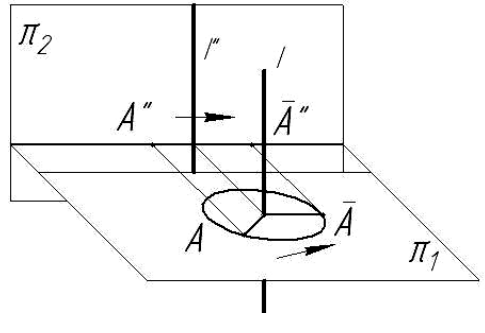

Рис. 2.28

Так как окружность, по которой движется точка *А*, расположена в плоскости, параллельной плоскости  $\pi_1$ , то горизонтальная проекция этой окружности является ее действительным видом, а фронтальная проекция – отрезком прямой, параллельной оси *x* (рис. 2.29). Вращение отрезка прямой около оси, перпендикулярной к плоскости проекций, можно рассматривать как вращение двух точек этого отрезка.

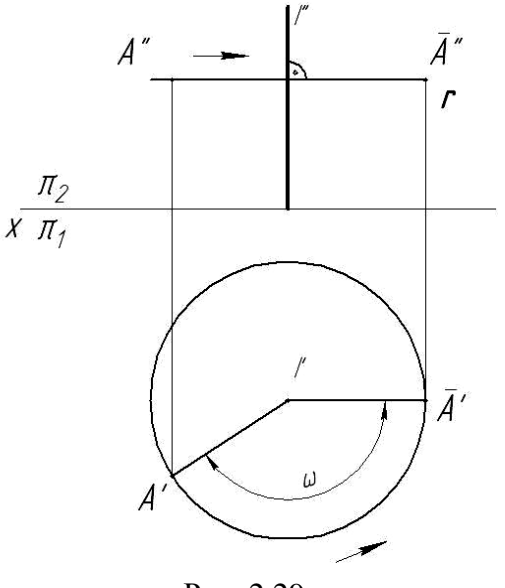

Рис. 2.29

Построение на комплексном чертеже упрощается, если ось вращения провести через какую-либо конечную точку вращаемого отрезка прямой. В этом случае достаточно повернуть только одну точку отрезка, так как другая точка, расположенная на оси вращения, остается неподвижной.

Пусть требуется определить способом вращения действительную длину отрезка *АВ* прямой общего положения (рис. 2.30). Через конец отрезка *А* проведем ось вращения *I*, перпендикулярную к плоскости π1. Вращаем вокруг этой оси второй конец отрезка – точку *В*. Чтобы получить на комплексном чертеже действительную длину отрезка, надо повернуть его так, чтобы он стал параллелен плоскости  $\pi_2$ . После вращения горизонтальная проекция отрезка занимает положение, параллельное оси *x*.

Из точки *А* радиусом *АВ* описываем дугу окружности до пересечения ее с прямой, проведенной из точки *А*<sup>'</sup> параллельно оси *x*. Точка пересечения *B* – новая горизонтальная проекция точки *В* . Фронтальную проекцию *B*″ находим при помощи проекционной линии связи, проведенной из точки *B'*, при ее пересечении с прямой, проведенной из точки В" параллельно оси *x*. Соединив точки А" и В", получим действительную длину отрезка *АВ*.

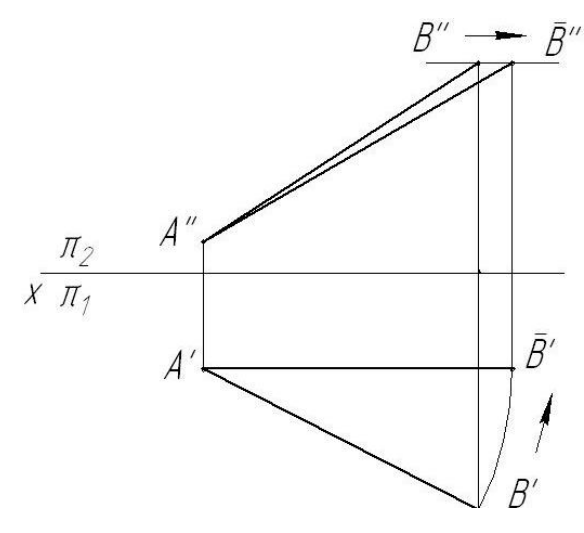

Рис. 2.30

*Способ перемены плоскостей проекций.* На комплексном чертеже (рис. 2.31) новая плоскость  $\pi_4$  проведена параллельно горизонтальной проекции отрезка *АВ* или ее можно провести параллельно фронтальной проекции *АВ*.

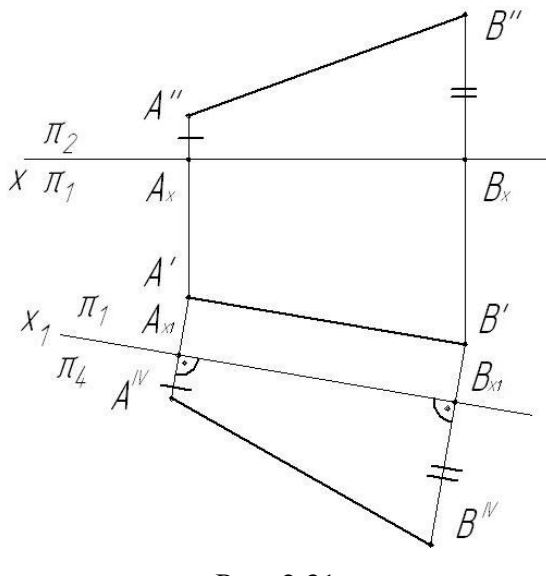

Рис. 2.31

Плоскость  $\pi_4$  в пересечении с плоскостью проекций  $\pi_1$  образует новую ось проекций  $x_1$ . Из точек *А' и В'* проводятся новые линии проекционной связи, перпендикулярные к оси *x*1, которые пересекают последнюю в точках *АX*<sup>1</sup> и *ВX*1. Из данных точек на проведенных линиях откладываем отрезки  $A_X A''$  и  $B_X B''$  (см. фронтальную проекцию) и получаем точки  $A^{\text{IV}}$  и  $B^{\text{IV}}$ . Отрезок  $A^{\text{IV}}B^{\text{IV}}$  является натуральной величиной отрезка *АВ*.

# **Лекция 3**

# **АНАЛИЗ ПОСТРОЕНИЯ ВИДОВ. ПОСТРОЕНИЕ ГЕОМЕТРИЧЕСКОГО ОБРАЗА ПО ЗАДАННЫМ УСЛОВИЯМ. ИСПОЛЬЗОВАНИЕ ПЛОСКОСТЕЙ ЧАСТНОГО ПОЛОЖЕНИЯ ДЛЯ ВЫПОЛНЕНИЯ РАЗРЕЗОВ И СЕЧЕНИЙ**

## **3.1. ВВЕДЕНИЕ**

Изображения предметов на чертежах выполняют по методу прямоугольного (ортогонального) проецирования, при этом предмет находится между наблюдателем и соответствующей плоскостью проекций.

Правила изображения предметов на чертежах установлены ГОСТ 2.305–68. За *основные плоскости проекций* принимают шесть граней пустотелого куба, предмет располагается внутри него. Предмет проецируют на внутренние стороны граней куба.

Разрезая куб по ребрам, совмещают его грани вместе с полученными на них изображениями с задней гранью куба – фронтальной плоскостью проекций (рис. 3.1).

В результате получают чертеж, на котором проекции предмета на внутренних сторонах граней куба оказываются расположенными в закономерной последовательности, которая показана на рис. 3.2.

Изображение на фронтальной плоскости проекций принимается на чертеже в качестве главного. Для получения неискаженных изображений основные размеры предмета (длину, ширину, высоту) располагают параллельно основным плоскостям проекций.

Изображения на чертеже в зависимости от их содержания делятся на виды, разрезы, сечения. Количество изображений (видов, разрезов, сечений) должно быть минимальным, но обеспечивающим полное представление о предмете.

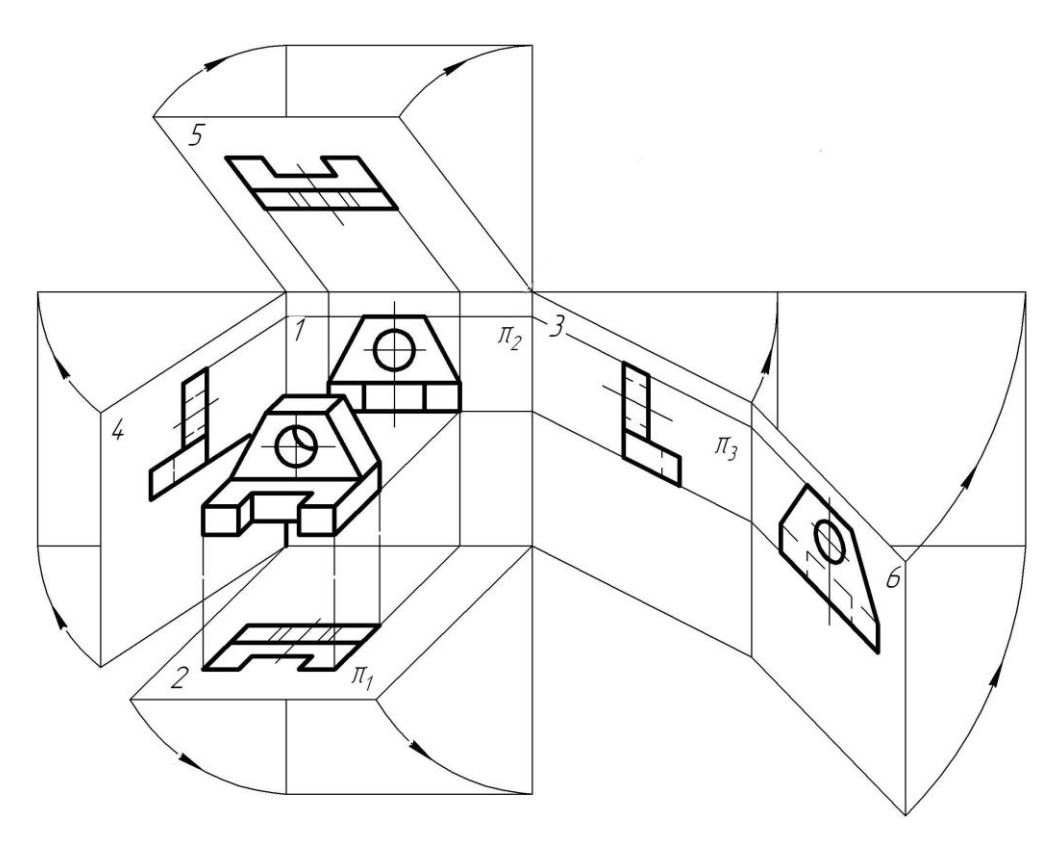

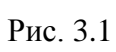

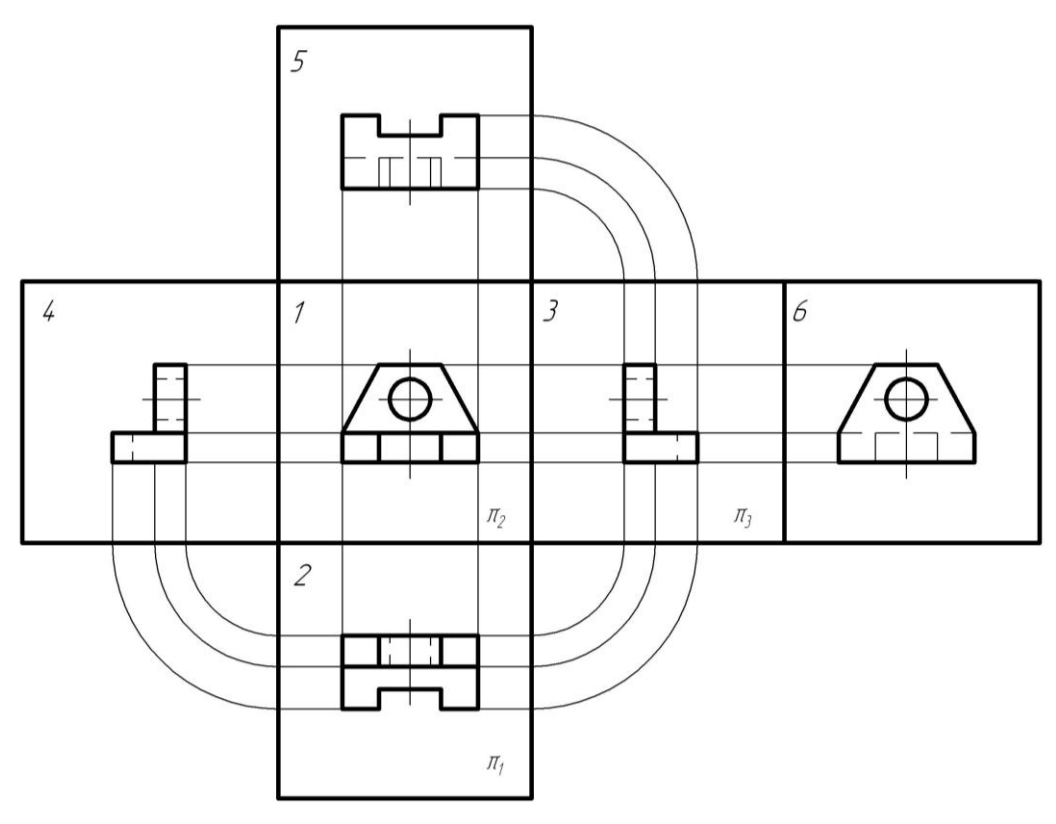

Рис. 3.2

#### **3.2. ВИДЫ**

*Видом* называется ортогональная проекция обращенной к наблюдателю видимой части предмета. На видах для уменьшения количества изображений допускается показывать внутреннее строение предмета при помощи штриховых линий. Таким образом, вид является проекцией предмета на соответствующую плоскость (например, главный вид – фронтальная проекция и т. д.). По содержанию виды разделяются на основные, дополнительные и местные.

*Основными* называются виды, получаемые проецированием на шесть основных плоскостей проекций.

*Главным* видом называется изображение предмета на фронтальной плоскости проекций, дающее наиболее полное представление о его форме и размерах. Для получения такого изображения необходимо соответствующим образом расположить предмет относительно фронтальной плоскости проекций. Остальные основные виды размещаются относительно главного вида.

Виды следует располагать в проекционной связи так, как они размещены на рис. 3.2. В этом случае названия видов надписывать не следует.

Надписи над основными видами выполняются в следующих случаях:

1) при нарушении проекционной связи, т. е. когда виды сверху, слева, справа, снизу, сзади смещены относительно главного изображения, например, как на рис. 3.3;

2) если виды сверху, слева, справа, снизу, сзади отделены от главного изображения другими изображениями или расположены не на одном листе с ним, например вид А на рис. 3.3, отделенный от главного вида разрезом.

Обозначение на чертеже изображений (видов, разрезов, сечений) выполняют прописными буквами русского алфавита в алфавитном порядке без повторения и, как правило, без пропусков, независимо от количества листов чертежа. Исключение составляют буквы Й, О, Х, Ъ, Ы, Ь.

Размер шрифта буквенных обозначений должен быть больше размера шрифта размерных чисел, применяемых на том же чертеже, примерно в два раза. В большинстве чертежей размерные числа подписываются шрифтом 5, тогда размер шрифта буквенных обозначений – 10. Буквенные обозначения наносят около стрелок, указывающих направление взгляда (направление проецирования). Стрелки должны быть поставлены у соответствующего изображения, связанного с выполняемым видом (рис. 3.3).

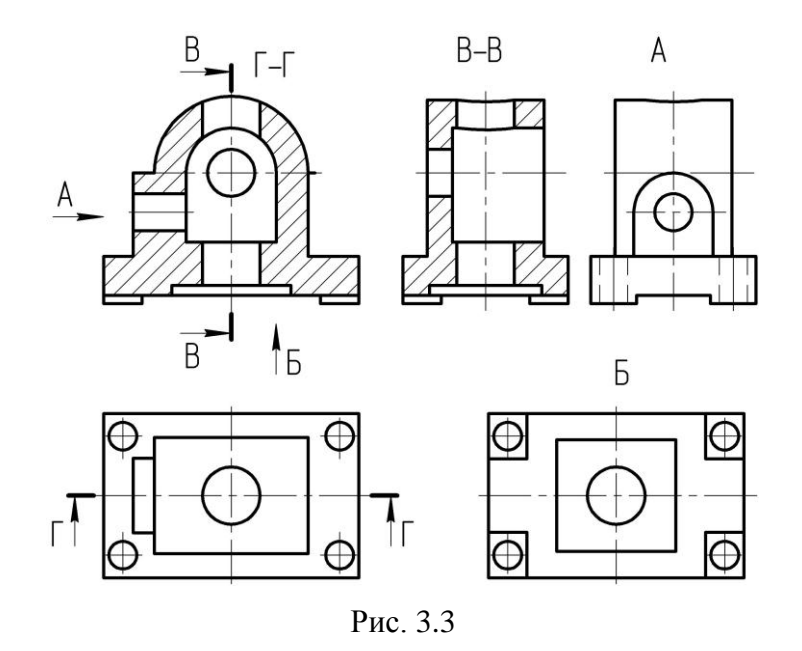

Размер стрелки, указывающей направление взгляда, приведен на рис. 3.4. Когда отсутствует изображение, на котором можно показать направление взгляда, название вида подписывают (рис. 3.5).

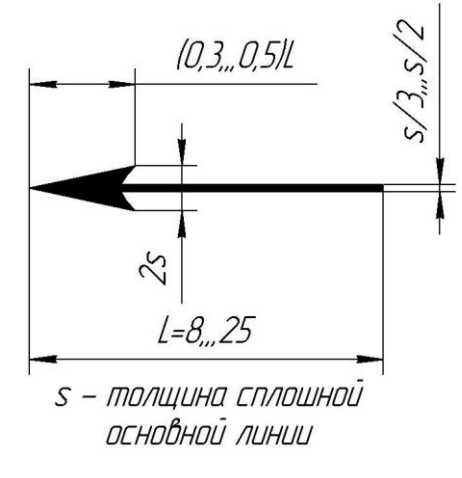

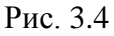

*Дополнительным* видом называют изображение видимой части поверхности предмета на плоскостях, которые не параллельны ни одной из основных плоскостей проекций. Дополнительные виды применяются в том случае, когда какую-либо часть предмета невозможно показать на основных видах без искажения формы и размеров, поскольку она наклонена к основным плоскостям проекций и проецируется на них с искажением. Чтобы достигнуть неискаженного изображения, наклоненные к основным плоскостям элементы предмета проецируют на дополнитель-

ную плоскость, параллельную им и совмещенную с плоскостью чертежа, т. е. применяют способ замены плоскостей проекций.

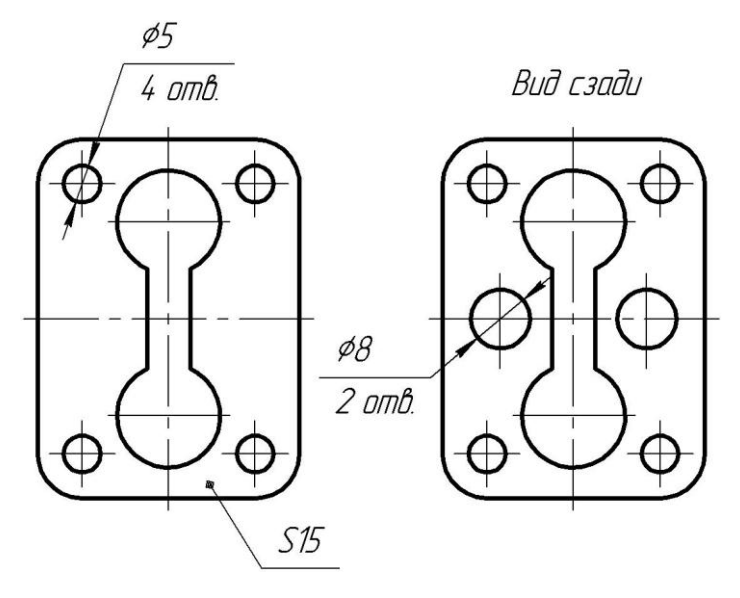

Рис. 3.5

На рис. 3.6 изображена деталь, элемент которой наклонен к горизонтальной плоскости проекций и проецируется на нее с искажением. Для получения неискаженного изображения взамен плоскости  $\pi_1$  введена дополнительная плоскость  $\alpha$ , параллельная наклонному элементу и перпендикулярная к плоскости  $\pi_2$  (рис. 3.6, 6). Дополнительный вид построен в системе  $\alpha$ ,  $\pi_2$ 

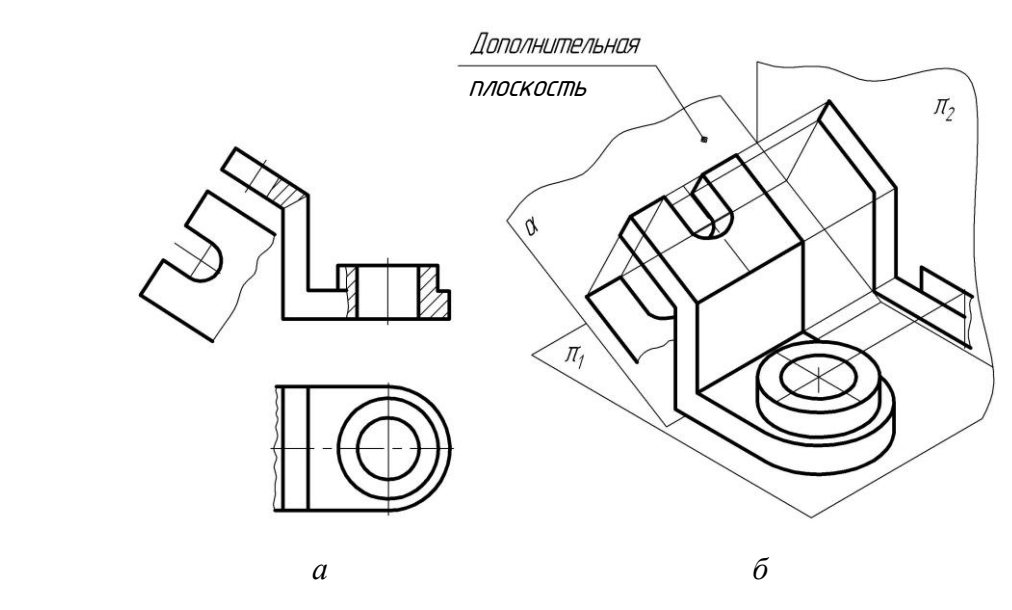

Рис. 3.6

Когда дополнительный вид расположен в непосредственной проекционной связи с соответствующим изображением, над ним не наносят надписи и не указывают стрелкой направление взгляда (рис. 3.6, *а*). В остальных случаях дополнительный вид должен быть отмечен на чертеже надписью типа «Б», а у связанного с дополнительным видом изображения предмета должна быть поставлена стрелка, указывающая направление взгляда, с соответствующим буквенным обозначением. Так, на рис. 3.7 направление взгляда указано стрелкой, обозначенной буквой Б, над дополнительным видом поставлена та же буква. Дополнительный вид может быть расположен по одному из предложенных вариантов.

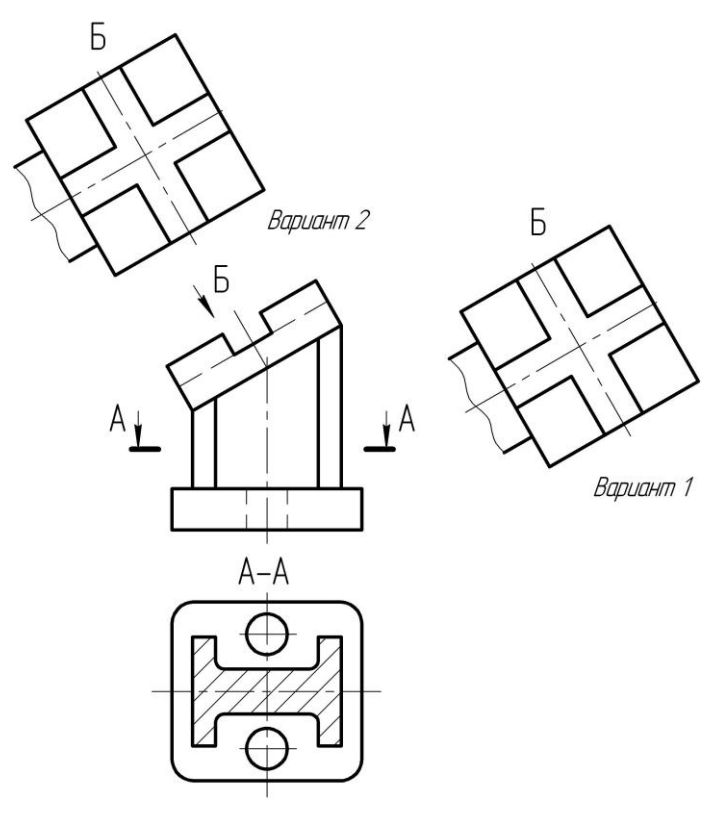

Рис. 3.7

Дополнительный вид можно поворачивать, но с сохранением положения, принятого для данного предмета на главном изображении; при этом к надписи добавляется значок  $\circlearrowright$  (повернуто) (рис. 3.8).

*Местным видом* называется изображение отдельного ограниченного места поверхности предмета (рис. 3.9).

Местный вид может быть ограничен линией обрыва (А) по возможности в меньшем размере или не ограничен (Б).

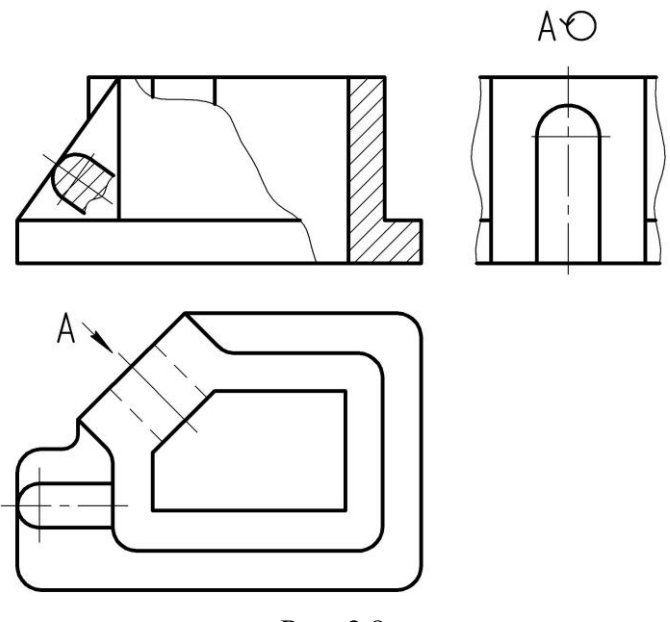

Рис. 3.8

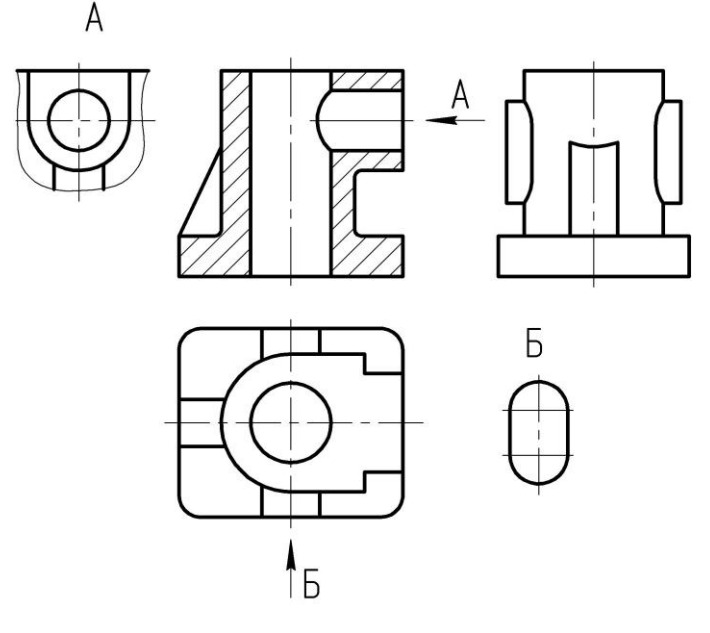

Рис. 3.9

Местный вид вне проекционной связи должен быть обозначен на чертеже подобно дополнительному виду.

При вычерчивании видов применяют следующие *условности и упрощения*.

Если вид представляет собой симметричную фигуру, допускается вычерчивать половину изображения или немного более половины с проведением в последнем случае линии обрыва (рис. 3.10).

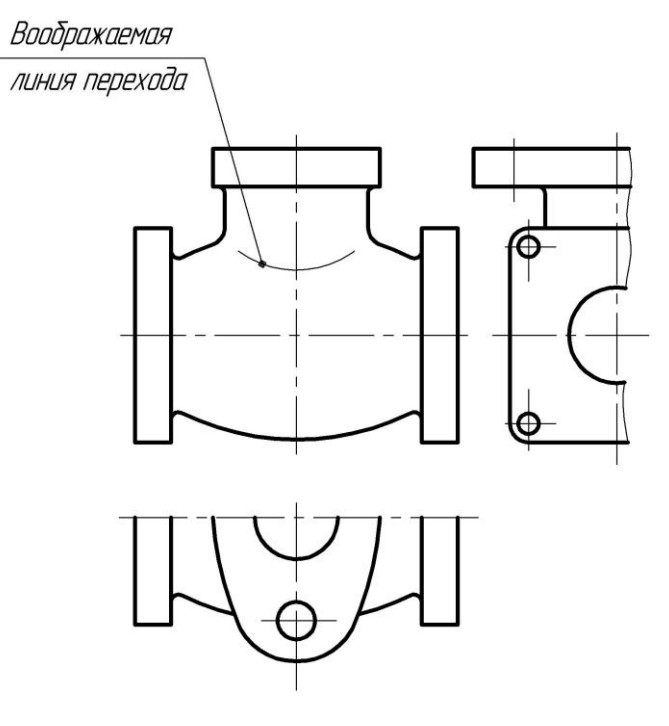

Рис. 3.10

Если предмет имеет несколько одинаковых равномерно расположенных элементов, на изображении полностью показывают один-два таких элемента, а остальные дают упрощенно или условно.

На изображениях с уклоном или конусностью, отчетливо не выявленными из-за наличия промежуточной поверхности вращения (цилиндрической, тора и др.), проводят только одну линию (сплошную тонкую), соответствующую меньшему размеру элемента с уклоном или меньшему основанию конуса (рис. 3.11, *а*, *б*). Допускается незначительную конусность или уклон изображать с увеличением.

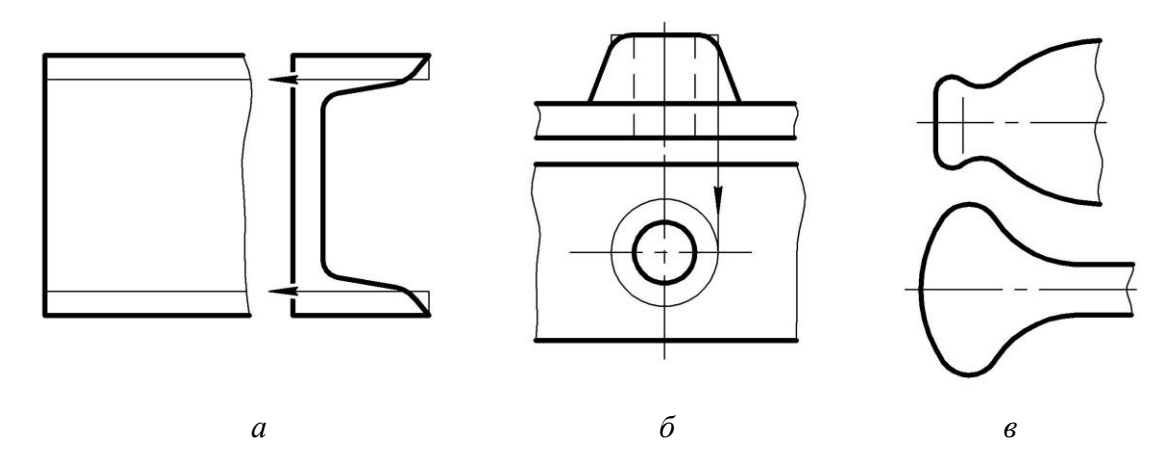

Рис. 3.11

Воображаемые линии перехода изображаются сплошной тонкой линией (рис. 3.10). Плавный переход от одной поверхности к другой показывается условно или совсем не показывается (рис. 3.11, *в*).

Пластины, а также элементы деталей (отверстия, фаски, пазы, углубления и т. д.) размером (или разницей в размерах) на чертеже 2 мм и менее изображаются с отступлением от масштаба, принятого для всего изображения, в сторону увеличения.

#### **3.3. ОБРАЗОВАНИЕ РАЗРЕЗОВ**

Разрезы применяются для изображения внутренних, невидимых наблюдателю, поверхностей предметов. Для выявления этих поверхностей предмет условно рассекают плоскостью, называемой секущей, и удаляют часть предмета, находящуюся перед секущей плоскостью. Таким образом становятся видимыми внутренние очертания предмета.

*Разрез* – ортогональная проекция предмета, мысленно рассеченного полностью или частично одной или несколькими плоскостями для выявления его невидимых поверхностей. На разрезе изображается то, что находится в секущей плоскости в результате ее пересечения с поверхностями предмета (сечение, входящее в состав разреза) и что расположено за ней.

На рис. 3.12 показано образование разреза детали. Для выяснения внутренней формы деталь целесообразно рассечь фронтальной секущей плоскостью, проходящей через выемки, расположенные в основании этой детали. Сечение получено в результате пересечения этой плоскости с поверхностями, ограничивающими деталь.

На рис. 3.12 изображены передняя, находящаяся перед секущей плоскостью, мысленно удаляемая и оставшаяся (проецируемая) части детали. Разрез расположен на фронтальной плоскости проекций, параллельной секущей плоскости, и представляет собой ортогональную проекцию оставшейся части детали.

Для получения неискаженных изображений секущая плоскость всегда должна быть параллельна плоскости изображения, иначе для достижения параллельности следует применять способы преобразования чертежа.

Мысленное рассечение предмета секущей плоскостью относится только к данному разрезу и не влечет за собой изменения других изображений (видов, разрезов) того же предмета. Виды сверху и слева не изменились от того, что на месте главного вида выполнен разрез.

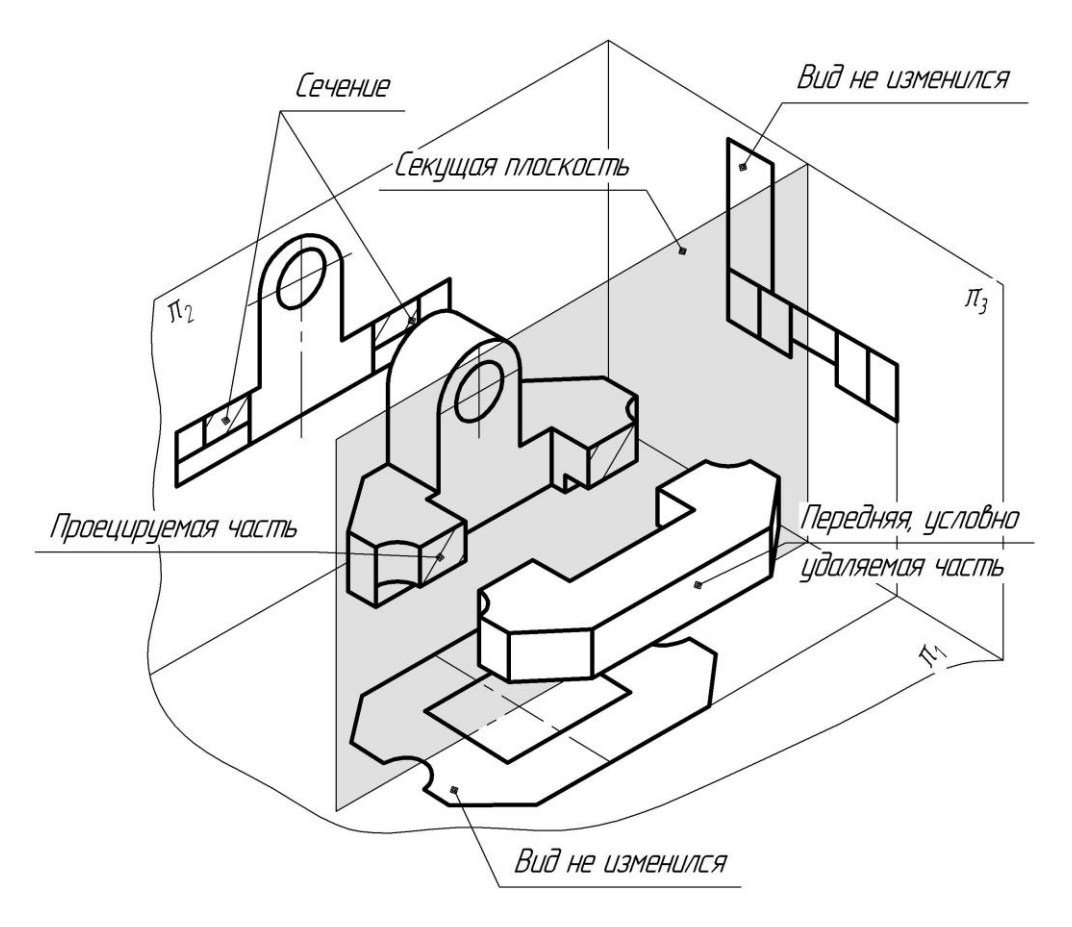

Рис. 3.12

Рассмотрим образование еще одного разреза той же детали, выполненного независимо от первого новой секущей плоскостью (профильной), проходящей через ось горизонтального цилиндрического отверстия (рис. 2.13). Разрез расположен на профильной плоскости проекций, параллельной секущей плоскости. На рис. 2.13, *б* выполнен чертеж детали с рассмотренными выше разрезами.

Необходимость выполнения того или иного разреза диктуется формой изображаемого предмета. Положение секущей плоскости выбирается таким, чтобы на разрезе получались неискаженные изображения интересующих нас элементов внутренней формы – выемок, пазов, отверстий, полостей и т. д. Количество разрезов должно быть наименьшим, но обеспечивающим полную ясность внутренней формы изображаемого предмета.

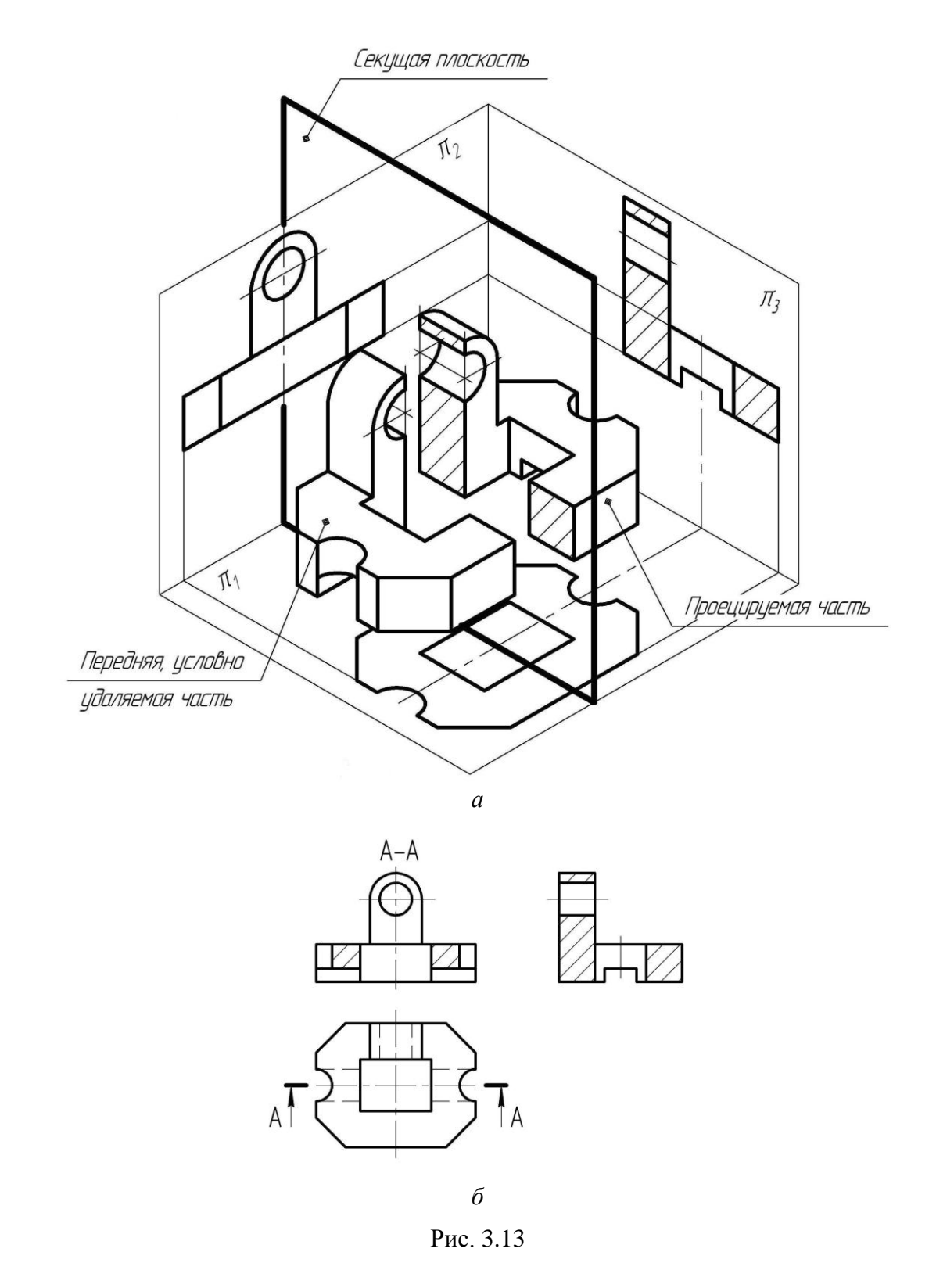

При выполнении разрезов отпадает необходимость проведения штриховых линий, однако полностью от них не отказываются. Штриховые линии проводятся после выполнения всех видов, разрезов, сечений в том случае, если они способствуют прояснению формы и уменьшению количества изображений.

На разрезах можно изображать не все, что расположено за секущей плоскостью, если в этом нет необходимости для понимания конструкции предмета. Обычно это относится к элементам, которые проецируются с искажением, вызывают дополнительные трудности в процессе выполнения чертежа и затрудняют его чтение (рис. 3.14).

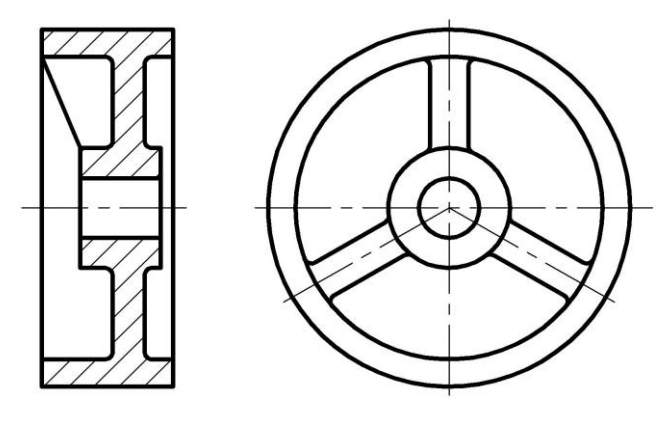

Рис. 3.14

#### **3.4. КЛАССИФИКАЦИЯ И ОБОЗНАЧЕНИЕ РАЗРЕЗОВ**

В зависимости от положения секущей плоскости относительно плоскостей проекций разрезы разделяются на горизонтальные, вертикальные и наклонные.

*Горизонтальными* называются разрезы, выполненные горизонтальной секущей плоскостью.

*Вертикальными* называют разрезы, выполненные секущей плоскостью, перпендикулярной к горизонтальной плоскости проекций. Если вертикальный разрез выполнен фронтальной секущей плоскостью, его называют *фронтальным*, профильной секущей плоскостью – *профильным*.

*Наклонными* называются разрезы, у которых секущая плоскость составляет с плоскостями проекций угол, отличный от прямого.

В зависимости от числа секущих плоскостей разрезы разделяются на простые и сложные. *Простые* разрезы выполняются одной секущей плоскостью, *сложные* – несколькими.

Разрезы делятся на продольные и поперечные в зависимости от положения секущей плоскости относительно измерений самого предмета.

*Продольными* называются разрезы, секущие плоскости которых направлены вдоль длины или высоты предмета (рис. 3.17).

*Поперечные* – разрезы, у которых секущие плоскости направлены перпендикулярно к длине или высоте предмета (рис. 3.16, 3.18).

Положение секущей плоскости на чертеже указывают разомкнутой линией. Зная положение проецирующих плоскостей, легко понять, что для горизонтальных разрезов линия сечения указывается на главном виде или виде слева, для фронтальных – на виде сверху или слева, для профильных – на главном виде или виде сверху.

Для простых разрезов вычерчиваются начальный и конечный штрихи (рис. 3.13, *б*), а для сложных – начальный, у перегибов и конечный штрихи (рис. 3.24, *а*). Начальный и конечный штрихи линии сечения не должны пересекать контур соответствующего изображения. На этих штрихах перпендикулярно к ним следует ставить стрелки, указывающие направление взгляда. Стрелки наносятся на расстоянии 2–3 мм от конца штриха (рис. 2.15). У начала и конца линии сечения, а при необходимости и у перегибов этой линии (для сложных разрезов) ставят одну и ту же прописную букву русского алфавита. Буквы наносят около стрелок, указывающих направление взгляда, и в местах перегиба (в случае необходимости) со стороны внешнего угла, образованного линией сечения и стрелкой.

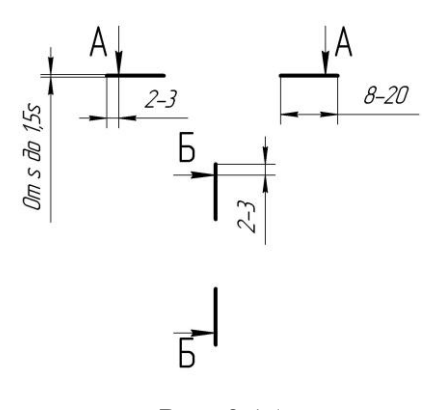

Рис. 3.15

Располагают их параллельно основной надписи чертежа. Разрезы простые и сложные отмечаются надписью типа «А–А» теми же буквами, что и у линии сечения, написанными над разрезом через тире. Их также располагают параллельно основной надписи чертежа. Размер шрифта буквенных обозначений соответствует параметрам обозначения вида.

Если секущая плоскость совпадает с плоскостью симметрии предмета в целом (его наружной и внутренней формы), а соответствующие изображения расположены на одном и том же листе в непосредственной проекционной связи и не разделены какимилибо другими изображениями, на простых горизонтальных, фронтальных и профильных разрезах не отмечают положение секущей плоскости и разрез надписью не сопровождают.

Во всех остальных случаях указывают положение секущей плоскости и разрез подписывают.

На рис. 3.3 обозначено положение фронтальной секущей плоскости (Г–Г) и надписан фронтальный разрез, т. к. данная плоскость не является плоскостью симметрии предмета в целом за счет внутренней формы.

Примеры разрезов, не требующих надписей, приведены на рис. 3.9, 3.19.

#### **3.5. ПРОСТЫЕ РАЗРЕЗЫ**

*Горизонтальные разрезы* могут быть расположены на месте видов сверху или снизу в том случае, если эти виды не нужны для выяснения формы наружных очертаний предметов. Если эти виды необходимы, горизонтальный разрез следует располагать на свободном месте поля чертежа в соответствии с направлениями, указанными стрелками. В этом случае отмечают положение секущей плоскости и подписывают разрез.

Так, на рис. 3.16 вид сверху необходим для выяснения формы верхнего фланца детали, поэтому горизонтальный разрез помещен на свободном месте поля чертежа и подписан (А–А).

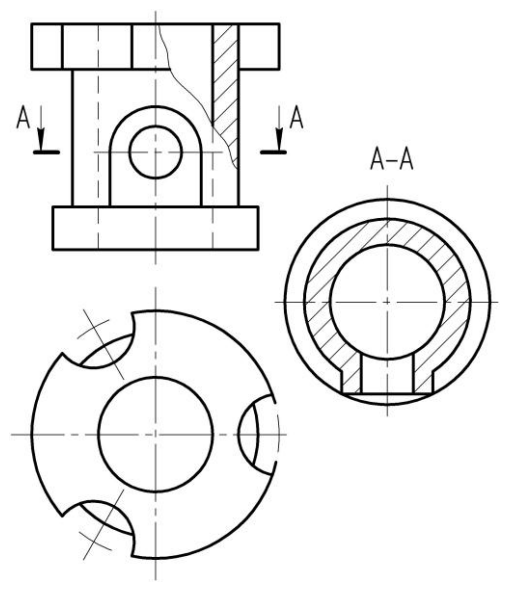

Рис. 3.16

На рис. 3.17 горизонтальный разрез расположен на месте вида сверху, что не нарушило представления о наружной форме детали и дало возможность выполнить чертеж с наименьшим количеством изображений.

Секущая плоскость, которой выполнен горизонтальный разрез, не является плоскостью симметрии данной детали (верхняя, условно удаленная часть несимметрична оставшейся проецируемой части). Из чертежа видно, что фронтальная проекция секущей плоскости (линия сечения А–А) не является осью симметрии изображения. В этом случае следует отметить положение секущей плоскости и над разрезом выполнить надпись, что и показано на рис. 3.17.

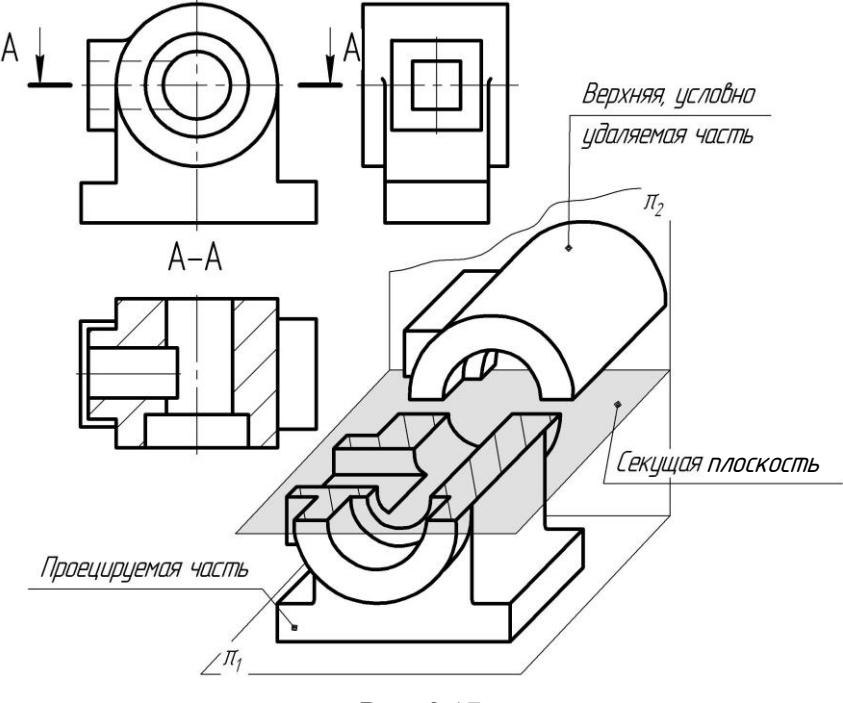

Рис. 3.17

На рис. 3.18 горизонтальные разрезы расположены на месте вида сверху (разрез А–А) и вида снизу (разрез Б–Б). Если горизонтальный разрез нерационально располагать на виде снизу, его можно дать на свободном месте поля чертежа и строить по направлению, указанному стрелками (рис. 3.16).

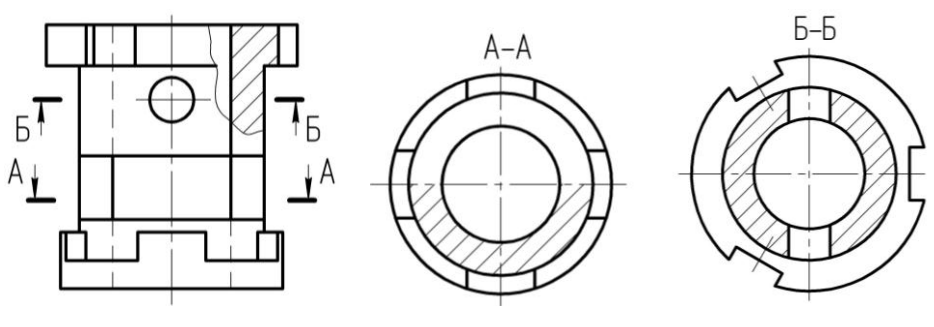

Рис. 3.18

*Фронтальные разрезы* могут быть расположены на месте главного вида (реже – вида сзади). В том случае, если эти виды являются необходимыми для выявления формы наружных очертаний предмета, разрезы помещают на свободном поле чертежа.

Выполненный на рис. 3.19 фронтальный разрез помещен на месте главного вида. Положение его секущей плоскости не отмечено и сам разрез не подписан, так как в данном случае секущая плоскость совпадает с плоскостью симметрии детали, а разрез расположен в непосредственной проекционной связи с остальными изображениями.

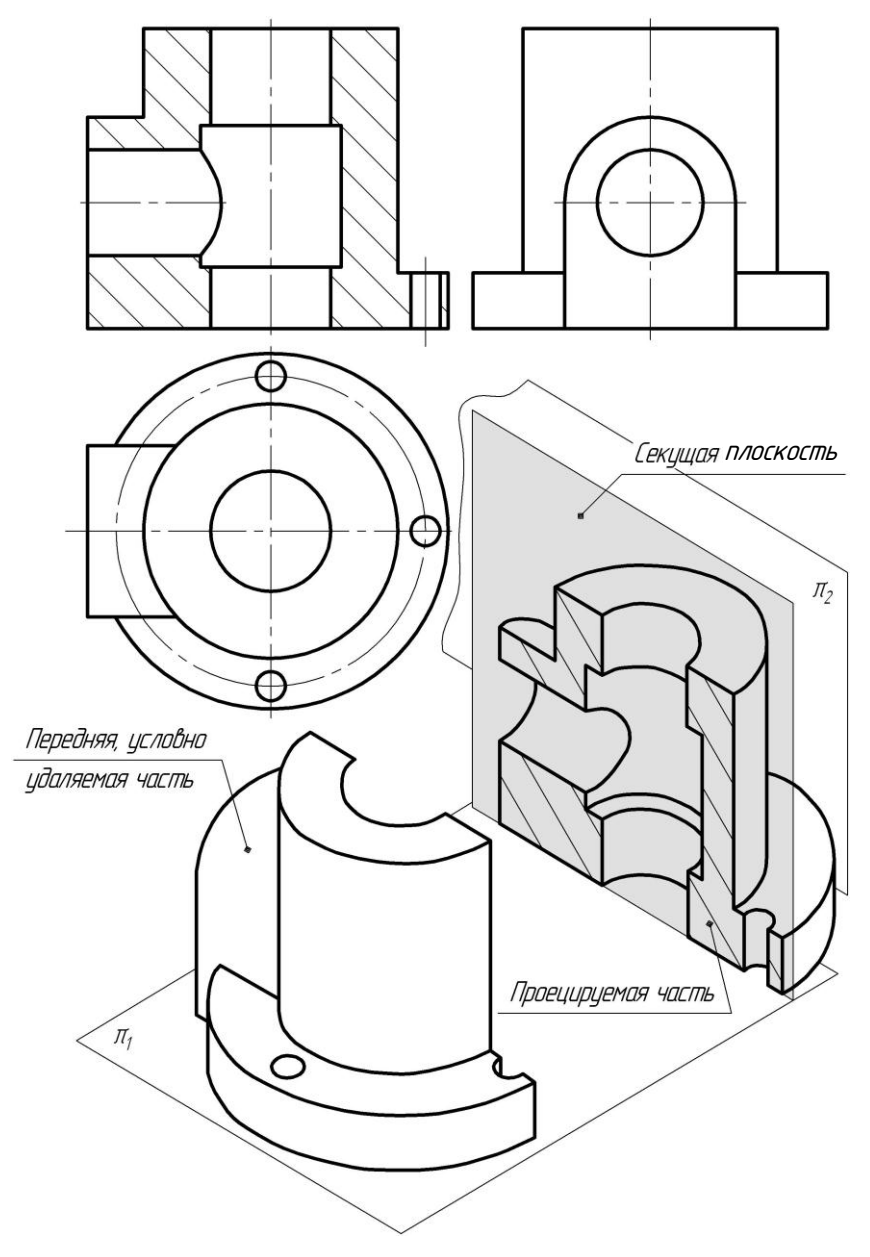

Рис. 3.19

Действительно, вид сверху имеет горизонтальную ось симметрии, которая является горизонтальной проекцией фронтальной плоскости симметрии детали, с ней совпадает горизонтальная проекция фронтальной секущей плоскости.

Профильный разрез может быть расположен на месте вида слева, вида справа или на свободном месте поля чертежа.

Для выяснения формы детали, изображенной на рис. 3.20, выполнено два профильных разреза. Разрезы расположены на месте вида слева (Б–Б) и вида справа (А–А).

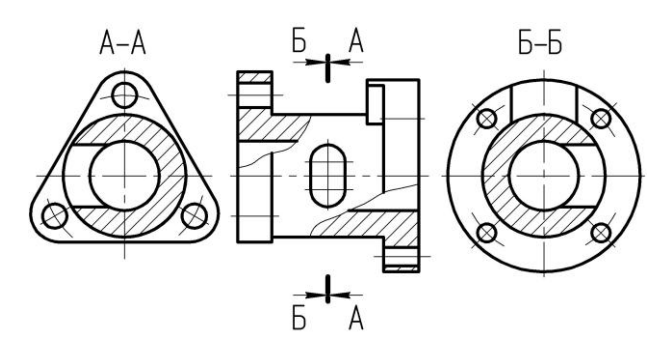

Рис. 3.20

В случаях, подобных приведенному, стрелки, указывающие направление взгляда, наносятся на одной линии.

Вертикальный разрез, когда секущая плоскость непараллельна фронтальной или профильной плоскости проекций, а также наклонный разрез должны строиться и располагаться в соответствии с направлением, указанным стрелками на линии сечения. Необходимость выполнения таких разрезов продиктована формой предмета, элементы которого наклонены к основным плоскостям проекций.

Для получения неискаженных изображений наклонные и вертикальные (когда секущая плоскость непараллельна плоскостям проекций) разрезы строят на дополнительных плоскостях проекций, расположенных параллельно секущей плоскости и совмещенных с плоскостью чертежа в любом его свободном месте (т. е. применяют способ замены плоскостей проекций).

Так, при выполнении вертикального разреза детали, изображенной на рис. 3.21, для получения неискаженного сечения фронтальную плоскость заменяют дополнительной плоскостью. Дополнительная плоскость перпендикулярна к горизонтальной плоскости проекций и параллельна секущей плоскости, отмеченной линией сечения А–А.

Построение натуральной величины сечения начинают с проведения в свободном месте чертежа линии, параллельной горизонтальной проекции секущей плоскости. Эта линия является линией пересечения секущей плоскости с плоскостью основания детали, принадлежит сечению и является в данном случае базой отсчета размеров. Подобные разрезы, а также наклонные допускается располагать с поворотом до положения, соответствующего принятому для данного предмета на главном изображении. В этом случае к надписи должен быть добавлен символ «повернуто»  $(\circlearrowright)$ ).

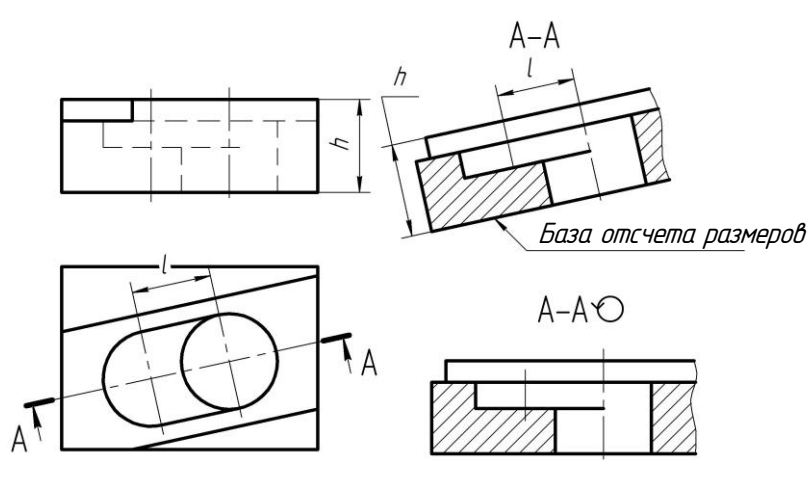

Рис. 3.21

*Наклонный разрез* детали, изображенной на рис. 3.22, выполнен фронтально- проецирующей плоскостью, составляющей с горизонтальной плоскостью угол, отличный от прямого. Построение истинного вида сечения следует начинать с проведения оси, параллельной линии сечения.

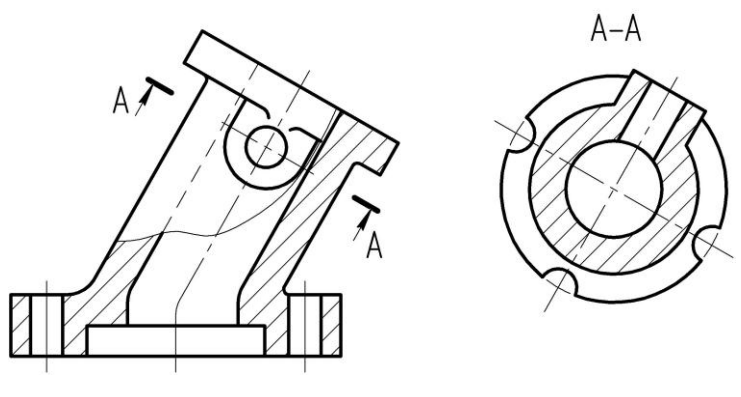

Рис. 3.22

На рис. 3.23 изображен корпус подшипника, наклоненный к горизонтальной плоскости проекций. Для выявления его формы выполнен наклонный разрез фронтальнопроецирующей плоскостью (линия сечения А–А).

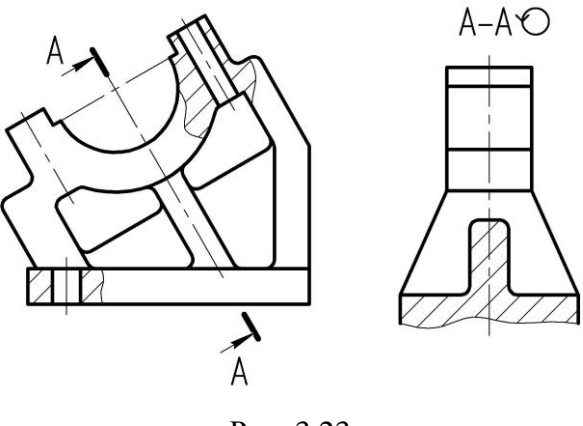

Рис. 3.23

Наклонный разрез размещен на свободном месте поля чертежа и подписан. Секущая плоскость разрезает одно ребро детали вдоль длинной стороны (оно не заштриховано), второе – поперек (оно заштриховано).

*Местным разрезом* называется разрез, служащий для выявления контуров предмета лишь в отдельном, ограниченном месте. Местные разрезы применяются в тех случаях, когда для выяснения внутренней формы предмета целесообразно показывать разрез лишь на некоторой части проекции, вскрывая интересующие нас выемки, отверстия и т. д. Местный разрез выделяется на виде сплошной волнистой линией. Эта линия не должна совпадать с какими-либо другими линиями изображения.

На рис. 3.23 для изображения цилиндрических отверстий детали выполнены местные разрезы.

#### **3.6. СЛОЖНЫЕ РАЗРЕЗЫ**

Выполнение сложных разрезов дает возможность уменьшить количество изображений, так как на одном изображении при помощи нескольких секущих плоскостей можно выявить внутреннюю форму предмета в разных его местах.

В зависимости от взаимного положения секущих плоскостей сложные разрезы делятся на ступенчатые и ломаные.

*Ступенчатые разрезы* выполняются параллельными секущими плоскостями. Они могут быть горизонтальными, фронтальными, профильными и наклонными.

На рис. 3.24 изображен фронтальный ступенчатый разрез детали, выполненный двумя фронтальными секущими плоскостями. При построении разреза секущие плоскости совмещаются в одну плоскость, параллельную плоскости изображения. На разрезе не отражается то, что он выполнен несколькими секущими плоскостями.

Переход от одной секущей плоскости к другой осуществляется плоскостью, перпендикулярной к секущим плоскостям, так называемой плоскостью перехода. При выполнении ступенчатых разрезов рекомендуется, чтобы сечения в местах перехода этой плоскости к секущим плоскостям были одинаковыми (один массив).

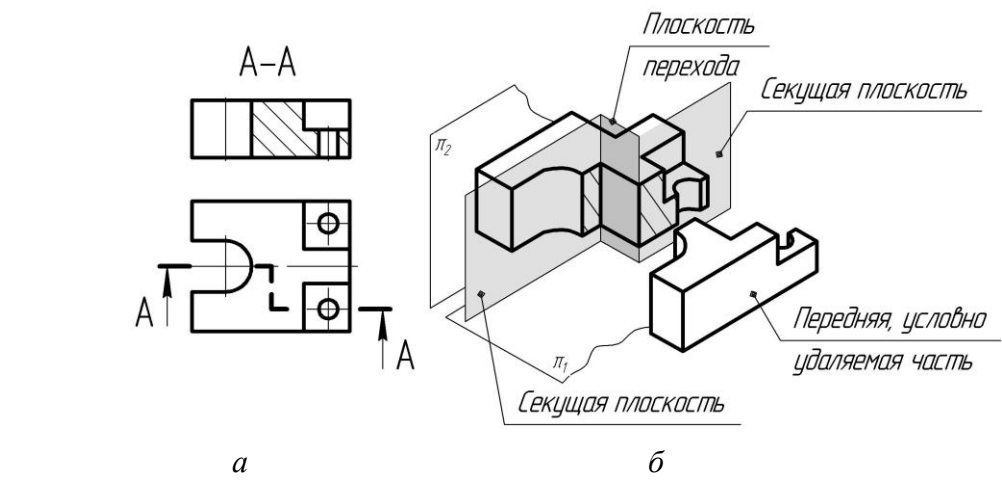

Рис. 3.24

В некоторых случаях переход от одной секущей плоскости к другой выполняют плоскостью, проходящей по оси симметрии отверстия, как это показано на рис. 3.25. На рис. 3.26 выполнен наклонный ступенчатый разрез.

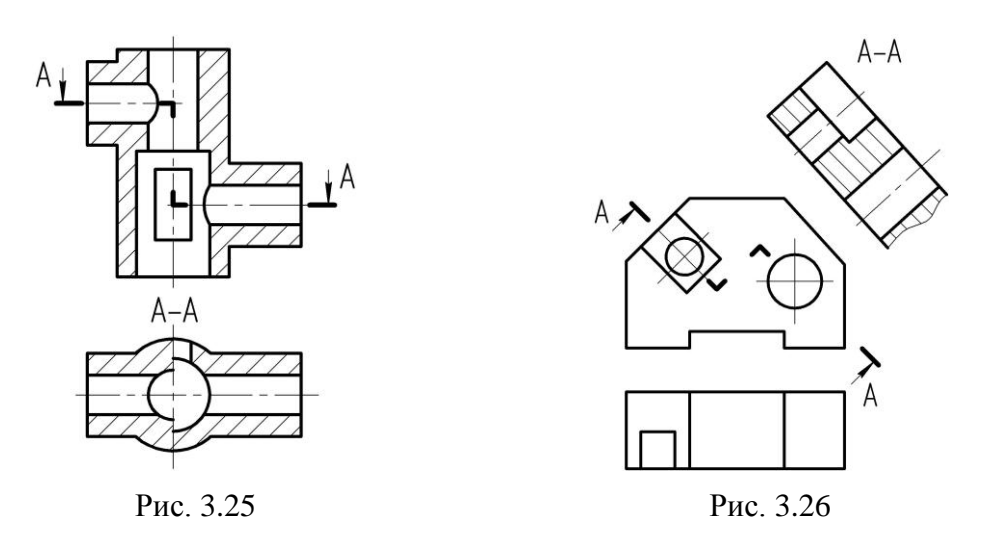

69

*Ломаные разрезы* выполняются пересекающимися секущими плоскостями (их линия сечения является ломаной линией).

Для получения неискаженных изображений секущие плоскости этих разрезов способом вращения вокруг проецирующих прямых (линии пересечения секущих плоскостей) совмещаются в одну плоскость, параллельную плоскости изображения. Если совмещенные секущие плоскости окажутся параллельными одной из основных плоскостей проекций, ломаный разрез помещают на месте соответствующего вида. Выбор плоскости совмещения зависит от заданных условий (конструктивных особенностей предмета, удобства размещения и т. д.).

На рис. 3.27 изображен ломаный разрез, образованный двумя пересекающимися горизонтально проецирующими плоскостями, одна из которых фронтальная. Для построения разреза левую наклонную секущую плоскость вместе с расположенным в ней сечением поворачивают вокруг линии ее пересечения (горизонтально проецирующей прямой) с фронтальной секущей плоскостью до совмещения с последней.

В данном примере направление совмещения секущей плоскости (поворота ее) совпадает с направлением взгляда (направлением проецирования), указанным стрелкой на линии сечения (у буквы А).

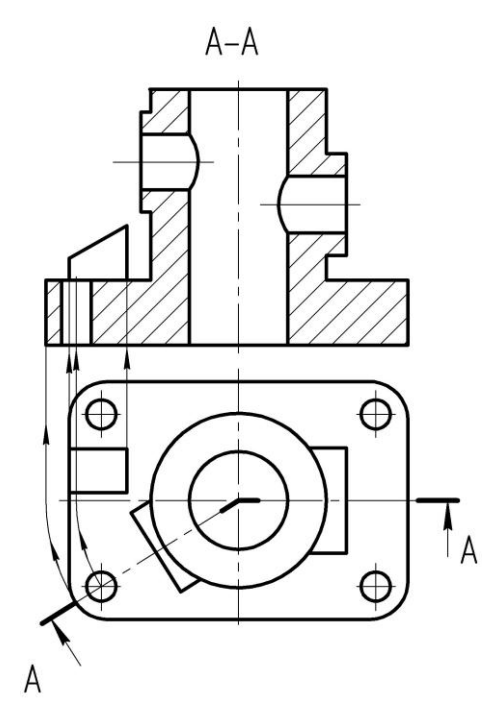

Рис. 3.27

Направление взгляда может и не совпадать с направлением поворота секущих плоскостей до совмещения их в одну плоскость, как это выполнено на рис. 3.28 (левый наклонный участок линии сечения), где направления совмещения и стрелки у буквы А противоположны. На левом наклонном участке чертежа секущие плоскости смещены друг относительно друга по цилиндрической поверхности.

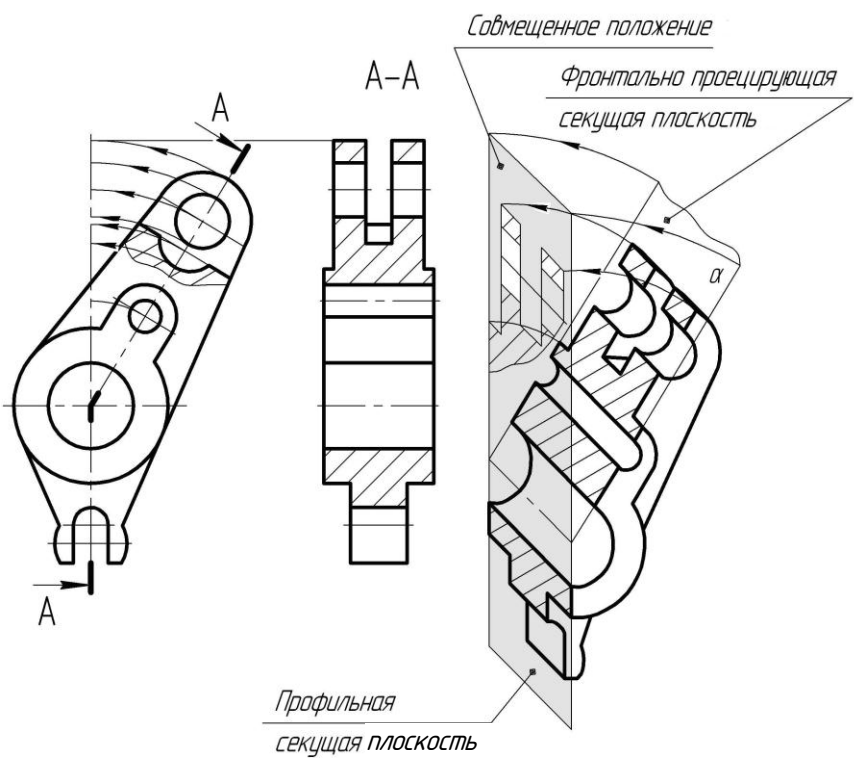

Рис. 3.28

При построении ломаных разрезов следует обращать внимание на изображение элементов предмета, расположенных за секущей плоскостью.

При повороте секущей плоскости элементы предмета, расположенные за ней, поворачивать не следует. Их вычерчивают так, как они проецируются на соответствующую плоскость, до которой производится совмещение. Так спроецирован выступ детали на рис. 3.27, расположенный за секущей горизонтально проецирующей плоскостью; он не участвует в повороте.

Исключением являются случаи, когда секущая плоскость пересекает какой-нибудь элемент предмета и часть этого элемента расположена за нею (рис. 3.28, 3.29). В таких случаях элементы предмета, расположенные за секущей плоскостью, проецируют на нее (по направлению *S*, перпендикулярно секущей плоскости), вместе с нею поворачивают до совмещения с соответствующей плоскостью и проецируют на плоскость разреза.

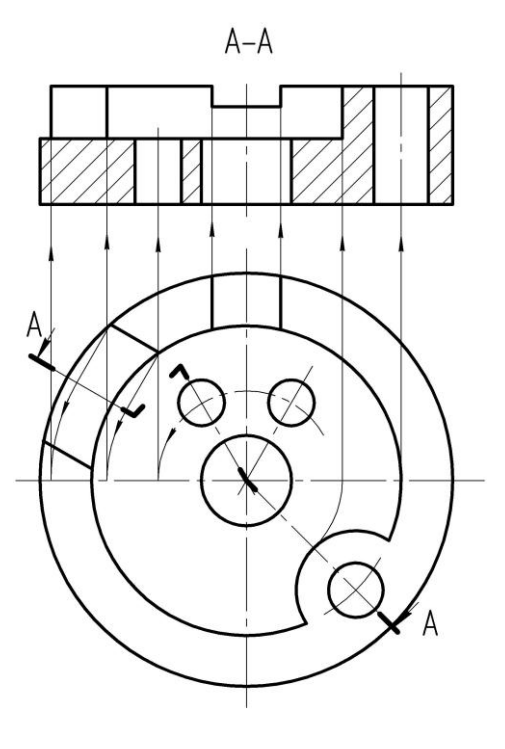

Рис. 3.29

## **3.7. УСЛОВНОСТИ И УПРОЩЕНИЯ, ПРИМЕНЯЕМЫЕ ПРИ ВЫПОЛНЕНИИ РАЗРЕЗОВ**

Для уменьшения количества изображений целесообразно во многих случаях соединять часть вида и часть соответствующего разреза. Это сочетание дает возможность при наименьшем количестве изображений получить полное представление о внешней и внутренней форме изображенного предмета.

Соединение части вида с частью соответствующего разреза выполняется на изображениях, расположенных на местах основных видов (в проекционной связи). Часть вида и часть соответствующего разреза допускается соединять, разделяя их сплошной волнистой линией. Такое соединение выполняется для несимметричных фигур. Сплошная волнистая линия проводится там, где это необходимо для выявления формы.

Если соединяются половина вида и половина разреза, каждый из которых является симметричной фигурой, разделяющей линией служит ось симметрии – штрихпунктирная тонкая линия, что таким образом подтверждает условность разреза (проведение сплош-
ной основной линии свидетельствовало бы о том, что вырез сделан реально). Разрезы рекомендуется располагать справа и снизу от оси симметрии.

Для выявления наружных и внутренних очертаний детали, изображенной на рис. 3.30, разрезы выполнены в соединении с соответствующими видами, что обусловлено формой данной детали.

На представленных изображениях соединяются половина вида и половина разреза, каждый из которых является симметричной фигурой.

Действительно, на главном виде имеется ось симметрии, которая является фронтальной проекцией профильной плоскости симметрии этой детали. Изображение на профильной проекции имеет ось симметрии, которая является профильной проекцией фронтальной плоскости симметрии детали. Горизонтальные проекции названных плоскостей симметрии проходят через оси симметрии (вертикальную и горизонтальную) изображения на горизонтальной проекции. Таким образом, если изображение, на котором предполагается выполнить разрез, является симметричной фигурой (относительно наружной и внутренней форм), разрез можно выполнять, если в этом есть необходимость, в соединении с соответствующим видом, разделяя их штрихпунктирной тонкой линией.

На половине вида не следует проводить штриховых линий проекций внутренних очертаний предмета (они изображены на разрезе), а на половине разреза не стоит повторять штриховыми линиями изображения наружных очертаний предмета, так как они показаны на половине вида.

Рассмотрим секущие плоскости разрезов, представленных на рис. 3.30. Фронтальный разрез выполнен фронтальной секущей плоскостью, совпадающей с фронтальной плоскостью симметрии детали. Разрез простой, расположен на месте главного вида в проекционной связи с другими изображениями, поэтому он не подписывается и положение его секущей плоскости не отмечается. Профильный разрез выполнен профильной плоскостью, совпадающей с профильной плоскостью симметрии детали; он также не подписывается. Горизонтальный разрез выполнен горизонтальной плоскостью, проходящей через ось отверстия детали. Эта плоскость не является плоскостью симметрии предмета в целом, поэтому ее расположение отмечено на чертеже линией сечения, а горизонтальный разрез надписан.

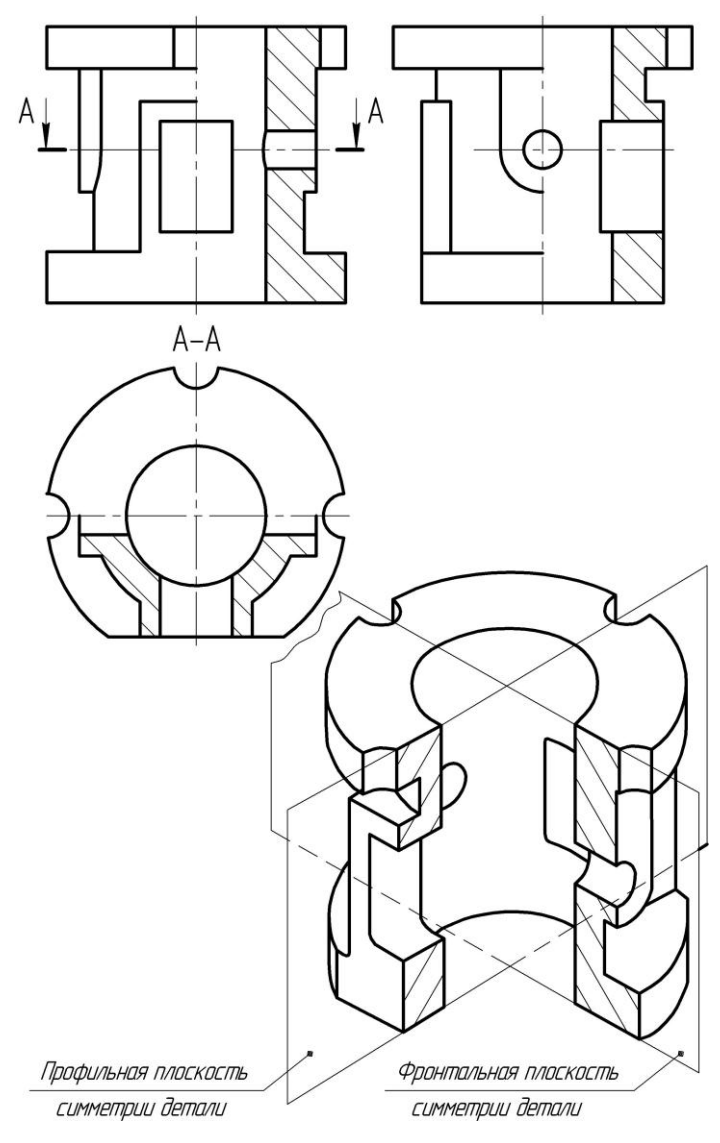

Рис. 3.30

Сложные разрезы, как и простые, можно выполнять в соединении с видами. Так, для детали, представленной на рис. 3.31, выполнен горизонтальный ступенчатый разрез, который соединен с видом сверху.

Если линия оси симметрии изображения совпадает со сплошной основной линией, принадлежащей проекции предмета (например, ребра), следует соединять части вида и разреза, разделяя их сплошной волнистой линией. Сплошную волнистую линию можно проводить снизу или сверху от горизонтальной проекции ребра в зависимости от того, что необходимо показать на виде и на разрезе. На рис. 3.32, 3.33 показано, что проекцию ребра рекомендуется изображать как для наружных, так и для внутренних поверхностей.

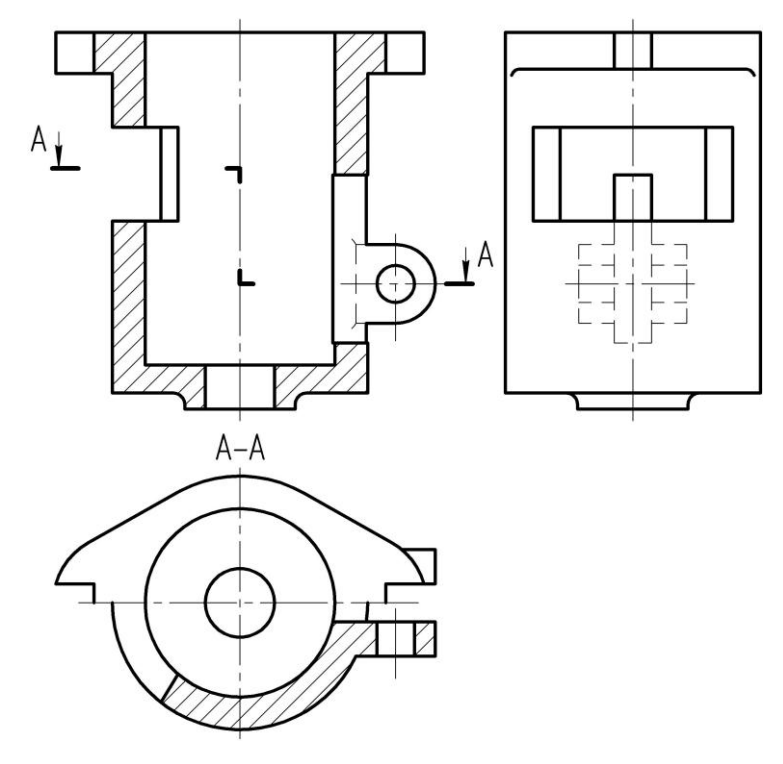

Рис. 3.31

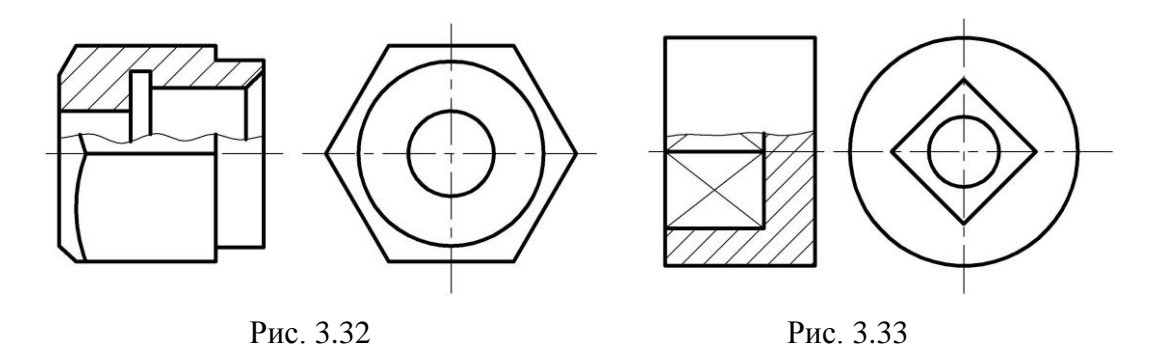

Для деталей (например, цилиндрических втулок), проецирующихся в виде симметричных фигур, но имеющих весьма простые наружные очертания, рекомендуется выполнять только разрезы, так как размеры и другие данные удобнее наносить на разрезе, а простые наружные очертания их не требуют дополнительных изображений. Допускается разделение разреза и вида штрихпунктирной тонкой линией, совпадающей со следом плоскости симметрии не всего предмета, а лишь его части, если она представляет собой тело вращения.

Так, цилиндрическая часть кронштейна, изображенного на рис. 3.34, выполнена с разрезом в соединении с видом. Разрез соединен с видом штрихпунктирной линией, совпадающей с проекцией плоскости симметрии его цилиндрической части.

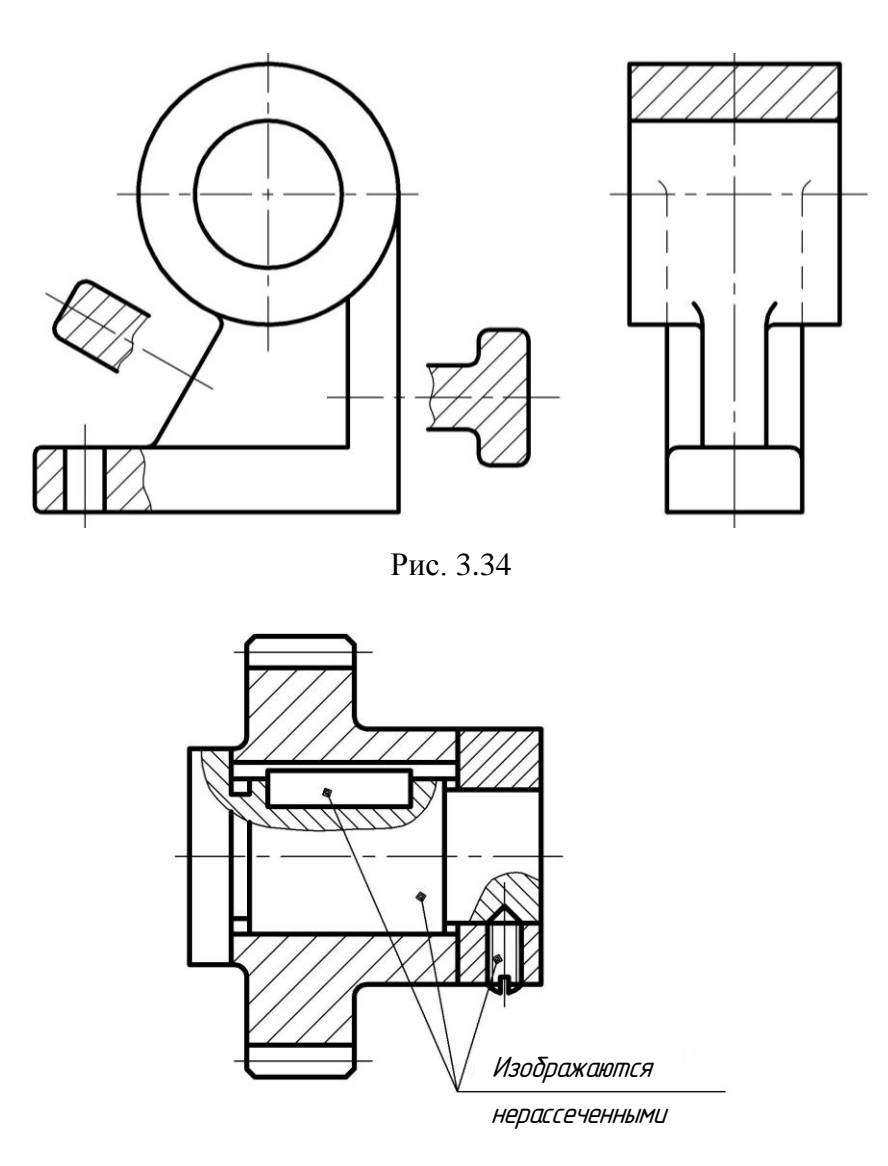

Рис. 3.35

Такие детали, как винты, заклепки, шпонки, непустотелые валы, при продольном разрезе показывают нерассеченными (рис. 3.35), при поперечном – рассеченными. Шарики всегда изображают нерассеченными. Как правило, показываются нерассеченными на сборочных чертежах гайки и шайбы.

Такие элементы, как спицы маховиков, шкивов, зубчатых колес, тонкие стенки типа ребер жесткости, показывают разрезанными, но незаштрихованными, если секущая плоскость направлена вдоль их оси или длинной стороны. Эти элементы отделяются от остальной части разреза сплошной основной линией. Если в подобных элементах детали имеется отверстие или углубление, выполняют местный разрез, как показано на рис. 3.36.

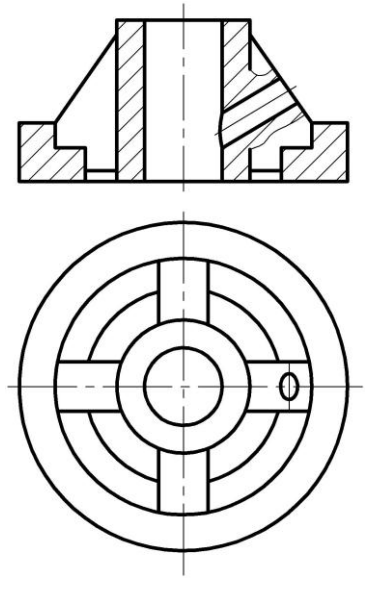

Рис. 3.36

Ребра, которые пересекаются секущей плоскостью поперек длинной стороны, заштриховываются.

Отверстия, расположенные на круглом фланце, допускается выполнять в разрезе, когда они не попадают в секущую плоскость, чем сокращается количество изображений (рис. 3.37).

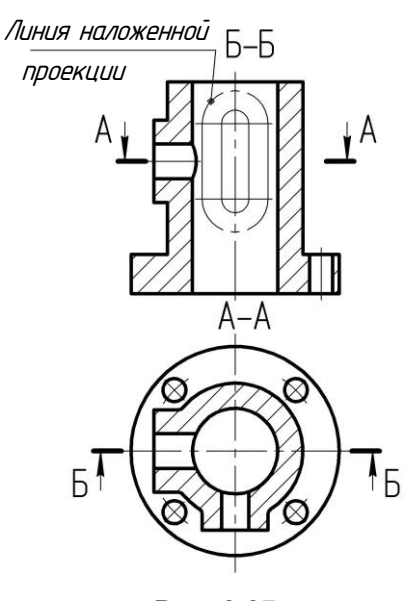

Рис. 3.37

Для этой же цели, как показано на рис. 3.37, допускается изображать штрихпунктирной линией непосредственно на разрезе часть предмета, находящуюся между наблюдателем и секущей плоскостью.

*Сечение* – ортогональная проекция фигуры, получающейся в одной или нескольких плоскостях или поверхностях при мысленном рассечении проецируемого предмета.

В отличие от разреза в сечении показывается только то, что расположено непосредственно в секущей плоскости, а все, что расположено за ней, не изображается.

На рис. 3.38 показано различие между сечением и разрезом.

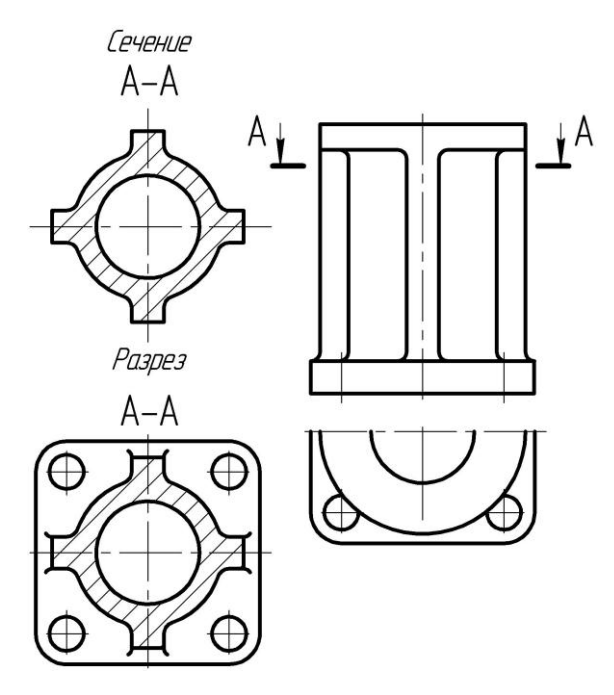

Рис. 3.38

Сечения в зависимости от расположения их на чертеже делятся на наложенные и вынесенные.

*Вынесенным* называется сечение, расположенное на чертеже вне контура вида предмета. Его допускается располагать в разрыве между частями одного и того же вида. Вынесенные сечения предпочтительнее наложенных, которые затемняют чертеж. Контур вынесенного сечения изображают сплошными основными линиями.

*Наложенным* называется сечение, расположенное непосредственно на виде предмета. Контур наложенного сечения изображают сплошными тонкими линиями, причем контур изображения в месте расположения наложенного сечения не прерывают. При симметричной фигуре сечения, если ось симметрии сечения совпадает с положе-

нием секущей плоскости, вынесенное сечение можно располагать так, чтобы его ось симметрии была продолжением проекции секущей плоскости (рис. 3.39, *а*). В этом случае положение секущей плоскости указывают штрихпунктирной тонкой линией без обозначения буквами и стрелками и разомкнутую линию сечения не показывают. То же относится и к симметричному наложенному сечению (рис. 3.39, *б*). На рис. 3.39, *в* симметричное сечение расположено в разрыве между частями одного и того же вида.

Во всех остальных случаях для линии сечения применяют разомкнутую линию с указанием стрелками направления взгляда, обозначают ее одинаковыми прописными буквами русского алфавита. Сечение сопровождают надписью по типу «А–А» (рис. 3.40). Размеры букв, величина стрелок и другие данные такие же, как и для разрезов.

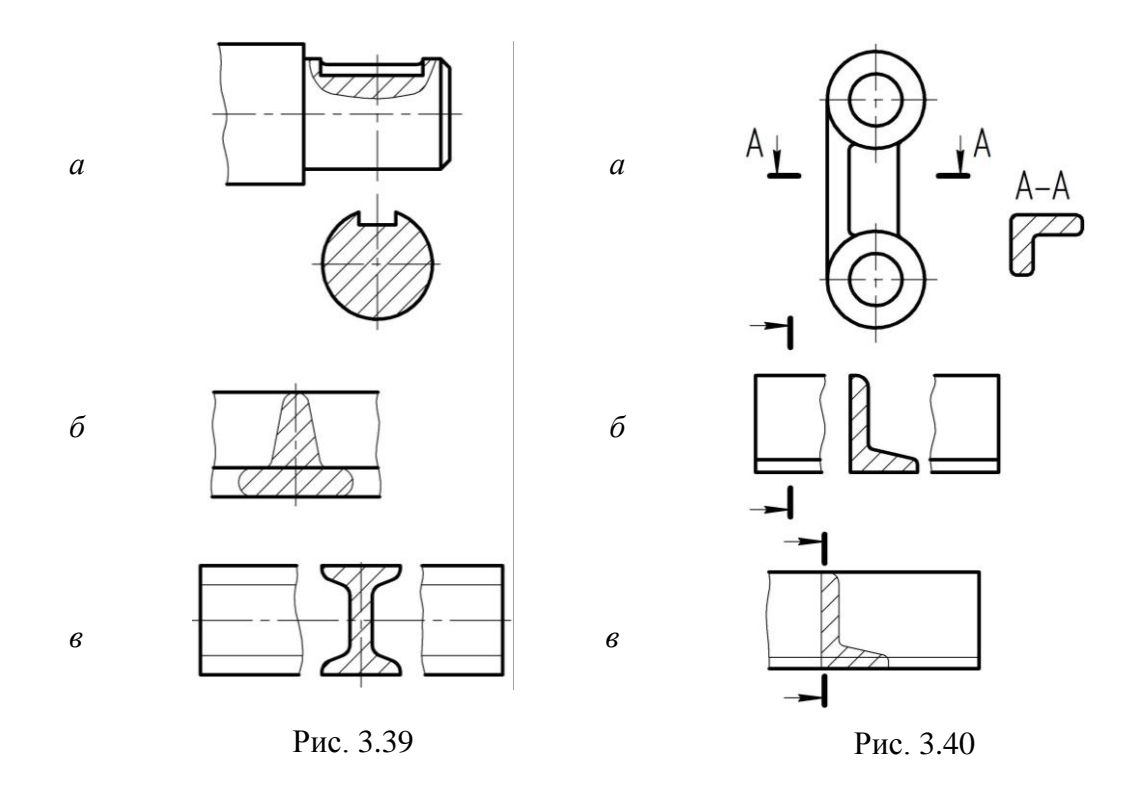

Построение и расположение сечения должны соответствовать направлению, указанному стрелками. Допускается размещать сечение на любом месте поля чертежа.

Для несимметричных сечений, помещенных в разрыве или наложенных (рис. 3.40 *б*, *в*), линию сечения проводят со стрелками, но буквами не обозначают.

Для нескольких одинаковых сечений, относящихся к одному предмету, линию сечения обозначают одной буквой и вычерчивают одно сечение (рис. 3.41).

Допускается располагать сечение с поворотом, добавляя символ  $\circlearrowright$ (повернуто) (рис. 3.41, *б*). Если при этом секущие плоскости направлены под различными углами, символ  $\circlearrowright$  не наносят (рис. 3.41, *в*).

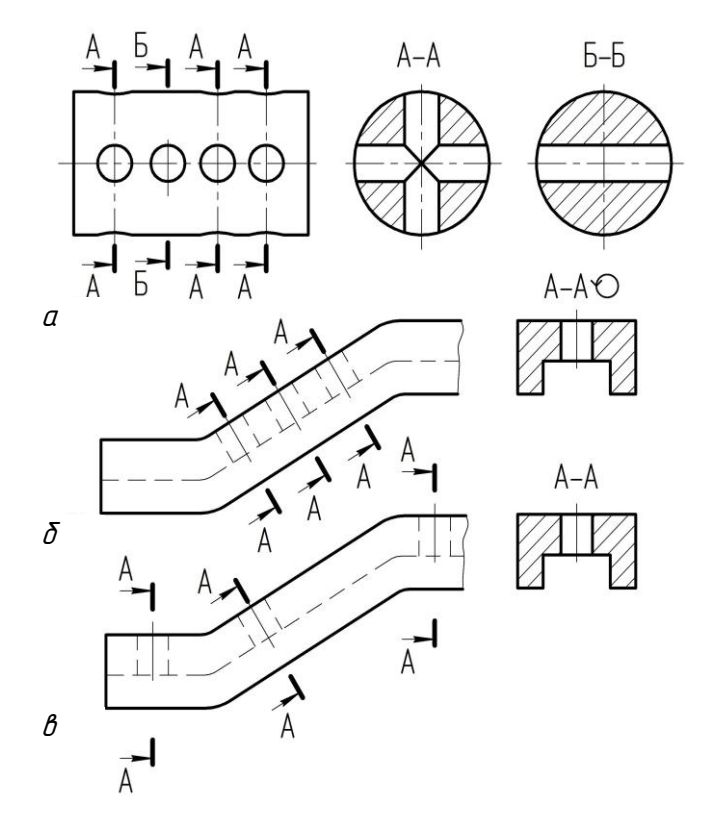

Рис. 3.41

Если секущая плоскость проходит через ось поверхности вращения, ограничивающей отверстие или углубление, контур отверстия или углубления показывают полностью, как на разрезе. На рис. 3.42 контур призматического отверстия (шпоночного паза) показан не полностью, а контуры цилиндрических отверстий и конического углубления – полностью.

Секущие плоскости следует выбирать так, чтобы получать нормальные (нераспадающиеся) поперечные сечения. Если элементы предмета наклонены к плоскостям проекций, секущие плоскости для получения нормальных сечений, состоящих из простых фигур, следует располагать перпендикулярно к этим элементам (рис. 3.41, *б*).

Если секущая плоскость проходит через некруглое отверстие и сечение состоит из отдельных самостоятельных частей, следует применять разрезы (рис. 3.43). Допускается в качестве секущей применять цилиндрическую поверхность, развертываемую затем в плоскость (рис. 3.44).

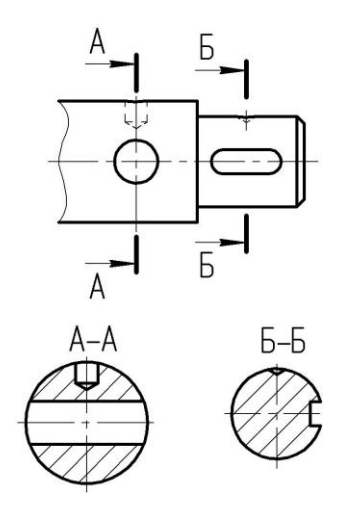

Рис. 3.42

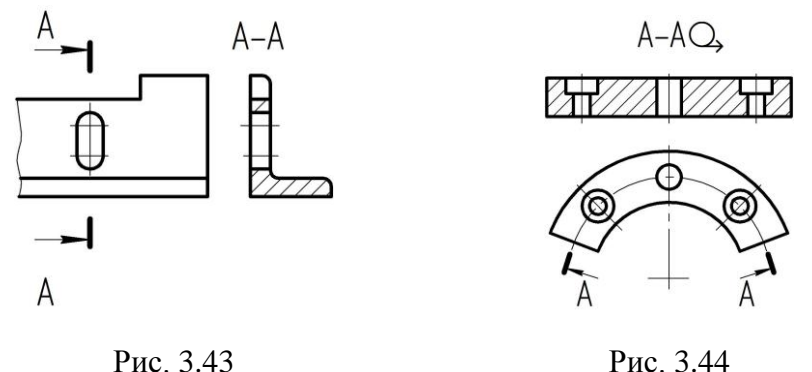

#### **3.9. ВЫНОСНЫЕ ЭЛЕМЕНТЫ**

*Выносной элемент* – дополнительное отдельное изображение (обычно увеличенное) части предмета, требующей графического и других пояснений в отношении формы, размеров и иных данных.

Выносной элемент может и отличаться от соответствующего изображения по содержанию, например, изображение может быть видом, а выносной элемент – разрезом (рис. 3.45), и содержать подробности, не указанные на изображении (рис. 3.46).

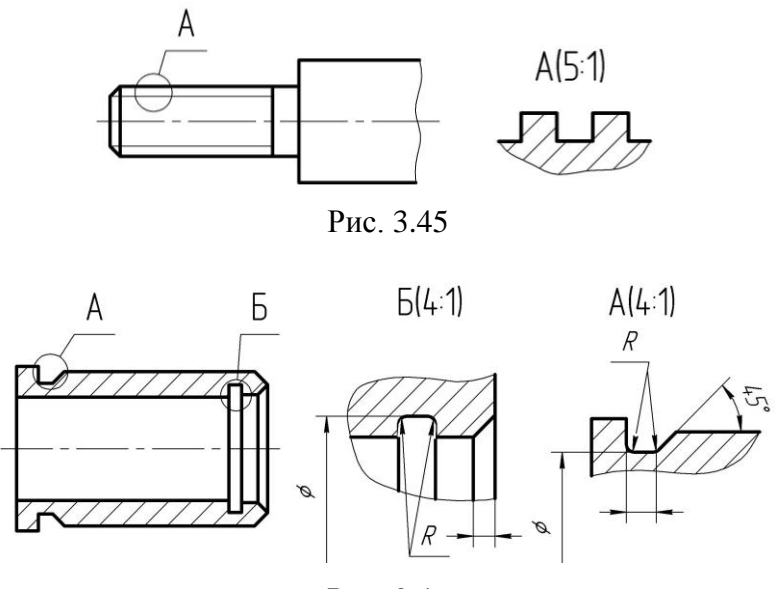

Рис. 3.46

При применении выносного элемента соответствующее место отмечают на виде, разрезе или сечении замкнутой сплошной тонкой линией (окружностью, овалом) с обозначением прописной буквой русского алфавита выносного элемента на полке линии-выноски.

# **Лекция 4 ПОВЕРХНОСТЬ. СПОСОБЫ ЗАДАНИЯ ПОВЕРХНОСТИ. МНОГОГРАННИКИ. ПОВЕРХНОСТИ ВРАЩЕНИЯ. ТОЧКИ И ЛИНИИ НА ПОВЕРХНОСТИ**

#### **4.1. Введение**

*Поверхность* – это множество всех последовательных положений движущейся линии. Эта линия, называемая *образующей*, при движении может сохранять или изменять свою форму. Движение образующей может быть подчинено какому-либо закону или быть произвольным. В первом случае поверхность будет *закономерной*, а во втором – *случайной* (незакономерной).

Закон движения образующей обычно определяется другими линиями, называемыми *направляющими*, по которым скользит образующая при своем движении, а также характером движения образующей. Например, поверхность *Q* на рис. 4.1 – поверхность, образованная перемещением образующей *l* по неподвижным направляющим линиям *m*.

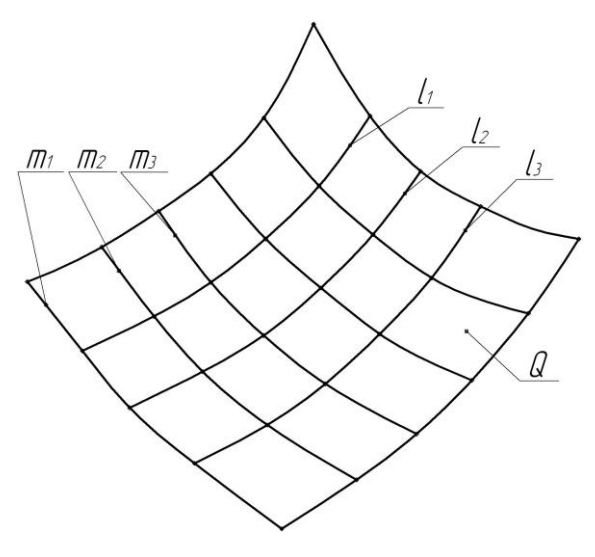

Рис. 4.1

В некоторых случаях одна из направляющих может превращаться в точку (вершина у конической поверхности) или находиться в бесконечности (цилиндрическая поверхность).

### **4.2. Способы задания поверхности**

Поверхность может быть получена различными способами. Например, цилиндрическая поверхность (рис. 4.2) может быть получена в результате движения прямолинейной образующей *l* по кривой направляющей параллельно некоторому наперед заданному положению (ось *О*1, *О*2) или движением кривой направляющей *m* по прямолинейной образующей. Могут быть и другие способы образования цилиндрической поверхности. В практике из всех возможных способов образования поверхности за основной принимают наиболее простой. Например, для цилиндрической поверхности за образующую принимают прямую линию.

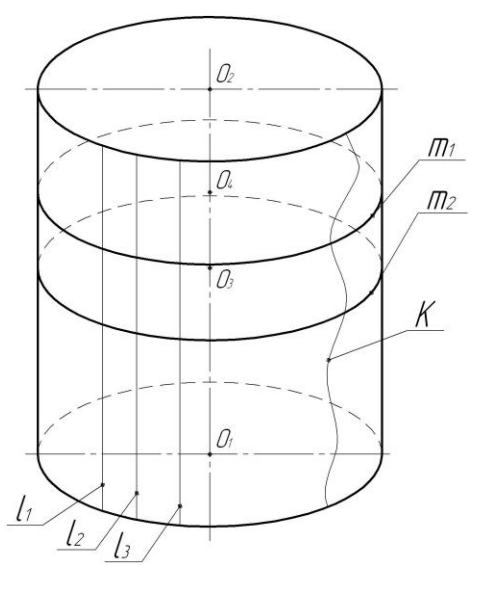

Рис. 4.2

В итоге для каждой поверхности необходимо знать некоторую совокупность данных, однозначно ее определяющих. К этим данным относятся как геометрические элементы поверхности (форма образующей, форма направляющих), так и закон перемещения образующей. Совокупность геометрических элементов, определяющих поверхность, называют *определителем поверхности*, учитывая, что закон перемещения образующей определяется названием поверхности.

В зависимости от формы образующей и закона ее перемещения в пространстве поверхности можно разделить на следующие группы:

*– линейчатые* – поверхности, образующей которых является прямая линия;

*– нелинейчатые* – поверхности с криволинейной образующей;

*– поверхности вращения*, образуемые вращением произвольной образующей вокруг неподвижной оси;

– *поверхности*, *образованные поступательным движением образующей*, например, призматические и цилиндрические, называемые также *поверхностями переноса*.

*Поступательным* называют такое движение, при котором все точки движущегося предмета перемещаются параллельно некоторому заданному направлению и имеют одинаковую скорость.

#### **4.3. Гранные поверхности и многогранники**

*Гранные поверхности* – поверхности, образованные перемещением прямолинейной образующей по ломаной линии, например *пирамидальные* и *призматические* поверхности.

*Пирамида* – многогранник, имеющий *основание*, *грани* и *ребра* (линии пересечения боковых граней), пересекающиеся в одной точке (*вершина пирамиды*).

*Пирамидальная поверхность* – поверхность, образованная движением прямолинейной образующей по ломаной направляющей, при этом одна точка образующей неподвижна (рис. 4.3).

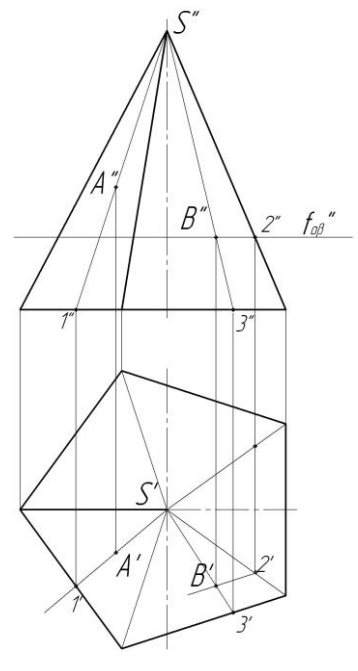

Рис. 4.3

Элементы пирамидальной поверхности: образующая, направляющая, вершина, грань и ребра (линии пересечения смежных граней).

Определитель пирамидальной поверхности включает вершину и направляющую. Зная их положение, можно провести любую образующую пирамидальной поверхности.

*Призма* – многогранник, у которого две грани (основания) одинаковые и взаимно параллельные, а остальные грани (боковые) – параллелограммы. Призма называется прямой, если ее ребра перпендикулярны к плоскости основания, и наклонной – если не перпендикулярны.

*Призматическая поверхность* – поверхность, образованная движением прямолинейной образующей по ломаной направляющей, при этом образующая перемещается параллельно некоторому наперед заданному направлению (рис. 4.4).

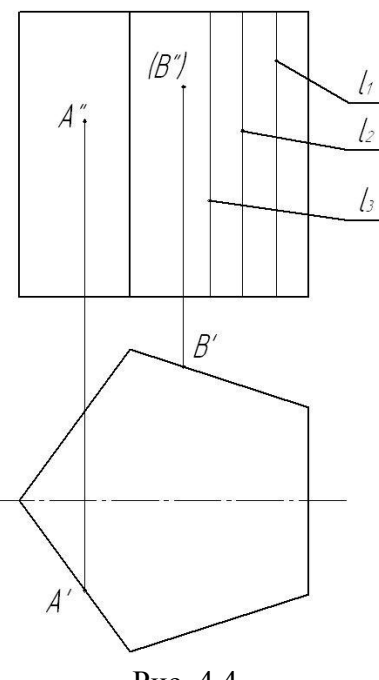

Рис. 4.4

Элементы призматической поверхности: образующая, направляющая, грани и ребра (линии пересечения граней).

Определитель призматической поверхности включает образующую и направляющую. Зная их положение, можно провести любую дополнительную образующую.

Если призматические поверхности перпендикулярны к плоскости проекций, то такую поверхность называют проецирующей.

Из числа гранных поверхностей выделяют группу замкнутых поверхностей, образованных некоторым количеством граней *– многогранников*.

#### **4.4. Поверхности вращения**

*Поверхности вращения* – поверхности, образованные вращением линии (образующей) вокруг прямой (оси вращения).

При образовании поверхности вращения любая точка образующей описывает в пространстве окружность. Эти окружности называют *параллелями*. Плоскости параллелей всегда перпендикулярны к оси вращения. Параллель наименьшего диаметра называется *горлом*, а наибольшего – *экватором*. Линии пересечения поверхности вращения с плоскостью, проходящей через ось вращения, называются *меридианами*.

Если у поверхности вращения образующая – прямая линия, то получаем линейчатую поверхность вращения, например коническую, а если кривая, то нелинейчатую, например сферу.

*Цилиндрическая поверхность вращения* (рис. 4.5) – поверхность, образованная вращением прямолинейной образующей вокруг параллельной ей прямой – оси.

*Коническая поверхность вращения* (рис. 4.6) – поверхность, образованная вращением прямолинейной образующей вокруг пересекающейся с ней прямой – осью.

*Сфера* (рис. 4.7) – поверхность, образованная вращением окружности вокруг ее диаметра.

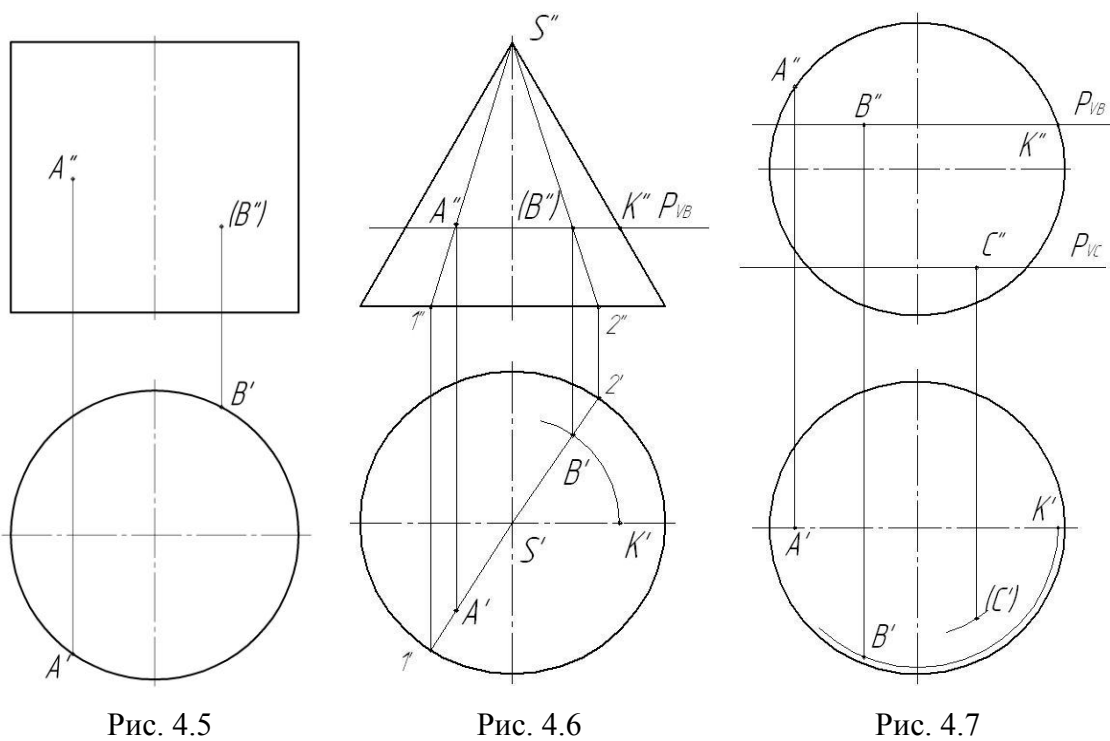

#### **4.5. Точки и линии на поверхности**

Для нахождения недостающей проекции точки, принадлежащей многограннику или кривой поверхности, необходимо построить какую-либо линию на заданной поверхности, проходящую через заданную проекцию точки, построить проекцию вспомогательной линии, а затем построить искомую проекцию точки. В качестве таких линий могут быть выбраны образующие, параллели, меридианы и др.

В ряде случаев, если поверхность тела проецирующая, т. е. перпендикулярна к одной из плоскостей проекций, отсутствующие на чертеже проекции точек могут быть найдены без дополнительных построений, так как поверхность обладает *собирательным* свойством.

Рассмотрим примеры построения точек, расположенных на пирамиде, призме, цилиндрической и конической поверхностях, а также сфере.

Условимся, что поверхность не имеет толщины, а точки и линии, лежащие на поверхности, не могут войти внутрь поверхности и выйти за ее пределы.

Поэтому все точки, расположенные на поверхностях призмы и цилиндра, на горизонтальной проекции поверхности распределяются по периметру основания (многогранника или окружности) с учетом их видимости. Видимая на фронтальной проекции часть поверхности расположена на горизонтальной плоскости ниже оси симметрии, невидимая – выше оси симметрии. С учетом видимости, проводим от проекций точек на фронтальной плоскости линии проекционной связи до пересечения с линиями основания призмы или цилиндра на горизонтальной плоскости проекций.

При нахождении проекций точек, расположенных на поверхности пирамиды или конуса, необходимо пользоваться одним из рассмотренных ниже способов.

*Способ образующих*. Проводим из вершины пирамиды или конуса образующую через проекцию точки *А*″ до ее пересечения с основанием пирамиды или конуса на фронтальной проекции точки *1*″ (рис. 4.3, 4.6). Затем с учетом видимости находим горизонтальную проекцию точки *1*′ в месте пересечения линии связи с основанием пирамиды или конуса на горизонтальной проекции. Через проекции вершины *S'* и точки *1* проводим горизонтальную проекцию образующей *S1*. Из точки *А*″ опускаем линию проекционной связи до пересечения с линией *S1*. Точка пересечения *А* линии связи с проекцией образующей *S1* и будет искомой точкой.

*Способ плоскостей уровня*. В зависимости от вида поверхности (пирамида – рис. 4.5, конус – рис. 4.6 или сфера – рис. 4.7) в сечении образуется многогранник или окружность. Проекция искомой точки лежит на одной из сторон многогранника или окружности (учитывается фактор видимости точки).

Рассмотрим пример нахождения горизонтальной проекции точки *В* на трех перечисленных поверхностях.

Пересечение пирамиды (рис. 4.5) горизонтальной плоскостью уровня, проведенной через проекцию точки *В*″, в сечении образуется пятигранник, стороны которого на горизонтальной проекции будут параллельны сторонам основания пирамиды, а вершины (а следовательно, и размер стороны многогранника в сечении) определяются как точки пересечения вертикальной линии связи, проведенной из точки *2*″ (точка пересечения плоскости уровня с гранью пирамиды), и ребер пирамиды. Из точки *2* проводится линия, параллельная основанию пирамиды, а из точки *В*″ – вертикальная линия связи. Точка пересечения этих линий и будет искомой проекцией *В*. Если точка *В* невидима, то линия, параллельная основанию пирамиды, проводится из точки *21*.

При пересечении конуса (рис. 4.6) и сферы (рис. 4.7) плоскостями уровня в сечении образуются окружности. Радиус окружности равен расстоянию от оси конуса или сферы до точки пересечения плоскости с образующей (точка *K*). На горизонтальной проекции поверхностей указанным радиусом проводится дуга (вычерчивать всю окружность нет необходимости) выше или ниже горизонтальной оси (с учетом видимости точек). Из фронтальных проекций точки *В*″ проводятся вертикальные линии связи до пересечения с дугами. Точка пересечения дуги и линии связи и будет искомой проекцией *В*. Невидимые проекции точек заключены в круглые скобки (*В*″ – на конусе, *С*′ – на сфере).

Прямые линии на поверхности многогранников остаются отрезками прямых на всех его проекциях. Нахождение проекций этих линий заключается в нахождении проекций крайних точек отрезка.

Прямые линии, проведенные на одной из проекций поверхности вращения, на других проекциях превращаются в кривые линии. Для их построения обычно используются промежуточные точки (чем их больше, тем точнее будут построены проекции). Найденные проекции точек соединяются с помощью лекала плавными линиями.

# **Лекция 5 АКСОНОМЕТРИЧЕСКИЕ ПРОЕКЦИИ. СТАНДАРТНЫЕ ВИДЫ АКСОНОМЕТРИЧЕСКИХ ПРОЕКЦИЙ. ПРЯМОУГОЛЬНЫЕ ИЗОМЕТРИЧЕСКИЕ И ДИМЕТРИЧЕСКИЕ ПРОЕКЦИИ**

#### **5.1. Введение**

Прямоугольные (ортогональные) проекции не дают пространственного изображения предмета. Чтобы по ортогональным проекциям детали представить ее вид, надо «прочитать» чертеж. Иногда при составлении технических чертежей возникает необходимость наглядного представления предмета, когда предмет изображается на чертеже в трех измерениях, а не в двух, как это делается в прямоугольных проекциях. Для таких изображений применяют метод аксонометрического проецирования (аксон – ось, метрео – измерение).

Сущность метода аксонометрического измерения заключается в том, что данный предмет вместе с осями прямоугольных координат, к которым он отнесен в пространстве, пучком лучей проецируется на некоторую плоскость так, что ни одна из его координатных осей не проецируется на нее в точку, а значит сам предмет спроецируется на эту плоскость в трех измерениях.

На рис. 5.1 на некоторую плоскость *Р* спроецирована находящаяся в пространстве система координат *x*, *y*, *z*. Проекции *xР*, *yР*, *z<sup>Р</sup>* осей координат на плоскость *Р* называются аксонометрическими осями.

На осях координат в пространстве отложены равные отрезки /*0А*/ = /*0В*/ = /*0С*/. Как видно из чертежа, их проекции на плоскость *Р* в общем случае не равны самим отрезкам и не равны между собой. Это значит, что размеры предмета в аксонометрических проекциях по всем трем осям искажаются.

Коэффициенты искажений:

$$
K_X = O_P A_P / O A; K_Y = O_P B_P / O B; K_Z = O_P C_P / O C.
$$

Эти коэффициенты отражают искажение отрезков по осям. Величина показателей искажения и соотношение между ними зависят от расположения плоскости проекций и от направления проецирования.

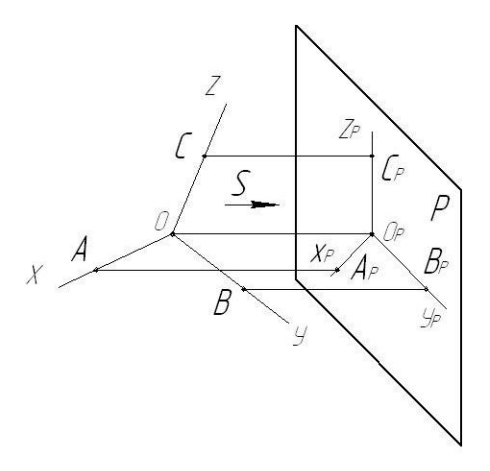

Рис. 5.1

Возможны три варианта соотношения показателей искажения размеров по осям:

– показатели искажения по всем трем осям одинаковы – *изометрическая* аксонометрия;

– показатели искажения по двум осям равны между собой, а третий не равен – *диметрическая* проекция;

– показатели искажения по всем трем осям не равны между собой – *триметрическая* аксонометрия.

В зависимости от направления проецирования по отношению к плоскости проекций аксонометрические проекции подразделяются на:

*– прямоугольные* – проецирующие лучи составляют с плоскостью проекций прямой угол;

*– косоугольные* – направление проецирующих лучей произвольное.

Показатели искажения и направление проецирования связаны между собой следующей зависимостью:

$$
K_X^2 + K_Y^2 + K_Z^2 = 2 + \text{ctg}\alpha,
$$

где  $\alpha$  – угол наклона проецирующих лучей к плоскости проекций.

В случае прямоугольного проецирования, когда  $\alpha = 90^{\circ}$  и ctg $\alpha = 0$ , имеем:

$$
K_X^2 + K_Y^2 + K_Z^2 = 2.
$$

Для косоугольного и прямоугольного проецирования сумма квадратов двух любых показателей искажения не может быть меньше единицы.

Вышесказанное подтверждается теоремой Польке – Шварца. Она доказывает, что любые три прямые, расположенные в одной плоскости и проходящие через одну точку, могут быть приняты за аксоно-

метрические оси, на которых могут быть выбраны любые показатели искажения *KX*, *KY*, *KZ*, лишь бы сумма их квадратов была не меньше двух, а сумма квадратов двух любых из них была не меньше единицы.

### **5.2. Стандартные виды аксонометрических проекций**

Аксонометрические проекции применяются в чертежах всех отраслей промышленности. ГОСТ 2.317–69 установливает пять видов аксонометрических проекций:

- прямоугольная изометрическая;
- прямоугольная диметрическая;
- косоугольная фронтальная изометрическая;
- косоугольная горизонтальная изометрическая;
- косоугольная фронтальная диметрическая.

#### *Прямоугольные аксонометрические проекции*

*Прямоугольная изометрическая проекция*. Изометрическую проекцию выполняют с равными искажениями по осям *x*, *y*, *z*, т. е. принимают коэффициенты искажения равными:  $K_X = K_Y = K_Z = K$ , а следовательно –  $3K^2 = 2$ .

Решив приведенное выше уравнение, получаем *K* = 0,82. Это означает, что в прямоугольной изометрии все размеры изображаемого предмета изменяются в 0,82 раза (рис. 5.2).

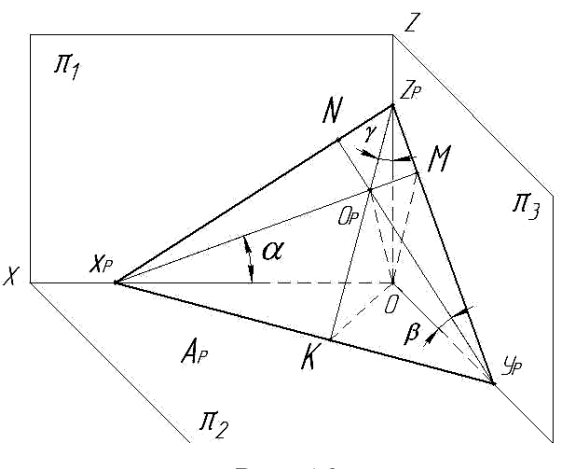

Рис. 5.2

 $T$ ак как  $K_X = K_Y = K_Z$ , то  $cos \alpha = cos \beta = cos \gamma$ , из чего следует –  $\alpha = \beta = \gamma$ .

Равенство углов говорит о том, что отрезки  $x_{P}z_{P}$ ,  $x_{P}y_{P}$ ,  $y_{P}z_{P}$  равны между собой, а следовательно и углы  $\angle x_P O_{P^Z P}$ ,  $\angle x_P O_{P^Y P}$ ,  $\angle y_P O_{P^Z P}$  также равны между собой и каждый из них равен 120°. Положение аксонометрических осей приведено на рис. 5.3. На практике, при построении изометрической проекции не применяют показатель искажения равный 0,82, а заменяют приведенными показателями, равными единице (*K* = 1).

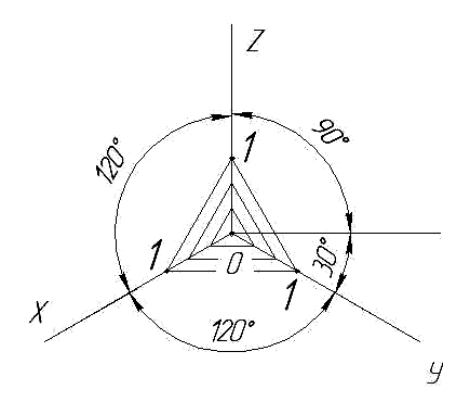

Рис. 5.3

*Прямоугольная диметрическая проекция*. Положение аксонометрических осей приведено на рис. 5.4.

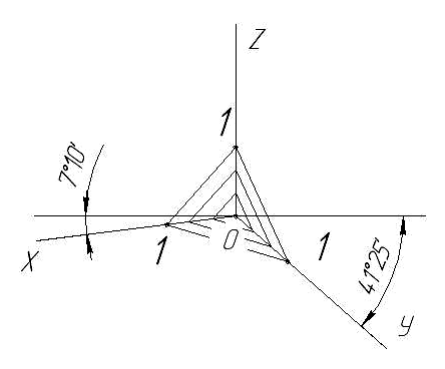

Рис. 5.4

В прямоугольной диметрии искажения по осям *0x* и *0z* одинаковы, т. е. *K<sup>X</sup>* = *K<sup>Z</sup>* = *K*. Третий показатель *K<sup>Y</sup>* может иметь бесконечное множество значений, однако он принимается равным 0,5 от *0x* (*0z*).

Имеем:

$$
2K^2 + K^2/4 = 2.
$$

Следовательно:

$$
K_X = K_Z = 0.94
$$
;  $K_Y = 0.47$ .

На практике приведенные коэффициенты искажения по осям *x* и *z* принимают, в соответствии с ГОСТ 2.317–69, равными 1,0, а по оси *y* – 0,5.

Расчетный угол между горизонтальной линией и осью *0x* равен 7°10′ (соотношение 1:8), а между горизонтальной линией и осью *0y* – 41°25′ (соотношение 7:8).

#### *Косоугольные аксонометрические проекции***.**

*Фронтальная косоугольная изометрическая проекция*. Положение аксонометрических осей приведено на рис. 5.5. Угол наклона оси *0y* к горизонтальной линии обычно принимается равным 45°. Стандарт допускает проведение оси *0y* к горизонтальной линии под углом 30° или 60°. Ее выполняют без искажения по осям *0x*, *0y*, *0z*.

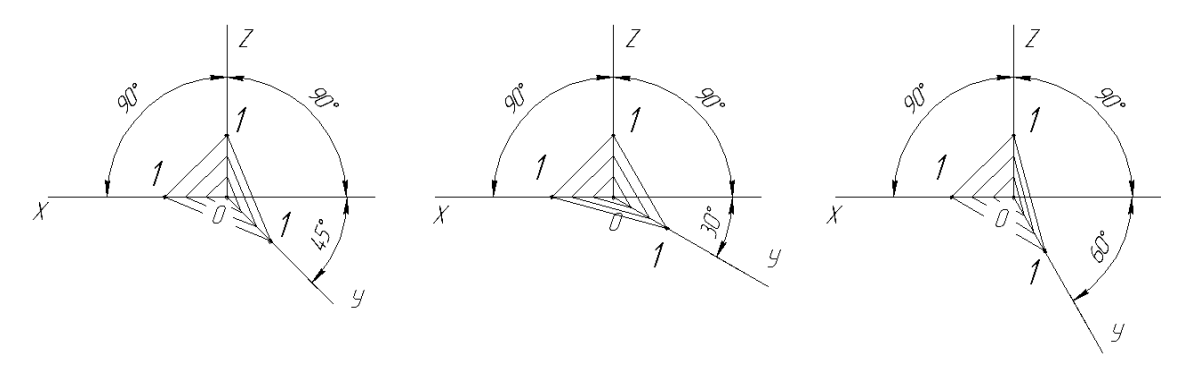

Рис. 5.5

*Горизонтальная косоугольная изометрическая проекция.* Положение аксонометрических осей приведено на рис. 5.6. Угол наклона оси *0y* к горизонтальной линии обычно равен 30°. Допускается проводить ось *0y* под углом 45° или 60°, сохраняя угол 90° между осями *0x* и *0y*. Горизонтальную косоугольную изометрическую проекцию выполняют без искажения по осям *0x*, *0y*, *0z*.

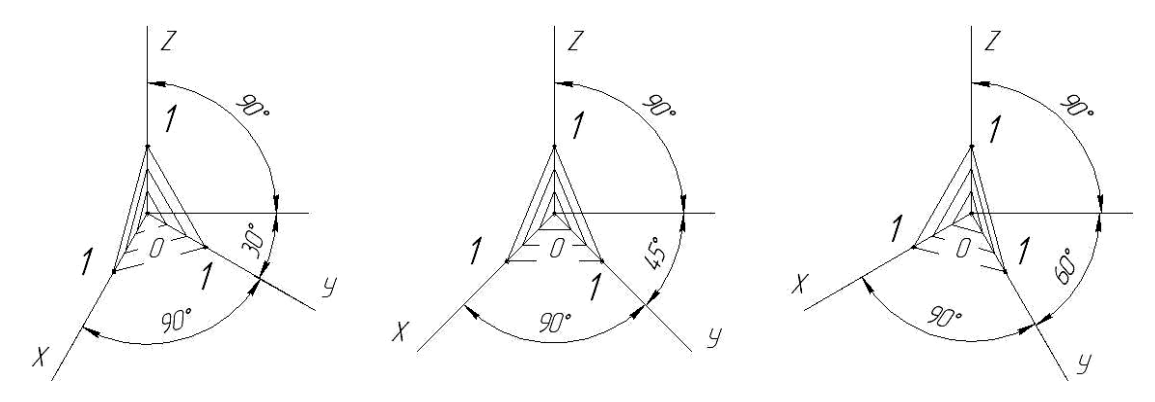

Рис. 5.6

*Фронтальная диметрическая проекция.* Положение аксонометрических осей приведено на рис. 5.7. Угол наклона оси *0y* к горизонтальной линии должен быть равен 45°. Стандарт допускает возможность проведения оси *0y* под углом 30° или 60°. Приведенный коэффициент искажения по оси *0y* равен 0,5, а по осям *0x* и *0z* – 1,0.

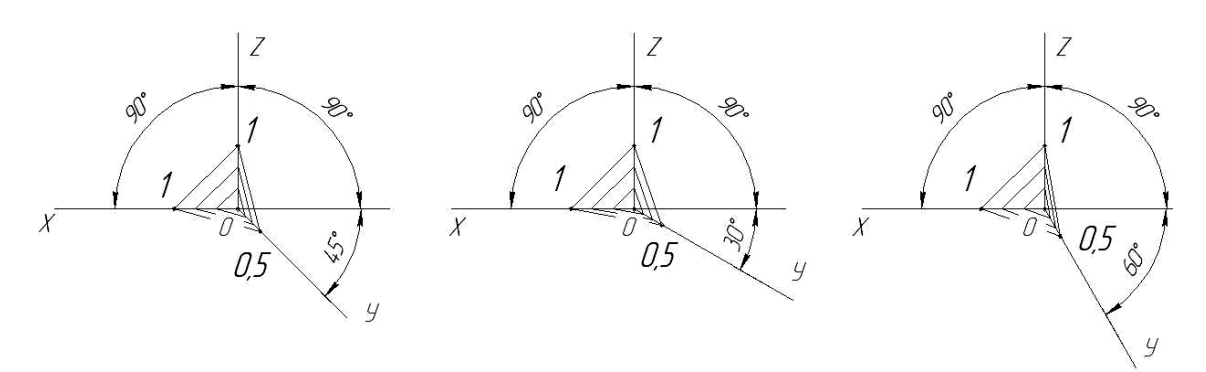

Рис. 5.7

## **5.3. Построение окружности в прямоугольной изометрической проекции**

В практике построения аксонометрических проекций деталей приходится строить аксонометрические проекции окружностей. В большинстве случаев плоскости окружностей бывают параллельными какой-либо плоскости проекций  $(\pi_1, \pi_2)$  или  $\pi_3$ ).

Рассмотрим варианты построения окружности в изометрических аксонометрических проекциях (рис. 5.8).

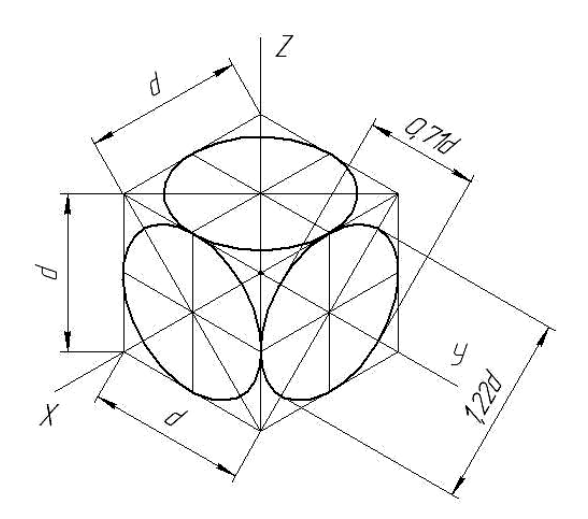

Рис. 5.8

Чтобы иметь более наглядное представление о расположении и величине осей эллипсов, в которые проецируются окружности, последние вписаны в грани куба. Точки касания эллипсов находятся на середине ребер куба. Кроме этих четырех точек можно указать еще четыре точки, принадлежащие концам большего и меньшего диаметров эллипса (большая и меньшая оси).

В прямоугольных изометрических проекциях направления больших осей эллипсов перпендикулярны к свободным аксонометрическим осям – в горизонтальной плоскости к оси *0z*, во фронтальной плоскости к оси *0y*, в профильной плоскости к оси *0x*, а малые оси эллипсов совпадают по направлению со свободными аксонометрическими осями.

В практике, учитывая определенные сложности в построении эллипса, вместо него вычерчивают овал, что незначительно влияет на точность изображения.

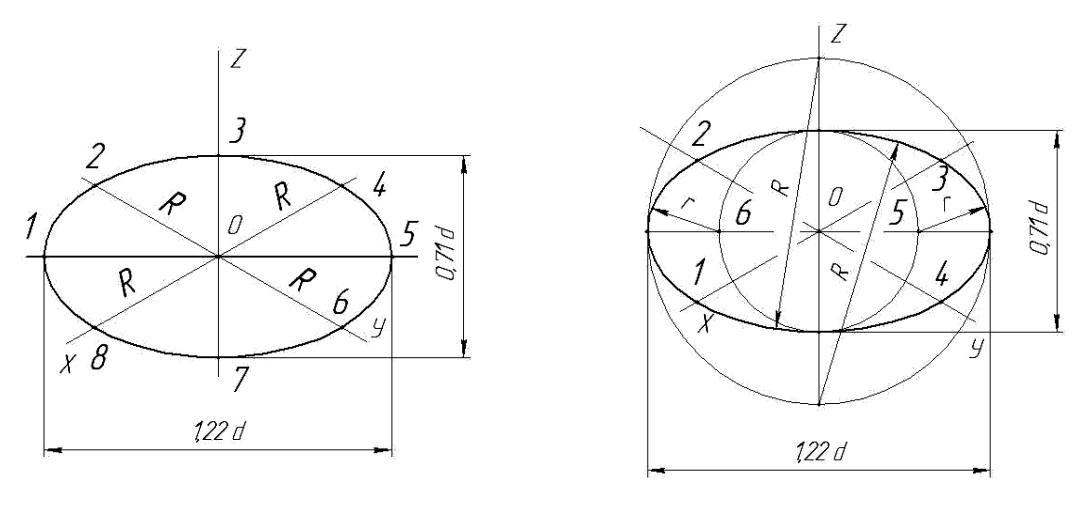

На рис. 5.9 и 5.10 представлены два способа построения овала.

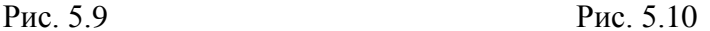

*Способ построения овала по промежуточным точкам.* При рассмотрении прямоугольной изометрической проекции установлено (рис. 5.9), что большая ось овала равняется 1,22*d* (*d* – диаметр окружности), а меньшая ось – 0,71*d*.

Так как в горизонтальной плоскости большая ось перпендикулярна оси *0z*, то она расположена горизонтально, меньшая ось совпадает по направлению с осью *0z*. Откладываем на горизонтальной линии отрезок, равный 1,22*d*, а на оси *0z* – отрезок 0,71*d*. Таким образом, находим четыре точки будущего овала. Остальные четыре точки расположены на осях *0x* и *0y*. Расстояние между ними равно диаметру окружности *d*. Соединив найденные восемь точек плавной кривой, получим искомый овал.

*Способ построения овала с помощью дуг окружности.* Диаметрами, равными 1,22*d* (размер большой оси) и 0,71*d* (размер меньшей оси), проведем две окружности (рис. 5.10). Через центр этих окружностей проведем оси *0x*, *0y* и *0z*.

Из точек пересечения окружности диаметра 1,22*d* (большой окружности) с вертикальной осью как из центров проводим дуги радиусом, равным расстоянию от этих точек до дальних точек пересечения окружности радиусом 0,71*d* (малой окружности) с вертикальной осью, до их пересечения с осями *0x* и *0y* (точки *1*, *2*, *3* и *4*).

Затем из точек пересечения малой окружности с горизонтальной осью как из центров радиусом, равным разности радиусов большой и малой окружностей, проводим дуги до их пересечения в точках *1*, *2*, *3*, *4* с осями *0x* и *0y*, т. е. до сопряжения с ранее проведенными дугами, и получаем искомый овал.

## **5.4. Примеры построения геометрических тел в прямоугольной изометрической проекции**

*Построение многоугольников.* Многоугольники, представляющие собой основания призм и пирамид, изображаются на аксонометрических проекциях также в виде многоугольников. Построим правильный шестиугольник *ABCDEF* в прямоугольной изометрии (рис. 5.11).

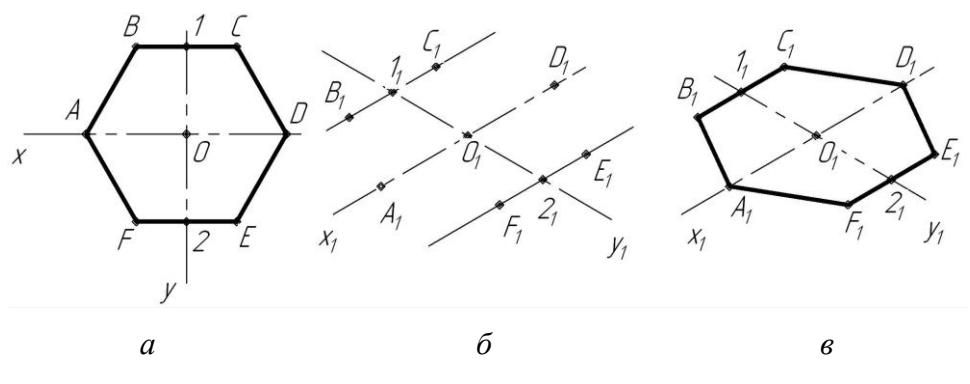

Рис. 5.11

Построение многоугольника на аксонометрической плоскости сводится к построению всех его вершин по их координатам. Те линии, которые проходят параллельно координатным осям, должны быть параллельны соответственно и аксонометрическим осям.

Проведем на заданной проекции шестигранника через центр *О* координатные оси *x* и *y* (рис. 5.11, *а*). На свободном поле чертежа проведем аксонометрические оси  $x_1$  и  $y_1$  под углом 120° (рис. 5.11, *6*). Вершины  $A_1$  и  $D_1$  будут находиться на оси  $x_1$  на расстоянии  $OA = O_1A_1$ ,  $OD = O_1D_1$  от точки  $O_1$ . Точки пересечения координатной оси *y* со сторонами шестиугольника *BC* и *FE* обозначим цифрами *1* и *2*. Перенесем эти точки на аксонометрическую ось *y* с таким же расстоянием от точки *O*1 и проведем через них прямые, параллельные оси 1 *x* (так как отрезки *BC* и *EF* параллельны координатной оси *x*). По обе стороны отмеченных точек  $I_1$  и  $2_1$  отложим отрезки, равные половине стороны шестиугольника. Полученные таким образом вершины шестиугольника последовательно соединяются между собой прямыми (рис. 5.11, *в*).

*Построение призмы.* Отметим на заданных проекциях правильной шестиугольной призмы центр *O* и координатные оси *x*, *y*, *z* (рис. 5.12, *а*).

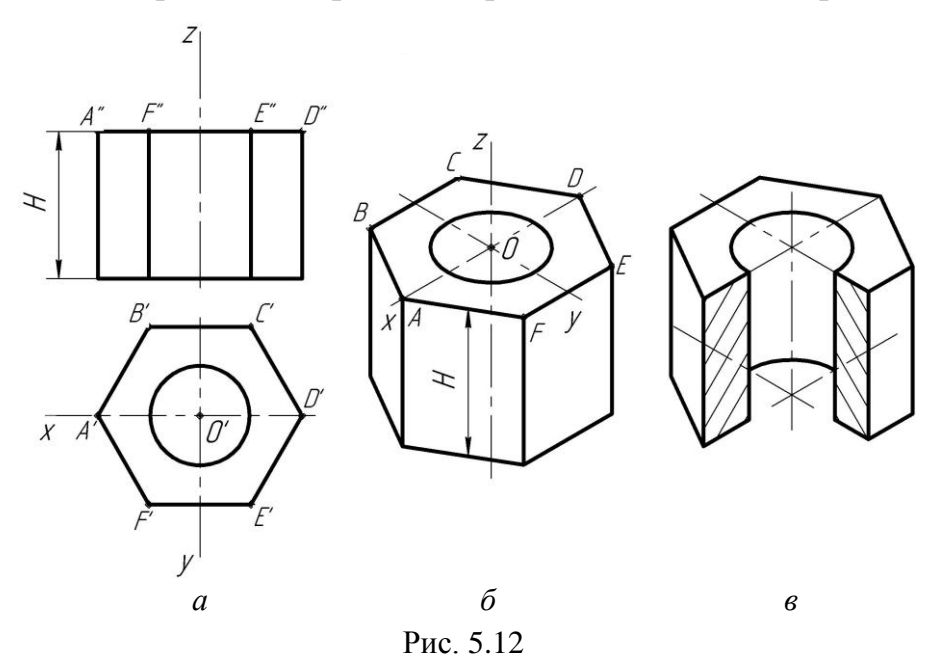

Далее на свободном поле чертежа проведем аксонометрические оси *x*, *y*, *z* под углом 120 (рис. 5.12, *б*). Перенесем все точки вершин основания призмы на аксонометрические оси. Затем через каждую вершину шестиугольника проведем линии, параллельные оси *z*, отложим на них высоту призмы *H* и полученные точки соединим между собой. Цилиндрическое отверстие призмы изобразится в виде эллипса, который можно заменить овалом.

*Построение пирамиды.* На заданных горизонтальной и фронтальной проекциях правильной шестиугольной пирамиды проведем координатные оси *x*, *y*, *z* под углом 90 (рис. 5.13, *а*).

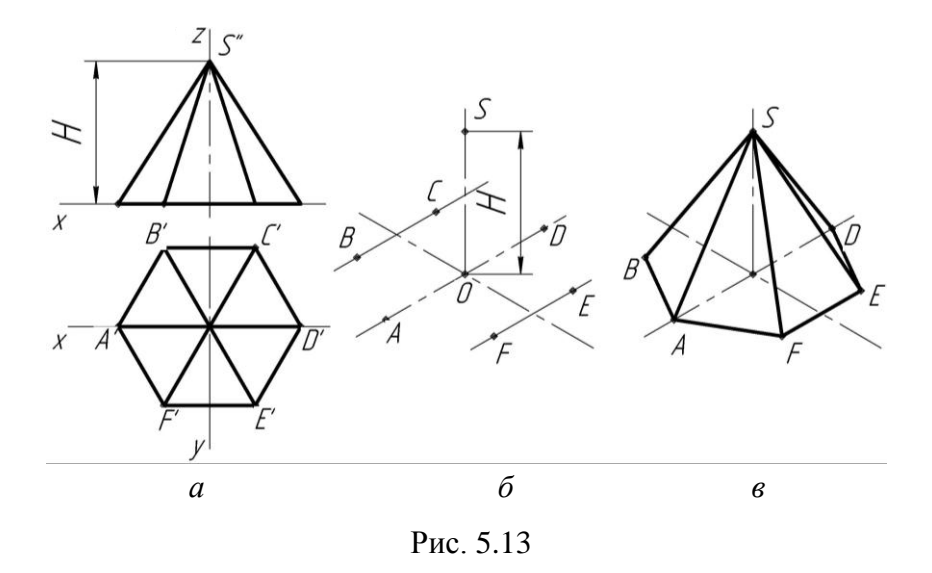

На свободном поле чертежа проведем аксонометрические оси *x*, *y*, *z* под углом 120 (рис. 5.13, *б*). На аксонометрической оси *z* от точки *О* отложим высоту пирамиды *H*, а на осях *x* и *y* построим основания пирамиды. Полученные вершины основания соединим последовательно прямыми между собой и с вершиной *S* пирамиды (рис. 5.13, *в*).

*Построение цилиндра.* Для построения цилиндра проведем аксонометрические оси *x*, *y*, *z* под углом  $120^{\circ}$  (рис. 5.14, *a*). На оси *z* отложим высоту цилиндра *H* и построим два основания цилиндра диаметром *D* с отверстием, равным диаметру *d* (рис. 5.14, *б*). В данном примере окружности этих цилиндров спроецируются в эллипсы, которые можно заменить овалами. Закончим построение цилиндра проведением касательных прямых (контурных образующих) к этим овалам (рис. 5.14, *в*).

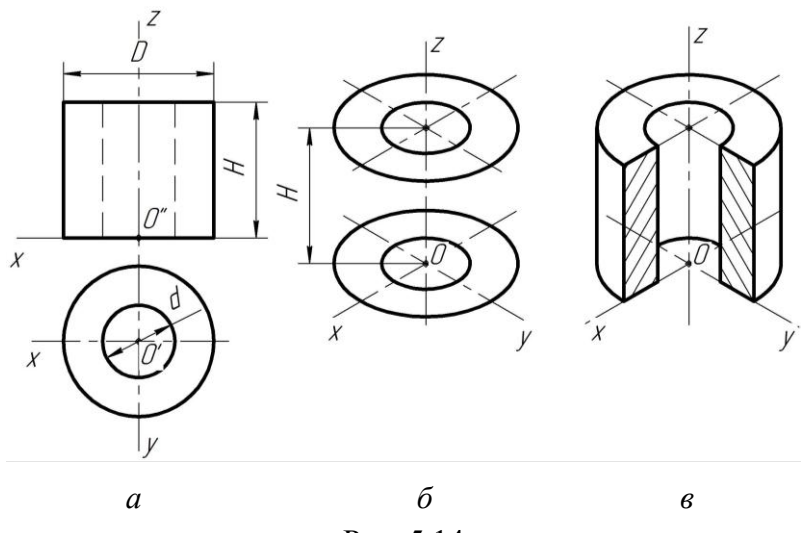

Рис. 5.14

*Построение конуса.* Для построения конуса проведем аксонометрические оси *x*, *y*, *z* под углом 120 (рис. 5.15, *б*) и на оси *z* отложим высоту цилиндра *H*. Основание конуса спроецируется в эллипс, который можно заменить овалом. Построение конуса закончим проведением из точки *S* касательных прямых (контурных образующих) к овалу (рис. 5.15, *в*).

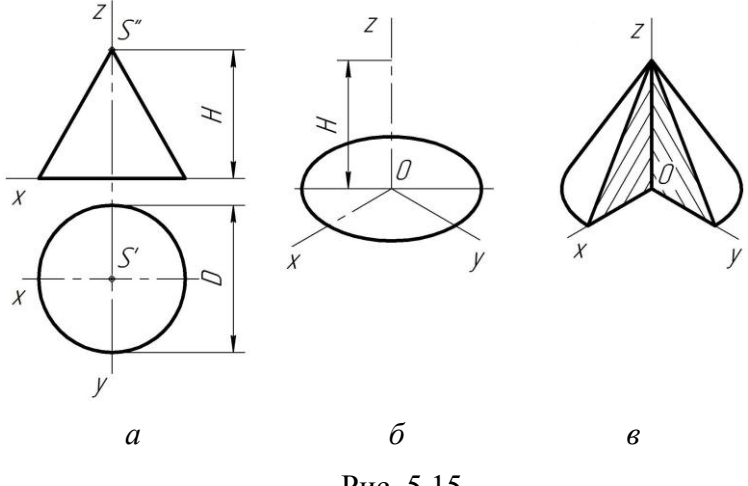

Рис. 5.15

*Построение шара.* Построение шара в изометрии сводится к тому, что проводятся аксонометрические оси *x*, *y*, *z* под углом 120 и из точки *О* описывается окружность диаметром 1,22*d*, где *d* – диаметр шара (рис. 5.16, *б*). Заметим, что шар на всех плоскостях проекций (ортогональных и аксонометрических) при прямоугольном проецировании изображается в виде окружности (рис. 5.16, *б*, *в*).

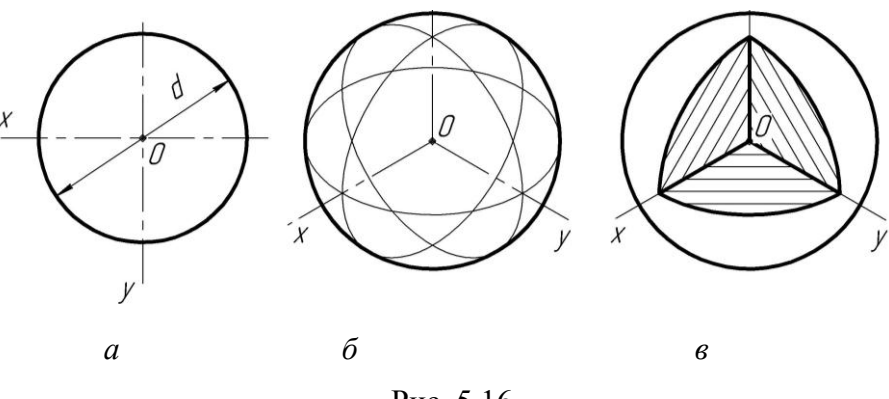

Рис. 5.16

Внутреннюю форму предметов в аксонометрии показывают с помощью разрезов. Разрезы выполняются двумя и более секущими плоскостями, которые должны совпадать с координатными осями или быть им параллельны (рис. 5.17, 5.18).

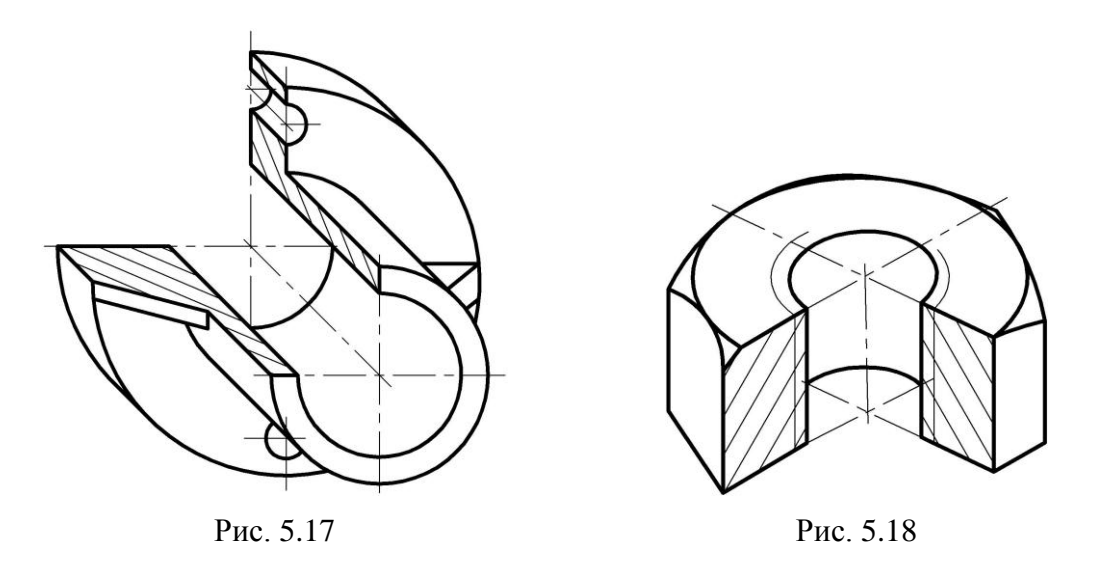

Разрезы, выполненные в прямоугольных проекциях, могут не совпадать с разрезами аксонометрических изображений.

При нанесении линий штриховки следует руководствоваться схемами, приведенными на рис. 5.19 для прямоугольной изометрии и на рис. 5.20 для косоугольной диметрии. Линии штриховки следует наносить параллельно одной из диагоналей проекций квадратов, которые лежат в соответствующих координатных плоскостях и стороны которых параллельны аксонометрическим осям.

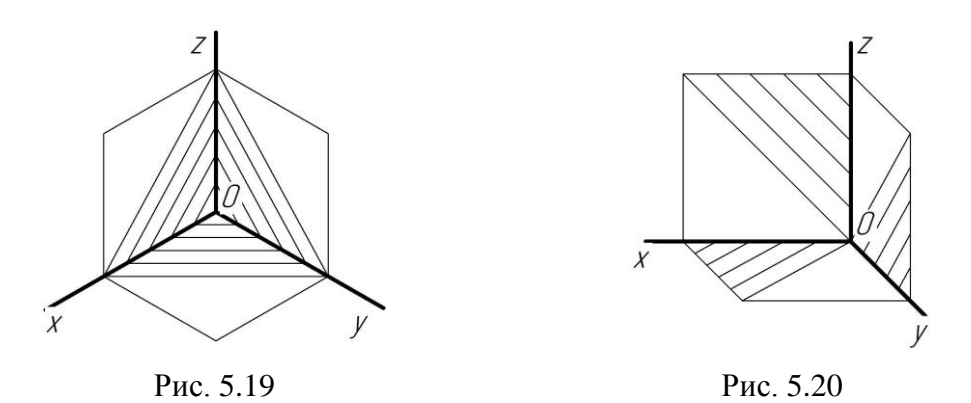

В аксонометрических проекциях ребра жесткости, спицы и другие тонкостенные элементы деталей, в отличие от прямоугольных проекций, штрихуются на разрезах.

На рис. 5.18 приведен пример изображения резьбы в аксонометрии.

# **Лекция 6 ВИНТОВЫЕ ЛИНИИ И ИХ ПРИМЕНЕНИЕ В ТЕХНИКЕ. ВИНТОВЫЕ ПОВЕРХНОСТИ. ОБРАЗОВАНИЕ РЕЗЬБ. РАЗЪЕМНЫЕ И НЕРАЗЪЕМНЫЕ СОЕДИНЕНИЯ ДЕТАЛЕЙ**

#### **6.1. Введение**

Из пространственных кривых в технике находят широкое применение винтовые линии, в основе которых заложено винтовое движение какой-либо точки, в простейшем случае это результат ее равномерного поступательного движения вдоль оси с одновременным равномерным вращением вокруг нее. Если подобное движение совершает какая-либо линия, то образуется винтовая поверхность. Винтовые линии и поверхности являются основой для множества деталей, машин и механизмов в различных отраслях промышленности, науки и техники.

В основе машин и механизмов, используемых нами, лежат соединяемые между собой отдельные детали и узлы. Соединения деталей машин могут быть разъемными, позволяющими выполнять их многократную сборку и разборку, и неразъемными, разборку которых можно произвести только с частичным разрушением некоторых деталей, входящих в соединение. Разъемные соединения осуществляют резьбовыми изделиями, шпонками, шлицами, штифтами и др. Неразъемные соединения деталей получают клепкой, сваркой, пайкой, склеиванием, сшиванием, запрессовкой и т. д.

#### **6.2. Винтовые линии и поверхности**

Наиболее распространенными видами винтовых линий являются цилиндрические и конические винтовые линии, хотя винтовая линия может быть построена на любой поверхности вращения.

*Цилиндрическая винтовая линия* – это линия, описываемая точкой, совершающей равномерное движение вдоль образующей цилиндра, которая, в свою очередь, вращается с постоянной угловой скоростью вокруг оси цилиндра.

На рис. 6.1 показано построение проекций цилиндрической винтовой линии и ее развертки (справа). Фронтальной проекцией цилиндрической винтовой линии является *синусоида*, горизонтальной – *окружность*.

*Винтовые линии бывают правые и левые*. Если подъем винтовой линии осуществляется против часовой стрелки, будет левая винтовая линия, по часовой – правая. На рис. 6.1 изображена правая винтовая линия.

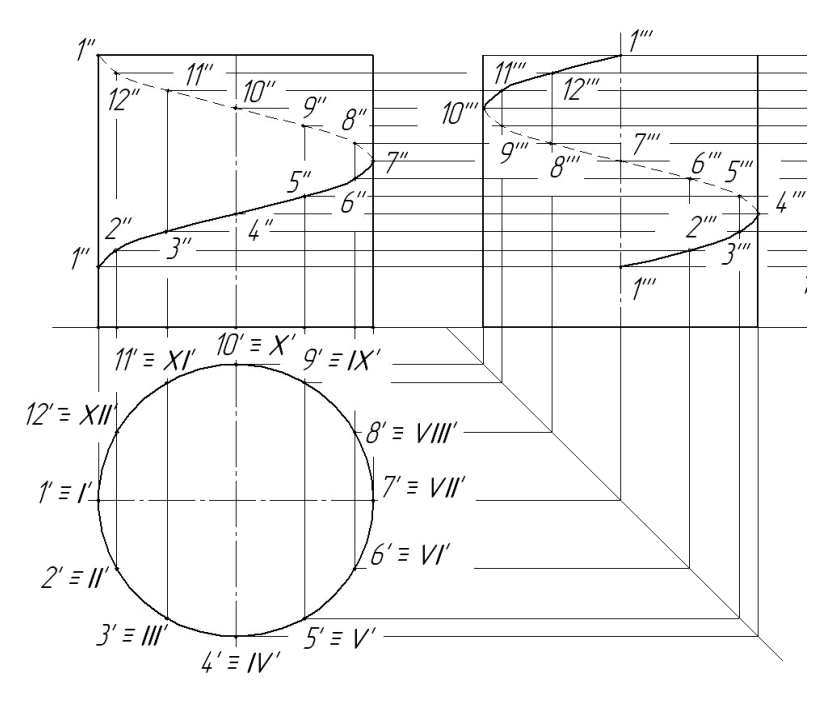

Рис. 6.1

У винтовой линии различают следующие элементы: *виток*, *шаг* и *угол подъема*. *Виток* – это часть винтовой линии, описываемая точкой за один оборот образующей вокруг оси цилиндра. *Шаг* (*Р*) – расстояние между начальной и конечной точками витка, измеренное вдоль образующей цилиндра. *Угол подъема* (α) винтовой линии – это угол, определяемый выражением: = arctg *Р*/π*d*, где *P* – шаг винтовой линии; *d* – диаметр окружности основания цилиндра.

Развертка цилиндрической винтовой линии представляет собой прямую. Угол между винтовой линией и образующими цилиндра для данной винтовой линии остается постоянным.

Винтовая поверхность образуется при движении прямолинейной образующей по двум направляющим, одна из которых винтовая линия, другая – ось винтовой линии, которую образующая пересекает под постоянным углом.

Основные используемые в технике винтовые поверхности образуются прямыми и косыми геликоидами; винтовым торсом; эвольвентным геликоидом; конволютным геликоидом и винтовым цилиндроидом.

### **6.3. Образование резьб**

*Резьба* – поверхность, образованная при винтовом движении плоского контура по цилиндрической или конической поверхности. Форма плоского контура, образующего поверхность резьбы или винтовой выступ, является одной из основных характеристик резьбы и может быть различной.

В зависимости от формы профиля резьбу называют *треугольной*, *прямоугольной*, *трапецеидальной*, *круглой*.

Часть резьбы, образованную при одном повороте профиля вокруг оси, называют *витком*, при этом все точки производящего профиля перемещаются параллельно на одну и ту же величину, называемую *ходом резьбы*. Различают резьбу правую и левую в зависимости от того, какая винтовая линия лежит в основе резьбы – правая или левая.

Если ось наружной резьбы расположить вертикально перед наблюдателем, то у правой резьбы видимая часть витков поднимается слева направо, у левой резьбы – справа налево (рис. 6.2).

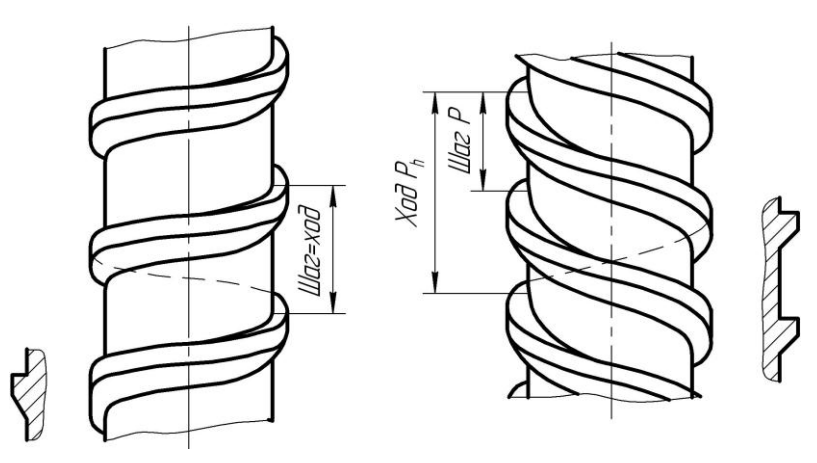

Рис. 6.2

Если профиль перемещается по поверхности цилиндра вращения, резьбу называют *цилиндрической* (наиболее широко применяемая в технике), по конической поверхности вращения – *конической*, по поверхности гиперболоида вращения – *глобоидной*.

Резьба может быть выполнена на стержне (наружная резьба – рис. 6.3) и в отверстии (внутренняя – рис. 6.4).

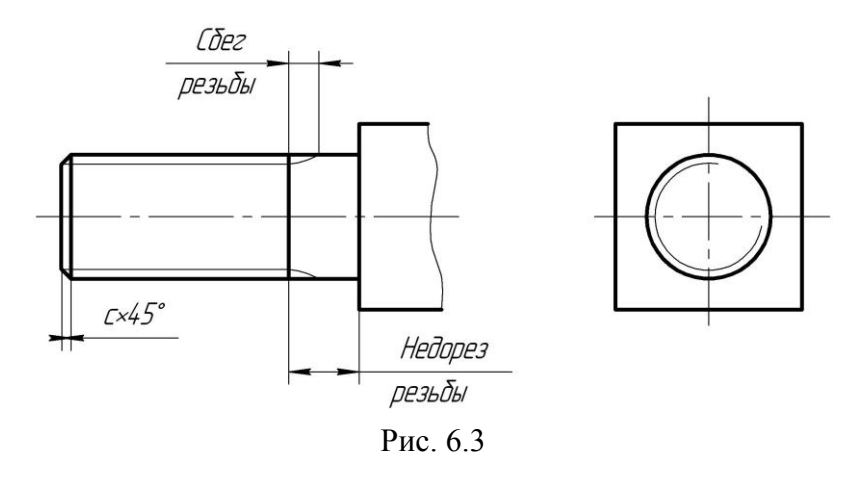

Резьбу, образованную движением одного профиля, называют *однозаходной*, образованную движением двух, трех и более одинаковых профилей – *многозаходной* (*двух*-, *трехзаходной* и т. д.). В связи с этим введено понятие *шаг резьбы* (обозначается прописной латинской буквой *P*) – расстояние по линии, параллельной оси резьбы, между соседними точками ближайших одноименных боковых сторон профиля резьбы, лежащими в одной осевой плоскости по одну сторону от оси вращения (ГОСТ 1708–82).

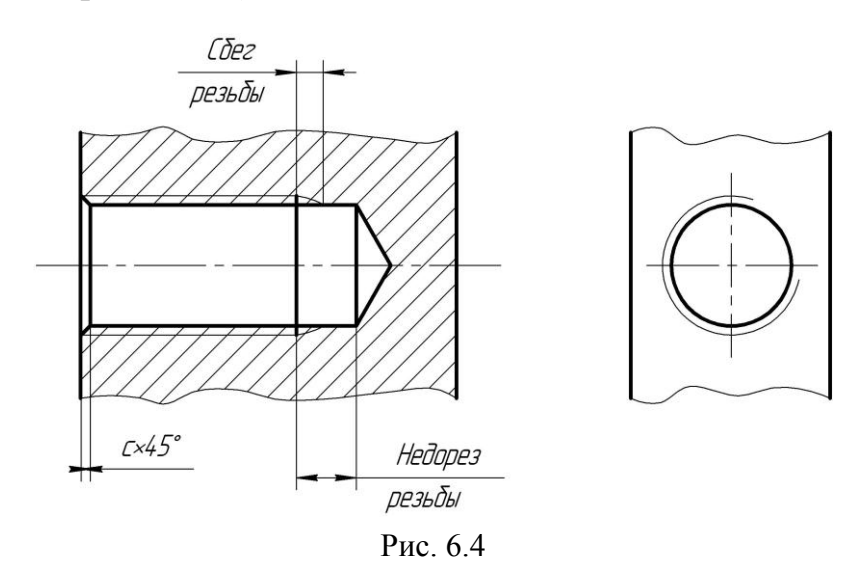

Очевидно, что для многозаходной резьбы *P<sup>h</sup>* = *n·P*, где *n* – число заходов. У однозаходных резьб ход равен шагу. Под шагом однозаходной резьбы подразумевают ход – расстояние, на которое переместится деталь с резьбой (винт при неподвижной гайке или гайка при неподвижном винте) за один оборот.

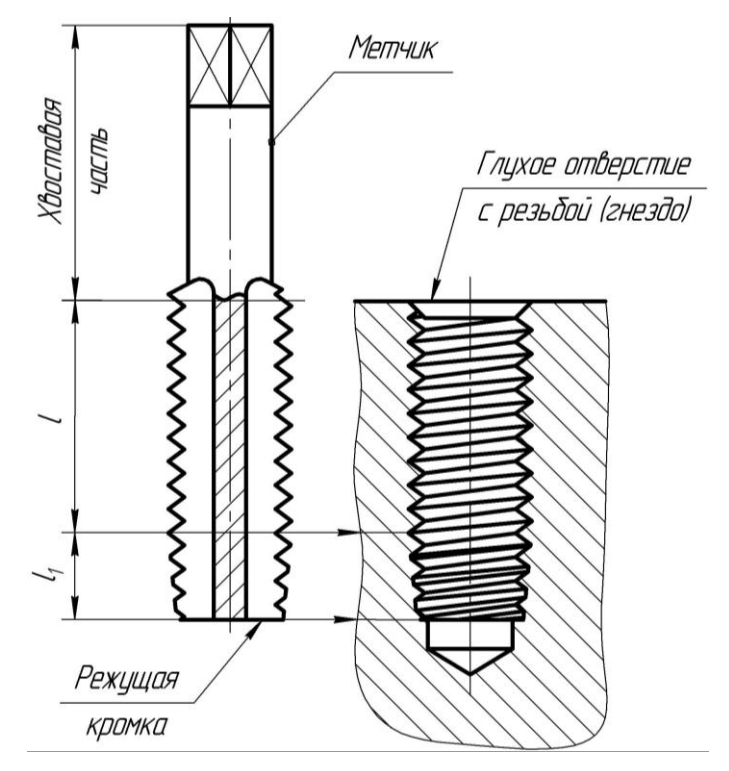

Рис. 6.5

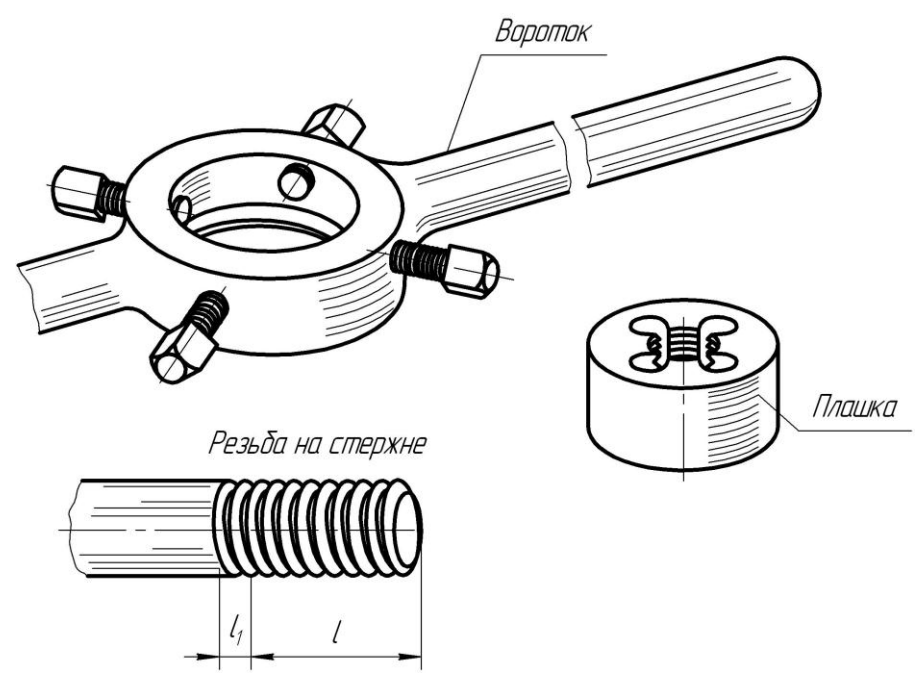

Рис. 6.6

Резьбу изготовляют режущим инструментом с удалением слоя материала, накаткой – путем выдавливания винтовых выступов, литьем, прессованием, штамповкой в зависимости от материала (металл,

пластмасса, стекло) и других условий. В силу устройства резьбонарезающего инструмента (например, метчика, рис. 6.5), плашки (рис. 6.6) или при отводе резца при переходе от участка с резьбой полного профиля (участки *l*) к гладкой поверхности образуется участок, на котором резьба как бы сходит на нет (участки 1 *l* ), – образуется *сбег резьбы* (см. рис. 6.3).

Если резьбу выполняют до некоторой поверхности, не позволяющей доводить инструмент до упора к ней, то образуется *недовод резьбы* (рис. 6.7). Сбег и недовод образуют *недорез резьбы*.

Если требуется изготовить резьбу полного профиля, без сбега, то для вывода резьбообразующего инструмента делают проточку, диаметр которой для наружной резьбы должен быть немного меньше внутреннего диаметра резьбы (рис. 6.7, *г*), а для внутренней резьбы – немного больше наружного диаметра резьбы (рис. 6.8)

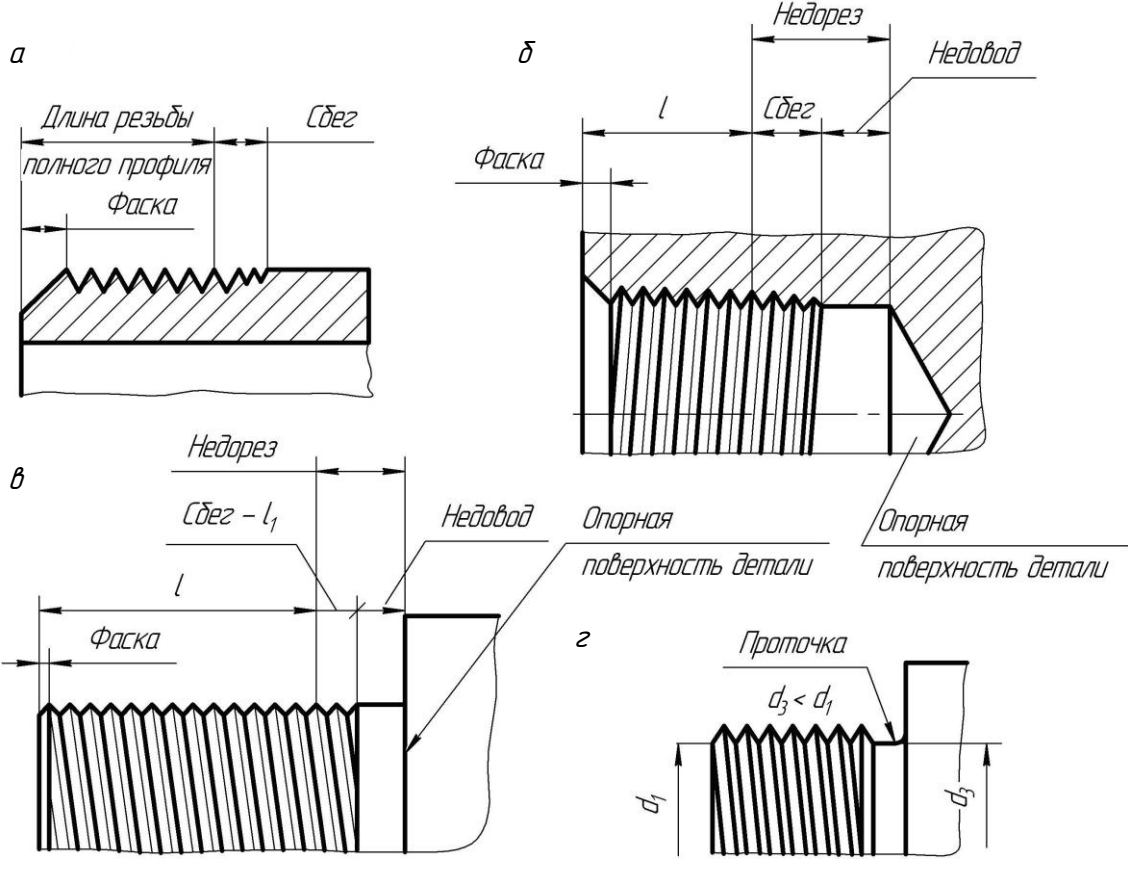

Рис. 6.7

В начале резьбы делают, как правило, коническую фаску, предохраняющую крайние витки от повреждений и служащую направляющей при соединении деталей с резьбой (рис. 6.3, 6.6). Фаску выполняют до нарезания резьбы. Размеры фасок, сбегов, недорезов и проточек стандартизированы по ГОСТ 10549–80.

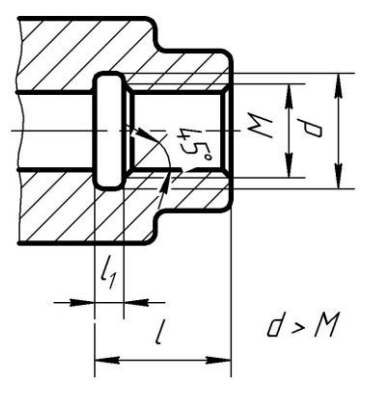

Рис. 6.8

Условное изображение и обозначение резьбы будет рассмотрено в следующей лекции.

#### **6.4. Разъемные соединения**

#### **6.4.1. Шпоночные соединения**

Благодаря простоте и надежности шпоночные соединения широко применяются в машиностроении и состоят из вала, втулки (зубчатое колесо, муфта, шкив, звездочка и т. п.) и шпонки.

В отверстие на валу вставляют шпонку и на выступающую из вала часть шпонки надевают втулку так, чтобы паз во втулке попал на выступающую из вала часть шпонки. Для напряженного неподвижного соединения применяют клиновые шпонки, выполненные в виде клина с незначительным уклоном. Напряженное состояние достигается за счет забивания шпонок в отверстия между валом и деталью, благодаря чему и создается натяг. Для ненапряженного состояния применяются сегментные и призматические шпонки. Соединения клиновой шпонкой вычерчиваются в двух видах: один – вид спереди с местным разрезом, другой – разрез А–А (рис. 6.9). В продольном разрезе шпонка не заштриховывается.

Соединение призматической и сегментной шпонками выполняется в том же порядке (рис. 6.10, 6.11).
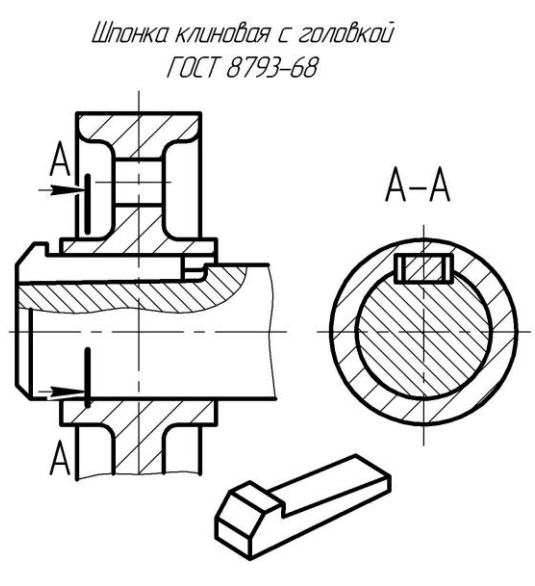

Рис. 6.9

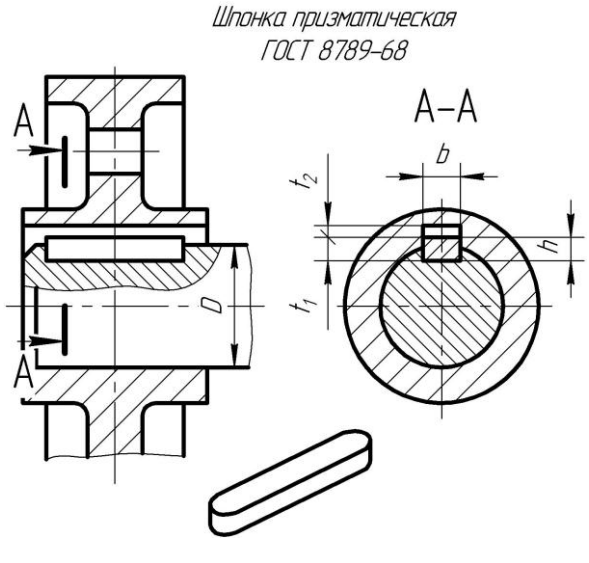

Рис. 6.10

Размеры сечений призматических шпонок и соответствующих им пазов определяются диаметром вала, на котором устанавливается шпонка, и регламентируются стандартом.

Например, шпонка для вала диаметром *D* = 28 мм должна иметь ширину сечения *b* = 8 мм и высоту *h* = 7 мм. Размеры пазов для выбранной шпонки характеризуются величинами  $t_1 = 4$  мм – для вала и  $t_2 = 3.3$  мм – для втулки.

На чертеже вала обычно наносят размер *t*1, а на чертеже втулки колеса всегда  $D + t_2$ . Необходимая длина шпонки в зависимости от условий работы и действующих на шпоночное соединение сил выбирается по ГОСТ 22360–78 из ряда длин, находящихся в интервале от 6 до 500 мм.

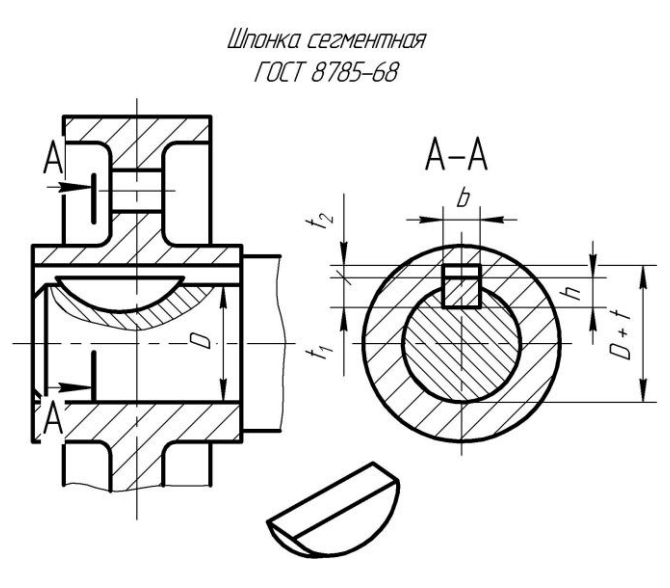

Рис. 6.11

Пример условного обозначения шпонок: Шпонка 8Ч740 ГОСТ <sup>22360</sup>*–*78.

#### **6.4.2. Шлицевые соединения**

Шлицевые соединения (рис. 6.12) применяются для передачи больших крутящих моментов, а также в конструкциях, в которых происходит перемещение деталей вдоль оси вала. Благодаря большому количеству зубьев (шлицев) шлицевое соединение может передавать большие мощности. Кроме того, при шлицевом соединении получается лучшее центрирование соединяемых деталей.

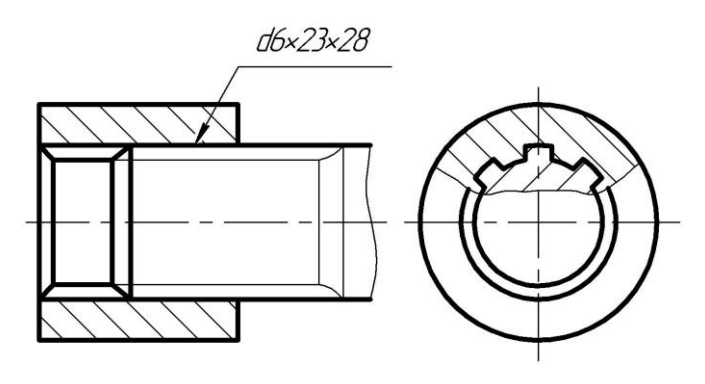

Рис. 6.12

Наиболее распространены шлицевые соединения с *прямобочной*, *эвольвентной* и *треугольной* формами зубьев (шлицев).

*Прямобочные соединения* (ГОСТ 1139–80). Профиль прямобочного шлицевого соединения строится таким образом, чтобы толщина зубьев в сечении вала приблизительно равнялась их толщине по дуге делительной окружности.

Число зубьев обычно принимается четным, что облегчает изготовление и контроль шлицевых валов и отверстий. Наиболее часто применяются соединения с 6 и 10 зубьями.

*Эвольвентное соединение* (ГОСТ 6033–51). В эвольвентном соединении боковые стороны профиля зубьев очерчиваются эвольвентой (рис. 6.13).

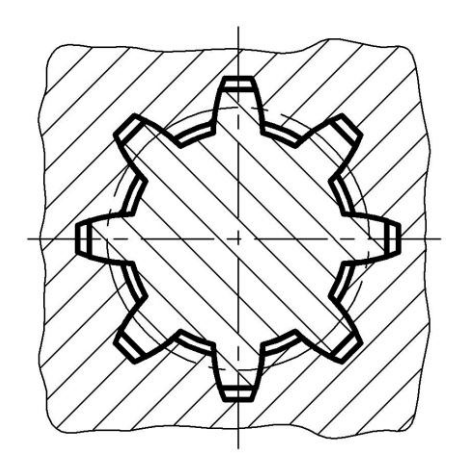

Рис. 6.13

*Треугольные соединения* (не стандартизированы). Эти соединения применяются для передачи незначительных крутящих моментов (рис. 6.14).

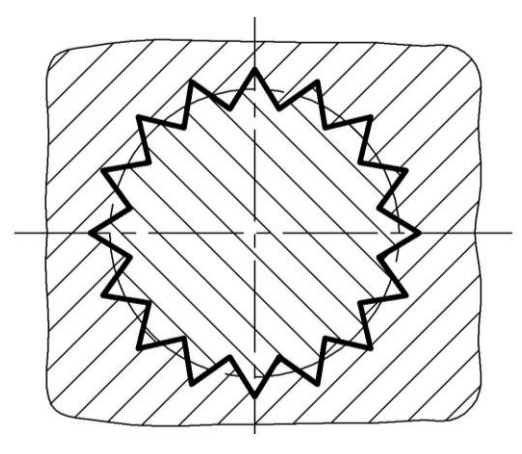

Рис. 6.14

В соответствии с ГОСТ 2.409–74 на чертежах шлицевые соединения и их элементы изображают следующим образом (рис. 6.15):

– окружность и образующую поверхность вершин зубьев на валу и в отверстии показывают сплошной основной линией, а впадины – сплошной тонкой;

– в продольном разрезе сплошной основной линией изображают образующие поверхностей как вершин, так и впадин. В поперечном разрезе окружность впадин вычерчивается сплошной тонкой линией;

– границу между зубьями полного профиля и сбегом, а также между шлицевой и нешлицевой поверхностью вычерчивают тонкой линией;

– при изображении шлицевого соединения на плоскости, перпендикулярной его оси, изображают профиль одного зуба (выступа) и двух его впадин без фасок, канавок и закруглений;

– на изображении зубчатых валов, полученных проецированием на плоскость параллельно оси, показывают дину зубьев полного профиля до сбега *l*.

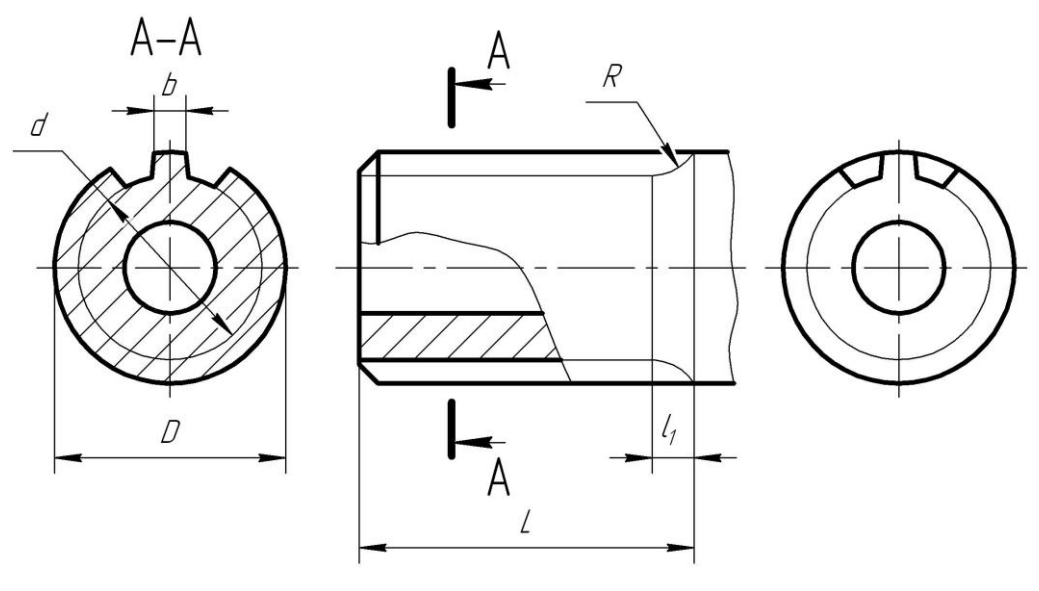

Рис. 6.15

На сборочных чертежах допускается показывать на полке линиивыноски условное обозначение шлицевого соединения, в которое для прямоугольных шлицевых соединений входят: обозначение поверхности центрования (*D*, *d*, *b*); число зубьев вала или число впадин отверстия *z*; номинальный (расчетный) размер наружного диаметра *D*, внутреннего *d*.

#### **6.4.3. Клиновые соединения**

Соединения клином применяют в тех случаях, когда требуется быстро разбирать и собирать соединяемые детали, а также когда надо регулировать зазоры между стягиваемыми деталями.

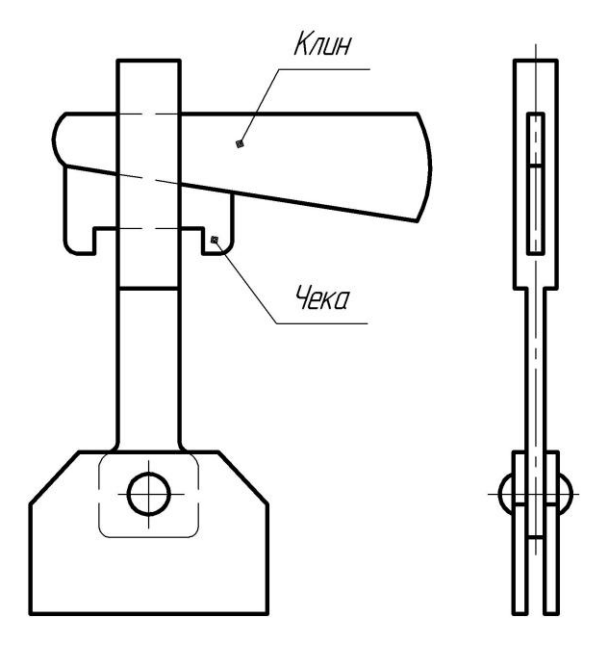

Рис. 6.16

Так, например, изображенное на рис. 6.16 соединение клином осуществляет одновременно и стягивание деталей, обеспечивая достаточное натяжение и быструю замену детали. В зависимости от назначения конструкции и характера действующих сил уклон клина может быть равен  $1/50 - 1/40$ .

#### **6.4.4. Штифтовые соединения**

Штифты выполняют в виде гладких стержней цилиндрической или конической формы (рис. 6.17, *а*), а также в виде разрезных цилиндрических трубок (рис. 6.17, *б*). Штифты применяют как для соединения деталей, передающих крутящие моменты, так и в качестве установочных, а также предохранительных при перегрузках.

*Цилиндрические* штифты применяют в качестве крепежных, когда соединение неразъемное. При этом необходимо конец штифта закернить (рис. 6.18).

*Конические* штифты устанавливают в соединения, которые часто демонтируют (рис. 6.19).

Сплошные цилиндрические штифты изготовляют с размерами по ГОСТ 3128–70, конические с конусностью 1:50 – по ГОСТ 3129–70.

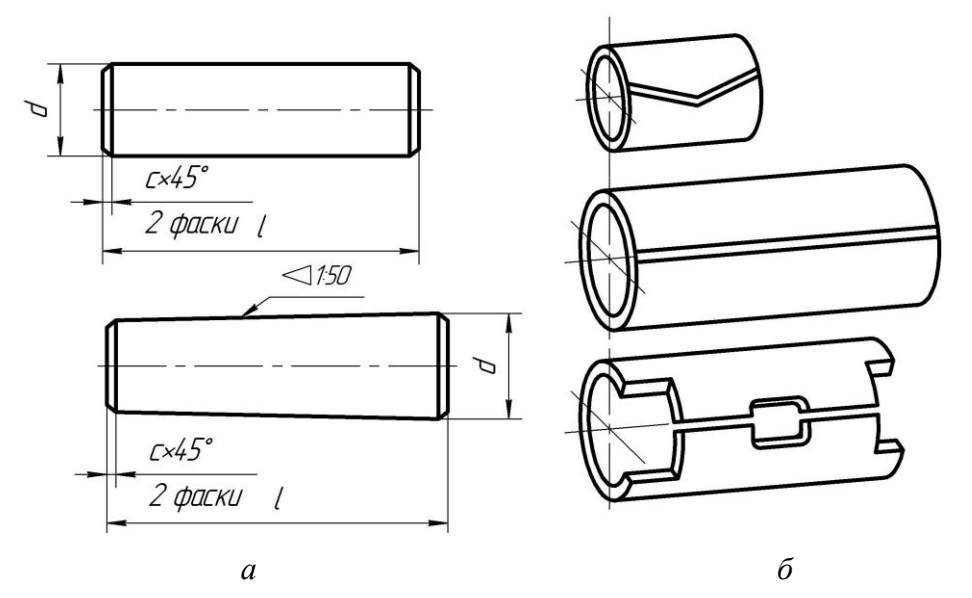

Рис. 6.17

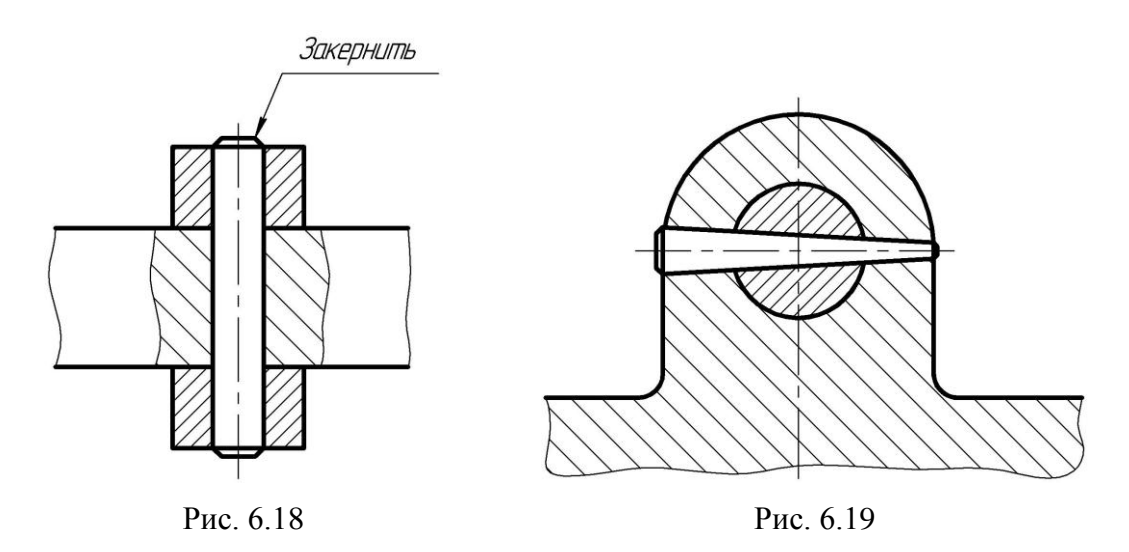

На чертежах такие штифты имеют следующие условные обозначения:

– цилиндрические: Штифт  $10 \times 60$  ГОСТ 3128–70, где 10 – диаметр, 60 – длина штифта в миллиметрах;

– конические: Штифт 625 ГОСТ 3129*–*70, где 6 – наименьший диаметр, 25 – длина штифта в миллиметрах.

#### **6.5. Неразъемные соединения**

#### **6.5.1. Заклепочные соединения**

Соединения деталей заклепками применяют во многих конструкциях, например фермах мостов и кранов, самолетах, ковшах экскаваторов.

Заклепка имеет форму цилиндрического стержня с головкой. Головка может быть сферической или полукруглой (ГОСТ 10299–69), конической или потайной (ГОСТ 10300–68) и другой формы.

Заклепочные соединения имеют швы двух типов: внахлестку и встык с накладками.

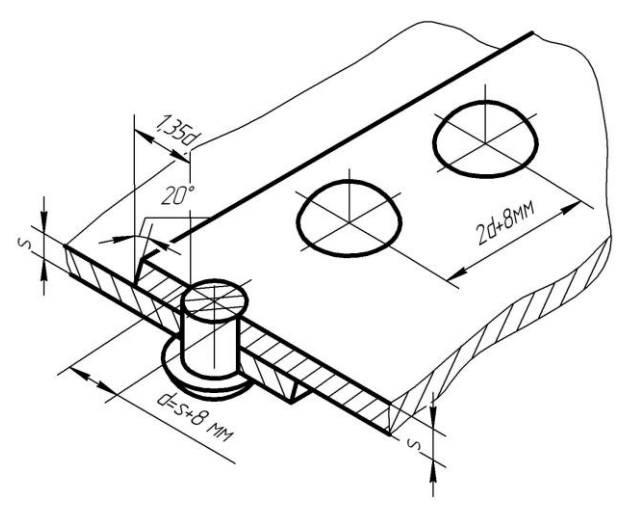

Рис. 6.20

Наибольшее распространение имеют стандартные заклепки нормальной точности изготовления со сферической (полукруглой) головкой (рис. 6.20). Пример их условного обозначения на чертежах: Заклепка 6Ч24 ГОСТ 10299-68, где 6 – диаметр стержня заклепки в миллиметрах, 24 – длина стержня в миллиметрах.

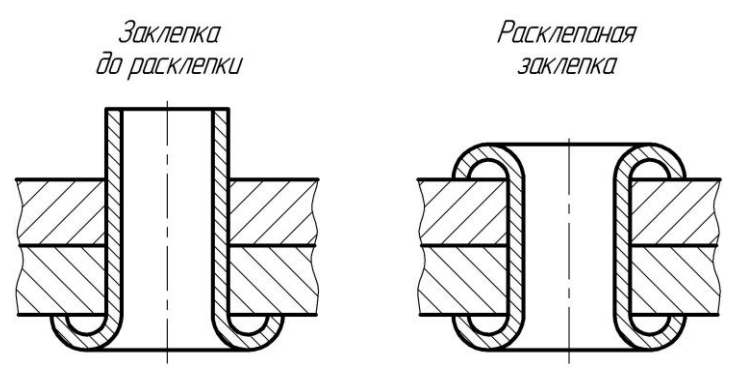

Рис. 6.21

Для соединения деталей из сравнительно мягких материалов (картона, полимерных материалов, кожи и др.) применяют стандартные пустотелые (трубчатые) заклепки по ГОСТ 12638–67 – 12644–67 (рис. 6.21).

# **6.5.2. Соединения сваркой**

Соединения деталей путем сварки широко распространены в современном машиностроении. Сварка заменяет соединения заклепками, упрощает и уменьшает трудоемкость технологических процесссов. С помощью сварки можно получить изделия сложной формы из деталей стандартного прокатного профиля (листа, уголка, швеллера, тавра и т. д.).

*Сварка* – процесс получения неразъемного соединения посредством установления межатомных связей между свариваемыми частями при их местном или общем нагреве, или пластическом деформировании, или совместным действием того и другого (ГОСТ 2601–74 «Сварка металлов. Основные понятия. Термины и определения»).

Классификация способов сварки приведена в ГОСТ 19521–74. В соответствии с этим стандартом виды сварки классифицируют по основным физическим, техническим и технологическим признакам.

К физическим признакам относят:

– форму энергии для образования сварного соединения (определяет класс сварки);

– вид источника энергии (определяет вид сварки).

Классификация сварки по физическим признакам:

– термический класс (сварка плавлением с использованием тепловой энергии): дуговая, электрошлаковая, электронно-лучевая, ионно-лучевая, тлеющим разрядом, световая, индукционная, газовая, термитная, плазменно-лучевая, литейная сварка;

– термомеханический класс (сварка с использованием тепловой энергии и давления): контактная, диффузионная, индукционно-прессовая, газопрессовая, термокопрессионная, дугопрессовая, шлакопрессовая, термитно-прессовая, печная сварка;

– механический класс (сварка с использованием механической энергии): холодная, взрывом, ультразвуковая, трением, магнитноимпульсная сварка.

По техническим признакам сварку классифицируют:

– по способу защиты металла в зоне сварки (в воздухе, в вакууме, в защитных газах – активных, инертных, под флюсом, в пене и др.);

– по непрерывности процесса (непрерывная, прерывистая);

– по степени механизации (ручная, механизированная, автоматизированная, автоматическая).

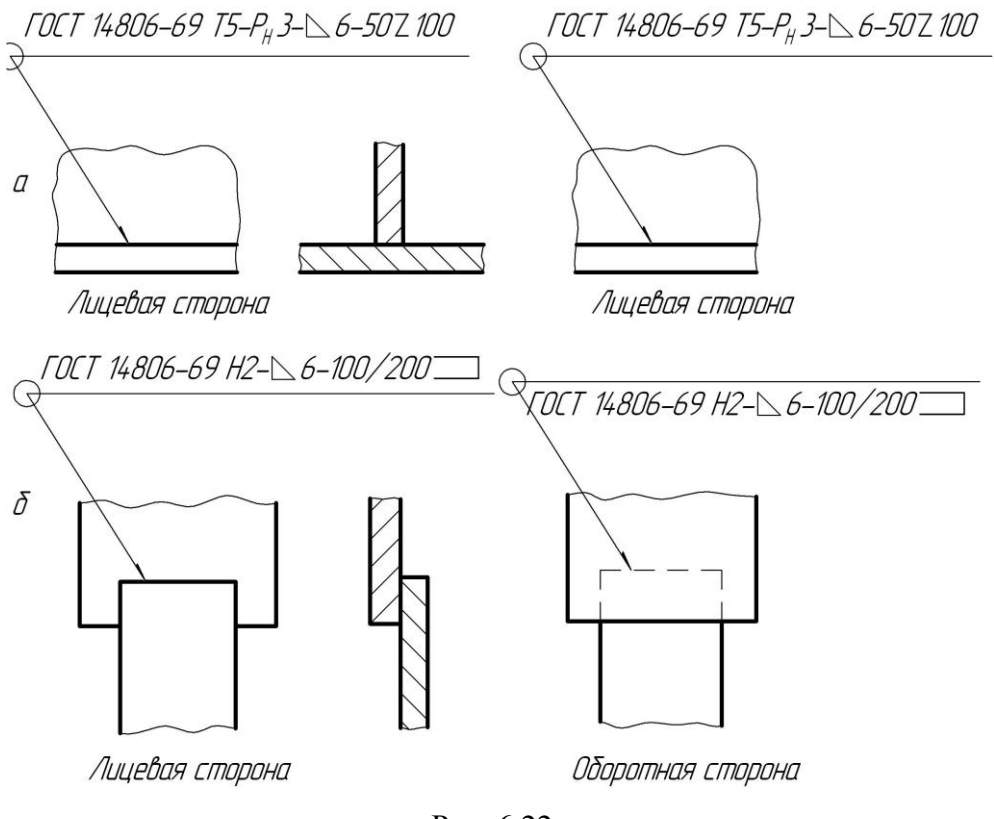

Рис. 6.22

*Условные изображения и обозначения стандартных швов сварных соединений.* Условные изображения и обозначения швов сварных соединений устанавливает ГОСТ 2.312–72.

Сварной шов независимо от способа сварки изображают на чертеже соединения: видимый – сплошной основной линией и невидимый – штриховой линией. От изображения шва проводят линиювыноску, заканчивающуюся односторонней стрелкой (рис. 6.22). При точеной сварке видимую одиночную сварную точку изображают знаком «+». Невидимые точки не изображают.

ГОСТ 5264–80 определяет типы швов сварных соединений деталей из углеродистых сталей, выполненных ручной дуговой сваркой.

Сварные соединения деталей из сплавов алюминия выполняют по ГОСТ 14806–69. Сварные швы для соединения деталей из полимеров (винипласта и полиэтилена) регламентируются ГОСТ 16310–70.

В зависимости от расположения свариваемых деталей различают следующие виды сварных соединений:

1) стыковое, обозначаемое букой С, при котором свариваемые детали соединяются своими торцами (рис. 6.23);

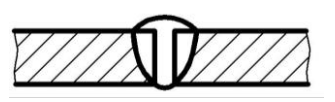

Рис. 6.23

2) угловое (У), при котором свариваемые детали располагаются под углом, чаще всего равным 90°, и соединяются по кромкам (рис. 6.24, *в*);

3) тавровое (Т), при котором торец одной детали соединяется с боковой поверхностью другой детали;

4) нахлесточное (НХ), при котором боковые поверхности одной детали частично перекрывают боковые поверхности другой (рис. 6.24, *а*, *б*, *г*).

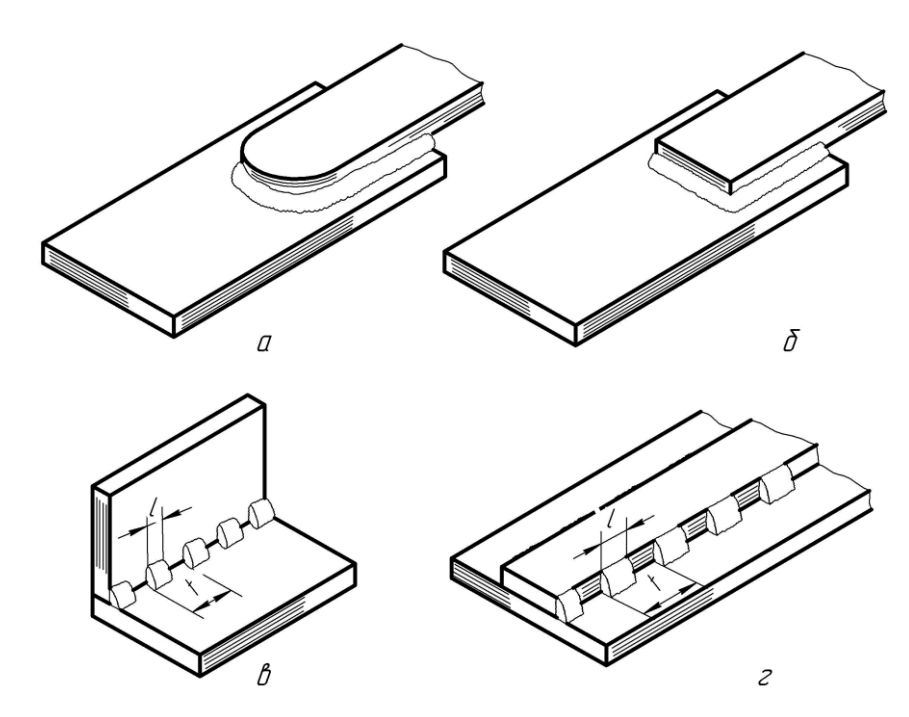

Рис. 6.24

По характеру расположения швы делятся на односторонние и двусторонние (рис. 6.23). Швы могут быть сплошные (рис. 6.24, *а*, *б*) и прерывистые (рис. 6.24, *г*). Прерывистые швы определяются длиной провариваемых участков *l* с шагом *t* (рис. 6.24, *в*, *г*). Прерыви-

стые швы, выполненные с двух сторон, могут располагаться своими участками *l* в шахматном (рис. 6.24, *г*) или цепном порядке (рис. 6.24, *б*).

Швы в поперечном сечении выполняются нормальными с усилением величиной *g* (рис. 6.24, *в*). Многие типы швов (тавровые, угловые и нахлесточные) характеризуются величиной катета *K* треугольного поперечного сечения шва. Условное буквенно-цифровое обозначение стандартного шва будет иметь вид: С1, С2, …, У1, У2 …, Т1, Т2, …, Н1, Н2 и т. д.

На изображении сварного шва различают лицевую и оборотную стороны. За лицевую сторону одностороннего шва принимают ту, с которой производится сварка. Лицевой стороной двустороннего шва с несимметричной подготовкой (скосом) кромок будет та, с которой производят сварку основного шва (см. рис. 6.22). Если же подготовка кромок симметричная, то за лицевую сторону принимают любую.

На чертежах сварного соединения каждый шов имеет определенное условное обозначение, которое наносят над либо под полкой линиивыноски, проводимой от изображения шва. Условное обозначение лицевых швов наносят над полкой линии-выноски.

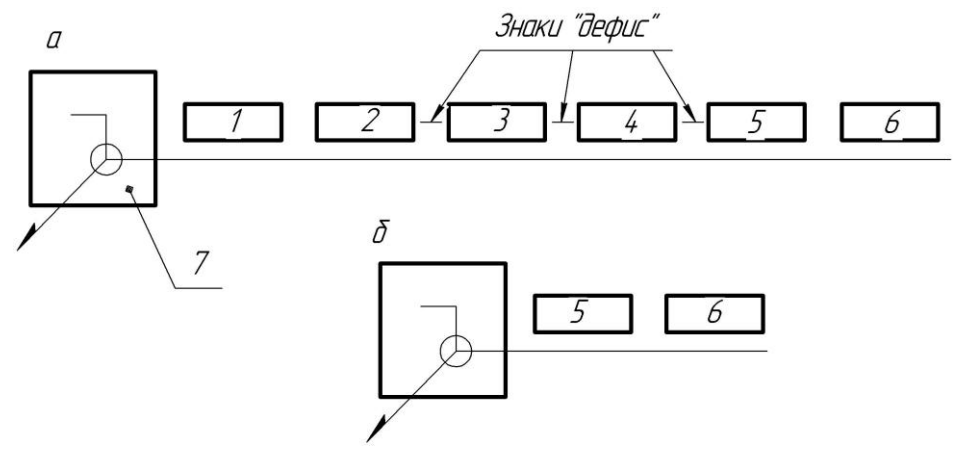

Рис. 6.25

Условное обозначение оборотных швов наносят под полкой линиивыноски. Это обозначение по ГОСТ 2.312–72 имеет следующую структуру (рис. 6.25):

1. Обозначение стандарта на типы и конструктивные элементы швов сварных соединений.

2. Буквенно-цифровое обозначение шва по стандарту на типы и конструктивные элементы швов сварных соединений.

3. Условное обозначение способа сварки по стандарту на типы и конструктивные элементы швов сварных соединений (допускается не указывать).

4. Знак  $\Sigma$  и размер катета согласно стандарту на типы и конструктивные элементы швов сварных соединений.

5. Для прерывистого шва – размер длины провариваемого участка, знак / (для цепного шва) или Z (для шахматного шва) и размер шага.

Для одиночной сварки – размер расчетного диаметра точки.

Для шва контактной точечной сварки или электрозаклепочного – размер расчетного диаметра точки или электрозаклепки; знак / или Z и размер шага.

Для шва контактной роликовой сварки – размер расчетной ширины шва.

Для прерывистого шва контактной роликовой сварки – размер расчетной ширины шва, знак умножения, размер длины провариваемого участка, знак / и размер шага.

6. Вспомогательные знаки:

– шов по незамкнутой линии;

 – наплывы и неровности шва обработать с плавным переходом к основному металлу;

 $($  – усиление шва снять;

– шов по замкнутой линии;

– шов выполнить при монтаже изделия.

После вспомогательных знаков, если указана последующая механическая обработка шва, ставят обозначение шероховатости поверхности обработанного шва. Вспомогательные знаки выполняют тонкими сплошными линиями, они должны быть одинаковой высоты с цифрами, входящими в обозначение шва.

Примеры условных обозначений представлены на рис. 6.22. Так как условное обозначение стандартного шва дает его полную характеристику, то на поперечных сечениях швов подготовку кромок, зазор между кромками и контур сечения шва не указывают. При этом смежные сечения свариваемых деталей штрихуют в разных направлениях.

Условное обозначение стандартного сварного шва, показанное на полке линии-выноски на рис. 6.22, *а*, расшифровывается так: шов таврового соединения (буква Т), без скоса кромок (цифра 5), прерывистый с шахматным расположением элементов, выполненный ручной

электродуговой сваркой в защитных газах неплавящимся металлическим электродом по замкнутой линии (P<sub>H</sub>3 – обозначение способа сварки); катет сечения шва – 6 мм; длина каждого проваренного участка – 50 мм, шаг – 100 мм (50Z100).

Для швов с нестандартной формой и размерами структура условного обозначения более простая (см. рис. 6.23).

При выполнении эскизов или рабочих чертежей сварных изделий многие данные конструктивной характеристики швов не указывают (например, условное обозначение способа сварки, некоторые вспомогательные знаки). Обозначение стандартных швов упрощается: например, наносят только буквенно-цифровое обозначение шва, размер катета его поперечного сечения и номер стандарта, как показано на рис. 6.26.

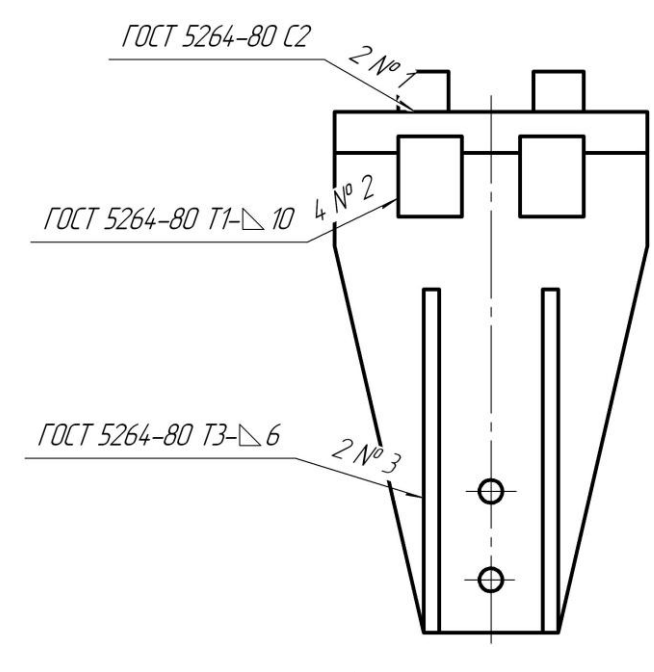

Рис. 6.26

Если в сварном соединении есть швы, одинаковые по типу и поперечному сечению, и к ним предъявляются одни и те же технические требования, то их условное обозначение на чертеже наносят только у одного шва.

На наклонной части линии-выноски этого шва указывают число швов и номер, присвоенный этой группе швов, а от остальных одинаковых швов проводят только линии-выноски с полками. Порядковый номер, присвоенный всем одинаковым швам, размещают над или под полкой линии-выноски, проведенной от изображения сварного шва.

Если все швы на данном чертеже одинаковы и изображены с одной стороны, допускается их не обозначать порядковыми номерами, проводя только одни линии-выноски без полок. В подобных случаях при симметричном изображении соединения разрешается отмечать швы линиями-выносками на одной из симметричных частей изделия (рис. 6.26).

# **6.5.3. Соединения пайкой и склеиванием**

Пайка, как и сварка, осуществляется различными способами. Существует, например, высокотемпературная и низкотемпературная, капиллярная, контактно-реактивная, диффузионная пайка и др. (ГОСТ 17325–79 «Пайка. Термины и определения»).

Швы неразъемных соединений, получаемые пайкой или склеиванием, изображают условно по ГОСТ 2.313–68. Припой или клей в разрезах и на видах изображают линией в два раза толще сплошной основной линии (рис. 6.27).

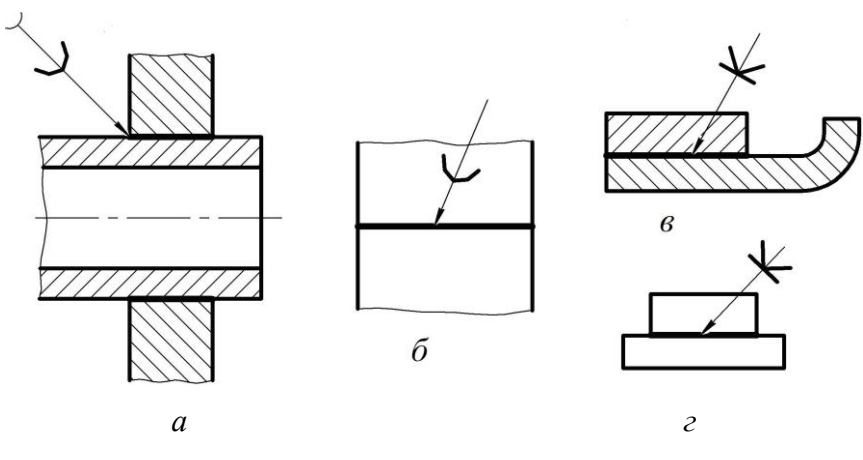

Рис. 6.27

Для обозначения пайки или склеивания применяют условные знаки, которые наносят на наклонном участке линии-выноски сплошной основной линией (обозначение пайки – рис. 6.27, *а*, *б*, обозначение склеивания – рис. 6.27, *в*, *г*).

# **Лекция 7 ТИПЫ РЕЗЬБ. ИЗОБРАЖЕНИЕ И ОБОЗНАЧЕНИЕ РЕЗЬБ НА ЧЕРТЕЖЕ. РАБОЧИЕ ЧЕРТЕЖИ И ЭСКИЗЫ ДЕТАЛЕЙ**

### **7.1. Введение**

*Деталью* называется изделие, изготовленное из однородного по наименованию и марке материала, без применения сборочных операций. Основным конструкторским документом для детали является чертеж.

*Рабочим чертежом детали* называется документ, содержащий изображение детали и другие данные, то есть все сведения о ее форме, размерах, материале, оформляемые в виде графического или текстового материала (технические требования и т. д.), необходимые для ее изготовления и контроля.

*Эскизом* называется чертеж, предназначенный для разового использования, который может быть выполнен от руки без использования чертежных инструментов, в глазомерном масштабе, при котором должны обеспечиваться пропорции детали и ее элементов на всех изображениях.

Построение точного изображения витков резьбы на рабочих чертежах деталей или эскизах требует много времени, поэтому его применяют в редких случаях. В основном резьбу изображают условно в соответствии с требованиями стандартов.

### **7.2. Изображение и обозначение резьб на чертеже**

Согласно ГОСТ 2.311–68, на чертежах резьбу изображают условно, независимо от профиля резьбы: на стержне – сплошными основными линями по наружному диаметру резьбы и сплошными тонкими – по внутреннему на всю длину резьбы, включая фаску (рис. 7.1). На изображениях, полученных проецированием на плоскость, перпендикулярную оси стержня, по внутреннему диаметру резьбы проводят дугу сплошной тонкой линией, равную 3/4 окружности и разомкнутую в любом месте. На изображении резьбы в отверстии сплошные основные и сплошные тонкие линии как бы меняются местами.

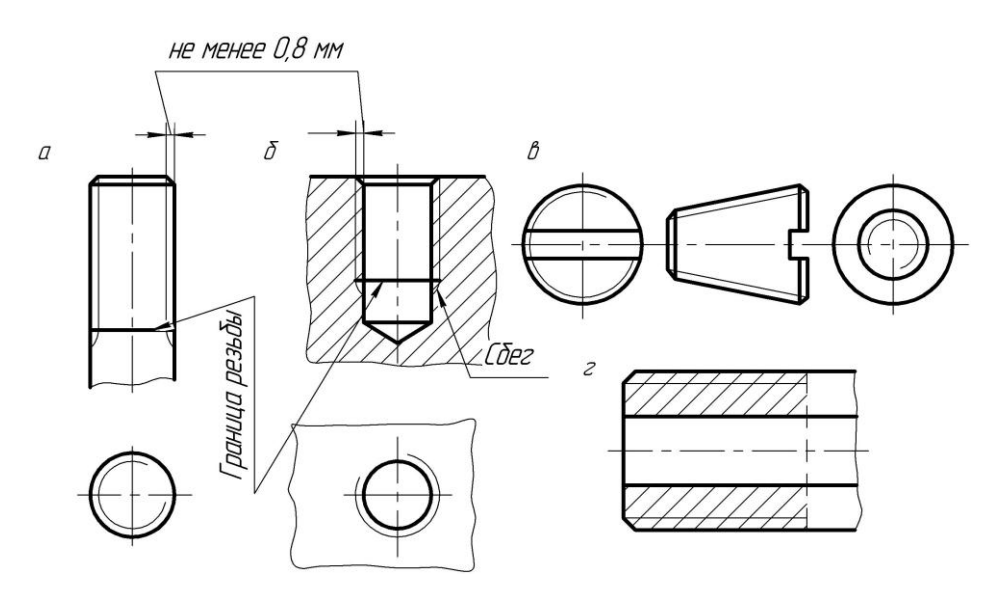

Рис. 7.1

Сплошную тонкую линию наносят на расстоянии не менее 0,8 мм от основной линии, но не более шага резьбы.

Штриховку в разрезах доводят до линии наружного диаметра резьбы на стержне (рис. 7.1, *г*) и до линии внутреннего диаметра в отверстии (рис. 7.1, *б*).

Фаски на стержне с резьбой и в отверстии с резьбой, не имеющие специального конструктивного назначения, в проекции на плоскость, перпендикулярную оси стрежня или отверстия, не изображают (рис. 7.1).

*Границу резьбы* на стрежне и в отверстии проводят в конце полного профиля резьбы (до начала сбега) основной линией (или штриховой, если резьба изображена как невидимая, рис. 7.1, *г*), доводя ее до линий наружного диаметра резьбы.

Резьбу, показываемую как невидимую, изображают штриховыми линиями одной толщины по наружному и внутреннему диаметрам (рис. 7.2).

При необходимости сбег резьбы изображают тонкими линиями, проводимыми примерно под углом 30 к оси (рис. 7.3).

*Длиной резьбы* называют длину участка детали, на котором образована резьба, включая сбег и фаску. Обычно на чертежах указывают только длину *l* резьбы с полным профилем (рис. 7.3). Если имеется проточка, наружная или внутренняя, то ее ширину также включают в длину резьбы.

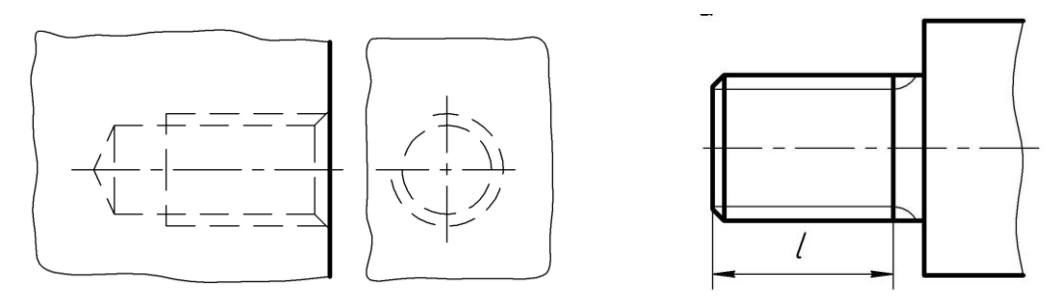

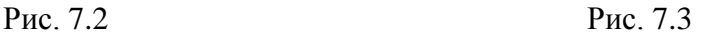

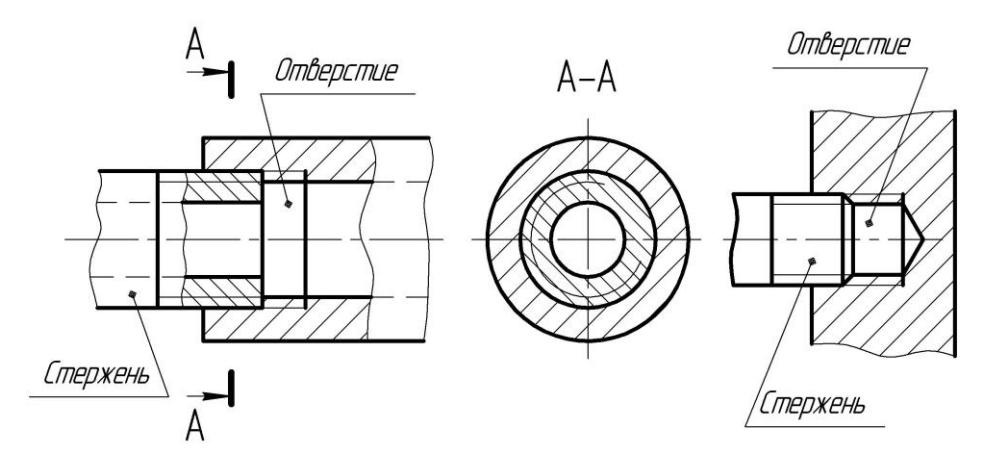

Рис. 7.4

На разрезах резьбового соединения в изображении на плоскости, параллельной его оси, в отверстии показывают только ту часть резьбы, которая не закрыта резьбой стержня (рис. 7.4).

# **7.3. Профили и обозначения стандартных резьб**

Различают резьбы *общего назначения* и *специальные*, применяемые на изделиях определенных типов; *крепежные*, предназначенные, как правило, для неподвижного разъемного соединения составных частей изделия, и *ходовые* – для передачи движения.

Преимущественно применяют правые резьбы, к обозначению левых резьб добавляют *LH*.

В обозначениях многозаходных резьб указывают ход, а в скобках – шаг и его значение.

*Метрическую резьбу* наиболее широко используют в технике. Профиль резьбы (рис. 7.5) установлен ГОСТ 9150–81. Вершины выступов и впадин профиля срезаны по прямой или дуге окружности, что облегчает изготовление резьбы, уменьшает концентрацию напряжений и предохраняет резьбу от повреждений при эксплуатации.

Метрическую резьбу выполняют с *крупным* (единственным для данного диаметра резьбы) или *мелким* (для данного диаметра может быть несколько) *шагом*. Например, для диаметра резьбы *d* 20 мм крупный шаг всегда равен 2,5 мм, а мелкий может быть равен 2; 1,5; 1; 0,75 и 0,5 мм. Поэтому в обозначении метрической резьбы крупный шаг не указывают, а мелкий указывают обязательно.

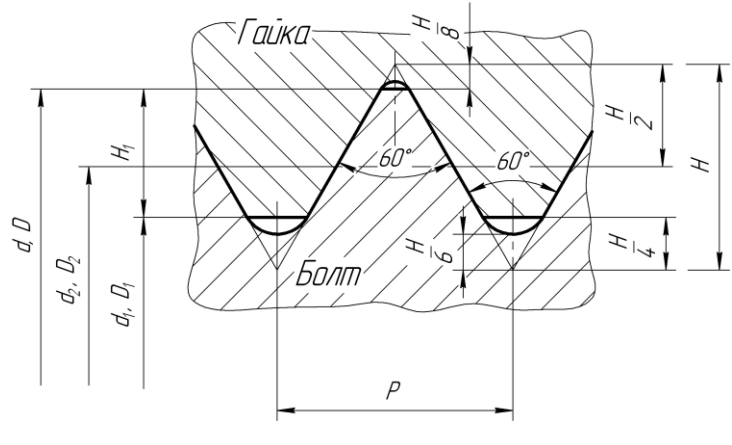

Рис. 7.5

Пример обозначения наружной резьбы (на стержне): М64-6g. Пример обозначения многозаходной резьбы: M24x6(P2)LH-6q.

Обозначение всех резьб, кроме канонической и трубной цилиндрической, относят к наружному диаметру, как показано на рис. 7.6.

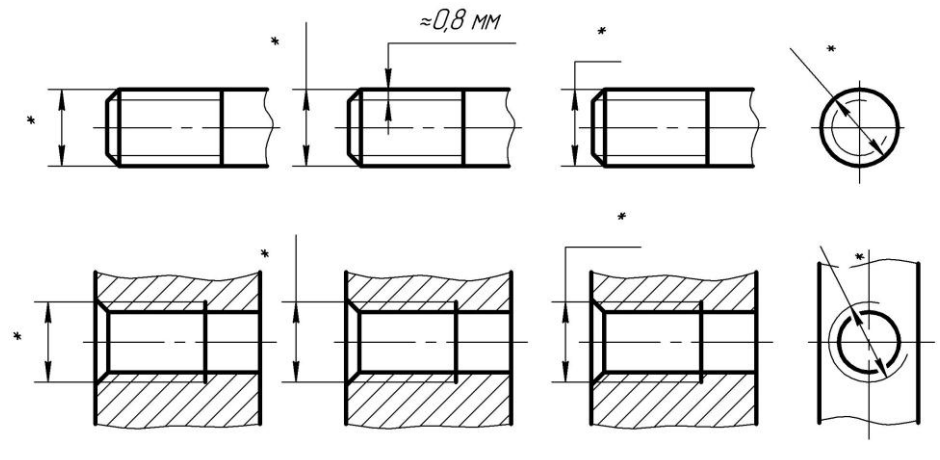

Рис. 7.6

*Резьбу трубную цилиндрическую* по ГОСТ 6357–81 применяют на водогазопроводных трубопроводах, частях для их соединения (муфтах, угольниках, крестовинах и т. д.), трубопроводной арматуре (задвижках, клапанах) и т. д.

Профиль (рис. 7.7), общий для наружной и внутренней резьб, имеет скругления вершин и впадин, что делает резьбу более герметичной, чем метрическая.

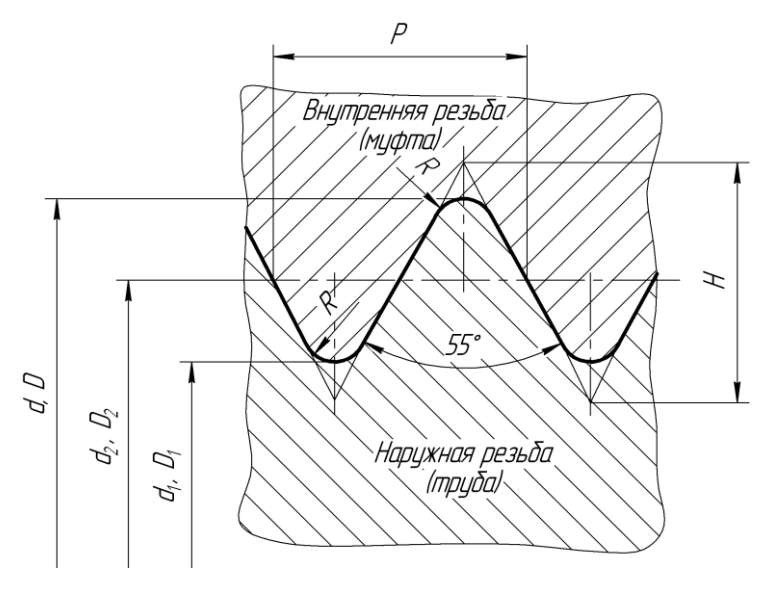

Рис. 7.7

В условное обозначение трубной цилиндрической резьбы входит буква *G*, размер резьбы в дюймах и длина свинчивания, если она превосходит нормальную, установленную стандартом. Пример:  $G1/2 - A$ .

Если для метрической резьбы указываемый в обозначении размер диаметра соответствует его действительному размеру, то в трубной резьбе указываемый в ее обозначении размер в дюймах приблизительно равен *условному проходу трубы* (номинальному внутреннему диаметру, по которому рассчитывают ее пропускную способность), переведенному в дюймы. Например, G1 обозначает размер трубной резьбы, нарезанной на наружной поверхности трубы, имеющей условный проход в 25 мм, т. е. примерно равный одному дюйму. Фактический наружный диаметр резьбы равен 33,249 мм, т. е. больше на две толщины стенки трубы.

Поэтому обозначение размера трубной резьбы наносят на полке линии-выноски, как показано на рис. 7.8 соединения водогазопроводных труб с условными проходами 20 и 10 переходной муфтой.

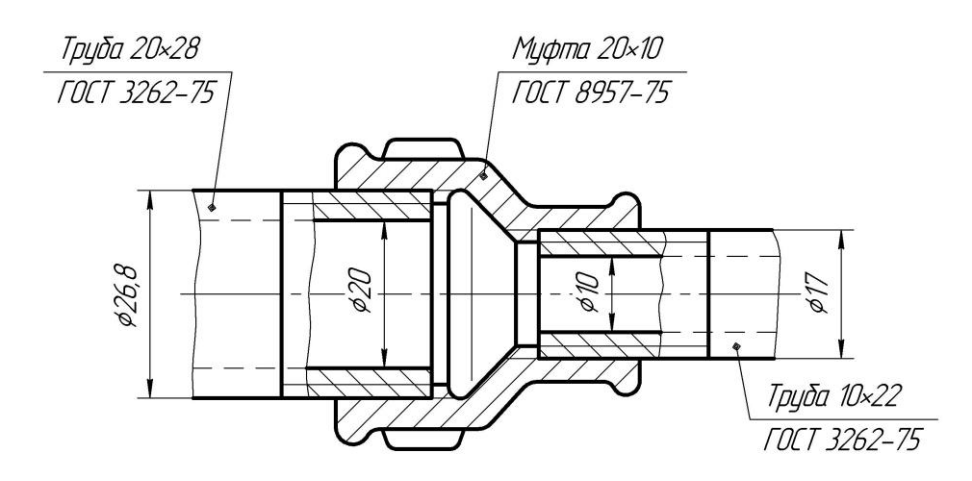

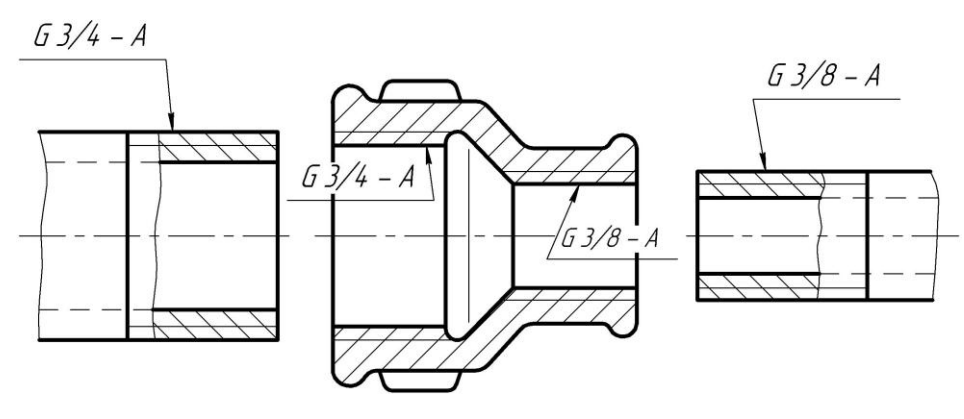

Рис. 7.8

*Резьбу трубную коническую* по ГОСТ 6211–81 применяют в соединениях труб при больших давлениях и температуре, когда требуется повышенная герметичность соединения, например в горловинах газовых баллонов. Угол профиля – 55°, конусность – 1:16 (рис. 7.9).

Наружная резьба обозначается буквой R, например  $R1$ <sup>1</sup>/<sub>2</sub>; внутренняя –  $R_c$ , например  $R1^{\frac{1}{2}}$ , левые –  $R1^{\frac{1}{2}}$ L H и  $R_c1^{\frac{1}{2}}$ L H соответственно (рис. 7.10).

Совпадение в основной плоскости размеров трубной конической резьбы с размерами трубной цилиндрической позволяет соединять внутреннюю трубную цилиндрическую резьбу с наружной трубной конической. Пример обозначения такого соедине-

ния: *⊡* R  $1/2$ .

*Дюймовая резьба* представлена на рис. 7.11. Она характеризуется ОСТ НКТП 1260.

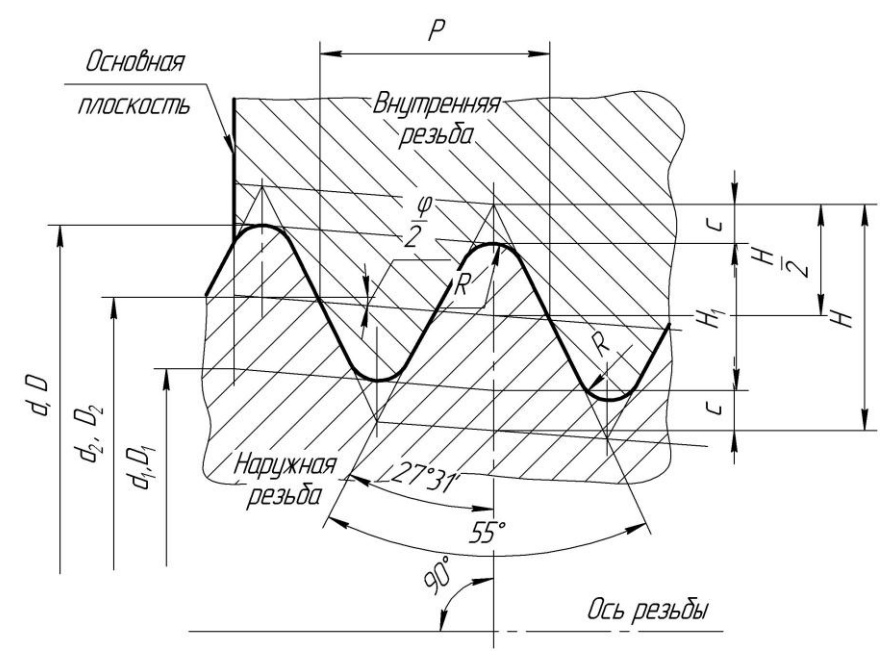

Рис. 7.9

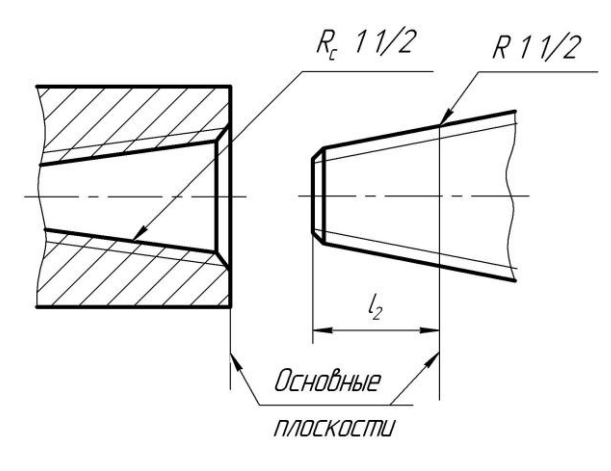

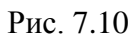

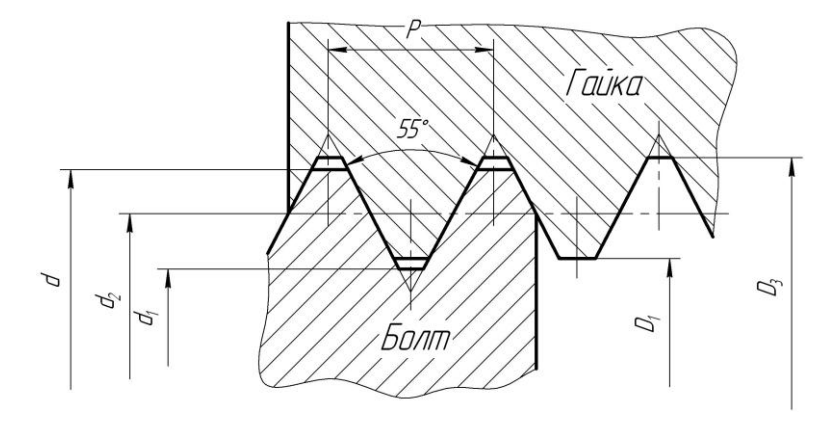

Рис. 7.11

*Резьбу коническую дюймовую* (угол профиля 60°, конусность 1:16) по ГОСТ 6111–81 (рис. 7.12) применяют в соединениях топливных, масляных, водяных и воздушных трубопроводов машин и станков при невысоких давлениях. Пример обозначения, наносимого на полкевыноске: K3/4 ГОСТ <sup>6111</sup>*–*81.

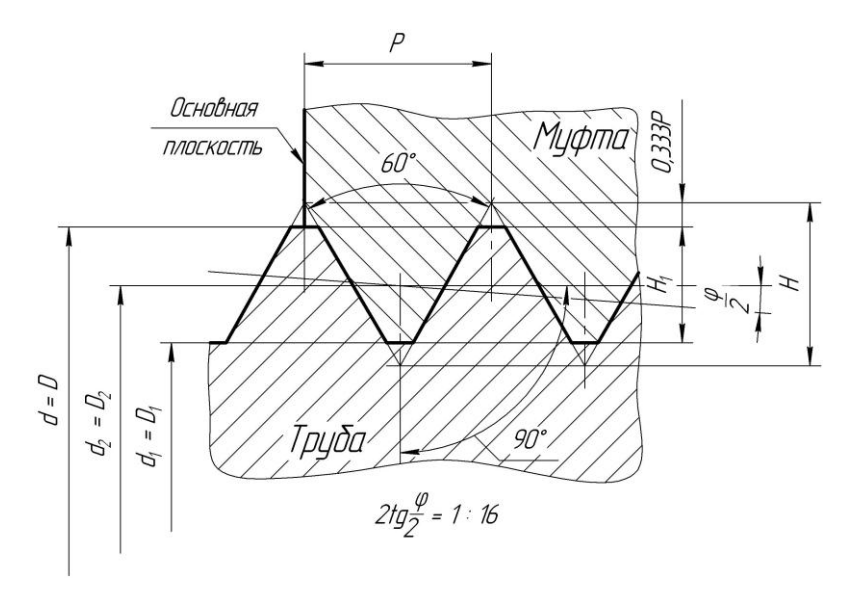

Рис. 7.12

Резьба метрическая коническая с углом профиля 60° конусностью 1:16 (рис. 7.13) по ГОСТ 25218–82 имеет в основной плоскости общие размеры с метрической резьбой ГОСТ 9150–81.

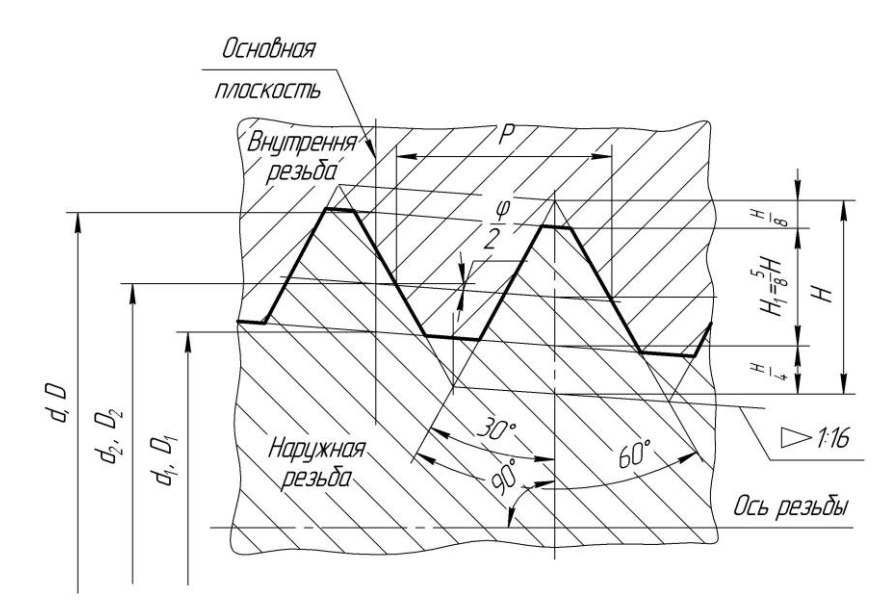

Рис. 7.13

Среди *крепежных резьб*:

– *резьба Эдиссона круглая* (рис. 7.14) для цоколей и патронов электрических ламп и подобных изделий (пример обозначения: Е14 ГОСТ 6042*–*83);

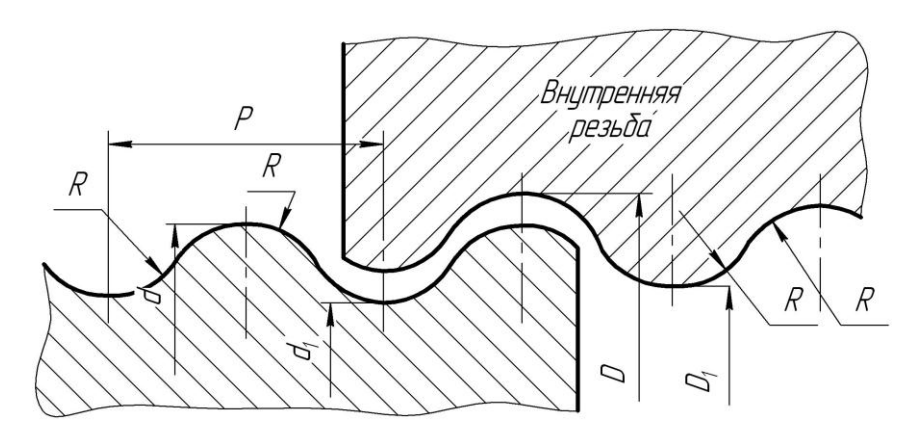

Рис. 7.14

– *резьба круглая для санитарно-технической арматуры* (для шпинделей вентилей смесителей и туалетных водопроводных кранов), изготовляемая по ГОСТ 13536–78 (рис. 7.15).

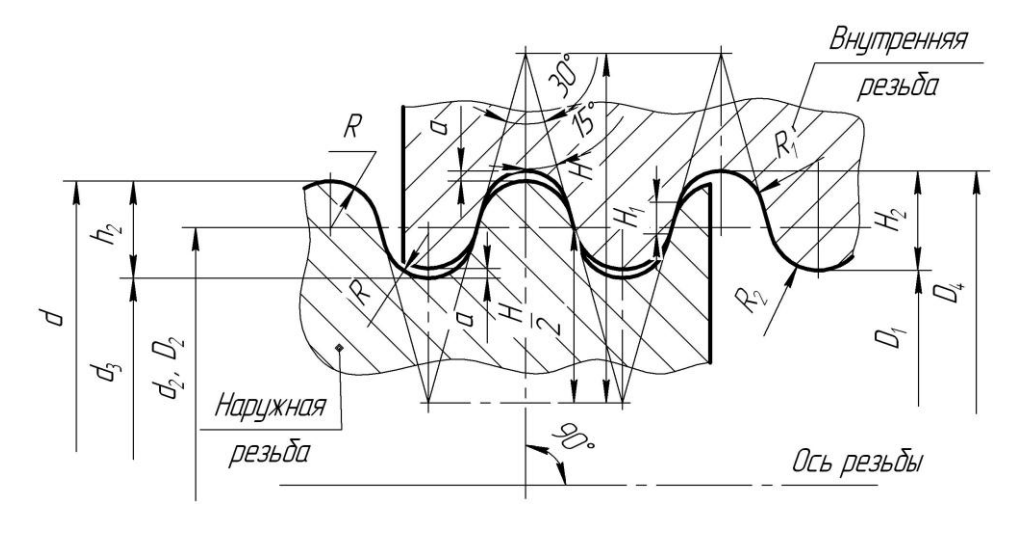

Рис. 7.15

Из *ходовых резьб* наиболее употребительны:

*– резьба трапецеидальная*, применяемая на винтах, передающих возвратно-поступательное движение. Профиль резьбы (рис. 7.16) определяет ГОСТ 9484–81. Пример обозначения:  $Tr40x6$ ;

– *резьба упорная*, применяемая на винтах, подверженных односторонне направленным усилиям, например в домкратах. Ее профиль (рис. 7.17) и основные размеры определяет ГОСТ 10177– 82. Пример обозначения:  $S\theta\theta \times 2\theta$ , где 80 – номинальный диаметр,  $20 - x$ од;

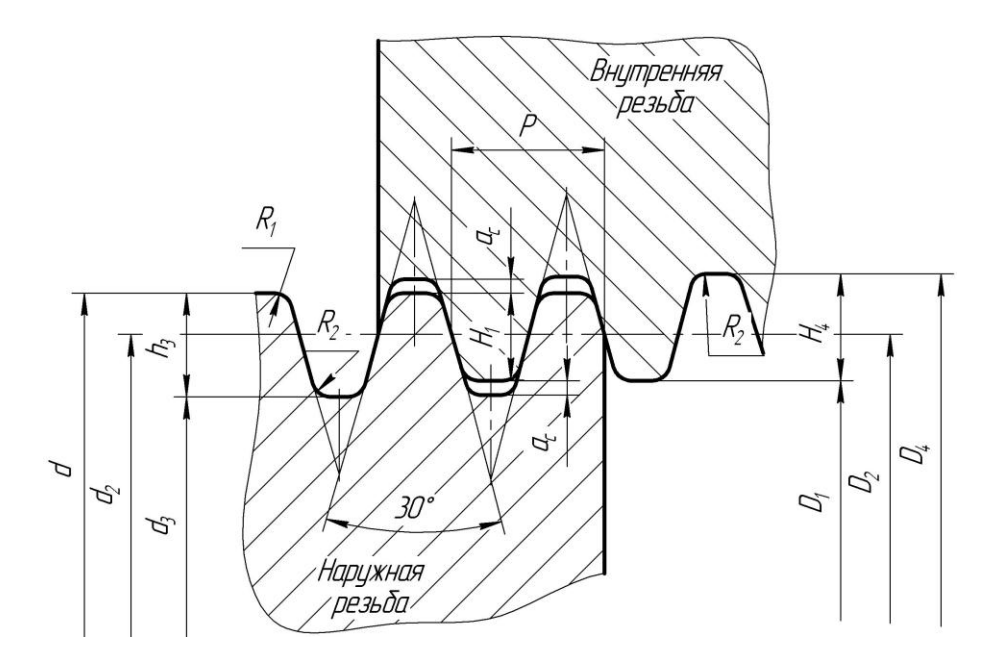

Рис. 7.16

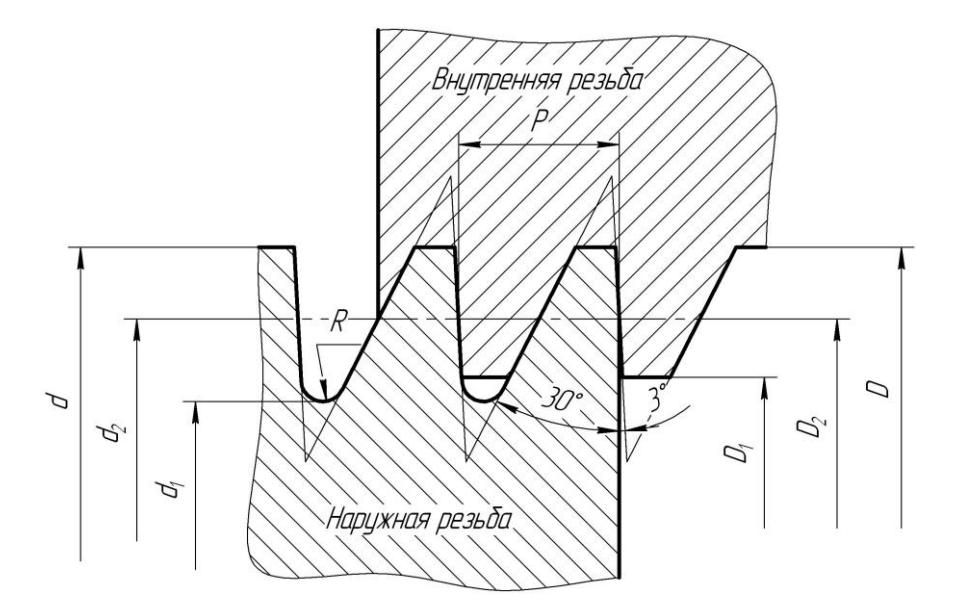

Рис. 7.17

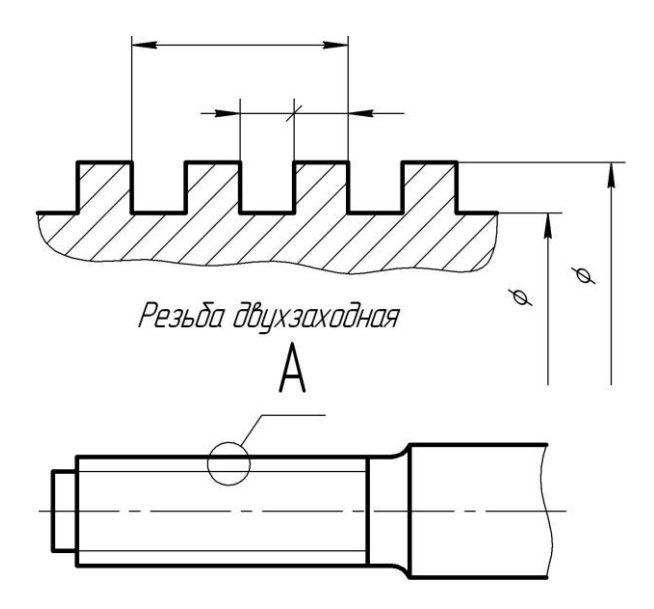

Рис. 7.18

– *резьба прямоугольная (квадратная)*, применяемая в соединениях, где не должно быть самоотвинчивания под действием приложенной нагрузки (профиль не стандартизирован) (рис. 7.18).

# **7.4. Рабочие чертежи и эскизы деталей машин**

Основные требования к выполнению *рабочих чертежей* деталей устанавливает ГОСТ 2.109–73, требующий каждую деталь выполнять на отдельном формате по ГОСТ 2.301–68.

Рабочий чертеж должен содержать:

– минимальное, но достаточное число изображений (видов, разрезов, сечений, выносных элементов), полностью раскрывающих форму детали;

– необходимые размеры;

– сведения о материале;

– технические требования.

Поле чертежа должно быть заполнено изображениями и надписями на 75–80%.

Процесс выполнения *эскизов деталей* (*эскизирования*) можно условно разбить на этапы. В качестве примера приведем эскизирования детали «Корпус» (рис. 7.19, *а*).

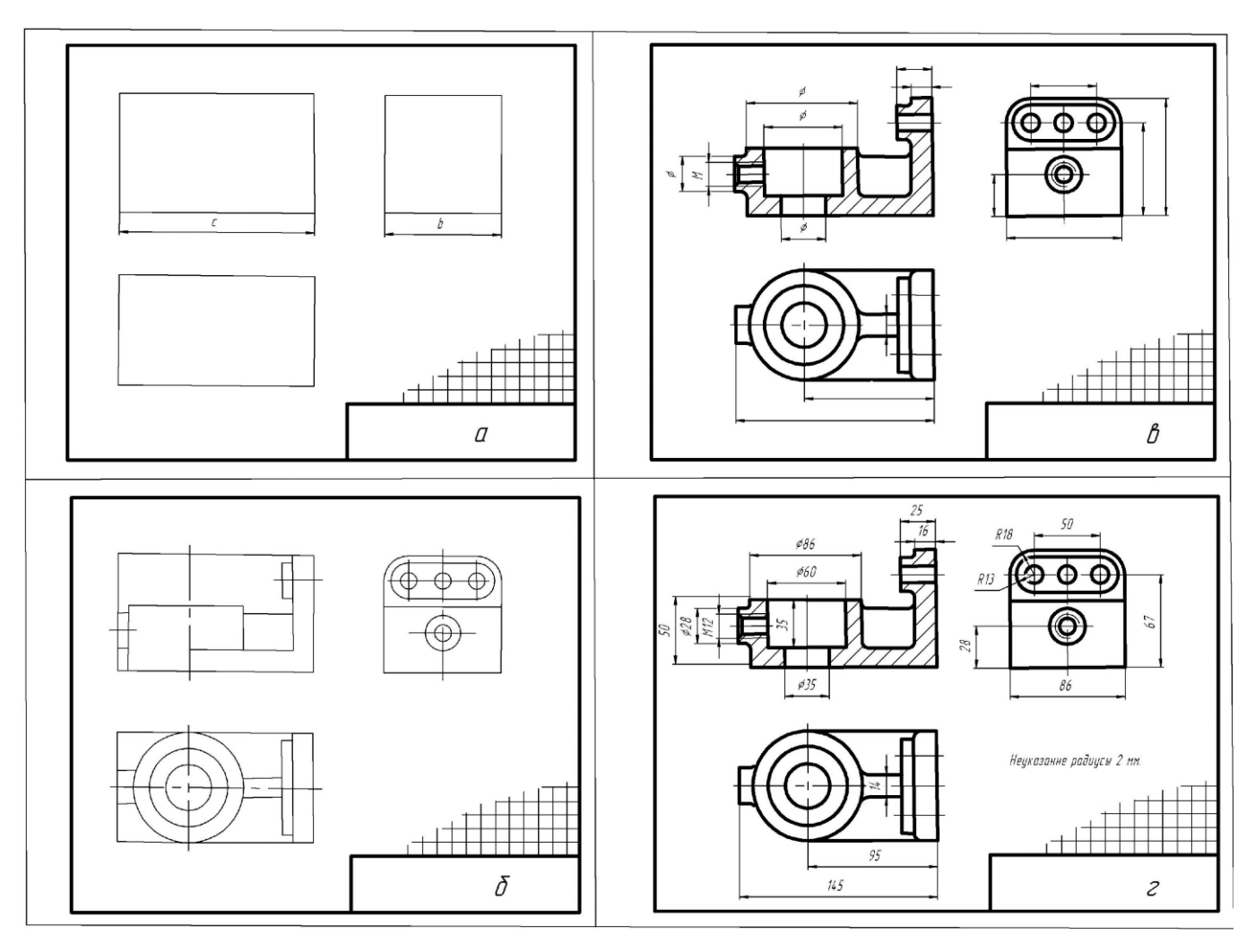

Рис. 7.19

1. *Ознакомление с деталью*. При ознакомлении с деталью определяется форма детали и ее основных элементов. По возможности выясняется назначение детали, сведения о материале, из которого она изготовлена, и т. п.

2. *Выбор главного вида и других необходимых изображений*. Главный вид следует выбирать так, чтобы он давал наиболее полное представление о форме и размерах детали.

Существует значительное количество деталей, ограниченных поверхностями вращения: валы, втулки, гильзы, колеса, диски, фланцы и т. д. При изготовлении таких деталей в основном применяется обработка на токарных станках.

Изображения этих деталей на чертежах располагают так, чтобы на главном виде ось детали была параллельна основной надписи. Такое расположение главного вида облегчит использование чертежа при изготовлении по нему детали.

По возможности следует ограничить количество линий невидимого контура, которые снижают наглядность изображений. Следует уделять особое внимание применению разрезов и сечений.

3. *Выбор формата листа и масштабов*. Формат листа выбирается по ГОСТ 2.301–68 в зависимости от того, какую величину должны иметь изображения, выбранные при выполнения второго этапа. Величина и масштаб изображения должны позволять четко отразить все элементы и нанести необходимые размеры и условные обозначения.

4. *Подготовка листа*. Вначале следует ограничить выбранный лист внешней рамкой и внутри нее провести рамку чертежа заданного формата. Расстояние между этими рамками должно составлять 5 мм, а слева необходимо оставить поле шириной 20 мм для подшивки листа. Затем наносится контур рамки основной надписи.

5. *Компоновка изображений на листе*. Выбрав глазомерный масштаб изображений, устанавливают «на глаз» соотношение габаритных размеров детали. После этого на эскизе наносят тонкими линиями «габаритные прямоугольники» будущих изображений (рис. 7.19, *а*). Прямоугольники располагают так, чтобы расстояния между ними и краями рамки были достаточными для нанесения размерных линий и условных знаков, а также для размещения технических требований.

6. *Нанесение изображений элементов деталей*. Внутри «габаритных прямоугольников» наносят тонкими линиями изображения элементов детали (рис. 7.19, *б*). При этом необходимо соблюдать пропорции их размеров и обеспечивать проекционную связь всех изображений, проводя соответствующие осевые и центровые линии.

7. *Оформление видов, разрезов и сечений*. В процессе оформления на всех видах (рис. 7.19, *в*) уточняют подробности, не учтенные при выполнении этапа 6 (например, скругления, фаски и т. п.), и удаляют вспомогательные линии построения. В соответствии с ГОСТ 2.305–68 оформляют разрезы и сечения, затем наносят графическое обозначение материала (штриховка сечений и разрезов) и производят обводку изображений соответствующими линиями по ГОСТ 2.303–68.

8. *Нанесение размерных линий и условных знаков*. Размерные линии и условные знаки, определяющие характер поверхности (диаметр, радиус, квадрат, конусность, уклон, тип резьбы и т. д.) наносят по ГОСТ 2.307–68 (рис. 7.19, *в*).

9. *Нанесение размерных чисел*. При помощи измерительных инструментов определяют размеры элементов и наносят размерные числа на эскизе. Если у детали имеется резьба, то необходимо определить ее параметры и указать на эскизе соответствующее обозначение резьбы (рис. 7.19, *г*).

10. *Окончательное оформление эскиза*. При окончательном оформлении заполняется основная надпись. В случае необходимости приводятся технические требования и выполняются пояснительные надписи (рис. 7.19, *г*). Затем производится окончательная проверка выполненного эскиза и вносятся необходимые уточнения и исправления.

Выполняя эскиз детали с натуры, следует внимательно относиться к форме и расположению отдельных ее элементов. Так, например, дефекты литья (неравномерность толщин стенок, смещение центров отверстий, неровные края, асимметрия частей детали, необоснованные приливы и т. д.) не должны изображаться на эскизе. Стандартизированные элементы детали (проточки, фаски, глубина сверления под резьбы, скругления и т. п.) должны иметь оформление и размеры, предусмотренные соответствующими стандартами.

*Рабочие чертежи деталей* разрабатываются по снятым с натуры эскизам или по соответствующим чертежам (чертежам общего вида, сборочным чертежам).

В отличие от эскиза рабочий чертеж детали выполняют чертежными инструментами и в определенном масштабе.

Рабочие чертежи рекомендуется выполнять в два этапа: подготовительный и основной.

#### *Подготовительный этап:*

1. Ознакомиться с конструкцией детали, расчленить ее на простейшие геометрические фигуры.

2. Установить наименование детали, материал, из которого она изготовлена, назначение, рабочее положение.

3. Выбрать положение детали для построения главного вида, дающего наиболее полное представление о ее форме и размерах.

4. Определить необходимое число изображений – видов, разрезов, сечений, выносных элементов.

*Основной этап:*

1. Выбрать масштаб изображения.

2. Провести осевые и центровые линии, нанести контуры изображений детали и конструктивных элементов (фасок, проточек и др.). При наличии стандартных элементов используют их стандартные изображения.

3. Нанести выносные и размерные линии, причем рекомендуется размеры внешних элементов наносить со стороны вида, а внутренних – со стороны разреза.

4. Выполнить штриховку разрезов и сечений детали.

5. Выполнить необходимые надписи (названия изображений, технические требования и т. д.).

6. Заполнить основную надпись.

*Текстовая часть* включается в чертеж в тех случаях, когда содержащиеся в нем сведения невозможно или нецелесообразно выразить графически или условными обозначениями.

Текстовая часть состоит из технических требований и технических характеристик изделия, надписи с обозначением изображений, таблицы с различными параметрами.

Содержание текста и надписей должно быть кратким и точным. Сокращения слов, за исключением общепринятых и указанных в приложении к ГОСТ 2.316–68, не допускаются.

Текст на поле чертежа, таблицы, надписи с обозначением изображений и надписи, связанные непосредственно с изображением, как правило, располагают параллельно основной надписи чертежа. Надписи, относящиеся непосредственно к изображению и содержащие не более двух строк, располагаются над полкой линии-выноски и под ней (ГОСТ 2.316–68).

Чертеж должен содержать *основную надпись*, выполненную в соответствии с требованиями ГОСТ 2.104–68. В ней приводятся сведения, характеризующие изображенную деталь: наименование детали, материал и др. Наименование детали должно быть кратким и соответствовать принятой терминологии. Оно записывается в именительном падеже единственного числа. Если наименование состоит из нескольких слов, то на первом месте помещают имя существительное, например: *Колесо зубчатое*, *Вал ведомый*.

# **7.5. Графическое и текстовое обозначение материалов**

В основной надписи чертежа детали в графе «Материал» указывают обозначение материала, содержащее наименование материала, его марку и номер стандарта или технических условий.

Графическое обозначение материала (в сечениях) на чертежах является общим для групп однородных материалов. В основной надписи чертежа указывают не более одного вида материала, например: Сталь 45 ГОСТ 1050*–*88. Если в условное обозначение материала входит его сокращенное наименование *Ст*, *СЧ*, *Бр* и т. д., то полное наименование *Сталь*, *Чугун*, *Бронза* и др. не указывается, например Ст3 ГОСТ <sup>380</sup>*–*71. Для детали, изготовленной из сортового материала, материал детали записывают в соответствии с присвоенным ему в стандарте на сортамент обозначением.

Рассмотрим наиболее распространенные *материалы и их обозначения на чертежах*.

1. *Серый чугун* (ГОСТ 1412–79).

Пример обозначения: СЧ 18-36 ГОСТ 1412*–*79.

В обозначении марки чугуна первые две цифры – предел прочности при растяжении, вторые две цифры – предел прочности при изгибе.

2. *Сталь углеродистая обыкновенного качества* (ГОСТ 380–71).

Выпускаются марки: Ст0, Ст1, …, Ст7, причем марки стали расположены в порядке возрастания содержания в них углерода. Цифры в обозначении марок стали не выражают его количественного содержания, а указывают порядковый номер стали.

Пример обозначения: Ст3 ГОСТ 380*–*71.

3. *Сталь качественная конструкционная углеродистая* (ГОСТ 1050–88).

Выпускается марок: 08, 10, 15, 20 и других с нормальным содержанием марганца или 15Г, 20Г, 30Г и других с повышенным содержанием марганца.

Двузначные цифры в маркировке стали обозначают среднее содержание углерода в сотых долях процентах. Буква Г означает приблизительное содержание марганца, когда минимальное содержание его выше 1%.

Пример обозначения: Сталь 20 ГОСТ 1050*–*<sup>88</sup> или Сталь 65Г ГОСТ 1050*–*88*.*

4. *Сталь конструкционная легированная* (ГОСТ 4543–71).

Применяется для изготовления деталей машин, к которым предъявляются требования повышенной прочности, износостойкости, жаропрочности, сопротивления коррозии и т. д.

Наиболее распространенные марки легированных сталей: хромистые – 20X, 30X; хромованадиевые – 20XФ; хромомарганцовистые – 35ХГ2; хромоникелевые – 20ХН, 40ХН.

В марке стали двузначные цифры слева указывают среднее содержание углерода в сотых долях процента, а цифры справа от букв означают процентное содержание соответствующего элемента.

5. *Латунь* (ГОСТ 17711–80 и 15527–70) – сплав меди с цинком, применяется для деталей арматуры подшипников, втулок, нажимных гаек и т. д.

Пример обозначения: ЛАЖМц66-8-3-2 ГОСТ 17711*–*80, где Л – латунь, А – алюминий, Ж – железо, Мц – марганец, число 66 указывает процентное содержание меди, 8 – алюминия, 3 – железа, 2 – маргнаца, остальное – цинк.

6. *Бронза* – многокомпонентный сплав на медной основе, содержащий олово, цинк, свинец и другие металлы.

*Бронзы оловянистые литейные* (ГОСТ 613–79). Их применяют для изготовления арматуры, для антифрикционных деталей и др. Пример обозначения: БрОЦС3-12-5 ГОСТ 613*–*<sup>79</sup> – сплав, содержит 3% олова, 12% цинка, 5% свинца, остальное – медь.

*Бронзы безоловянистые* (ГОСТ 18175–78). Выпускаются следующие марки: БрА5, БрАМц9-2, БрАМц9-2Л, БрАЖ9-4, БрАЖМц10-3- 1,5, БрАЖН10-4-4Л и др. В этих марках: А – алюминий, Ж – железо, Мц – марганец, Н – никель, Ф – фосфор.

Употребляется для изготовления втулок, червячных колес, вкладышей подшипников и др.

Пример обозначения: БрАМц10-2 ГОСТ 18175*–*78.

7. *Алюминиевые сплавы, обрабатываемые давлением* (ГОСТ 4784–74).

Применяются для ответственных деталей двигателей, поршней и др. Выпускаются марки: с основой алюминий – магний – АЛ8, АЛ13, АЛ22 и др., алюминий – кремний – АЛ2, АЛ4, АЛ4В и др., алюминий – медь – АЛ7, АЛ7В и др. Для указанных сплавов для литья после начальной буквы А ставится Л. Для сплавов, предназначенных для проката, штамповки ставится буква К.

Сплав алюминия с кремнием предназначен для изготовления деталей сложной формы, например карбюраторов.

Пример обозначения силумина: АЛ2 ГОСТ 2685*–*75, где 2 – номер силумина.

Сплав алюминия с магнием и медью носит название дуралюмин, он очень прочен и хорошо штампуется.

Пример обозначения: Алюминий 18 ГОСТ 4784*–*74.

8. *Пластмассы* – полимерные материалы (ГОСТ 5689–79).

Применение неметаллических материалов как заменителей металлосплавов имеет все возрастающее значение, а металлополимерные материалы (пластмассы с армированием их металлосплавами) оказались весьма эффективными.

Пример обозначения:

– волокнит – ВЛ-2 ГОСТ 5689*–*<sup>79</sup> ;

– текстолит – ПТ-3, сорт 1 ГОСТ 5*–*78.

9. *Материалы, характеризуемые сортаментами.* Для деталей, изготовленных из материала определенного размера и профиля (проволока, лист, лента, трубы и т. п.), должны указываться: наименование материала, обозначение (марка, типоразмер) сортового материала, ГОСТ сортамента, марка материала.

Примеры обозначений представлены ниже.

 $\times$ 3 *ГОСТ 535-*Примеры обозначений п<br>*Полоса* 10 × 70 *ГОСТ 103-*Ст 76 <u>11021 109-10</u>. Это обозначение расшифровывается:<br>ГОСТ 535-79

в числителе – толщина 10 мм, ширина 70 мм, сортамент по ГОСТ 103– 76, в знаменателе – сталь Ст3, поставляемая по техническим требованиям ГОСТ 535–79.

Проволока 2,2-10 ГОСТ 17306-71*.* Это обозначение расшифровывается: 2,2 – диаметр проволоки, сталь марки 10, по сортаменту ГОСТ 17305–71.

Труба 100-5000 ГОСТ 3262-75. Это обозначение расшифровывается: условный проход 100 мм, длина 5000 мм, обычной точности изготовления. ГОСТ 3262–75.

 $\times$ 3 *ГОСТ 535*ения. ГОСТ 3262-75.<br>*Уголок* <del>563 × 40 4 ГОСТ 8510-7.</del> x 40 4 ГОСТ 8510-72<br>Ст3 ГОСТ 535-79 Т -<br>535-79<br>535-79 . Это обозначение расшифро-

вывается: угловая неравнополочная сталь размером 63×40×4 мм по ГОСТ 8510–72, марки Ст3 по ГОСТ 380–71, обычной точности прокатки (Б), поставляемой по техническим требованиям ГОСТ 535–79.

# **Лекция 8 ЧЕРТЕЖИ СБОРОЧНЫХ ЕДИНИЦ. ПОЗИЦИИ. ОСНОВНАЯ НАДПИСЬ. РАЗМЕРЫ. ТЕХНИЧЕСКИЕ ТРЕБОВАНИЯ. СПЕЦИФИКАЦИЯ**

## **8.1. Введение**

К конструкторским документам относят графические и текстовые документы, которые определяют состав и устройство изделия и содержат необходимые данные для его разработки или изготовления, контроля, эксплуатации и ремонта.

В зависимости от содержания стандарт устанавливает различные виды документов, среди которых чертеж детали, сборочный чертеж, чертеж общего вида, спецификация и т. д.

Все конструкторские документы в зависимости от стадии разработки разделяют на проектные и рабочие. К проектным относят документы технического предложения, эскизного и технического проектов, к рабочим – чертеж детали, сборочный чертеж, спецификацию и др.

## **8.2. Чертеж общего вида**

Одним из обязательных проектных документов является чертеж общего вида, выполняемый на стадии технического проекта. *Чертеж общего вида* – документ, определяющий конструкцию изделия, взаимодействие его основных составных частей и поясняющий принцип работы изделия. Он служит основанием для разработки рабочей конструкторской документации.

Чертеж общего вида должен содержать:

1) изображения изделия и его составных частей, выполненные при минимальном и достаточном количестве изображений (видов, сечений, разрезов) с достаточной полнотой, отображающей их форму;

2) размеры с предельными отклонениями, проверяемыми при сборке;

3) указания о предусмотренной обработке деталей в процессе сборки и после сборки;

4) указания о характере сопряжений, способе их исполнения;

5) габаритные, установочные и присоединительные размеры;

6) движущиеся механизмы в крайних (предельных) положениях;

7) технические требования к готовому изделию, основные характеристики изделия (число оборотов, мощность и т. д.);

8) основную надпись;

9) спецификацию.

# **8.3. Сборочный чертеж**

*Сборочный чертеж* является документом, содержащим изображение сборочной единицы и другие данные, необходимые для ее сборки (изготовления и контроля).

Такими данными являются:

1) изображения сборочной единицы, дающие представление о расположении и взаимной связи составных частей, соединяемых по данному чертежу;

2) сведения, обеспечивающие возможность сборки и контроля сборочной единицы;

3) размеры и другие параметры и требования, которые должны быть проконтролированы или выполнены по сборочному чертежу;

4) указания о характере сопряжения и методах его осуществления, если точность сопряжения обеспечивается при сборке (подбор деталей, их пригонка и т. п.);

5) указания о способе выполнения неразъемных соединений (сварных, паяных и т. д.);

6) номера позиций составных частей, входящих в изделие;

7) основные характеристики изделия (при необходимости);

8) габаритные размеры, определяющие предельные внешние или внутренние очертания изделия; установочные размеры, по которым изделие устанавливается на месте монтажа; присоединительные размеры, по которым изделие присоединяется к другим изделиям, и другие необходимые для сборки размеры.

Допускается включать в сборочные чертежи данные о функциях изделия и о взаимодействии его частей. В связи с этим на сборочных чертежах часто приводятся данные построения, которые разъясняют конструкцию и принцип действия изделия, например:

1) стрелки, показывающие направление вращения валов;

2) модуль, число зубьев, угол наклона и направление зубьев зубчатых колес;

3) размеры диаметров делительных окружностей зубчатых колес;

4) межосевые расстояния зубчатых передач;

5) указания о левой резьбе (*LH*); обозначение резьбы, если она не определена в спецификации или технических требованиях;

6) изображение профиля специальной резьбы (на местном разрезе) и пр.

Число изображений и их содержание на сборочном чертеже зависят от необходимости выявить форму и взаимное расположение деталей сборочной единицы.

Изображения и штриховка сечений и разрезов выполняются согласно правилам, изложенным в ГОСТ 2.305–68 и ГОСТ 2.306–68. Изображения желательно располагать в проекционной связи, что облегчает чтение чертежа. Однако отдельные изображения могут быть размещены на свободном месте поля чертежа и вне проекционной связи, если это ведет к уменьшению формата чертежа.

Основная надпись сборочного чертежа выполняется по ГОСТ 2.104–68.

Наименование изделия и обозначение сборочного чертежа при этом должны быть одинаковыми с наименованием и обозначением в спецификации, с добавлением шифра СБ.

Все составные части изделия на сборочном чертеже нумеруют в соответствии с номерами позиций, указанных в спецификации. Номера позиций наносят на чертеже на полках линий-выносок, проведенных от изображений составных частей изделия. Линии-выноски должны пересекать контур изображения и заканчиваться точкой. Номера позиций указывают на тех изображениях, на которых соответствующие составные части проецируются как видимые. Линии-выноски не должны пересекаться и не должны по возможности пересекать изображения других составных частей изделия и размерные линии, а также не должны быть параллельны линиям штриховки. Номера позиций наносят, как правило, один раз, но допускается повторно указывать номера позиций одинаковых составных частей.

Полки номеров позиций должны быть параллельны основной надписи и сгруппированы в колонку или строку. Шрифт номеров позиций должен быть на один-два номера больше шрифта размерных чисел чертежа.

Для группы крепежных деталей, относящихся к одному месту крепления, допускается проводить общую линию-выноску. При этом полки номеров позиций надо располагать в колонку, позиции размещать на конце.

Пример сборочного чертежа представлен на рис. 8.1.

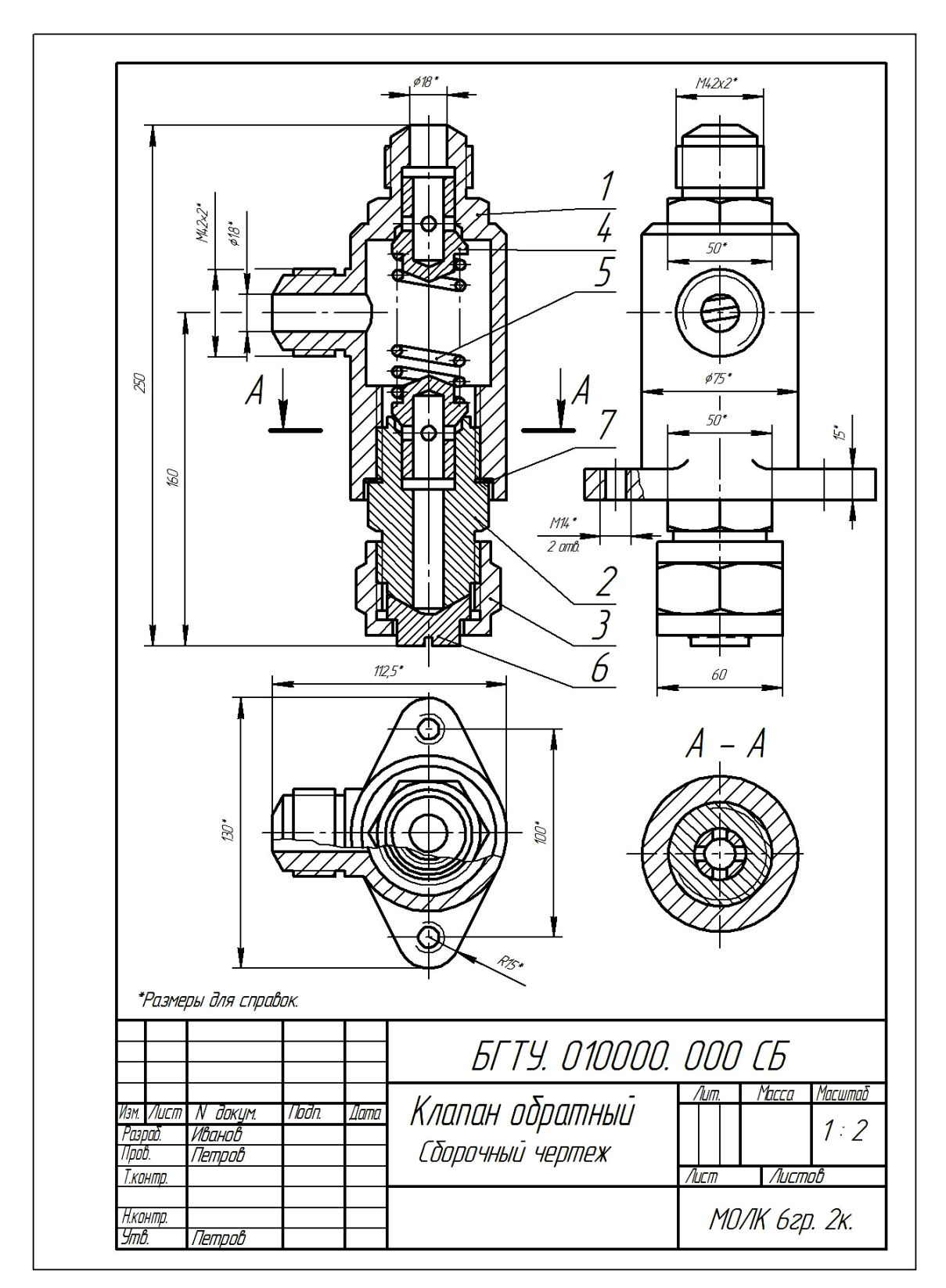

Рис. 8.1
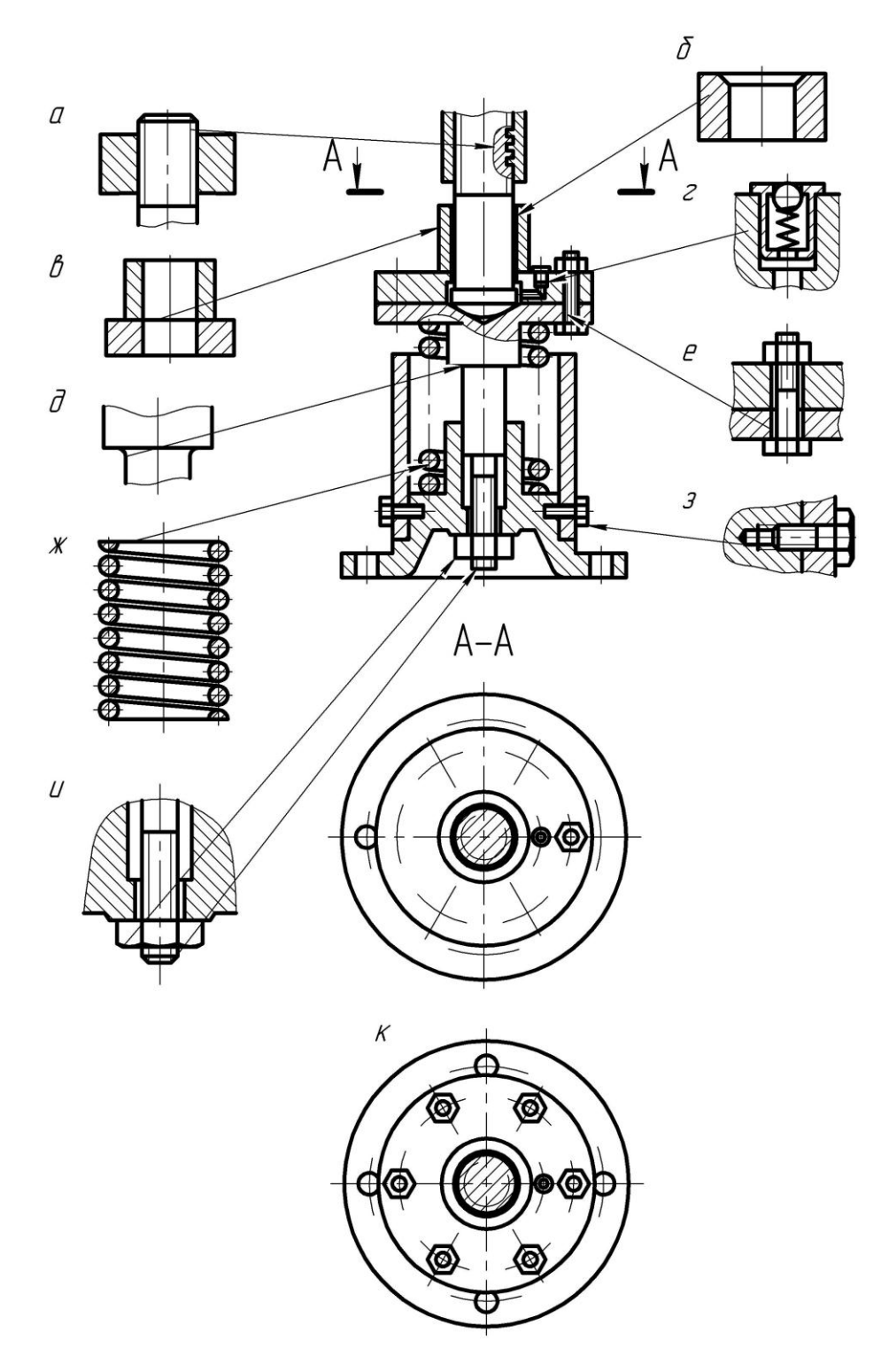

**8.4. Условности и упрощения при выполнении сборочных чертежей**

Рис. 8.2

При выполнении сборочного чертежа по ГОСТ 2.109–73 рекомендуется применять ряд упрощений и условностей (рис. 8.2, 8.3).

1. Профиль нестандартной резьбы показывают на местном разрезе (рис. 8.2).

2. На сборочном чертеже допускается не изображать:

а) фаски, скругления, углубления (рис. 8.2), выступы, насечки и другие мелкие элементы;

б) зазоры между стержнем и отверстием;

в) крышки, кожухи, маховики и прочее, если необходимо показать закрытые ими составные части изделия. Над изображением делают соответствующую надпись, например: Дет. поз. 7, 15 не показаны, и эти детали вычерчивают отдельно на поле чертежа с надписью, например  $B$  дет. поз. 15.

3. Сварное, паяное, клееное изделие в сборе с другими изделиями в разрезах и сечениях штрихуют как монолитное тело в одну сторону, изображая границы между деталями такого изделия сплошными толстыми линиями (рис. 8.2).

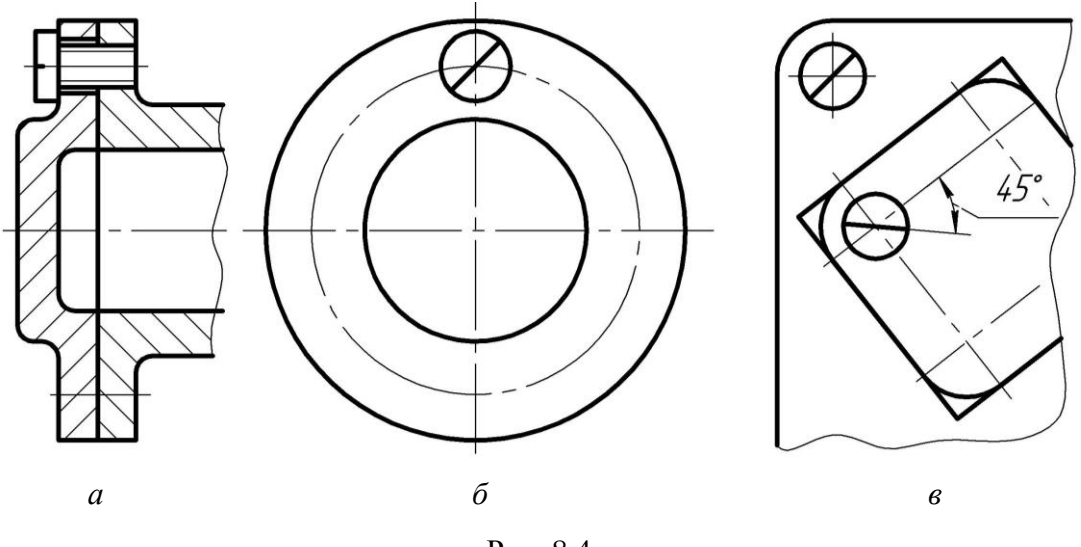

Рис. 8.4

4. Составные части изделия, на которые выполняются самостоятельные чертежи, изображают на разрезах нерассеченными, например масленки (рис. 8.2).

5. Разрешается на видах или в плоскости разреза показывать не все крепежные детали, если они однотипны: изображается одно крепежное изделие или отверстие, а вместо остальных наносятся лишь осевые линии (рис. 8.2).

6. При изображении пружин с числом витков более четырех рекомендуется показывать с каждого конца пружины один-два витка (рис. 8.2).

7. В разрезе вдоль оси показывают нерассеченными стандартные детали: болты, винты, шпильки, гайки, шайбы (рис. 8.2), а также детали типа полнотелых валов, рукояток, стержней, шпонок и т. п. Шарики всегда показывают нерассеченными.

Такие элементы деталей, как зубья зубчатых колес в разрезе плоскостью, проходящей через ось колеса, спицы маховиков, также показывают нерассеченными.

8. Крепежные детали в соединениях рекомендуется изображать упрощенно.

9. Крепежное соединение на круглых фланцах, не попавшее в разрез, может условно вводиться в плоскость разреза.

10. Изделия из прозрачного материала показывают непрозрачными.

11. Шлицы на головках винтов следует изображать одной сплошной основной линией (утолщенной) (рис. 8.3).

На виде, перпендикулярном к оси винта, линию проводят под углом 45 к рамке чертежа (рис. 8.3, *б*). Если линия шлица, проведенная под углом 45 к рамке, совпадает с центровой линией или близка к ней, то линия шлица проводится под углом 45 к центровой линии (рис. 8.3, *в*).

12. Клапанные устройства (в вентилях, задвижках и т. п.) показывают в рабочем положении (закрытом). Краны трубопроводов принято изображать в открытом положении.

13. Подшипники качения изображают упрощенно без фасок, радиусов, скругления, сепараторов или условно.

14. Линии пересечения поверхностей на сборочных чертежах вычерчивают упрощенно, заменяя лекальные кривые дугами окружностей или прямыми линиями.

15. Допускается изображать перемещающиеся части изделия в крайнем или промежуточном положении штрихпунктирной тонкой линией.

### **8.5. Размеры на сборочных чертежах**

Сборочные чертежи могут содержать следующие *типы размеров*:

1) габаритные, характеризующие величину изделия по высоте, ширине, длине; размеры, характеризующие крайние положения перемещающихся частей изделия;

2) установочные и присоединительные (размеры внешней связи), определяющие установку изделия или присоединение к нему других изделий;

3) размеры, не подлежащие выполнению по чертежу и указываемые для большего удобства, называемые справочными; их на чертеже снабжают знаком \*, а в технических требованиях записывают \*Размеры для справок.

К справочным размерам относят:

а) размеры, по которым определяют предельное положение деталей;

б) размеры, перенесенные с чертежей деталей и используемые в качестве присоединительных и установочных;

в) габаритные размеры, которые перенесены с чертежей деталей.

Если все размеры на сборочном чертеже оказались справочными, звездочка не наносится над каждым размерным числом, а в технических требованиях пишут Все размеры для справок.

#### **8.6. Обозначение составных частей изделия**

Каждая деталь изделия имеет свое обозначение – свою *позицию.*

Независимо от принятой нумерации чертежей чертеж детали и изображение этой детали на сборочном чертеже имеют одно и то же обозначение.

На всех сборочных чертежах на полках линий-выносок указываются номера позиций деталей, а также других составных частей изделия.

В спецификации для каждой детали выделяются две графы. В одной указывается номер детали в соответствии с нумерацией, принятой в спецификации, а в другой – обозначение этой детали. На полках линий-выносок сборочного чертежа ставятся только порядковые номера деталей по спецификации (графа «Позиция»). В графе «Обозначение» указывают номер чертежа, на котором эта деталь вычерчена.

Порядковые номера деталей следует указывать на тех проекциях, на которых данная деталь проецируется как видимая, при этом отдавать преимущество желательно главному виду.

Полки линий-выносок для указания порядковых номеров деталей необходимо располагать параллельно основной надписи чертежа. Порядковый номер детали, как правило, наносят на чертеже один раз. Номера позиций рекомендуется располагать так, чтобы их возрастание по абсолютной величине было только в одном направлении.

На сборочном чертеже полки следует располагать вне контуров проекций. Линии-выноски не должны пересекаться между собой, быть параллельны линиям штриховки (если выноска проходит по заштрихованному полю) и по возможности не должны пересекать проекции других деталей.

Размер цифр для указания номеров позиций должен быть на один-два номера больше размера шрифта размерных чисел на данном чертеже.

Допускается применять ломаные линии-выноски, но не более чем с одним изломом.

Толщина линии-выноски должна быть такая же, как толщина размерных и выносных линий на чертеже.

Одним концом линия-выноска должна заходить на проекцию указываемой составной части изделия и заканчиваться точкой, а другой конец линии-выноски следует помещать на конце полки.

Допускается общая линия-выноска для крепежных деталей с резьбой (например, для группы болт – шайба – гайка), относящихся к одному и тому же месту крепления (см. рис. 8.2).

#### **8.7. Спецификация**

*Спецификация* – документ, определяющий состав сборочной единицы. Пример спецификации для сборочного чертежа (рис. 8.1) показан на рис. 8.4.

Спецификация необходима для изготовления сборочной единицы, комплектования конструкторских документов и планирования запуска в производство данного изделия.

Спецификацию выполняют на каждую сборочную единицу на отдельных листах формата А4 по формам, которые приведены на рис. 8.5 и 8.6.

Содержание основной надписи на текстовых конструкторских документах несколько отличается от основной надписи чертежей. На первом листе спецификации выполнятся основная надпись по форме 2 (рис. 8.5), а на втором и последующих – по форме 2а (рис. 8.6).

| Фармап              | Зана | $\overline{w}$           | Обозначение                                   | Наименование      | Kon                      | Приме-<br>HOHUE |
|---------------------|------|--------------------------|-----------------------------------------------|-------------------|--------------------------|-----------------|
|                     |      |                          |                                               | Документация      |                          |                 |
| $A$ 3               |      |                          | <b>БГТУ. 010000. 000СБ</b>                    | Сборочный чертеж  |                          |                 |
|                     |      |                          |                                               | Детали            |                          |                 |
|                     |      |                          |                                               |                   |                          |                 |
| $\overline{A}$      |      | $\overline{\mathcal{L}}$ | БГТУ. 010000. 001                             | Корпус            | $\overline{\mathcal{I}}$ |                 |
| A <sup>2</sup>      |      |                          | 2 6/74.010000.002                             | Штуцер            | 1                        |                 |
| A <sub>4</sub>      |      | $\overline{\mathcal{L}}$ | <b>БГТУ. 010000. 003</b>                      | Гайка             | 1                        |                 |
| A <sup>2</sup>      |      | $\frac{1}{4}$            | БГТУ. 010000. 004                             | Клапан            | $\overline{2}$           |                 |
| A <sub>4</sub>      |      |                          | 5 6 67 1 910000.005                           | Пружина           | $\mathcal{I}$            |                 |
| A <sub>4</sub>      |      |                          | <u>6 БГТУ. 010000. 006</u>                    | Заглушка          | $\mathcal{I}$            |                 |
| A <sub>4</sub>      |      | 7                        | <b>БГТУ. 010000. 007</b>                      | Прокладка         | $\overline{\mathcal{I}}$ |                 |
|                     |      |                          |                                               |                   |                          |                 |
|                     |      |                          |                                               |                   |                          |                 |
|                     |      |                          |                                               |                   |                          |                 |
|                     |      |                          |                                               |                   |                          |                 |
|                     |      |                          |                                               |                   |                          |                 |
|                     |      |                          |                                               |                   |                          |                 |
|                     |      |                          |                                               |                   |                          |                 |
|                     |      |                          |                                               |                   |                          |                 |
|                     |      |                          |                                               |                   |                          |                 |
|                     |      |                          |                                               |                   |                          |                 |
|                     |      |                          |                                               |                   |                          |                 |
|                     |      |                          |                                               |                   |                          |                 |
|                     |      |                          |                                               |                   |                          |                 |
|                     |      |                          |                                               |                   |                          |                 |
|                     |      |                          |                                               |                   |                          |                 |
|                     |      |                          |                                               | БГТУ, 010000, 000 |                          |                 |
| Изм Лист<br>Разраб. |      |                          | N <sup>o</sup> dokym.<br>Подп. Дата<br>Иванов | Лит.              | Лист                     | Листов          |
| Noob.               |      |                          | Nempoô                                        | Клапан обратный   |                          |                 |
|                     |      |                          |                                               |                   | МОЛК 6гр. 2к.            |                 |

Рис. 8.4

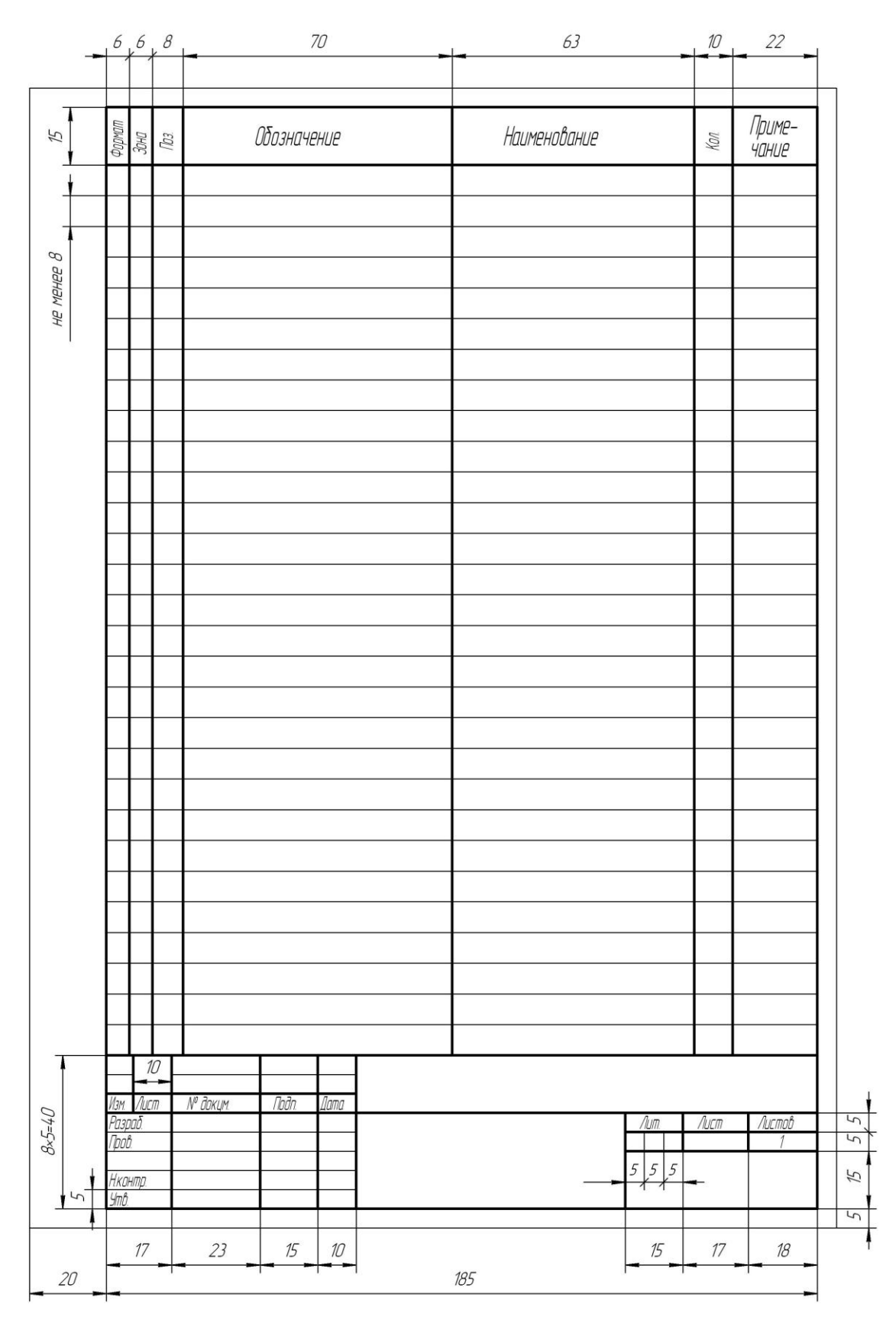

Рис. 8.5

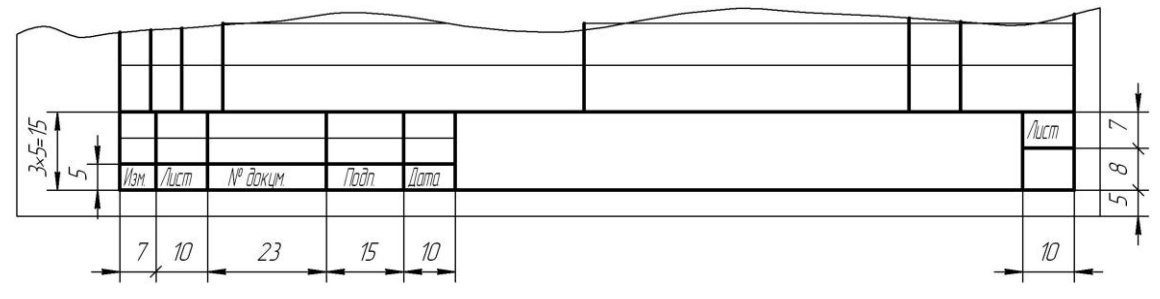

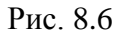

В спецификацию вносят все составные части изделия и все конструкторские документы, относящиеся к данному изделию и к его неспецифицируемым составным частям.

Спецификации заполняются сверху вниз и состоят из разделов, которые располагают в такой последовательности:

– документация;

– комплексы;

– сборочные единицы;

– детали;

– стандартные изделия;

– прочие изделия;

– материалы;

– комплекты.

Наличие данных разделов определяется составом специфицируемого изделия.

Наименование каждого раздела указывают в виде заголовка в графе «Наименование» и подчеркивают сплошной тонкой линией.

После каждого раздела спецификации оставляют несколько свободных строчек для дополнительных записей. Допускается резервировать и номера позиций, проставляя их у резервных строк.

В раздел «Документация» вносят документы, составляющие основной комплект конструкторских документов специфицируемого изделия, кроме его спецификации (см. ГОСТ 2.102–68).

В разделы «Комплексы», «Сборочные единицы», «Детали» вносят соответственно комплексы, сборочные единицы (неразъемные) и детали, входящие в специфицируемое изделие. Запись указанных изделий производится в алфавитном порядке сочетания начальных букв наименования и далее в порядке возрастания цифр, входящих в обозначение (на учебных чертежах).

В раздел «Стандартные изделия» записываются изделия, применяемые по государственным стандартам (ГОСТ), отраслевым стандартам (ОСТ), республиканским стандартам (РСТ) и стандартам предприятий (СТП).

В пределах каждой категории стандартов запись производят по одноименным группам; в пределах каждой группы – в алфавитном порядке наименований изделий; в пределах каждого наименования – в порядке возрастания обозначений стандартов; в пределах каждого обозначения стандарта – в порядке возрастания размеров изделия или его основных параметров.

В раздел «Прочие изделия» вносят изделия, применяемые не по основным конструкторским документам (это изделия, получаемые в готовом виде, т. е. покупные, за исключением стандартных). Запись производят аналогично записи в разделе «Стандартные изделия».

В раздел «Материалы» вносят все материалы, непосредственно входящие в специфицируемое изделие. При этом материалы записывают по видам в следующем порядке.

- 1. Металлы черные.
- 2. Металлы магнитоэлектрические и ферромагнитные.
- 3. Металлы цветные, благородные и редкие.
- 4. Кабели, провода и шнуры.
- 5. Пластмассы и пресс-материалы.
- 6. Бумажные и текстильные материалы.
- 7. Лесоматериалы.
- 8. Резиновые и кожевенные материалы.
- 9. Минеральные, керамические и стеклянные материалы.
- 10. Лаки, краски, нефтепродукты и химикаты.
- 11. Прочие материалы.

В пределах каждого вида материалы записывают в алфавитном порядке наименований, а в пределах каждого наименования – по возрастанию размеров или других параметров.

В раздел «Материалы» не записывают материалы, необходимое количество которых не может быть определено конструктором и устанавливается технологом. К таким материалам относят: лаки, краски, клей, припой, замазку, смазку, электроды. Указания о применении этих материалов дают в технических требованиях чертежа.

В раздел «Комплекты» вносят комплекты, которые входят в специфицируемое изделие, и записывают их в следующем порядке:

- комплект монтажных частей;
- комплект сменных частей;
- комплект запасных частей;
- комплект инструментов и принадлежностей;
- комплект укладок;
- комплект тары;
- прочие комплекты.

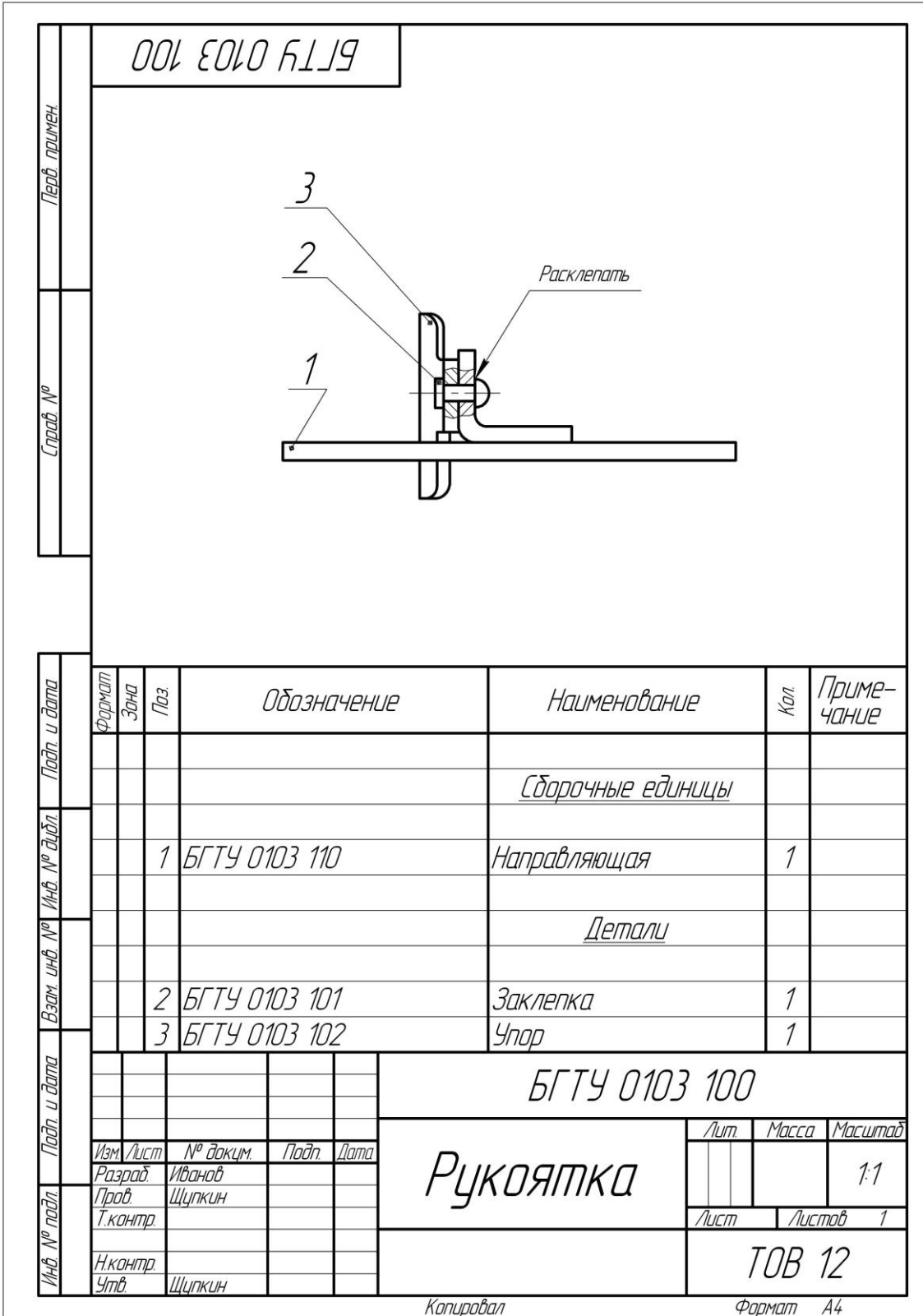

Рис. 8.7

Графы спецификации заполняют следующим образом:

1. В графе «Формат» указывают форматы документов, обозначения которых записаны в графе «Обозначение». Если документ выполнен на нескольких листах различных форматов, то в графе проставляют «звездочку», а в графе «Примечание» перечисляют все форматы. Графу не заполняют для документов, записанных в разделы «Стандартные изделия», «Прочие изделия», «Материалы». Для документов, изданных типографским, литографским и подобными способами, в графе ставят прочерк. В графе указывают «БЧ» для деталей, на которые чертежи не выпускают.

2. В графе «Зона» указывают обозначение зоны, в которой находится записываемая составная часть (при разбивке поля чертежа на зоны).

3. В графе «Поз.» указывают порядковые номера составных частей специфицируемого изделия в соответствии с последовательностью записи их в спецификацию. Номера позиций не присваивают документам, записанным в разделе «Документация».

4. В графе «Обозначение» указывают:

– в разделе «Документация» – обозначение записываемых документов;

– в разделах «Комплексы», «Сборочные единицы», «Детали», «Комплекты» – обозначения основных конструкторских документов на записываемые в эти разделы изделия;

– в разделах «Стандартные изделия», «Прочие изделия», «Материалы» графу не заполняют.

5. В графе «Наименование» указывают:

– в разделе «Документация» – наименование документов, например: Чертеж общего вида, Сборочный чертеж и т. п.;

– в разделах «Комплексы», «Сборочные единицы», «Детали», «Комплекты» – наименование изделий в соответствии с основной надписью на основных конструкторских документах этих изделий. Для деталей, на которые не выпущены чертежи, указывают наименование и материал, а также размеры, необходимые для их изготовления;

– в разделе «Стандартные изделия» – наименования и обозначения изделий в соответствии со стандартами на эти изделия;

– в разделе «Прочие изделия» – наименования и условные обозначения изделий в соответствии с документами на их поставку и с указанием этих документов;

– в разделе «Материалы» – обозначения материалов, установленные в стандартах на эти материалы.

6. В графе «Кол.» указывают:

– в разделе «Документация» графу не заполняют;

– в разделе «Материалы» – общее количество материалов с указанием единиц измерения;

– в остальных разделах – количество составных частей на одно специфицируемое изделие.

7. В графе «Примечание» указывают дополнительные сведения для планирования и организации производства, а также другие сведения, относящиеся к записываемым в спецификацию изделиям, материалам и документам. Для документов, выпущенных на двух и более листах различных форматов, указывают обозначение форматов, перед перечислением которых проставляют «звездочку», например: А4, А3.

На учебных чертежах эту графу рекомендуется использовать для сокращенного указания материала детали по типу: Сталь, Бронза и т. п.

Спецификацию сборочных единиц, выполненных на листах формата А4, допускается совмещать со сборочным чертежом (рис. 8.7). При этом спецификацию заполняют так же, как и при выполнении ее на отдельных листах. Сборочному чертежу, совмещенному со спецификацией, шифр не присваивают.

#### **8.8. Чтение и деталирование сборочных чер**

*Прочитать сборочный чертеж* – значит ответить на назначении, устройстве, принципе действия изображенного изделия, а также получить представление о взаимном расположении, способе соединения, взаимодействии, назначении и форме его деталей.

Наименование изделия, указанное в основной надписи чертежа, спецификация, определяющая состав сборочной единицы, и конструкторские документы в виде схем, паспорта, пояснительной записки позволяют получить ответ на указанные вопросы. Номера позиций составных частей, внесенных в спецификацию, дают возможность отыскать изображение составных частей на чертеже.

Определив изображение детали, на котором указан номер ее позиции, следует затем отыскать все остальные ее изображения, приведенные на данном чертеже как на основных видах и разрезах, так и на вынесенных значениях, выносных элементах, дополнительных видах. Проекционная связь отдельных изображений детали, положения секущих плоскостей, при помощи которых выполнены разрезы и сечения, направления, по которым даны местные и дополнительные виды, правила нанесения штриховки в разрезах и сечениях позволяют представить внешнюю форму детали и внутренне ее устройство.

Ознакомившись с основной надписью, спецификацией и приведенными изображениями изделия, можно составить представление об устройстве и принципе действия узла.

Выполнение рабочих чертежей деталей по сборочному чертежу называется *деталированием*.

Рекомендуется следующий порядок деталирования сборочного чертежа:

1) прочитать чертеж общего вида (сборочный чертеж);

2) определить размеры деталей. Масштабной линейкой и измерительным циркулем производят измерения изображений детали на чертеже, учитывая при этом масштаб изображений.

3) назначить необходимое число изображений детали, выбрать главное изображение.

4) выбрать стандартный масштаб изображения;

5) скомпоновать изображения на листе стандартного формата;

6) вычертить изображения детали;

7) нанести выносные и размерные линии; поставить размерные числа;

8) заполнить графы основной надписи чертежа;

9) выполнить текстовую часть чертежа;

# **Лекция 9 АВТОМАТИЗАЦИЯ ПРОЕКТНО-КОНСТРУКТОРСКИХ РАБОТ. СОВРЕМЕННЫЕ ТЕХНИЧЕСКИЕ СРЕДСТВА СИСТЕМ МАШИННОЙ ГРАФИКИ**

#### **9.1. Введение**

На Белорусских промышленных предприятиях в различных отраслях промышленности при проектировании сложных технических объектов уже несколько десятков лет успешно идет процесс внедрения САПР. На Западе более 40 лет назад созданы и внедрены САПР с развитыми средствами машинной графики в различных отраслях науки и техники.

Понятие «инженерная машинная графика» (ИМГ) охватывает графические системы, ориентированные на потребности пользователя и предназначенные для формирования, преобразования и представления информации в наглядной форме в процессе проектирования работ любой сложности, в том числе курсовых и дипломных проектов.

Начало средствам ИМГ положили работы сотрудника Массачусетского технологического института А. Сазерленда по проекту "Sketchpad" в 1963 г. В данном проекте впервые была реализована возможность формирования изображения на экране ЭВМ и манипулирования им в реальном масштабе времени.

В конце 60-х гг. появилось несколько поставщиков систем графического моделирования, наиболее крупными из которых являются фирмы Calma (1968 г.) и Applicon and Computervision (1969 г.).

В течение 70-х и 80-х гг. развитие систем ИМГ происходило по следующим направлениям: увеличение количества программных функций, необходимых пользователю; переход от двумерного черчения к трехмерному (3D); переход к твердотельному моделированию.

В 1982 г. была основана компания Autodesk, которая занялась разработкой систем для персональных компьютеров под названием

AutoCAD. В 1981 г. была создана первая версия системы AutoCAD фирмы Autodesk. В 1982 г. разработана версия AutoCAD, предназначенная для персональных компьютеров. К 1987 г. было продано 100 тыс. копий AutoCAD (в 2002 г. это число превысило 4 млн.).

Среди систем САПР с середины 90-х гг. присутствуют отечественные разработки (КОМПАС, T-Flex и др.), уровень которых практически не уступает уровню соответствующих зарубежных систем. Многие предприятия отечественной промышленности приобретают лицензионные версии систем всех уровней. В ряде случаев предприятия используют несколько различных систем ИМГ.

### **9.2. Уровни систем ИМГ**

В зависимости от имеющихся функций, требований к оборудованию и цен, все системы ИМГ могут быть условно разделены на следующие уровни: сверхнизкий, низкий, средний и высокий. Ниже приведены краткие описания систем каждого уровня.

Программы *сверхнизкого* уровня служат для выполнения простых двумерных чертежей без возможностей сложного геометрического моделирования. Как правило, эти программы используются в качестве дополнения с более «тяжелыми» системами для создания набросков, эскизов, презентационной графики и простой деталировки. В данную группу могут быть отнесены: Autodesk AutoCAD LT для Windows/Windows 98, Intergraph Imagineer Technical для Windows 98, TopSystems T-Flex CAD для DOS.

К системам *низкого* уровня до последнего времени можно было отнести практически все системы, работавшие на персональных компьютерах. Они служат для выполнения почти всех работ с двумерными чертежами. С помощью этих систем выполняются порядка 90% всех работ по проектированию. Имеющиеся ограничения делают их не всегда довольно удобными. Область их работы – создание чертежей отдельных деталей. В данную группу могут быть отнесены: AutoCAD (версии до 13 включительно), T-Flex CAD 3D для Windows 98/NT.

По своим возможностям они полностью охватывают системы предыдущих уровней и позволяют работать со сборками. По некоторым параметрам они уже не уступают системам высокого уровня, а в удобстве работы даже превосходят. В данную группу могут быть отнесены: Autodesk Mechanical Desktop, SolidWorks и Solid Edge.

Для систем высокого уровня наиболее характерно использование рабочих станций IBM, Hewlett-Packard, DEC, Sun Microsystems, в меньшей мере (в силу недавнего появления на рынке) Digital Alpha АХР. В качестве операционной системы наиболее часто используется Unix, а в последнее время – Windows 2000/XP.

Эти системы применяются для решения наиболее трудоемких задач - моделирования поведения сложных механических систем в реальном масштабе времени, оптимизирующих расчетов с визуализацией результатов и т. д. Обычно в состав системы входят как чисто графические, так и модули для проведения расчетов и моделирования, постпроцессоры для станков с ЧПУ.

Тяжелых систем осталось всего три: Unigraphics NX компании EDS, CATIA французской фирмы Dassault Systemes (совместно с IBM) и Pro/Engineer от РТС (Parametric Technology Corp.).

### 9.3. Особенности системы AutoCAD

В 1999 г. началось внедрение 15-й версии AutoCAD, которая известна как AutoCAD 2000. Вслед за ней, с интервалом в один год, выходили AutoCAD 2000i и AutoCAD 2002. Все они связаны между собой единым форматом хранения данных. В марте 2003 г. появилась версия AutoCAD 2004 (внутренний номер - 16). Работоспособность этой версии в средах Windows 95 и Windows 98 уже не гарантируется. Для установки версии рекомендуется одна из следующих операционных систем: Windows 2000; Windows XP; Windows NT 4.0. Система AutoCAD 2004 может использоваться в локальном или сетевом варианте.

Большим преимуществом системы AutoCAD как средства рисования является возможность последующего формирования электронного архива чертежей. Каждый из созданных таким образом файлов рисунков легко редактируется, что позволяет быстро получать чертежи-аналоги по чертежам-прототипам.

Для облегчения процесса выпуска проектной документации можно разрабатывать «библиотеки стандартных элементов». В качестве стандартных элементов могут выступать как целые файлы, так и их отдельные части.

Начиная с AutoCAD 2002, в систему включены специальные средства для контролирования стандартов предприятий, позволяющих управлять слоями, стилями и т. п.

Уже десятая версия AutoCAD позволяла выполнить достаточно сложные трехмерные построения в любой плоскости пространства и отобразить их на разных видовых экранах с различных точек зрения. Поэтому она стала также инструментом и трехмерного моделирования. Механизм пространства листа и видовых экранов дал возможность разрабатывать чертежи с проекциями трехмерных объектов или сооружений. В системе AutoCAD по одной модели можно получить несколько листов чертежного документа.

Персональный компьютер, на котором может быть установлена система AutoCAD 2004, должен удовлетворять определенным минимальным требованиям. Этим требованиям соответствует компьютер не ниже Pentium III с процессором 500 МГц, оперативной памятью 256 Мбайт, винчестером (жестким диском) 2 Гбайта – на винчестере надо иметь свободными 350 Мбайт под программное обеспечение и не менее 250 Мбайт для временных файлов, которые система образует во время сеансов работы. И конечно, на винчестере должно оставаться место для хранения создаваемых файлов чертежей. На компьютере должна быть установлена одна из выше перечисленных операционных систем.

#### 9.4. Особенности системы КОМПАС

Основная задача, решаемая системой КОМПАС 3D V8 (компания «АСКОН», Россия), - моделирование изделий с целью существенного сокращения периода проектирования и скорейшего их запуска в производство. Эти цели достигаются благодаря возможностям: быстрого получения конструкторской и технологической документации, необходимой для выпуска изделий (сборочных чертежей, спецификаций, деталировок и т. д.), передачи геометрии изделий в расчетные пакеты, передачи геометрии в пакеты разработки управляющих программ для оборудования с ЧПУ, создания дополнительных изображений изделий (например, для составления каталогов), создания иллюстраций к технической документации и т. д.

В основные компоненты КОМПАС 3D V8 включены собственно система трехмерного твердотельного моделирования, чертежно-графический редактор, а также модуль проектирования спецификаций.

Система трехмерного твердотельного моделирования предназначена для создания трехмерных ассоциативных моделей отдельных деталей и сборочных единиц, содержащих как оригинальные, так и стандартизованные конструктивные элементы. Параметрическая технология позволяет быстро получать модели типовых изделий на основе однажды спроектированного прототипа. Многочисленные сервисные функции облегчают решение вспомогательных задач проектирования и обслуживания производства.

Чертежно-графический редактор (КОМПАС ГРАФИК) предназначен для автоматизации проектно-конструкторских работ в различных отраслях деятельности. Он может успешно использоваться в машиностроении, архитектуре, строительстве, составлении планов и схем - везде, где необходимо разрабатывать и выпускать чертежную и текстовую документацию.

Совместно с любым компонентом КОМПАС 3D V8 может использоваться модуль проектирования спецификаций, позволяющий выпускать разнообразные спецификации, ведомости и прочие табличные документы.

Документ спецификация может быть ассоциативно связан со сборочным чертежом (одним или несколькими его листами) и трехмерной моделью сборки.

При разработке функций и интерфейса КОМПАС 3D V8 учитывались приемы работы, присущие машиностроительному проектированию.

### 9.5. Системные требования для установки систем ИМГ

Системные требования для установки 32-разрядного варианта AutoCAD  $2012$ :

1. Операционная система Microsoft Windows7, Windows Vista (SP1), Windows XP Professional или Home edition (SP2).

2. Процессор Intel Pentium4 тактовой частотой 3 ГГц или двухъядерный процессор с тактовой частотой 1.6 ГГц.

3. Наличие 2 ГБ оперативной памяти.

4. Свободные 1,8 ГБ памяти на жестком диске для установки.

5. Поддержка экранного разрешения 1024 × 768 и режима «true color».

6. Браузер Microsoft Internet Explorer 7.0 или более поздней версии.

Отличие системных требований для установки 64-разрядной версии AutoCAD 2012 от 32-разрядного варианта – наличие свободных 2 ГБ памяти на жестком диске для установки.

Системные требования для КОМПАС-3D (KOMPAS-3D) V13 RUS [Русский] [x32/x64]:

1. Операционная система: Windows XP/Vista/7.

2. Процессор Pentium III с тактовой частотой 800 МГц.

3. Оперативная память: 512 Мб HDD: 3 Гб.

## **ЛИТЕРАТУРА**

1. ЕСКД. Общие правила выполнения чертежей. – М.: Изд-во стандартов, 1991. – 235 с.

2. Боголюбов, С. К. Черчение: учебник / С. К. Боголюбов, А. В. Воинов. – М.: Машиностроение, 1989. – 304 с.

3. Боголюбов, С. К. Чтение и деталирование сборочных чертежей: учеб. пособие / С. К. Боголюбов. – М: Машиностроение, 1996. – 88 с.

4. Основы машиностроительного черчения: учеб. пособие для студентов технических и технологических специальностей / А. И. Вилькоцкий [и др.]. – Минск: БГТУ, 2008. – 234 с.

5. Жарков, Н. И. Начертательная геометрия: учеб. пособие / Н. И. Жарков, А. Л. Калтыгин, Ю. Н. Мануков. – Минск: БГТУ,  $2010. - 152$  c.

6. Проектирование в системе КОМПАС: учеб. пособие для студентов технических специальностей вузов / Н. И. Жарков [и др.]. – Минск: БГТУ, 2006. – 148 с.

7. Стругов, В. Н. Инженерная и машинная графика: тексты лекций / В. Н. Стругов, В. С. Исаченков. – Минск: БГТУ, 2007. – 56 с.

8. Чекмарев, А. А. Инженерная графика: учебник / А. А. Чекмарев. – М.: Высш. шк., 2004. – 366 с.

9. Чекмарев, А. А. Справочник по машиностроительному черчению / А. А. Чекмарев, В. В. Осипов. – 5-е изд. – М.: Высш. шк.,  $2004. - 495$  c.

# **СОДЕРЖАНИЕ**

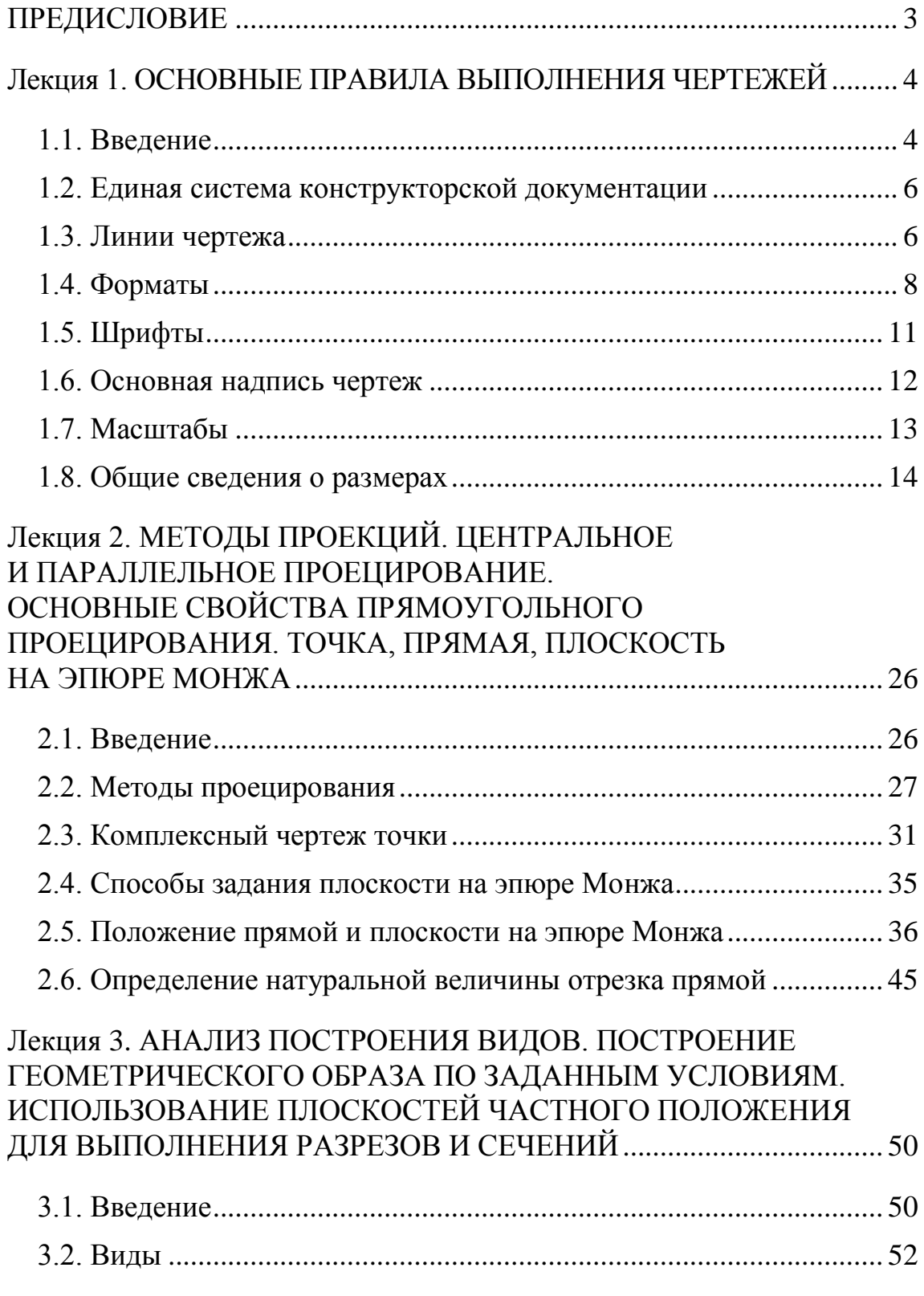

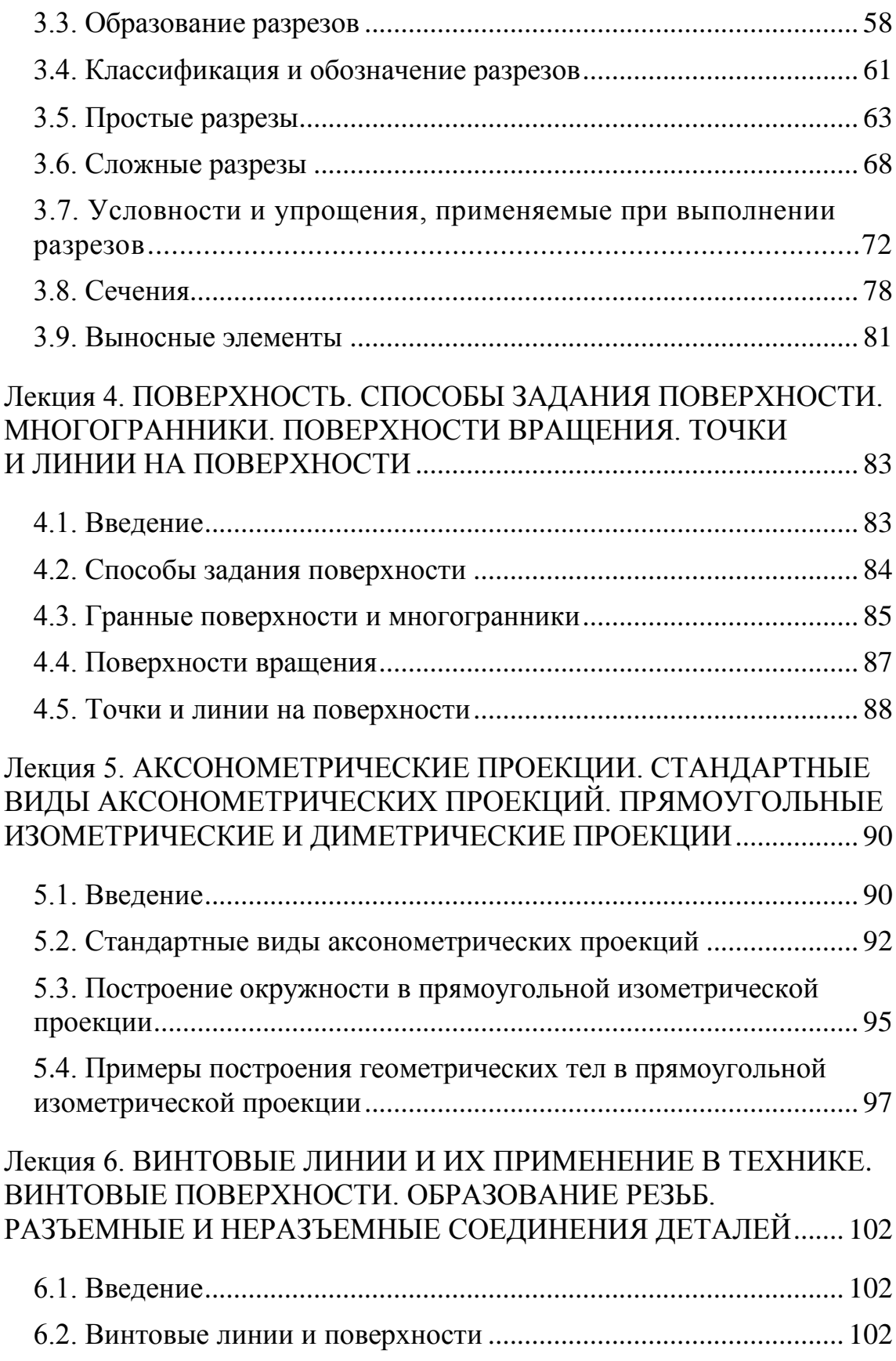

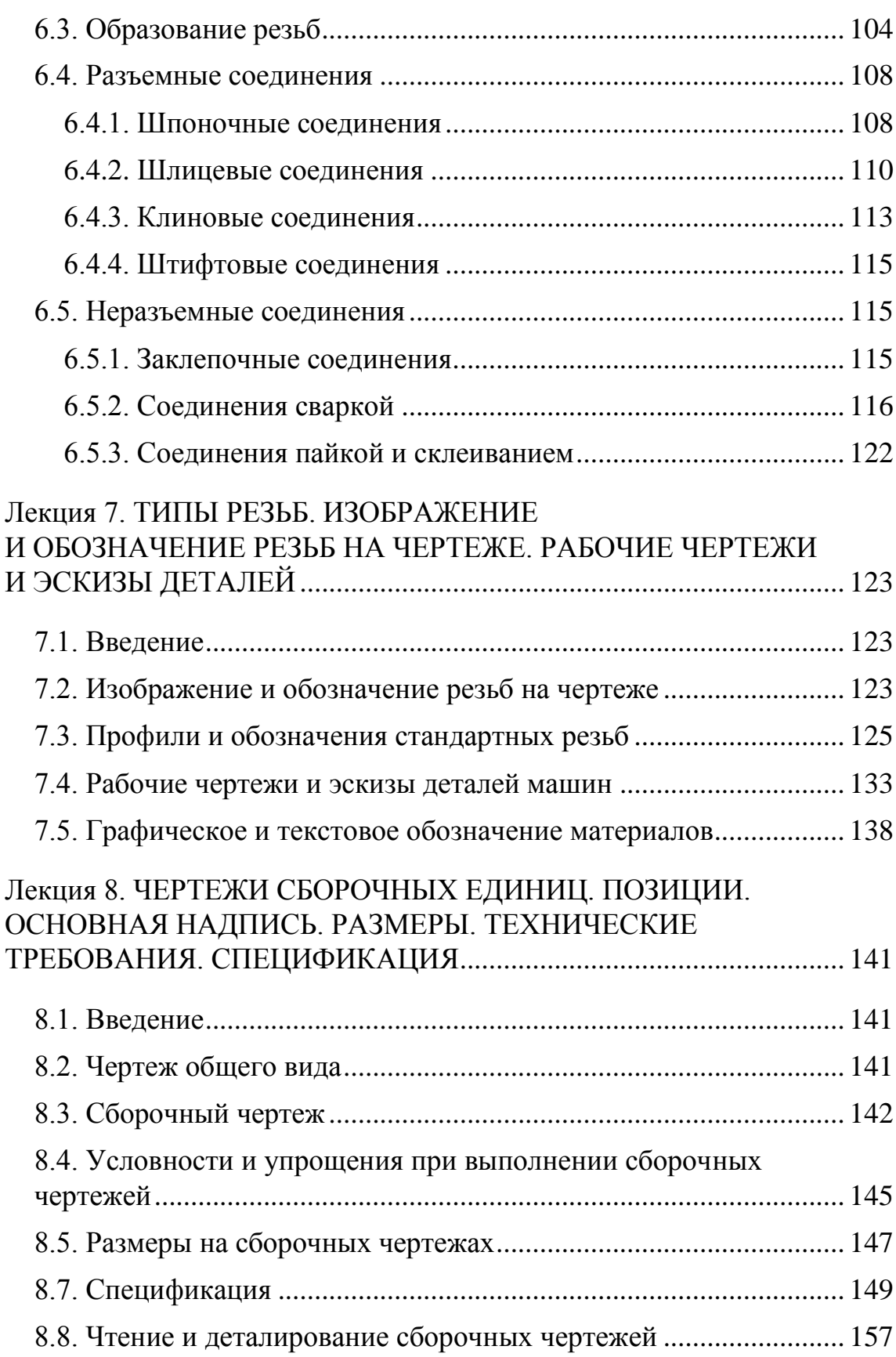

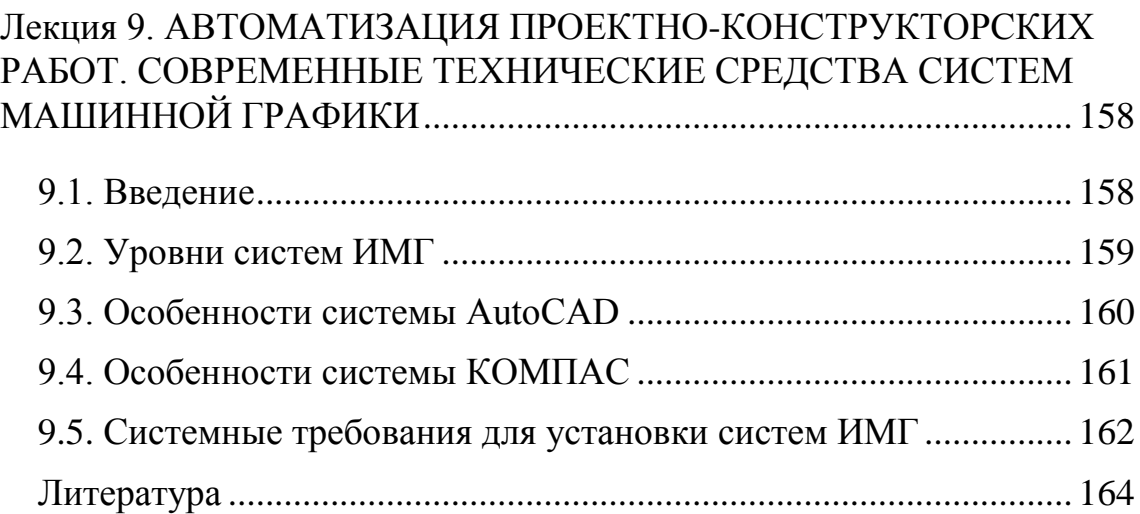

Учебное издание

**Жарков** Николай Иванович **Исаченков** Владимир Сергеевич

# **ИНЖЕНЕРНАЯ И МАШИННАЯ ГРАФИКА**

Электронный конспект лекций

Редактор *Ю. Д. Нежикова* Компьютерная верстка *А. С. Аристова* Корректор *Ю. Д. Нежикова*

Издатель: УО «Белорусский государственный технологический университет». Свидетельство о государственной регистрации издателя, изготовителя, распространителя печатных изданий № 1/227 от 20.03.2014. Ул. Свердлова, 13а, 220006, г. Минск.